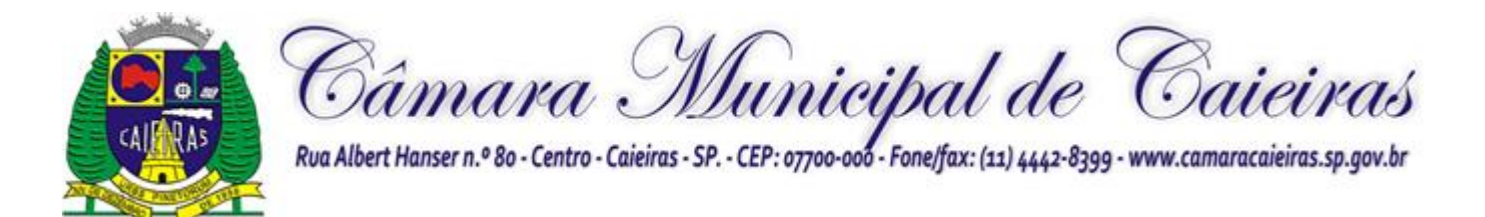

## **PREGÃO PRESENCIAL Nº 01/2022 PROCESSO ADMINISTRATIVO Nº 45/2022**

## **EDITAL DE LICITAÇÃO**

## **PREÂMBULO**

A Câmara Municipal de Caieiras - CMC, inscrita noCNPJ sob o 49.762.792/0001-20, com sede na Rua Albert Hanser, 80, Centro, Caieiras/SP, por intermédio de Pregoeiro e equipe de apoio, torna público, para conhecimento dos interessados, que fará realizar licitação na modalidade **PREGÃO PRESENCIAL**, do tipo **MENOR PREÇO GLOBAL POR LOTE**, com regime de execução de empreitada por preços unitários por lote nos termos da Lei Federal nº 10.520, de 17 de julho de 2002,a Lei Complementar Federal nº 123/2006 e suas alterações, aplicando-se, subsidiariamente,a Lei Federal nº 8.666/1993 e suas alterações, de acordo com as condições e exigências estabelecidas neste Edital e seus respectivos anexos.

Os documentos referentes ao **CREDENCIAMENTO**, e os envelopes nº 1 - "PROPOSTA"e nº 2 - "DOCUMENTAÇÃO" serão recebidos pelo Pregoeiro, no Setor de Licitações ao início da sessão pública deste Pregão Presencial e terá início na data, horário e endereço abaixo discriminados:

## **DATA: 14/11/2022. HORÁRIO de entrega dos envelopes: 09:00 horas**

#### **Horario de abertura do certame: 9:30 minutos**

#### **ENDEREÇO: Sede Administrativa da Câmara Municipal de Caieiras – Rua Albert hanser, nº 80, Centro, Caieiras/SP.**

## **1 - DO OBJETO**

**-** Esta licitação tem por objeto a escolha da proposta mais vantajosa para **contratação de empresa para licenciamento de uso de sistemas de informática integrados, para a gestão pública Câmara Municipal de Caieiras/SP, com os serviços de conversão de dados, implantação, capacitação, manutenção e suporte técnico**, conforme condições e especificações mínimas constante noTermo de Referência.

**-** Tendo em vista as prerrogativas do Decreto Federal nº 10.540/2020 e o Decreto Municipal nº 8.659/202, considerando que a detentora do sistema utilizado pelo Poder Executivo Municipal é a empresa Conam Consultoria em Admnistração Municipal Ltda e a linguagem de programação deste sistema é Dataflex, a futura contratada deverá realizar a total integração dos modulos contratados pertencentes ao Lote I com o utilizado pela Prefeitura Municipal de Caieiras.

#### **2 - DO PREÇO**

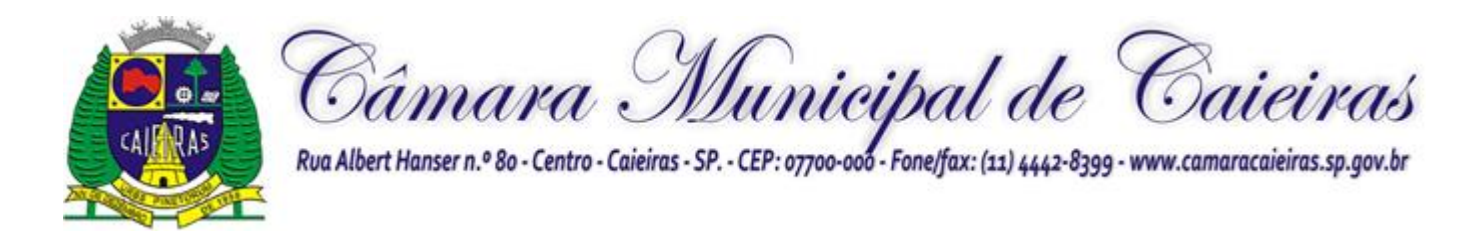

**2.1 -** Estima-se o valor desta licitação em **R\$(),** com base nos parâmetros dispostos no ANEXO VIII – TERMO DE REFERÊNCIA deste Edital.

**2.2 -** O valor indicado no ANEXO VIII – TERMO DE REFERÊNCIA corresponde à média dos preços pratica os no mercado e foram apurados para efeito de estimar-se o valor do

objeto em licitação, não vinculando as concorrentes, que poderão adotar outros que respondam pela competitividade e economicidade de sua proposta, desde que atendidos os fatores e critérios de julgamento estabelecidos neste ato convocatório.

**2.3 -** Adotar-se-á como critério de aceitabilidade de preço o indicado no ANEXO VIII – TERMO DE REFERÊNCIA, desclassificando-se as propostas cujos preços o excedam ou que sejam manifestamente inexequíveis (art. 40 X e 48 II e parágrafos, da Lei Federal nº 8.666/93).

**2.4 -** Cada concorrente deverá computar no preço, todos os custos diretos e indiretos, inclusive os resultantes da incidência de quaisquer tributos, contribuições ou obrigações decorrentes da legislação trabalhista, fiscal e previdenciária a que se sujeita.

#### **3 - DOS ANEXOS DO EDITAL**

- **3.1 -** Constituem anexos deste Edital e dele fazem parte integrante:
- **a) ANEXO I -** Modelo de declaração de cumprimento pleno dos requisitos de habilitação;
- **b) ANEXO II -** Modelo de declaração de condição de ME ou EPP;
- **c) ANEXO III -** Modelo de declaração de que não emprega menor;
- **d) ANEXO IV -** Modelo para apresentação da proposta comercial;
- **e) ANEXO V -** Minuta de Contrato;
- **f) ANEXO VI -** Termo de Ciência e Notificação;
- **g) ANEXO VII**  Modelo de Procuração / Credenciamento;
- **h) ANEXO VIII –** Termo de Referência;
- **i) ANEXO IX –** Modelo de declaração.

## **4 - DAS CONDIÇÕES PARA PARTICIPAÇÃO**

**4.1 –** Poderão participar deste Pregão empresas interessadas com ramo de atividade pertinente ao objeto da contratação, autorizadas na forma da lei, que atendam todas as exigências de habilitação.

**4.2 -** Será vedada a participação:

**4.2.1 -** De empresas declaradas inidôneas para licitar ou contratar com os órgãos e entidadesda Administração Pública em geral, nos termos do artigo 87, IV da Lei 8.666/93;

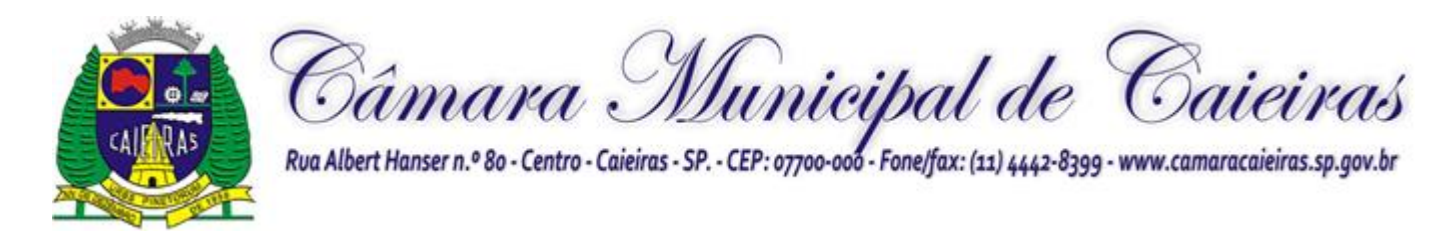

**4.2.2 -** De empresas suspensas temporariamente de participar em licitação e impedidas de contratar com a Câmara Caieiras, nos termos do artigo 87, III da Lei 8.666/93;

**4.2.3 -** De quem estiver sob processo de concordata ou falência;

4.2.3.1 - A participação de empresas em recuperação judicial será condicionada à apresentação do Plano de Recuperação já homologado pelo juízo competente e em pleno vigor, sem prejuízo do atendimento a todos os requisitos de habilitação econômicofinanceira estabelecidos no edital.

4.2.3.2 – O Plano de Recuperação indicado no item anterior deverá ser apresentado dentro do envelope de habilitação.

**4.2.4 -** Sob a forma de consórcio.

**4.3 -** A observância das vedações do subitem 4.2 deste Edital é de inteira responsabilidade da licitante que, pelo descumprimento, sujeitar-se-á às penalidades cabíveis.

#### **4.4 - A simples participação da licitante neste certame implica:**

**4.3.1 -** Na aceitação de todas as condições estabelecidas neste Pregão;

**4.3.2 -** Que o prazo de validade da proposta comercial é de 60 (sessenta) dias, a contar da data final estipulada para a sua entrega, o qual, se maior, deverá ser explicitado na proposta;

**4.3.3 -** Na aceitação de todas as condições estabelecidas na minuta de Contrato apresentadano **ANEXO V** deste Edital.

## **5 - DO CREDENCIAMENTO**

**5.1 –** Todos os licitantes deverão se apresentar para credenciamento junto ao Pregoeiro por intermédio de um representante que, devidamente munido de documento que o credencie a participar deste procedimento licitatório, venha a responder por sua representada, devendo,ainda, no ato de credenciamento, identificar-se exibindo o original da carteira de identidadeou outro documento equivalente.

**5.2 -** O credenciamento far-se-á por um dos seguintes meios:

**5.2.1 - Instrumento público de procuração** com poderes para formular ofertas e praticar todos os demais atos pertinentes ao certame, em nome do licitante, com prazo de validade em vigor;

**5.2.2 - Instrumento particular de procuração** nos moldes do **Anexo VII,** com poderes para formular ofertas e praticar todos os demais atos pertinentes ao certame em nome do licitante, acompanhado de cópia de seu contrato social ou estatuto, no caso de Sociedade Anônima, e dos documentos de eleição de seus administradores;

**5.2.3** - **Tratando-se de sócio, proprietário, dirigente ou assemelhado de empresa licitante**, cópia do respectivo estatuto ou contrato social, no qual estejam expressos seus poderes para exercer direitos e assumir obrigações em decorrência de tal investidura, no

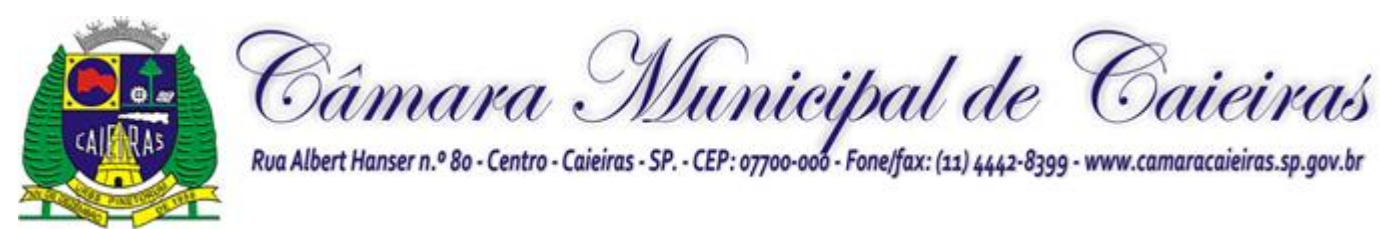

casode Sociedade Anônima, devidamente acompanhado de documentos de eleição dos administradores.

**5.3 –** O representante (legal ou procurador) da interessada deverá identificar-se exibindo documento oficial que contenha foto;

**5.4 -** O licitante que não contar com representante presente na sessão ou, ainda que presente,não puder praticar atos em seu nome por conta da apresentação de documentação defeituosa,ficará impedido de participar da fase de lances verbais, de negociar preços, de declarar a intenção de interpor ou de renunciar ao direito de interpor recurso, ficando mantido, portanto,o preço apresentado na proposta escrita, que há de ser considerada para efeito de ordenaçãodas propostas e apuração do menor preço;

**5.5 -** Encerrada a fase de credenciamento pelo Pregoeiro, não serão admitidos credenciamentos de eventuais licitantes retardatários;

**5.6 -** Será admitido apenas 1 (um) representante para cada licitante credenciado, sendo que cada um deles poderá representar apenas um licitante credenciado.

**5.7–** No ato do credenciamento deverão ser apresentadas, conforme o caso, as seguintes declarações,condição essencial para participação no certame licitatório:

**5.7.1 - Declaração de pleno atendimento aos requisitos de habilitação e inexistência de qualquerfato impeditivo à participação,** de acordo com modelo contido no **Anexo I** do presente Edital. **A referida declaração deverá estar FORA dos envelopes nº 1 (Proposta) e nº 2 (Habilitação).**

**5.7.2– A licitante enquadrada como microempresa ou empresa de pequeno porte, para gozar dos benefícios da Lei Complementar 123/06 e suas alterações, deverá apresentar "Declaração de microempresa ou empresa de pequeno porte"** visando ao exercício dos direitos previstos nos artigos 42 a 45 da Lei Complementar nº 123/06, que deverá ser feita de acordo com o modelo estabelecido no **Anexo II** deste Edital, e apresentada **FORA** dos Envelopes nº 1 (Habilitação) e nº 2(Proposta).

**5.8 -** Em seguida proceder-se-á ao recebimento dos envelopes contendo a proposta de preço e os documentos de habilitação, em envelopes separados, indevassáveis, lacrados e rubricados no fecho,que deverão conter os seguintes dizeres em sua face externa:

## **CÂMARA MUNICIPAL DE CAIEIRAS ENVELOPE Nº 1 PREGÃO PRESENCIAL Nº 01/2022PROPOSTA DE PREÇO RAZÃO SOCIAL E DADOS DA PROPONENTE**

## **CÂMARA MUNICIPAL DE CAIEIRAS ENVELOPE Nº 2 PREGÃO PRESENCIAL Nº 1/2022 DOCUMENTOS DE HABILITAÇÃO RAZÃO SOCIAL E DADOS DA PROPONENTE**

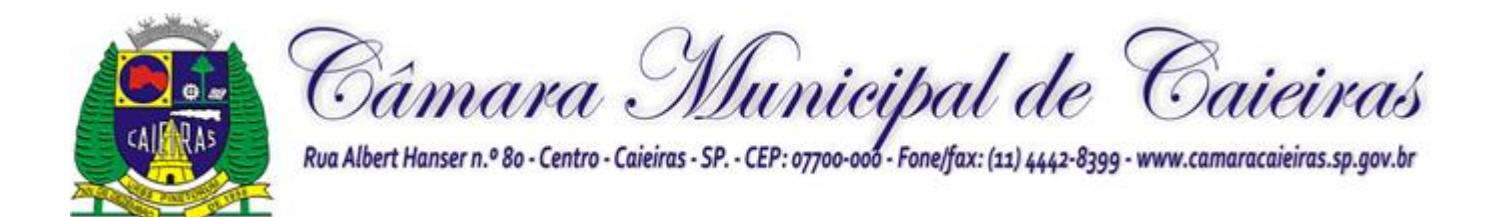

## **6 - DA PROPOSTA - PREÇO - ENVELOPE 1**

**6.1 -** O **Anexo IV – FORMULÁRIO PADRONIZADO DE PROPOSTA** que acompanhaeste ato convocatório deverá ser utilizado, preferencialmente, para a apresentação da Proposta.

**6.2 -** Deverão estar consignados na proposta:

a) dados cadastrais;

b) indicação obrigatória do preço de implantação dos sistemas, valor mensal para cada módulo e total, expresso em moeda corrente nacional (R\$);

c) indicação do representante legal que firma a proposta e sua assinatura;

d) declaração, atestando que, se vencedora desta licitação, compromete-se a entregar o objetodentro das condições e especificações constante do Edital e seu ANEXO VIII;

e) declaração impressa na proposta de que o preço apresentado contempla todos os custos diretos e indiretos incorridos na data da apresentação desta proposta incluindo, entre outros:tributos, encargos sociais, material, despesas administrativas, seguro, frete e lucro;

f) declaração formal de que possui equipamentos e pessoal técnico especializado responsávelpela execução dos serviços, em atendimento do disposto no Anexo VIII – Termo de Referência.

**6.3 -** Cada concorrente deverá computar no preço que ofertar todos os custos diretos e indiretos, inclusive os resultantes da incidência de quaisquer tributos, contribuições ou obrigações decorrentes das legislações trabalhista, fiscal e previdenciária a que se sujeita.

**6.4 -** Os preços ofertados deverão ser equivalentes aos praticados no mercado, na data da apresentação da proposta.

**6.5** - Adotar-se-á como critério de aceitabilidade de preços, aquele indicado no ANEXO VIII – TERMO DE REFERÊNCIA, desclassificando-se as propostas cujos preços os excedam.

**6.6 -** Não serão admitidas, posteriormente, alegações de enganos, erros ou distrações na apresentação das propostas comerciais, bem como justificativas de quaisquer acréscimos ou solicitações de reembolsos e indenizações de qualquer natureza.

**6.7 -** A apresentação da proposta implicará na aceitação tácita de todas as cláusulas deste edital e dos termos da Lei Federal nº 10.520/02 e suas alterações e da Lei Federal nº 8.666/93, no que couber, e demais normas suplementares aplicáveis.

## **7 - DOS DOCUMENTOS DE HABILITAÇÃO - ENVELOPE 2**

**7.1.** Para efeitos de habilitação, **todos** os licitantes, deverão apresentar os seguintes documentos:

**7.1.1. HABILITAÇÃO JURÍDICA**, conforme o caso:

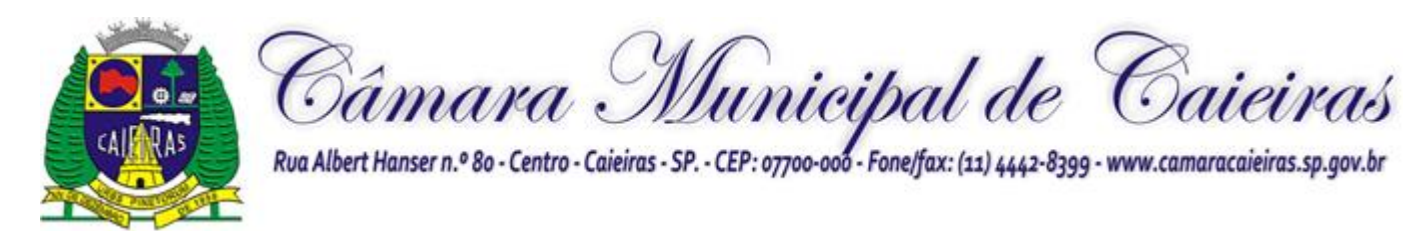

**7.1.1.1.** Em se tratando de sociedades empresárias ou simples, o ato constitutivo, estatuto oucontrato social em vigor, devidamente registrado na Junta Comercial ou no Cartório de Registro Civil de Pessoas Jurídicas, nos termos da lei e conforme o caso, sendo que as sociedades por ações apresentarão também os documentos de eleição de seus administradores;

**7.1.1.1.1.** Os documentos descritos no item anterior deverão estar acompanhados de todas as alterações e/ou da respectiva consolidação, conforme legislação em vigor;

**7.1.1.2.** Decreto de autorização e ato de registro ou autorização para funcionamento expedido pelo órgão competente, tratando-se de empresa ou sociedade estrangeira em funcionamento no país, quando a atividade assim o exigir;

**7.1.1.3.** Os documentos relacionados no item 7.1.1.1 **não** precisarão constar do **Envelope n°2 - Habilitação** se tiverem sido apresentados para o credenciamento neste Pregão.

## **7.1.2. REGULARIDADE FISCAL E TRABALHISTA**

**7.1.2.1.** Prova de inscrição no Cadastro Nacional de Pessoas Jurídicas do Ministério da Fazenda (CNPJ);

**7.1.2.2.** Prova de inscrição no Cadastro de Contribuintes Estadual e/ou Municipal, conforme o caso, relativo ao domicílio ou sede do licitante, pertinente ao seu ramo de atividade e compatível com o objeto do certame;

**7.1.2.3.** Prova de regularidade para com as Fazendas Federal, Estadual e Municipal, do domicílio ou sede do licitante, ou outra equivalente na forma da lei, mediante a apresentação das seguintes certidões:

**7.1.2.3.1.** Certidão Única (Certidão Negativa de Débitos ou Certidão Positiva com Efeitos de Negativa), expedida pela Secretaria da Receita Federal e pela Procuradoria Geral da Fazenda Nacional conforme Portaria PGFN/RFB nº 1751, de 02/10/2014.

**7.1.2.3.2.** Certidão de Regularidade de ICMS - Imposto sobre Circulação de Mercadorias e Serviços, expedida pela Secretaria da Fazenda **ou** Certidão Negativa de Débitos Tributáriosexpedida pela Procuradoria Geral do Estado de São Paulo, nos termos da Resolução Conjunta SF/PGE 03, de 13/08/2010 **ou** declaração de isenção ou de não incidência assinadapelo representante legal do licitante, sob as penas da lei;

**7.1.2.3.3.** Certidão Negativa **ou** Positiva com Efeitos de Negativa de Tributos Mobiliários, expedida pela Secretaria Municipal de Finanças da sede da licitante;

**7.1.2.4.** Prova de regularidade perante o Fundo de Garantia por Tempo de Serviço (FGTS), por meio da apresentação da CRF - Certificado de Regularidade do FGTS;

**7.1.2.5.** Prova de inexistência de débitos inadimplidos perante a Justiça do Trabalho, mediante a apresentação de certidão negativa, nos termos do Título VII-A da Consolidação das Leis do Trabalho, aprovada pelo Decreto-Lei no 5.452, de 1º de maio de 1943.

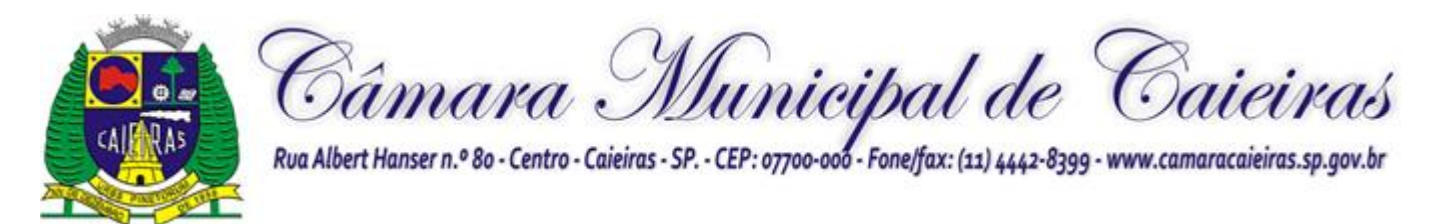

**7.1.2.6.** A comprovação de regularidade fiscal e trabalhista das microempresas e empresas de pequeno porte somente será exigida para efeito de assinatura da Ata e contratos decorrentes; (LC nº 123, art. 42)

**7.1.2.6.1. As microempresas e empresas de pequeno porte, por ocasião da participaçãoneste certame, deverão apresentar toda a documentação exigida para fins de comprovação de regularidade fiscal e trabalhista, mesmo que esta apresente alguma restrição;** (LC nº 123, art. 43, caput)

**7.1.2.6.2.** Havendo alguma restrição na comprovação da regularidade fiscal e trabalhista dasmicroempresas e empresas de pequeno porte, será assegurado o prazo de **5 (cinco) dias úteis**,a contar da declaração do vencedor, prorrogáveis por igual período, a critério da Administração, **para a regularização da documentação, pagamento ou parcelamento dodébito e emissão de eventuais certidões negativas ou positivas com efeito de negativa**; (LC nº 123, art. 43, § 1º, com redação pela LC 147/15)

**7.1.2.6.3.** A não-regularização da documentação, no prazo previsto no subitem 7.1.2.6.2, **implicará na decadência do direito à contratação**, sem prejuízo das sanções previstas neste edital, sendo facultado à Administração convocar os licitantes remanescentes para, emsessão pública, retomar os atos referentes ao procedimento licitatório, nos termos do art. 4º,inciso XXIII, da Lei 10.520/02, ou revogar a presente licitação (LC n° 123. art. 43, § 2º).

## **7.1.3. QUALIFICAÇÃO ECONÔMICO-FINANCEIRA**

**7.1.3.1.** Certidão negativa de falência, expedida pelo distribuidor da sede da pessoa jurídica, cuja pesquisa tenha sido realizada em data não anterior a 90 (noventa) dias da data previstapara a apresentação dos envelopes.

**7.1.3.1.1. As empresas que se encontrarem em processo de recuperação judicial deverão apresentar o Plano de Recuperação já homologado pelo juízo competente e em pleno vigor.**

## **7.1.4. DOCUMENTAÇÃO DE QUALIFICAÇÃO TÉCNICA**

**7.1.4.1.** Prova de qualificação técnica, a ser demonstrada através de Atestado(s) ou Certidão(ões) de Capacidade Operacional, fornecido(s) por pessoa(s) jurídica(s) de direito público ou privado, necessariamente em nome do licitante, no(s) qual(ais) se indique(m) a prestação de serviços similares, compatíveis em características, quantidades e prazos com oobjeto desta licitação.

8.1.5.4 - Declaração da licitante de que, caso vencedora, comprovará ser proprietária do software ofertado ou detentor dos direitos de sua comercialização e prestação dos serviços de suporte e manutenção decorrentes, a ser comprovado mediante qualquer instrumento jurídico idôneo.

## **7.1.5. DOCUMENTAÇÃO COMPLEMENTAR**

**7.1.5.1.** Declaração do licitante, elaborada em papel timbrado e subscrita por seu representante legal, de que se encontra em situação regular perante o Ministério do Trabalho,conforme modelo do **Anexo III;**

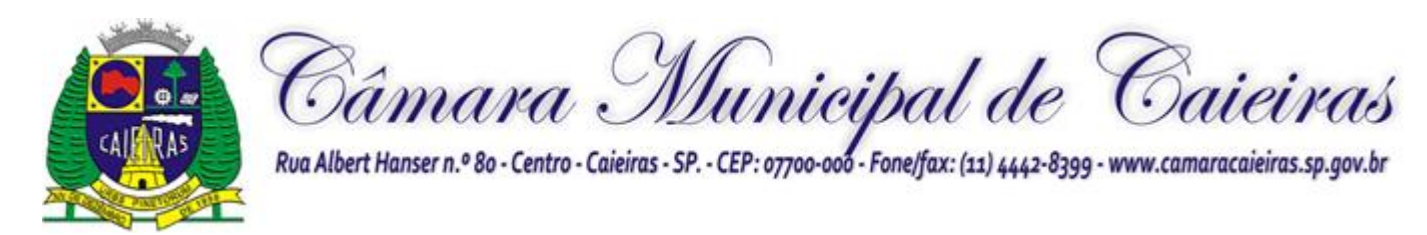

## **7.3. DISPOSIÇÕES GERAIS SOBRE A DOCUMENTAÇÃO DE HABILITAÇÃO**

**7.3.1.** Os documentos deverão ser apresentados no original, por qualquer processo de cópia, autenticada por cartório competente, ou mesmo cópia simples, desde que acompanhada do original para que seja autenticado por servidor designado no ato de sua apresentação.

**7.3.2.** Não serão aceitos protocolos de entrega ou solicitação de documentos em substituição aos documentos ora exigidos, inclusive no que se refere às certidões.

**7.3.3.** Na hipótese de não constar prazo de validade nas certidões apresentadas, serão aceitascomo válidas as expedidas até **90 (noventa) dias** imediatamente anteriores à data de apresentação das propostas.

**7.3.4.** Se o licitante for a matriz, todos os documentos deverão estar em nome da matriz, e se for a filial, todos os documentos deverão estar em nome da filial, exceto aqueles documentos que, pela própria natureza, comprovadamente forem emitidos somente em nomeda matriz.

**7.3.5.** Caso o licitante pretenda que um de seus estabelecimentos, que não o participante desta licitação, execute o futuro contrato, deverá apresentar toda documentação de ambos os estabelecimentos, disposta nos itens 7.1.1 a 7.1.5.

**7.3.6.** A entrega de documento de habilitação que apresente falha não sanável na sessão acarretará a inabilitação do licitante, exceto quanto à documentação relativa à regularidade fiscal e trabalhista das microempresas e empresas de pequeno porte, quando se aplicará o disposto nos itens 7.1.2.6 e seguintes deste edital.

**7.3.7.** O Pregoeiro ou a Equipe de apoio diligenciará efetuando consulta na Internet junto aos *sites* dos órgãos expedidores a fim de verificar a veracidade dos documentos obtidos poreste meio eletrônico.

#### **8 - DA FASE DE LANCES, DO JULGAMENTO DAS PROPOSTAS E DOS DEMAIS PROCEDIMENTOS DA SESSÃO PÚBLICA**

**8.1.** No horário e local indicados neste Edital será aberta a sessão pública, iniciando-se pela fase de credenciamento dos licitantes interessados em participar deste certame, ocasião em que serão apresentados os documentos indicados no item 6.

**8.2.** Encerrada a fase de credenciamento, os licitantes entregarão ao Pregoeiro os envelopesnº 1 e nº 2, contendo, cada qual, separadamente, a Proposta de Preços e a Documentação deHabilitação.

**8.3.** O julgamento será feito pelo critério de **MENOR PREÇO GLOBAL POR LOTE**, observadas as especificações técnicas e parâmetros mínimos de qualidade definidos neste Edital;

**8.3.1.** Havendo divergência entre os valores, prevalecerá o valor por extenso do item e as correções efetuadas serão consideradas para apuração do valor da proposta.

**8.4.** A análise das propostas pelo Pregoeiro visará ao atendimento das condições estabelecidas neste Edital e seus anexos, sendo desclassificadas as propostas:

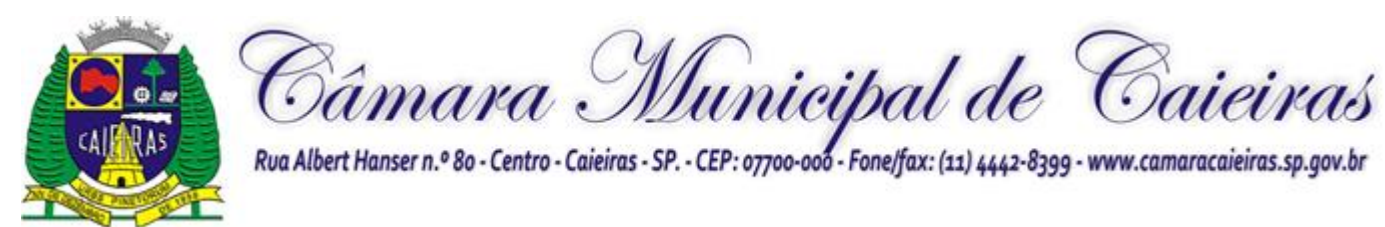

**8.4.1.** Cujo objeto não atenda às especificações, prazos e condições fixados neste Edital;

**8.4.2.** Que apresentem preço ou vantagem baseado exclusivamente em propostas ofertadas pelos demais licitantes;

**8.4.3.** Que contiverem cotação de objeto diverso daquele constante neste Edital.

**8.4.4.** Cujo preço apresentar valor superior ao Preço Máximo de Aceitabilidade indicado no **Anexo VIII**.

**8.5.** Na hipótese de desclassificação de todas as propostas, o Pregoeiro dará por encerrado o certame, lavrando-se ata a respeito.

**8.6.** As propostas classificadas serão selecionadas para a etapa de lances, com observância dos seguintes critérios:

**8.6.1.** Seleção da proposta de menor preço de acordo com o lote participante e das demais com preços até 10% (dez por cento)superior àquela;

**8.6.2.** Não havendo pelo menos 03 (três) propostas nas condições definidas no item anterior,serão selecionadas as propostas que apresentarem os menores preços, até o máximo de três. No caso de empate das propostas, serão admitidas todas estas, independentemente do número de licitantes;

**8.6.3.** O Pregoeiro convidará individualmente os autores das propostas selecionadas a formular lances de forma verbal e sequencial, a partir do autor da proposta de maior preço

e, os demais, em ordem decrescente de valor, decidindo-se por meio de sorteio no caso deempate de preços;

**8.6.3.1.** O licitante sorteado em primeiro lugar escolherá a posição na ordenação de lances em relação aos demais empatados, e assim sucessivamente até a definição completa da ordem de lances.

**8.7.** Os lances deverão ser formulados em valores distintos e decrescentes, inferiores à proposta de menor preço.

**8.8.** A etapa de lances será considerada encerrada quando todos os participantes dessa etapa declinarem da formulação de lances.

**8.9.** Se houver empate, será assegurado o exercício do direito de preferência às microempresas e empresas de pequeno porte, nos seguintes termos (LC n° 123, art. 44, caput):

**8.9.1 -** Entende-se por empate aquelas situações em que os preços apresentados pelas microempresas e empresas de pequeno porte sejam iguais ou até **5 %** (cinco por cento) superiores ao melhor preço apresentado; (LC n° 123, art. 44, § 2º)

**8.9.2 -** A microempresa ou empresa de pequeno porte cuja proposta for mais bem classificadapoderá apresentar proposta de preço inferior àquela considerada vencedora da fase de lances,situação em que sua proposta será declarada a melhor oferta; (LC n° 123, art. 45, inc. I)

**8.9.2.1 -** Para tanto, será convocada para exercer seu direito de preferência e apresentar novaproposta no prazo máximo de 5 (cinco) minutos após o encerramento dos lances, a

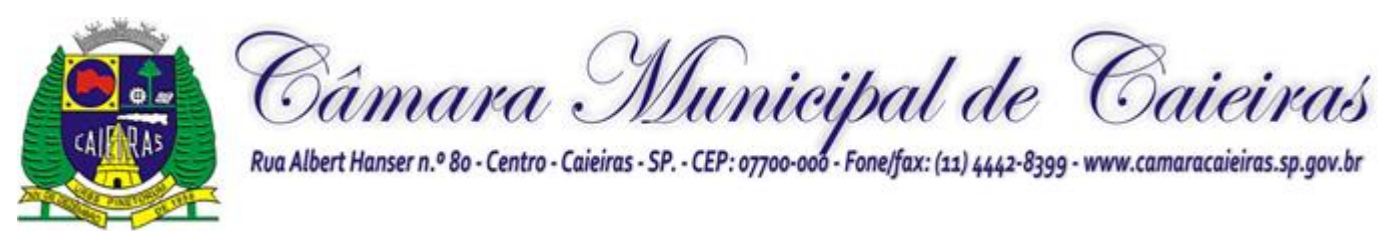

contar daconvocação do Pregoeiro, sob pena de preclusão; (LC n° 123, art. 45, § 3º)

**8.9.2.2 -** Se houver equivalência dos valores das propostas apresentados pelas microempresas e empresas de pequeno porte que se encontrem no intervalo estabelecido no subitem 8.9.1, será realizado sorteio entre elas para que se identifique aquela que primeiro poderá exercer a preferência e apresentar nova proposta; (LC n° 123, art. 45, inc. III)

**8.9.2.3 –** Caso a microempresa ou empresa de pequeno porte mais bem classificada não exercer seu direito de cobertura da proposta de menor valor, serão convocadas as remanescentes que se enquadrarem no limite disposto no item 8.9.1, na ordem classificatória, para o exercício do mesmo direito. (LC n° 123, art. 45, inc II)

**8.9.2.4 -** O exercício do direito de preferência somente será aplicado quando a melhor oferta da fase de lances não tiver sido apresentada por microempresa ou empresa de pequeno porte;

**8.9.3 -** Uma vez exercido o direito de preferência às microempresas e empresas de pequeno porte, observados os limites e a forma estabelecidos neste edital, não sendo apresentada porelas proposta de preço inferior, será declarada a melhor proposta de preço aquela originalmente vencedora da fase de lances. (LC n°123, art. 45, § 1º);

**8.10.** Após a fase de lances, serão classificadas, na ordem crescente dos valores, as propostas não selecionadas por conta da regra disposta no item 8.6.1, e aquelas selecionadas para a etapa de lances, considerando-se para estas, o último preço ofertado.

**8.11.** Não poderá haver desistência dos lances ofertados, sujeitando-se o licitante desistenteàs penalidades constantes deste Edital.

**8.12.** O Pregoeiro poderá negociar com o autor do lance de menor valor, com vistas à reduçãodo preço ofertado.

**8.13.** Havendo negociação, o Pregoeiro examinará a aceitabilidade do preço negociado, decidindo motivadamente a respeito.

**8.14.** Considerada aceitável a oferta de menor preço, no momento oportuno, a critério do Pregoeiro, será verificado o atendimento do licitante às condições de habilitação estipuladas neste Edital;

**8.14.1.** Eventuais falhas, omissões ou outras irregularidades nos documentos de habilitação, efetivamente entregues, poderão ser sanadas na sessão pública de processamento do Pregão,até a decisão sobre a habilitação, exceto quanto à documentação relativa à regularidade fiscal e trabalhista das microempresas e empresas de pequeno porte, quando se aplicará o dispostonos itens 7.1.2.6 e seguintes deste edital.

**8.14.2.** A verificação será certificada pelo Pregoeiro, anexando aos autos documentos passíveis de obtenção por meio eletrônico, salvo impossibilidade devidamente justificada;

**8.14.3.** A Administração não se responsabilizará pela eventual indisponibilidade dos meios eletrônicos de informações, no momento da verificação. Ocorrendo essa indisponibilidade enão sendo apresentados os documentos alcançados pela verificação, o licitante será inabilitado.

**8.15.** Constatado o atendimento pleno dos requisitos de habilitação previstos neste Edital,

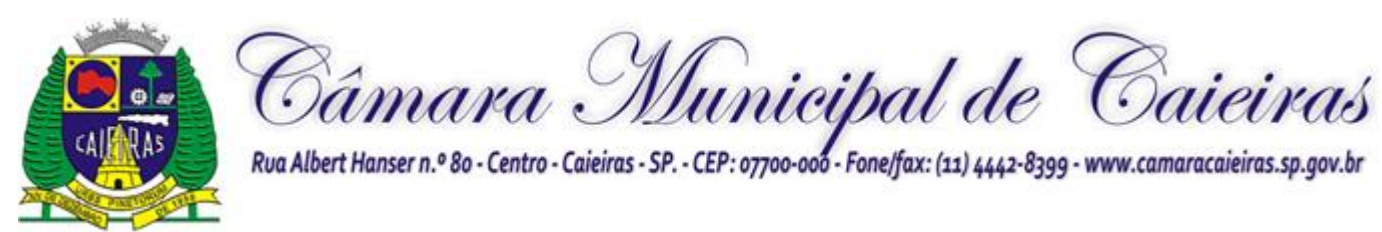

olicitante será habilitado e declarado **vencedor temporário** do certame;

**8.15.1.** Se a oferta de menor preço não for aceitável, ou se o licitante não atender às exigências de habilitação, o Pregoeiro examinará as ofertas subsequentes, na ordem de classificação, podendo negociar com os respectivos autores, até a apuração de uma propostaque, verificada sua aceitabilidade e a habilitação do licitante, será declarada vencedora.

**8.16.** Da sessão será lavrada ata circunstanciada, na qual serão registradas as ocorrências relevantes e que, ao final, será assinada pelo Pregoeiro e Equipe de apoio.

**8.17.** O Pregoeiro, na fase de julgamento, poderá promover quaisquer diligências julgadas necessárias à análise das propostas e da documentação, devendo os licitantes atender às solicitações no prazo por ele estipulado, contado do recebimento da convocação.

**8.18. Somente será declarado vencedor do certame o licitante que atender a "Prova de Conceito", detalhada no próximo item.**

## **9 – DA PROVA DE CONCEITO**

**9.1.** Após o julgamento da habilitação e da proposta, o licitante será declarado vencedor temporário do certame.

**9.2.** Será marcada nova sessão pública para a apresentação da Prova de Conceito, de acordo com as "Especificações Técnicas" listadas abaixo.

**9.3.** A Prova de Conceito será realizada na fase externa da contratação pública, e destina-se a permitir que a Administração se certifique sobre a efetiva adequação entre o objeto oferecido pelo licitante em sua proposta e as condições técnicas estabelecidas no edital.

**9.4.** A Prova de Conceito terá início até o 5<sup>°</sup> dia útil, contado da data em que o licitante tenha sido declarado vencedor. Ficará a critério e responsabilidade do licitante o agendamento prévio junto ao Pregoeiro e Equipe de Apoio dentro do prazo estipulado.

**9.5.** O Pregoeiro e a Equipe de Apoio, contarão com a presença da Comissão de Técnica de Avaliação, que será composta por servidores que atuam na área demandada para auxiliar no julgamento da Prova de Conceito, os quais após a participação na Prova, assinarão a ata de sessão.

**9.6.** São os membros da Comissão Técnica de Avaliação:

#### **9.6.1. Câmara Municipal**

Nome: Diogo Rodrigues - Analista de Ti Nome: Gabriel Infante – Analista Legislativo Nome: Rute Fernandes - Chefe Tesouraria Nome: Claudia Murollo - Analista de Compras Nome: Marcelo Horta - Analista de Patrimônio e estoque

**9.7.** Na sessão pública serão analisadas as funcionalidades do sistema por meio de apresentaçãoda Prova de Conceito de modo que a empresa venha a atender aos requisitos mínimos e essenciais.

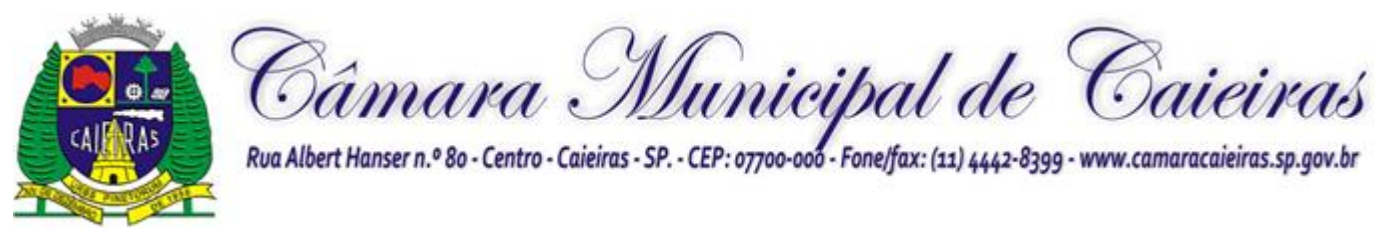

**9.8.** A empresa deverá atender de forma satisfatória os requisitos funcionais obrigatórios e com relação aos requisitos funcionais desejáveis, esses deverão ser atendidos pela futura contratada até o prazo final da implantação.

**9.9.** Para cada funcionalidade, será atribuído o resultado de **"ATENDE"** ou **"NÃO ATENDE"** de acordo com a apresentação dos itens constantes na relação das Especificações Técnicas.

**9.9.1.** O resultado **"ATENDE"** significa que a empresa apresentou de forma satisfatória o item da listagem de especificações.

**9.9.2.** O resultado **"NÃO ATENDE"** significa que a empresa não apresentou de forma satisfatória o item da listagem de especificações.

**9.10.** Será considerado aprovado na Prova de Conceito o licitante que atender todos os requisitos funcionais obrigatórios de forma satisfatória.

**9.11.** No caso de a licitante não atender qualquer funcionalidade, a sessão será interrompida, não se prosseguindo quanto aos demais funcionalidades.

**9.12.** A prova de conceito será baseada em elementos objetivos, constituídos por requisitos tecnológicos e requisitos funcionais do sistema. Cada item componente de tais subtítulos deverão ser apresentado objetivamente, ou seja, item a item, com a execução de rotina, relatórioou função requisitada.

**9.13.** A Prova de Conceito deverá ser efetuada na sequência descrita nas "Especificações Técnicas" que compõe esse anexo e para fins de avaliação objetiva serão adotados critérios de análises de telas, funcionalidades, inserção de dados com suas respectivas movimentações (gerais e específicas).

**9.14.** A comprovação das funcionalidades deverá se dar de forma progressiva e imediata ao solicitado e não será admitida qualquer simulação de atendimento, atendimento parcial, ou desenvolvimento de funcionalidades na sessão.

**9.15.** Toda a infraestrutura necessária para a apresentação da Prova de Conceito, será de responsabilidade da CONTRATADA, tais como, computadores, dispositivos móveis, Datashow e demais periféricos, assim como os dados, programas e equipe técnica necessária para a prova. Caberá a CONTRATANTE, apenas a disponibilização do local (ou locais) climatizado e com link de acesso à internet adequado para apresentação da prova de conceito.

**9.16.** Os sistemas apresentados pela licitante não necessitam ter, necessariamente, as mesmas denominações descritas no Edital, desde que tenham todas as funcionalidades exigidas.

**9.17.** A Prova de Conceito ocorrerá nas dependências da Câmara Municipal, ocasião que deverá ser demonstrado o atendimento dos sistemas respeitando a duração máxima de 05 (cinco) horas para cada sistema.

**9.18.** A sessão de apresentação da Prova de Conceito é pública, sendo permitido o seu acompanhamento por quaisquer interessados, não sendo permitida a intervenção durante a execução da análise. Eventuais manifestações poderão ser protocoladas após o encerramento das apresentações.

**9.19.** Para que seja cumprido o tempo de apresentação da Prova de Conceito, eventuais

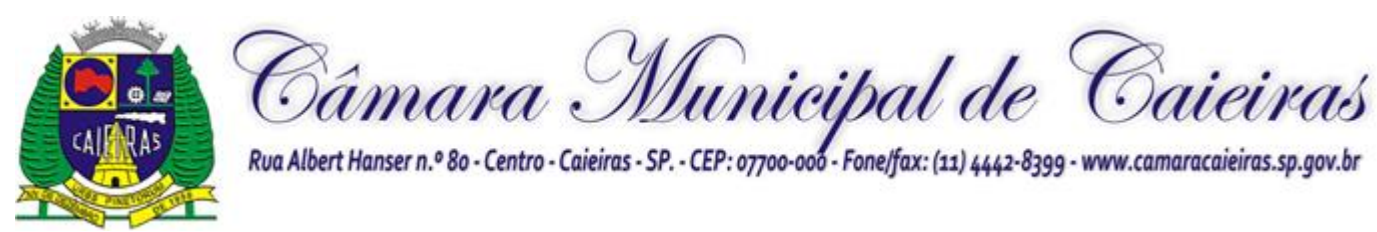

questionamentos serão recebidos somente ao final da apresentação.

**9.20.** Se por alguma ocorrência fortuita ou de força maior a apresentação não puder ser finalizada no mesmo dia, poderá ser dada continuidade no dia seguinte, lavrando-se em Ata asocorrências até o momento da paralisação da Prova de Conceito.

**9.21.** Finalizada a apresentação, o Pregoeiro, a Equipe de Apoio bem como a Comissão Técnica designada para esse fim, se manifestarão em decisão fundamentada sobre a aceitabilidade das funcionalidades do sistema.

**9.22.** Se a licitante não atender de modo satisfatório aos requisitos funcionais obrigatórios, será desclassificado, refazendo-se todo o procedimento para a segunda colocada, e assim

sucessivamente, até a apuração de uma proponente que atenda todos os requisitos funcionaisobrigatórios do Termo de Referência.

## **10 - DA IMPUGNAÇÃO AO EDITAL E DOS RECURSOS ADMINISTRATIVOS**

**10.1 –** A cópia deste Edital permanecerá afixada, até o término do processo, no quadro de avisos localizado na Câmara Municipal de Caieiras, podendo, ainda, ser adquirida pelo site pelo Site [www.camaracaieiras.sp.gov.br.](http://www.camaracaieiras.sp.gov.br./)

**10.1.1 -** Aqueles que tiverem interesse em participar do certame obrigam-se, durante todo o processo, a acompanhar as publicações referentes ao mesmo junto ao Diário Oficial do Estado, com vistas a possíveis alterações e avisos.

**10.2 -** Até 2 (dois) dias úteis antes da data fixada para recebimento das propostas, qualquer pessoa poderá solicitar esclarecimentos ou impugnar o ato convocatório deste Pregão Presencial, observando-se o seguinte:

**a)** as dúvidas meramente procedimentais poderão ser esclarecidas pelo Pregoeiro, pelo telefone (11) 4442-8399 ramal 486 no horário das 08:00 às 17:00 horas dos dias úteis;

**b)** as dúvidas relativas à especificação do objeto poderão ser esclarecidas pelo e-mail [licitacao@camaracaieiras.sp.gov.br;](mailto:licitacao@camaracaieiras.sp.gov.br)

**c)** as impugnações ao Edital deverão ser protocolizadas no Setor de Protocolos da Câmara Municipal de Caieiras, à Rua Albert Hanser, 80, Centro, Caieiras/SP, no horário das 08:00 às 16:00 horas dos dias úteis ou pelo e-mail licitacao@camaracaieiras.sp.gov.br

**10.2.1.** Acolhida a petição contra o ato convocatório, em despacho fundamentado, será designada nova data para a realização deste certame, exceto quando, inquestionavelmente, aalteração não afetar a formulação das propostas.

**10.3.** A entrega da proposta, sem que tenha sido tempestivamente impugnado este Edital, implicará a plena aceitação, por parte dos interessados, das condições nele estabelecidas.

**10.4.** Dos atos do Pregoeiro e da Comissão Técnica de Avaliação cabem recurso, devendo haver manifestação verbal e imediata na própria sessão pública, com registro em ata da síntese da motivação, abrindo-se prazo de **3 (três) dias úteis** para a apresentação das razões por meio de memoriais, ficando os demais licitantes, desde logo, intimados para apresentar contrarrazões, em igual prazo, a contar do fim do prazo do recorrente, sendo-

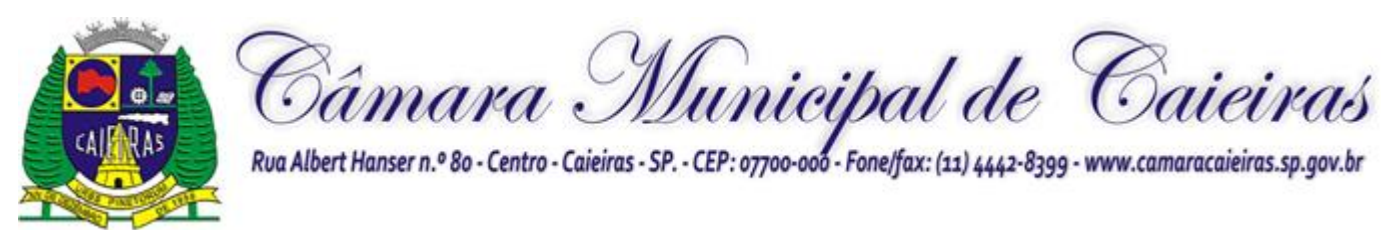

lhes assegurada vista dos autos na sede da Câmara Municipal;

**10.4.1.** A ausência de manifestação imediata e motivada pelo interessado importará a decadência do direito de recurso, com adjudicação do objeto do certame ao licitante vencedor e o encaminhamento do processo à autoridade competente para homologação;

**10.4.2.** Na hipótese de interposição de recurso, o Pregoeiro e/ou membros da Comissão Técnica de Avaliação poderá reconsiderar a sua decisão ou encaminhá-lo, devidamente informados, à autoridade competente;

**10.4.3.** Uma vez decididos os recursos administrativos eventualmente interpostos e, constatada a regularidade dos atos praticados, a autoridade competente adjudicará o objeto do certame ao licitante vencedor e homologará o procedimento licitatório;

**10.4.4.** O recurso contra decisão do Pregoeiro e/ou membros da Comissão Técnica de Avaliação terá efeito suspensivo e o seu acolhimento resultará na invalidação apenas dos atos insuscetíveis de aproveitamento;

**10.4.5.** As razões de recurso deverão ser protocolizadas nos prazos previstos neste edital, junto ao Setor de Protocolo da Câmara Municipal de Caieiras, localizado no endereço indicado no preâmbulo do presente edital, nos dias úteis, das 08:00 às 16:00 horas dos dias úteis, ou pelo e-mail licitacao@camaracaieiras.sp.gov.br, sob pena de configurar-se a desistência de recorrer.

## **11 – DA ADJUDICAÇÃO E DA HOMOLOGAÇÃO**

**11.1 –** Inexistindo manifestação recursal, e superada a Prova de Conceito, o PREGOEIRO e a Comissão Técnica de Avaliação adjudicarão o objeto da licitação à licitante vencedora, cabendo à autoridade competente homologar o procedimento licitatório.

**11.2 –** Se existir manifestação recursal e decididos os recursos porventura interpostos, a autoridade competente adjudicará o objeto da licitação à licitante vencedora e homologará oprocedimento licitatório.

## **12 – DO AUMENTO E SUPRESSÃO DE QUANTIDADE**

**12.1 –** No interesse da Câmara Municipal de Caieiras, o objeto licitado poderá ser suprimido ou aditado até o limite de 25% (vinte e cinco por cento) do valor inicial atualizado,facultada a supressão além desse limite por acordo entre as partes, conforme disposto no artigo 65, §§ 1º e 2º, da Lei Federal nº 8.666/1993.

## **13 – DA DOTAÇÃO ORÇAMENTÁRIA**

**13.1 -** As despesas decorrentes desta licitação, no preço global médio estimado de **R\$ (),**  correrão por conta das seguintes dotações orçamentárias:

#### **01.01.00 – Legislativo;**

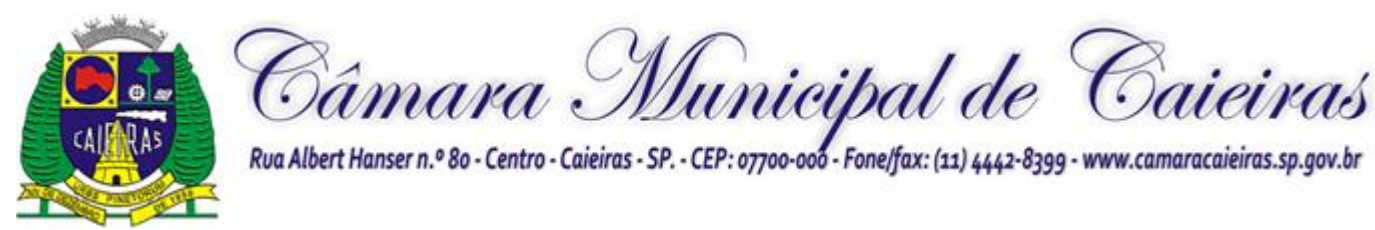

**01.031 – Administração Geral;** 

**0001 – Processo Legislativo**

**2002 – Gestão Administrativa da Câmara Municipal**

**3.3.90.40.00 – Serviços de Tecnologia da Informação e Comunicação – Pessoa Jurídica**

#### **3.3.90.40.16 – Locação de Software**

## **14 – DA CONTRATAÇÃO**

**14.1 -** As obrigações oriundas desta licitação serão formalizadas mediante a celebração de termo de contrato, cuja minuta integra este Pregão Presencial como **ANEXO V**.

**14.1.1 -** Se, por ocasião da formalização do contrato, as certidões de regularidade de débito do adjudicatário perante o Sistema de Seguridade Social (INSS) e o Fundo de Garantia por Tempo de Serviço (FGTS), estiverem com os prazos de validade vencidos, a Câmara Municipal de Caieiras verificará a situação por meio eletrônico hábil de informações, certificando nos autos do processo a regularidade e anexando os documentos passíveis de obtenção por tais meios, salvo impossibilidade devidamente justificada.

**14.1.1.1 -** Se não for possível atualizá-las por meio eletrônico hábil de informações, o adjudicatário será notificado para, no prazo de 02 (dois) dias úteis, comprovar a situação de regularidade de que trata o subitem 14.1.1, mediante a apresentação das certidões respectivascom prazos de validade em vigência, sob pena da contratação não se realizar;

**14.2 -** O adjudicatário deverá assinar o instrumento de contrato no prazo de 03 (três) dias corridos contados da data da convocação, podendo ser prorrogado uma única vez por igual período, a critério da Administração, sob pena de decair do direito à contratação se não o fizer, sem prejuízo das sanções previstas neste instrumento convocatório.

**14.2.1 -** Quando o adjudicatário, convocado dentro do prazo de validade de sua proposta, não apresentar a situação regular de que trata o subitem 14.1.1, ou se recusar a celebrar a contratação, será convocado outro licitante na ordem de classificação das propostas, e assimsucessivamente, com vistas à celebração da contratação.

**14.2.2 -** Tratando-se de microempresa ou empresa de pequeno porte, cuja documentação de regularidade fiscal e trabalhista tenha indicado restrições à época da fase de habilitação, deverá comprovar, previamente à assinatura do contrato, a regularidade fiscal, no prazo de 5 (cinco) dias úteis a contar da declaração de vencedor, prorrogável por igual período, a critério da Câmara Municipal de Caieiras, sob pena de a contratação não se realizar, decaindo do direito à contratação, sem prejuízo das sanções previstas neste instrumento convocatório.

**14.2.3 -** Não ocorrendo a regularização prevista no subitem anterior, facultar-se-á a Câmara Municipal de Caieiras:

a) a retomada, em sessão pública, dos procedimentos relativos a esta licitação;

b) a revogação da licitação (LC n° 123. art. 43, § 2º).

**14.3 -** A empresa contratada se obriga a manter, durante toda a execução do contrato, compatibilidade com as obrigações assumidas, assim como todas as condições de

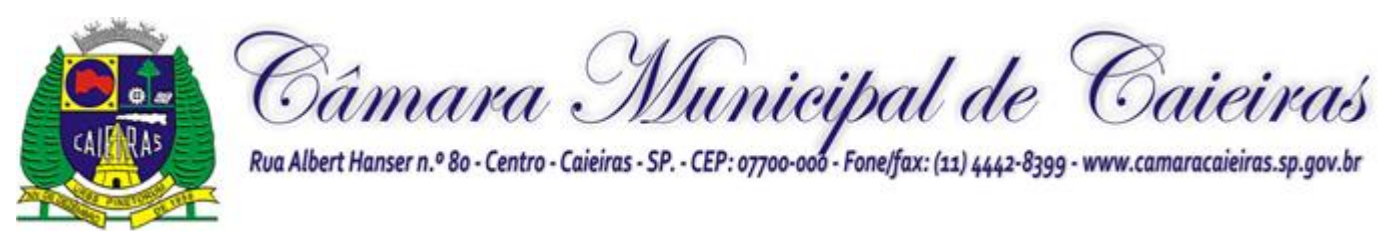

habilitaçãoe qualificação, exigidas na licitação, apresentando documentação revalidada se, no curso docontrato, algum documento perder a validade.

- O prazo de vigência do contrato será de 30 (trinta) meses, considerando o prazo paraimplantação, conversão e treinamento, que deve ocorrer em até trinta dias, prorrogáveis por mais quinze, se devidamente justificado. A locação mensal poderá ser prorrogada, dada a sua natureza contínua, por periodo equivalente nos termos do art. 57, IV da Lei n° 8.666/93.

**14.4 -** O contrato poderá ser rescindido nas hipóteses previstas no art. 78 da Lei Federal nº 8.666/93, com as consequências indicadas no art. 80, sem prejuízo das sanções previstas naquela lei e neste ato convocatório.

**14.5 -** O foro do contrato será o da Comarca de Caieiras/SP.

## **15 - DAS SANÇÕES ADMINISTRATIVAS**

**15.1 -** Quem, convocado dentro do prazo de validade da sua proposta, não celebrar o contrato, deixar de entregar ou apresentar documentação falsa, ensejar o retardamento da execução de seu objeto, não mantiver a proposta, falhar ou fraudar na execução do contrato,comportar-se de modo inidôneo ou cometer fraude fiscal, ficará sujeito à sanção prevista noartigo 7º da Lei Federal nº 10.520/02.

**15.2 -** A recusa injustificada do adjudicatário em assinar o contrato, aceitar ou retirar o instrumento equivalente dentro do prazo estabelecido pela Administração, caracteriza o descumprimento total da obrigação assumida, sujeitando-o às seguintes penalidades:

a) multa de 10% (dez por cento) sobre o valor da obrigação não cumprida;

b) aplicação de suspensão temporária para licitar e contratar com a Municipalidade e/ou declaração de inidoneidade, conforme previsto pelo artigo 7º da Lei Federal 10.520/02.

**15.3 -** O atraso ou interrupção injustificada na prestação dos serviços, sem prejuízo do disposto no § 1º do artigo 86 Lei 8.666/93, sujeitará à empresa adjudicatária a multa de mora, calculada por dia de atraso sobre a obrigação não cumprida, na seguinte proporção:

a) atraso ou interrupção na prestação dos serviços em até 2 (dois) dias, multa de 0,3% (três décimos por cento) ao dia;

b) atraso ou interrupção entre 2 (dois) e 5 (cinco) dias, multa de 0,5% (meio por cento) ao dia;

c) atraso ou interrupção entre 5 (cinco) e 15 (quinze) dias, multa de 0,6% (seis décimos por cento) ao dia;

d) atraso ou interrupção superiores a 15 (quinze) dias, estará caracterizada a inexecução total ou parcial da obrigação assumida, salvo disposição em contrário, em casos particulares, previstos no contrato, sujeitando-se à aplicação das penalidades previstas no próximo item 15.4.

**15.3.1 -** Para cálculo da multa prevista no *caput* deste artigo deverá ser adotado o método

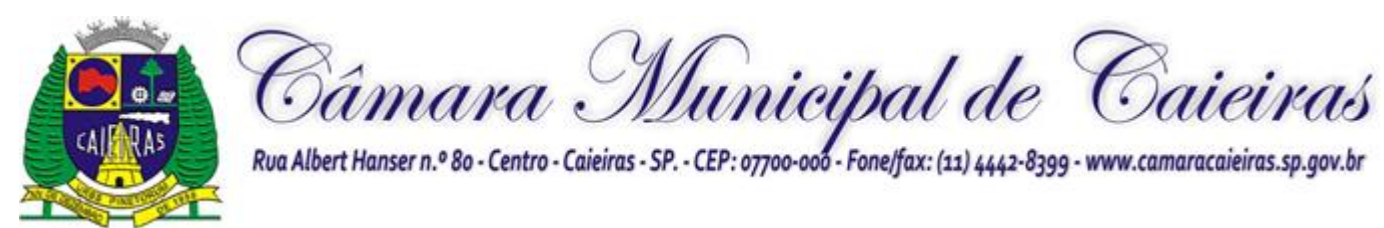

deacumulação simples, que significa a mera multiplicação da taxa pelo número de dias de atraso e pelo valor correspondente à obrigação não cumprida, sem prejuízo do disposto no artigo 7.º da Lei 10.520/2002.

**15.4 -** Pela inexecução total ou parcial do contrato poderão ser aplicadas ao contratado as seguintes penalidades:

a) multa de 10% (dez por cento) sobre o valor total ou parcial da obrigação não cumprida;

b) a aplicação de suspensão temporária para licitar e contratar com a Municipalidade e/ou declaração de inidoneidade, conforme previsto pelo artigo 7º da Lei Federal 10.520/02.

**15.5 -** A aplicação de uma penalidade não exclui a aplicação das outras, quando cabíveis.

**15.6 -** Pela não-regularização da documentação de comprovação de regularidade fiscal e trabalhista das microempresas e empresas de pequeno porte, no prazo previsto neste edital, implicará decadência do direito à contratação e a Administração poderá, garantida a prévia defesa, aplicar ao licitante multa equivalente a 2% (dois por cento) do valor estimado de contratação do objeto, cominada com a aplicação de suspensão temporária para licitar e contratar com a Municipalidade e/ou declaração de inidoneidade, conforme previsto pelo artigo 7º da Lei Federal 10.520/02; (LC nº 123, art. 43, § 2º)

**15.7 -** O prazo para defesa prévia quanto à aplicação de penalidade é de 05 (cinco) dias úteiscontados da data da intimação do interessado.

**15.8 -** O valor das multas será recolhido aos cofres da Prefeitura Municipal de Caieiras, dentro de 03 (três) dias úteisda data de sua cominação, mediante guia de recolhimento oficial.

## **16 - DAS CONDIÇÕES DE PAGAMENTO**

**16.1 -** O pagamento devido à Contratada será efetuado mensalmente em até 30 (trinta) dias, mediante apresentação e aceitação da Nota Fiscal/Fatura correspondente ao fornecimento de acordo com as especificações e módulos constantes nas Ordens de Serviços a serem emitidas pela Câmara Municipal, e poderá ser feito por meio de boleto bancário, crédito em conta corrente a ser fornecida pela Contratada ou cheque nominal a favor da proponente a ser retirado na sede da Câmara Caieras.

**16.1.1** – **Os valores referentes à implantação do sistema serão cobrados somente uma vez e após concluídos os respectivos serviços. Assim, caso haja a prorrogação deste instrumento contratual, tal valor não será pago novamente.**

**16.1.2 – Os pagamentos referentes à locação dos sistemas serão iniciados somente apósa efetiva implantação destes.**

**16.2 -** Correrão por conta exclusiva da contratada:

a) todos os encargos, impostos e taxas que forem devidos em decorrência do objeto da contratação;

**16.3 -** Sendo constatado erro na nota fiscal, esta não será aceita e o pagamento ficará retido e seu prazo suspenso, até que seja providenciada a correção, contando-se o prazo

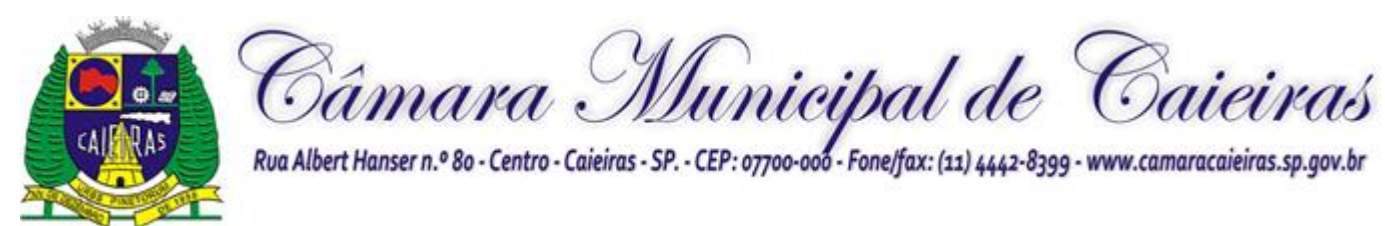

estabelecidono item 16.1, a partir da data de sua reapresentação.**-** A devolução da fatura não aprovada em hipótese alguma servirá de pretexto para aplicação de multas, juros e correção monetária.

**16.4 -** No caso de a CONTRATANTE atrasar os pagamentos, estes serão atualizados financeiramente "pro rata dies", pelo índice legal, IPCA/FGV, conforme legislação pertinente, em vigor na data do efetivo pagamento, ou outro índice que venha substituí-lo.

**16.5 -** Nenhum pagamento isentará a CONTRATADA das responsabilidades assumidas na forma deste contrato, quaisquer que sejam, nem implicará na aprovação definitiva do objeto executado.

**16.6 -** Em nenhuma hipótese e em tempo algum poderá ser invocada qualquer dúvida quanto aos preços cotados, para modificação ou alteração dos preços propostos.

**16.7 –** Eventuais reajustes serão calculados em conformidade com a legislação vigente, e deacordo com a variação do IPC/FIPE - Índice de Preço ao Consumidor, ocorrida entre o mês de referência de preços e o mês de aplicação do reajuste.

**16.8 -** A atualização dos preços poderá será processada a cada período completo de 12 (doze)meses, tendo como referência o mês de apresentação da proposta.

**16.9 -** O reajuste de que se tratam os itens acima, só serão aceitos mediante análise prévia do Gestor Geral de Contratos e da Administração Municipal, juntamente com parecer favorável da assessoria jurídica.

## **17 – PRAZOS E CONDIÇÕES DE FORNECIMENTO**

**17.1** - O prazo de vigência do contrato será de 30 (trinta) meses, considerando o prazo para implantação, conversão e treinamento, que deve ocorrer em até trinta dias, prorrogáveis por mais quinze, se devidamente justificado. A locação mensal poderá ser prorrogada, dada a sua natureza contínua, por periodo equivalente nos termos do art. 57, IV da Lei n° 8.666/93.

**17.2 -** A Contratada será responsável pelos custos de diretos e indiretos da prestação dos serviços.

**17.3** - A Contratante se reserva o direito de exercer a mais ampla e completa fiscalização dos serviços, sendo que esta, em nenhuma hipótese eximirá a Contratada das responsabilidades contratuais e legais, como por danos causados por seus funcionários, seja por ato da própria empresa ou omissões de seus funcionários e preposto.

**17.4 -** Os serviços deverão ser executados conforme as especificações e condições estabelecidas no Anexo VIII – Termo de Referências deste edital e serão acompanhados por preposto ou comissão de fiscalização designada pela Câmara Caieirasl, ou através de terceiros, contratados especificamente para este fim, nos termos do art. 67 da Lei nº 8.666/93.

**17.5 –** O departamento competente providenciará a conferência dos serviços executados analisando a conformidade das suas especificações de acordo com as exigências constantes neste edital. Havendo alteração quanto às especificações, os serviços deverão ser e adequados em um prazo máximo de 72 (setenta e duas) horas do comunicado, sob pena da aplicação das sanções cabíveis.

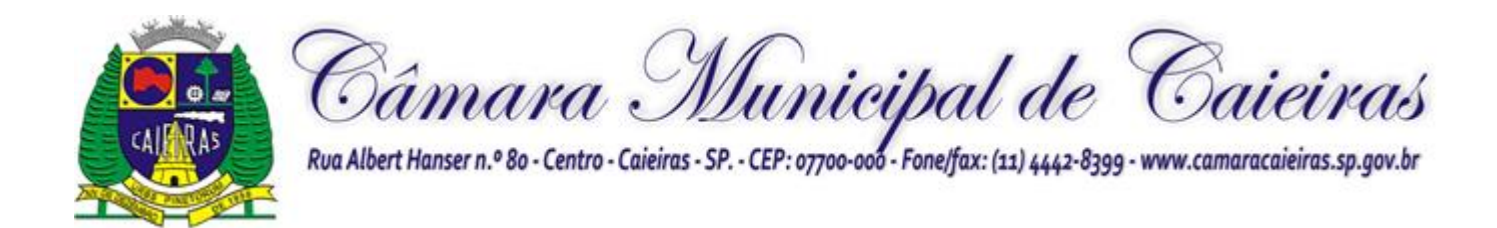

**17.6** - A Contratada ficará obrigada a substituir e/ou atualizar os softwares que não corresponderem às exigências mínimas de maneira que atendam às necessidades desta Administração e atendimento as especificações contidas no ANEXO VIII - TERMO DE REFERÊNCIA, objeto deste Edital, assim como disponibilizar atendimento, conforme o caso via telefone, e-mail ou "acesso remoto" via "internet", em horário normal de expediente para esclarecimentos de dúvidas e realizar visitas "in loco" sempre que os esclarecimentos não puderem ser sanados por outros meios descritos nesse item.

**17.7 -** São ainda obrigações da futura CONTRATADA:

a) Executar os serviços contratados de acordo com as condições, especificações e características constantes do ANEXO VIII – Termo de Referência do Edital do Pregão Presencial nº 01/2022 que integra este termo.

b) Manter, durante toda a execução do contrato, compatibilidade com as obrigações assumidas, assim como todas as condições de habilitação e qualificação, apresentando documentação revalidada se, no curso do contrato, algum documento perder a validade.

c) Corrigir ou substituir, a suas expensas, no todo ou em parte, o objeto do contrato, se verificar incorreções relacionadas à quantidade e qualidade dos serviços prestados.

d) Aceitar supressões ou acréscimos ao objeto do contrato em até 25% (vinte e cinco por cento) do seu valor inicial atualizado, a critério exclusivo, de acordo com o disposto no art. 65, I e § 1º, da Lei Federal nº 8.666/93.

e) Assumir, como exclusivamente seus, os riscos e as despesas decorrentes da mão de obranecessários à boa e perfeita execução deste contrato, responsabilizando-se, também, pela idoneidade e pelo comportamento de seus empregados, prepostos ou subordinados e, ainda,por quaisquer prejuízos que sejam causados ao CONTRATANTE ou terceiros.

f) Pagar os tributos, tarifas, suporte técnico, emolumentos e despesas decorrentes da formalização deste contrato e da execução de seu objeto.

g) Atender ao chamado da Câmara Municipal de Caieiras, seja para dirimir dúvidas ou para qualqueroutro assunto de ordem funcional, no prazo máximo de 24 horas, sendo o chamado registradoatravés de fax, *e-mail* ou correspondência.

h) Tomar todas as providências necessárias para a fiel execução deste Instrumento;

i) Abster-se de quaisquer iniciativas que impliquem ônus para a Contratante, se não previstas neste Instrumento;

j) Sujeitar-se a ampla e irrestrita fiscalização por parte da Contratante, no acompanhamentoda execução do serviço, prestando todos os esclarecimentos que lhe foram solicitados e atendendo às reclamações formuladas;

k) Apresentar fatura/nota fiscal consolidada de cobrança de serviços;

l) Comunicar ao Contratante, por escrito, qualquer anormalidade nos serviços e prestar informações julgadas necessárias, em tempo hábil, principalmente quando solicitados pelo Gestor do Contrato;

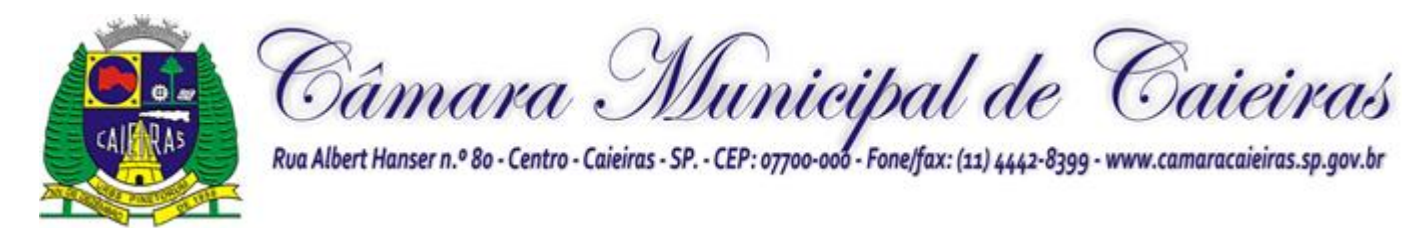

m)Atender prontamente quaisquer exigências do Gestor deste Contrato, o que for relacionado ao objeto ora contratado;

n) Cumprir outras obrigações previstas no Código de Proteção e Defesa do Consumidor (Lei n° 8.078/90) que sejam compatíveis com o regime de direito público.

**17.8 -** A execução do contrato será acompanhada, conforme o caso, nos termos do art. 67 e73 da Lei Federal n° 8.666/93.

**17.9 -** As despesas para efetivo atendimento ao objeto licitado, tais como tributos, encargos trabalhistas e previdenciários correrão por conta da empresa adjudicatária.

**17.10 -** A Administração rejeitará o objeto executado em desacordo com o contrato (art. 76 da lei Federal n° 8.666/93).

## **18 - DAS DISPOSIÇÕES GERAIS**

**18.1 -** É facultada ao PREGOEIRO, em qualquer fase da licitação, a promoção de diligência destinada a esclarecer ou complementar a instrução do processo, vedada a inclusão posteriorde documento ou informação que deveria constar no ato da sessão pública.

**18.2 -** A homologação do resultado da licitação não implicará direito à contratação do objeto licitado.

**18.3 -** Fica assegurado à CMCo direito de, no interesse da Administração, anular ou revogar, a qualquer tempo, no todo ou em parte, a presente licitação, dando ciência aos participantese sendo devidamente justificada na forma da legislação vigente.

**18.4 -** Os proponentes assumem todos os custos de preparação e apresentação de suas propostas e a CMC não será, em nenhum caso, responsável por esses custos, independentemente da condução ou do resultado do processo licitatório.

**18.5 -** Os proponentes são responsáveis pela fidelidade e legitimidade de informações, declarações e documentos apresentados em qualquer fase da licitação.

**18.5.1 -** A licitante que apresentar informações, declarações ou documentos falsos responderá por seus atos, civil, penal e administrativamente.

**18.6 -** O desatendimento de exigências formais não essenciais não importará no afastamentoda licitante, desde que sejam possíveis a aferição da sua qualificação e a exata compreensão da sua proposta durante a realização da sessão pública deste Pregão Presencial.

**18.7 -** As normas que disciplinam este Pregão Presencial serão sempre interpretadas em favorda ampliação da disputa entre os interessados, sem comprometimento da segurança da futura contratação.

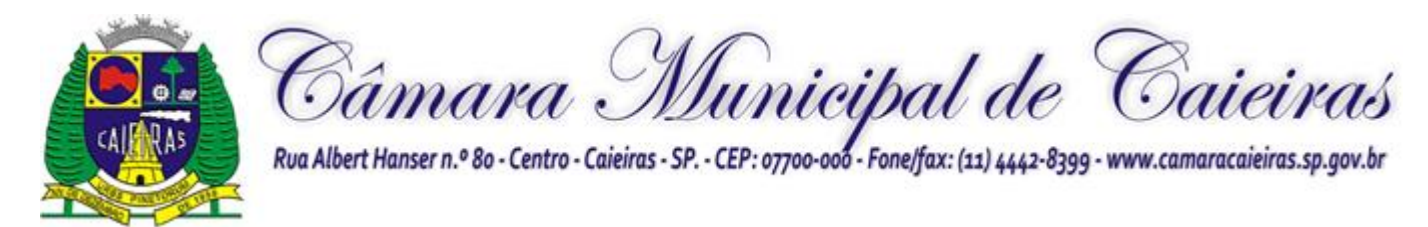

**18.8 -** Na contagem dos prazos estabelecidos neste Edital e em seus anexos, excluir-se-á o dia do início e incluir-se-á o do vencimento. Só se iniciam e vencem os prazos em dias de expediente na CMC.

**18.9 -** Aos casos omissos aplicar-se-ão as demais disposições constantes da Lei Federal nº 10.520/2002, da Lei Complementar Federal nº 123/2006 e, subsidiariamente, da Lei Federalnº 8.666/1993.

**18.10 -** Os autos do processo permanecerão com vista franqueada aos interessados, no Setorde Licitação da CMC, à Rua Albert Hanser, 80, Centro, Caieiras/SP, telefone (11) 4442-8399, no horário das 08:00 às 16:00 horas dos dias úteis.

**18.11 -** O foro para dirimir questões relativas ao presente Edital será o da Comarca de Caieiras/SP.

Caieiras, 31 de outubro de 2022.

**Fabricio Clandrini Nogueira Vereaador Presidente**

> **Diogo Rodrigues Pregoeiro**

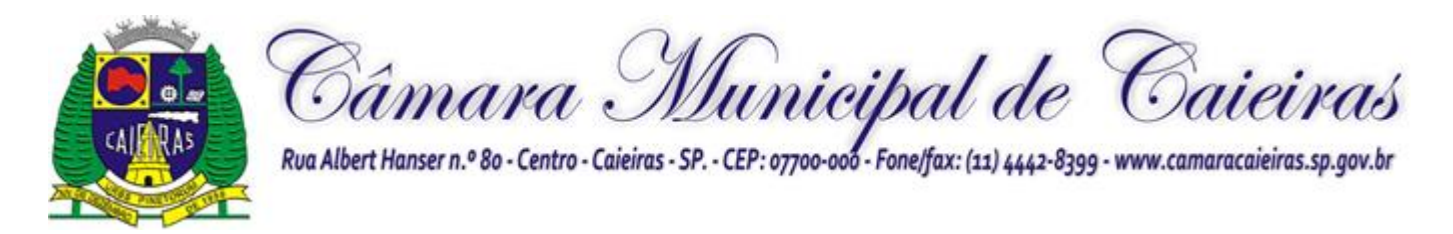

## **PREGÃO PRESENCIAL Nº 1/2022 PROCESSO Nº 45/2022**

**ANEXO I DO EDITAL**

## **MODELO DE DECLARAÇÃO DE CUMPRIMENTO PLENO DOS REQUISITOS DE HABILITAÇÃO**

## **DECLARAÇÃO**

A empresa , CNPJ nº

, declara, por intermédio de seu representante legal, ateor do disposto no artigo 4º, VII da Lei Federal nº 10.520/2002, ter ciência de que cumpre plenamente os requisitos de habilitação exigidos no processo licitatório relativo ao PREGÃO PRESENCIAL Nº 1/2022 da Câmara Municipal de Caieiras, sob pena de responsabilização nos termos da lei.

*RESSALVA: apresenta restrição na documentação de regularidade fiscal e trabalhista, porém, por se tratar de microempresa ou empresa de pequeno porte, opta por participar da licitação e regularizar a documentação no prazo estabelecido no edital, caso apresente a proposta de menor preço, ciente da aplicação das sanções estabelecidas no instrumento convocatório caso não a regularize tempestivamente ( ).*

*(marcar com um "x" o espaço acima, em caso afirmativo)*

, de de 2022.

Nome e assinatura de **representante legal** da licitante

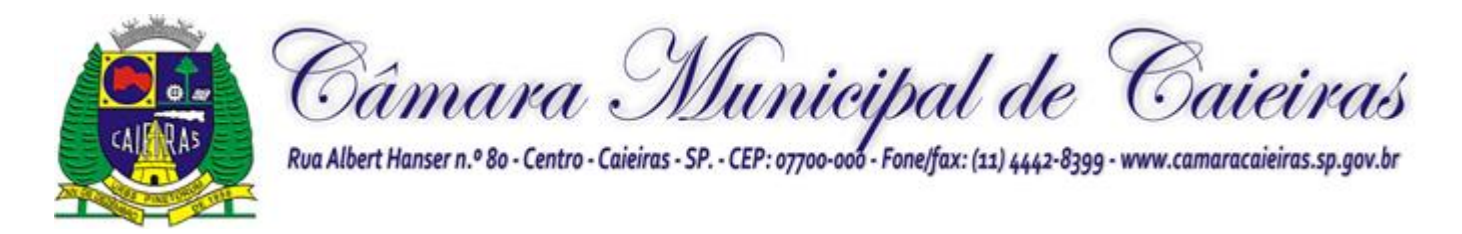

# **PREGÃO PRESENCIAL Nº 01/2022 PROCESSO Nº 45/2022 ANEXO II DO EDITAL**

## **MODELO DE DECLARAÇÃO DE CONDIÇÃO DE ME OU EPP -**

## **DECLARAÇÃO**

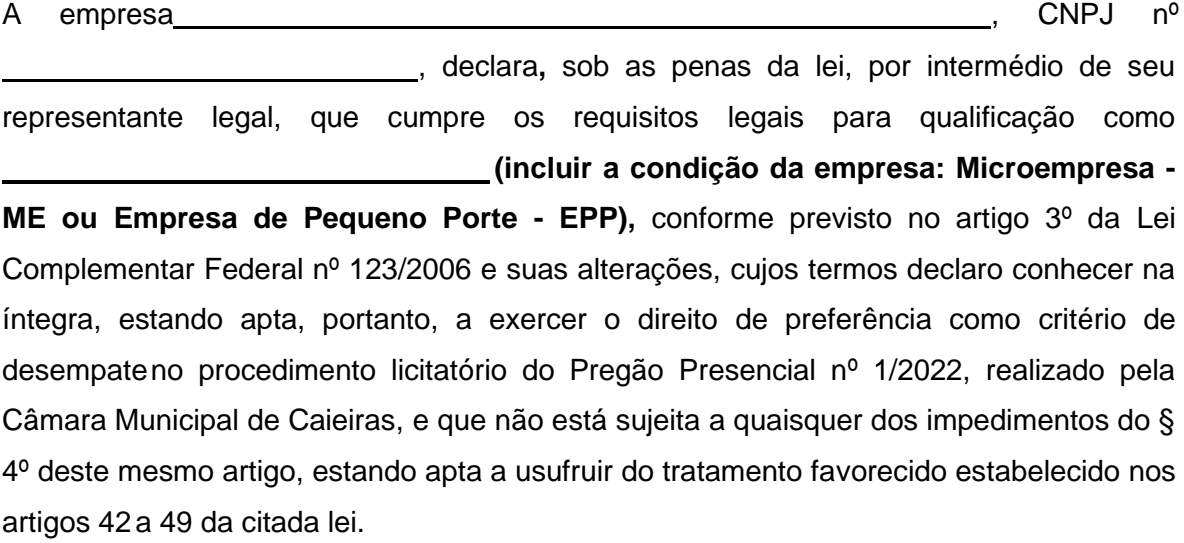

de de 2022.

Nome e assinatura de **representante legal** da licitante

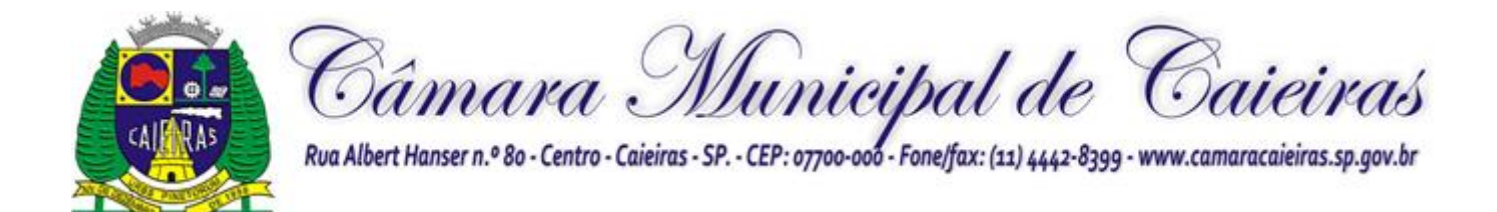

## **PREGÃO PRESENCIAL Nº 01/2022 PROCESSO Nº 45/2022**

## **ANEXO III DO EDITAL**

## **MODELO DE DECLARAÇÃO DE QUE NÃO EMPREGA MENOR**

## **DECLARAÇÃO**

**(modelo conforme Decreto Federal nº 4.358, de 5 de setembro de 2002)**

## **PREGÃO PRESENCIAL Nº 1/2022.**

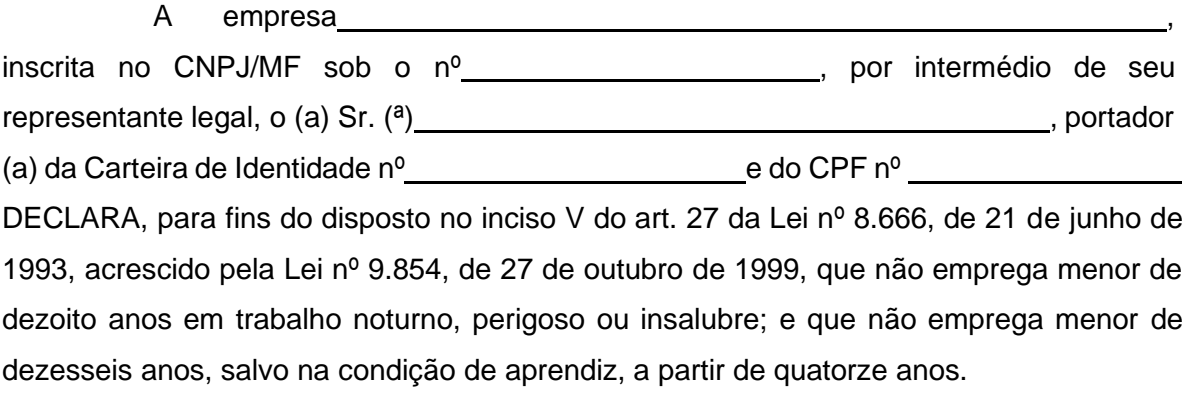

de de 2022.

Nome e assinatura de **representante legal** da licitante

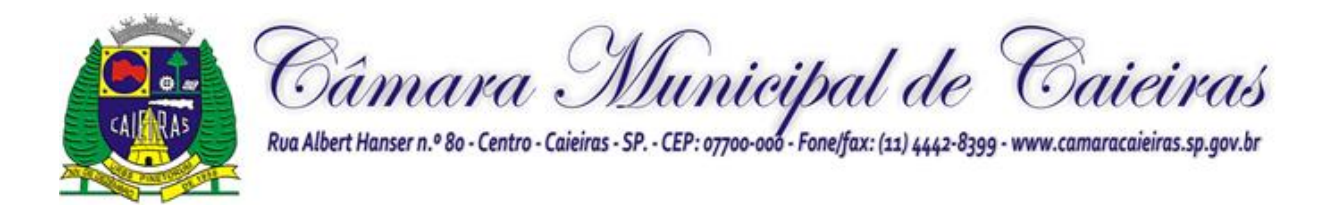

## **PREGÃO PRESENCIAL Nº 01/2022 PROCESSO Nº 45/2022 ANEXO IV DO EDITAL**

## **MODELO PARA APRESENTAÇÃO DA PROPOSTA DE PREÇO**

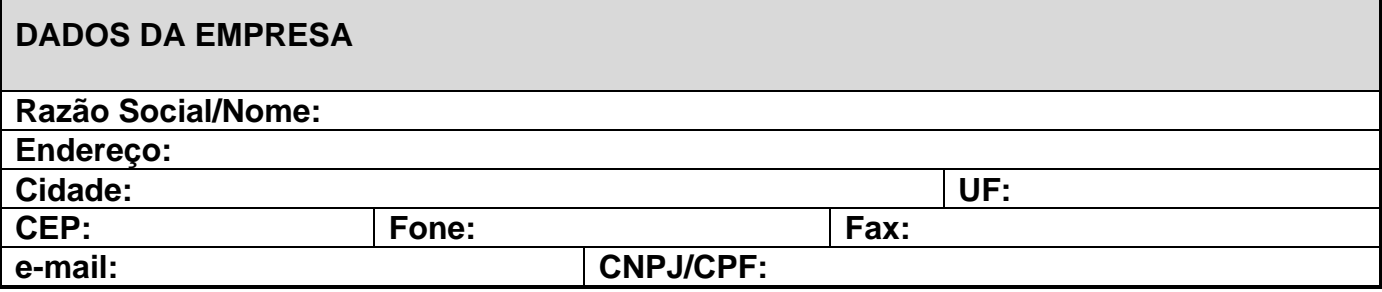

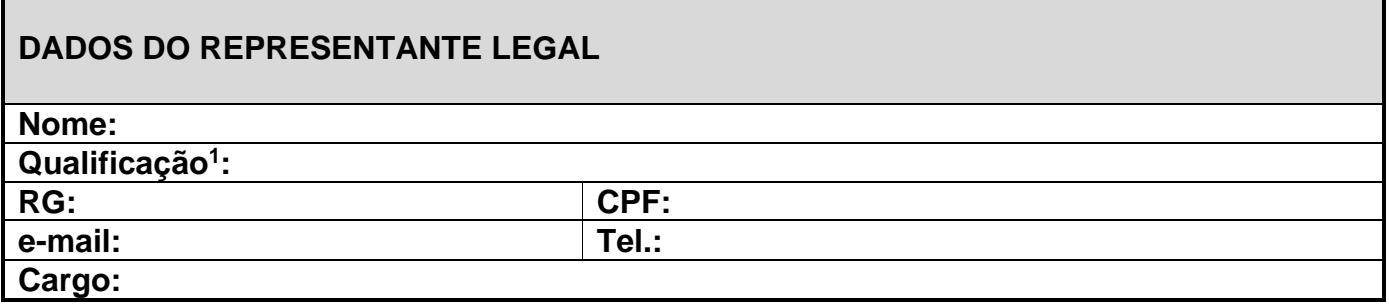

#### **1 – OBJETO**

**Contratação de empresa para licenciamento de uso de sistemas de informática integrados,para a gestão pública da Câmara Municipal de Caieiras, com os serviços de conversão de dados, implantação, capacitação, manutenção e suporte técnico.**

| <b>LOTE 1</b> | SISTEMAS DE GESTÃO ADMINISTRATIVA                                           |             |                                         |                                           |
|---------------|-----------------------------------------------------------------------------|-------------|-----------------------------------------|-------------------------------------------|
| Subitens I    | Cessão de Uso de Sistemas                                                   | <b>Qtde</b> | <b>LICENÇA DE USO</b><br>(VALOR MENSAL) | <b>LICENÇA DE USO</b><br>(VALOR 12 MESES) |
| $\mathbf{1}$  | Administração de Pessoal - Lote I                                           | 12 meses    | R\$                                     | R\$                                       |
| $\mathcal{P}$ | Compras, Licitações e Contratos-Lote I                                      | 12 meses    | R\$                                     | R\$                                       |
| 3             | Almoxarifado e Materiais-Lote I                                             | 12 meses    | R\$                                     | R\$                                       |
| 4             | Controle Patrimonial-Lote I                                                 | 12 meses    | R\$                                     | R\$                                       |
| 5             | Orçamentária,<br>Gestão<br>Financeira.<br>Contabilidade e Tesouraria-Lote I | 12 meses    | R\$                                     | R\$                                       |
| 6             | Controle Interno-Lote I                                                     | 12 meses    | R\$                                     | R\$                                       |

<sup>1</sup> *Nacionalidade, estado civil e profissão.*

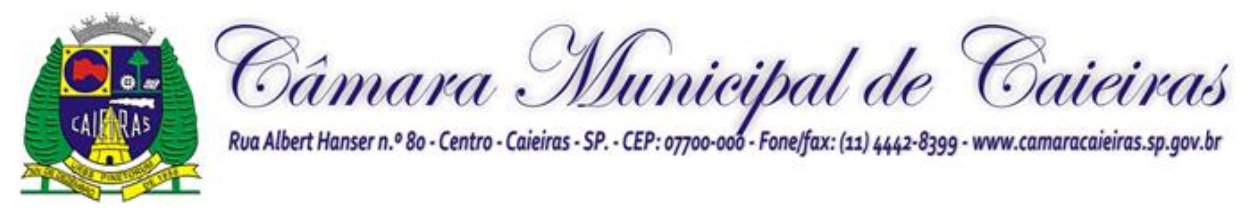

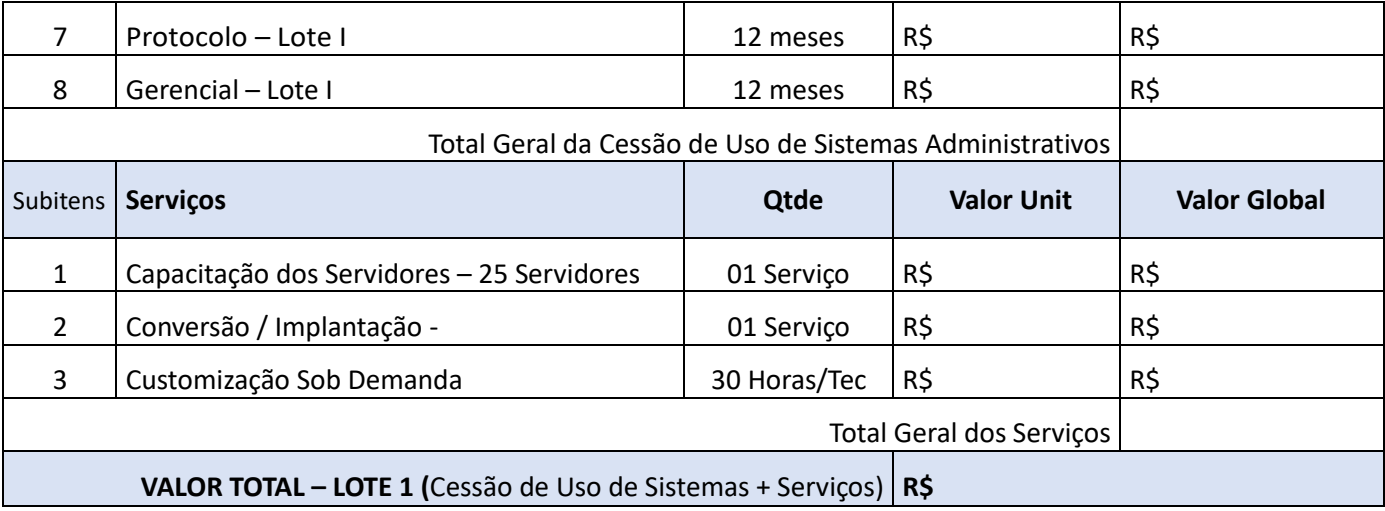

- **O Item 05 - Gestão Orçamentária, Financeira, Contabilidade e Tesouraria– Lote I, será contratado em caráter excepcional até a efetiva entrega das obrigações fiscais referentes ao ano orçamentário de 2022, ou até que haja a efetiva integração com o sistema contábil da Prefeitura Municipal de Caieiras, conforme orientação do Decreto Federal 10.540/2020 e Decreto Municipal 8.659/2022.**
- **As customizações referentes ao item 3 de Serviços, poderão ou não ser solicitadas e na hipótese de sua ocorrência deverá ser cobrada em nota fiscal individualizada de qualquer outro serviço de pagamento mensal.**

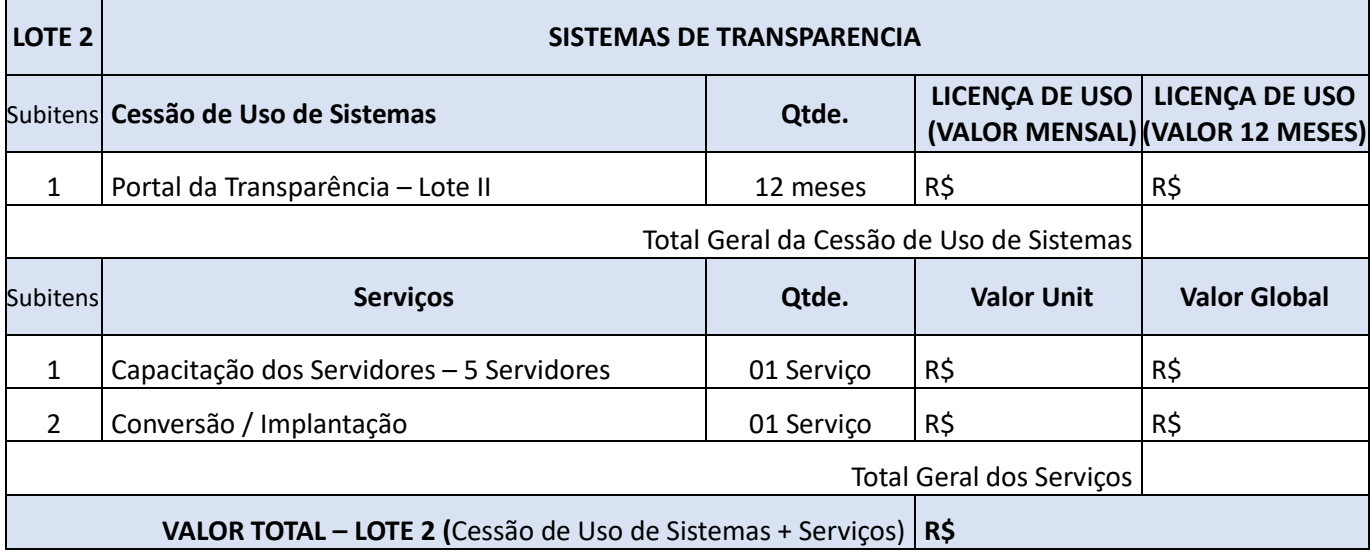

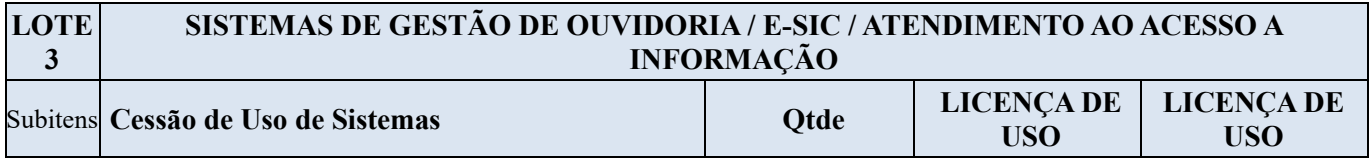

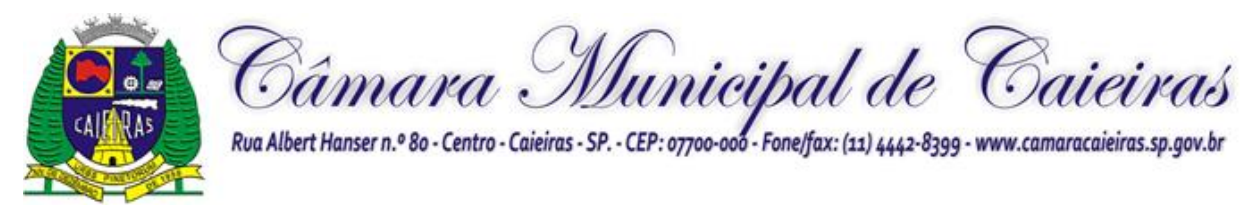

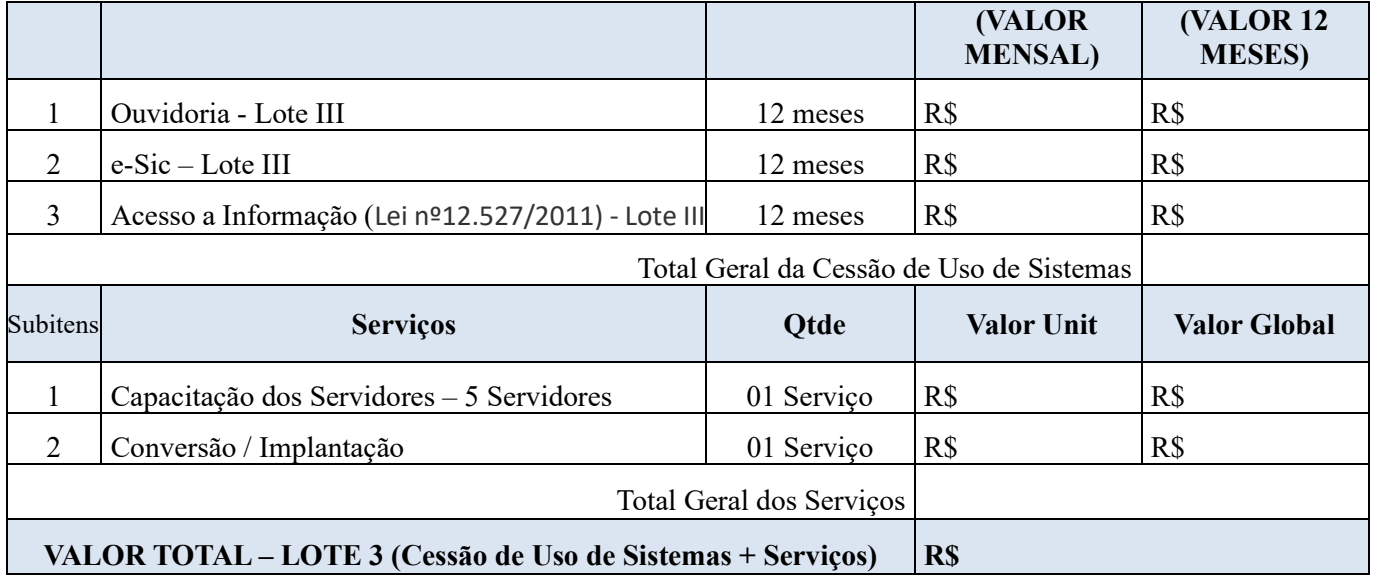

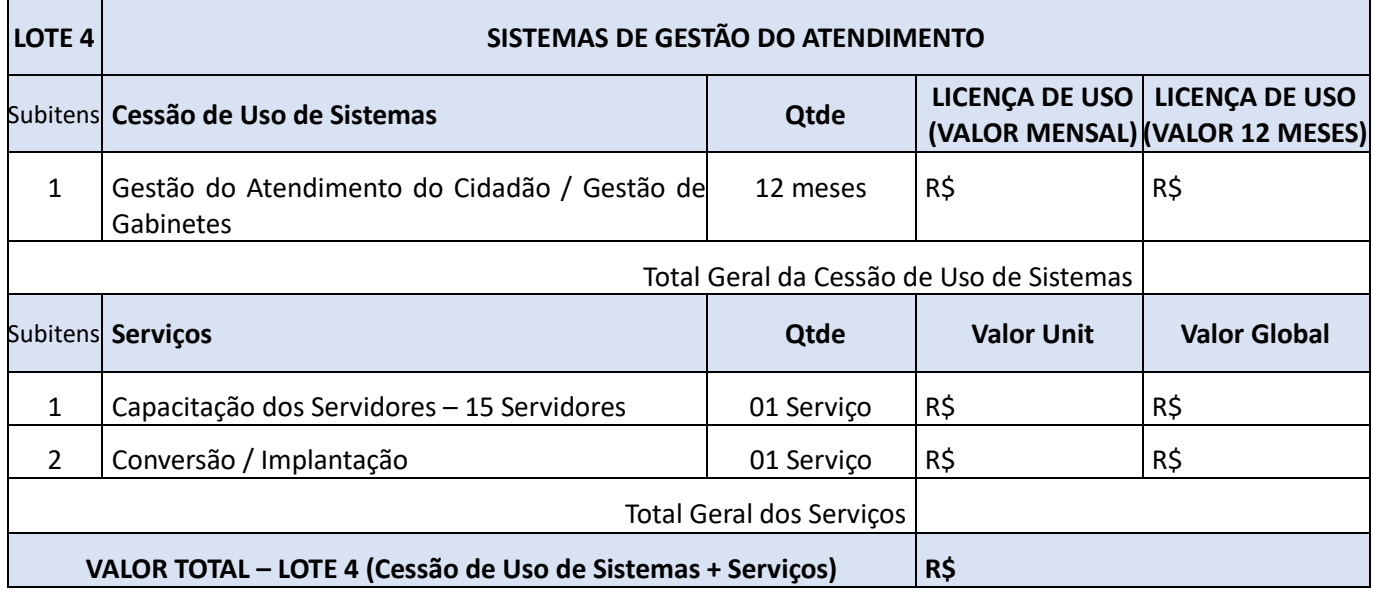

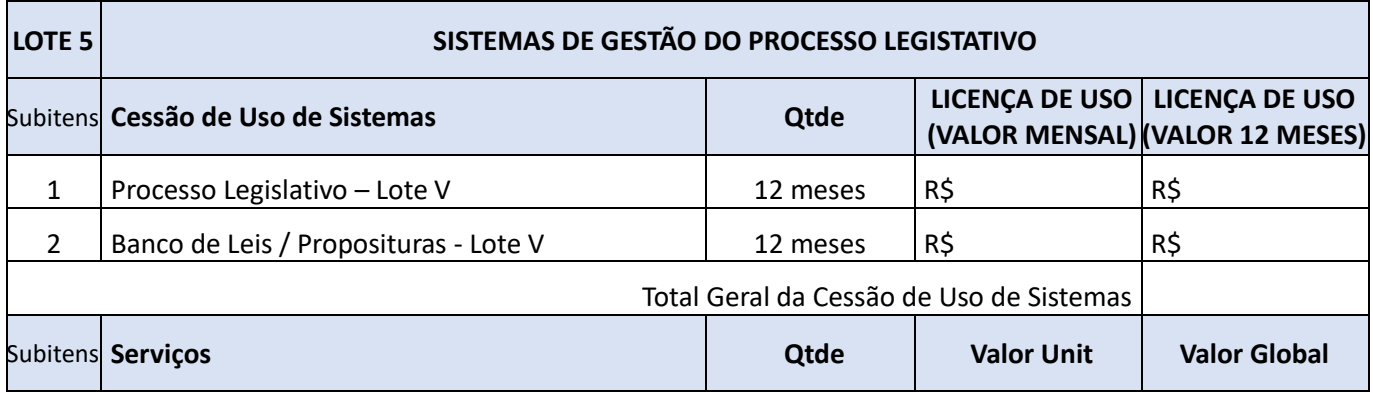

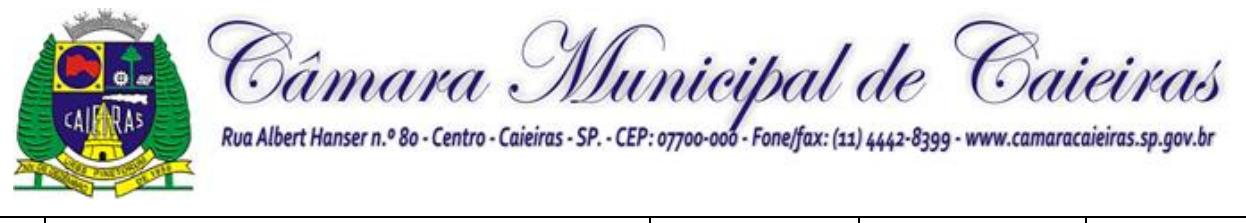

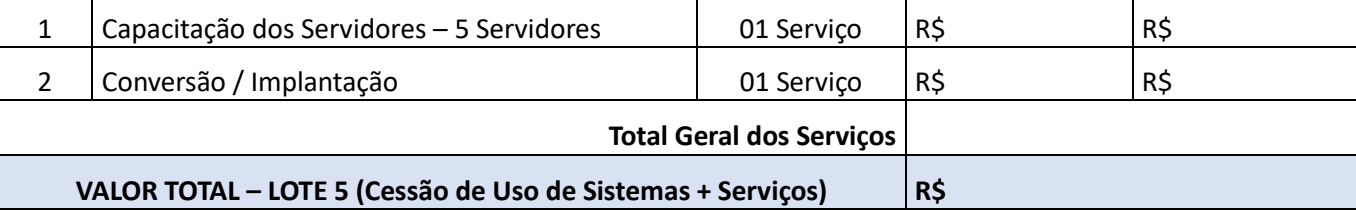

#### • **Obs: A Presenta cotação descreve a quantidade de 12(doze) meses para facilitar a alocação anual das despesas desta Admnistração, todavia cumpre destacar que a contratação será para 30(trinta) meses.**

## **DECLARAÇÕES**

1 **–** Declaro que o prazo de eficácia desta proposta é de (  $\qquad \qquad ($   $\qquad \qquad$  ) dias (mínimo de 60 dias), a contar da data da entrega de seu respectivo envelope (art. 64, § 3º, da Lei Federalnº 8.666/93).

**2 -** Declaro, sob as penas da lei, que os serviços ofertados atendem todas as especificações exigidas no edital e legislação em vigor, comprometendo-me a entregar o objeto dentro dascondições e especificações exigidas;

**3 –** Declaro que, se vencedora desta licitação, comprometo-me a executar o seu objeto de acordo com as especificações do respectivo Termo de Referência;

**4 -** Declaro que os preços acima indicados contemplam todos os custos diretos e indiretos incorridos na data da apresentação desta proposta incluindo, entre outros: tributos, encargossociais, material, despesas administrativas, seguro, frete e lucro.

**5 –** Declaro que possuímos equipamentos e pessoal técnico especializado responsável pela execução dos serviços, em atendimento do disposto no Anexo VIII – Termo de Referência.

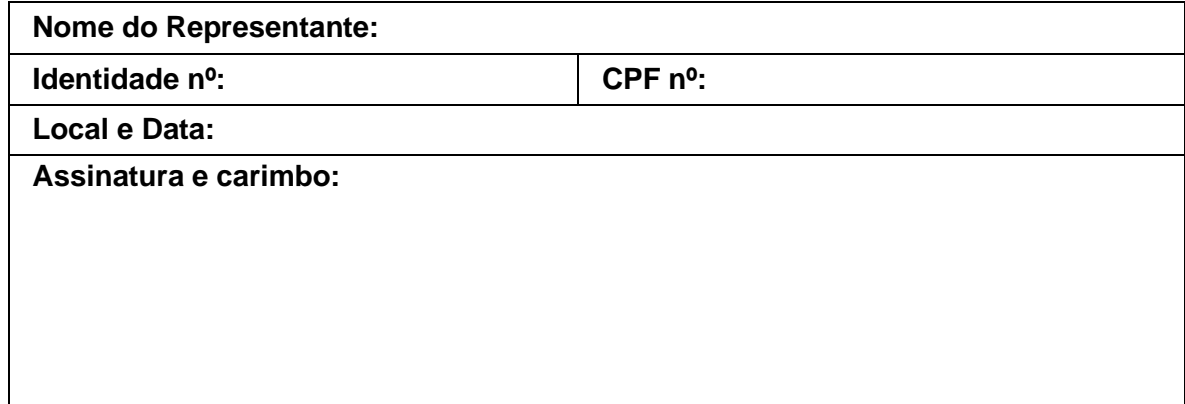

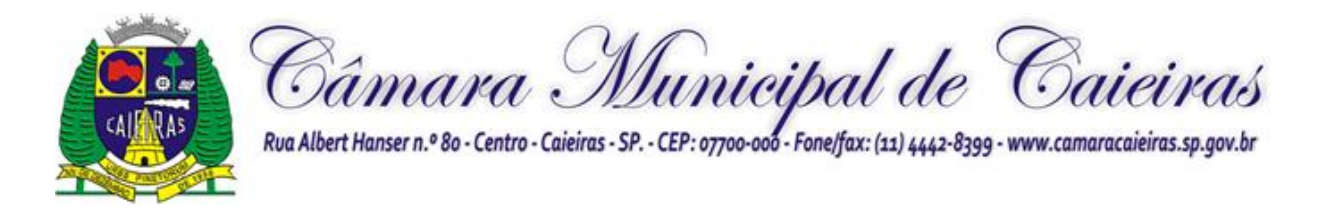

## **PREGÃO PRESENCIAL Nº 1/2022 PROCESSO Nº 45/2022**

**ANEXO V DO EDITAL**

## **MINUTA DE CONTRATO**

#### **TERMO DE CONTRATO Nº /2022**

#### **CONTRATO DE PRESTAÇÃO DE SERVIÇOS, QUE ENTRE SI CELEBRAM A CÂMARA CAIEIRAS E A EMPRESA .**

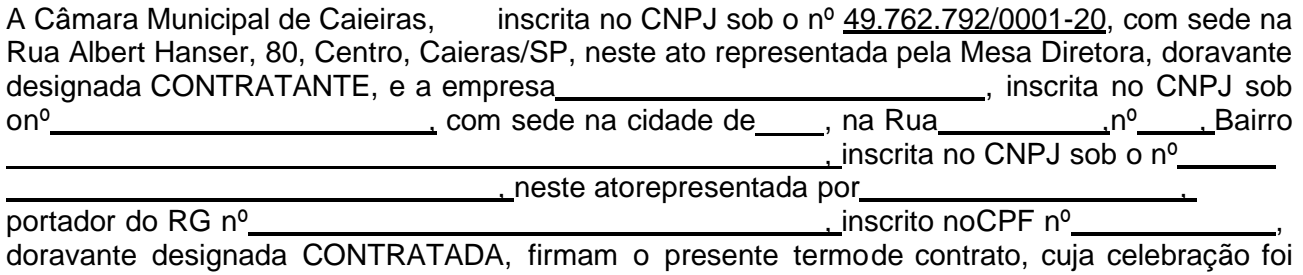

autorizada nos autos do processo administrativo concernenteà licitação na modalidade Pregão Presencial nº 1/2022.

Os contraentes enunciam as seguintes cláusulas e condições que regerão o contrato em harmonia com os princípios e normas da legislação aplicável à espécie, especialmente a LeiFederal nº 8.666/93 e suas alterações posteriores, doravante denominada Lei, que as partes declaram conhecer, subordinando-se, incondicional e irrestritamente, às suas estipulações.

## **CLÁUSULA PRIMEIRA – DO OBJETO**

**1.1 -** O objeto do presente contrato é a **contratação de empresa para licenciamento de usode sistemas de informática integrados, para a gestão pública da Câmara Municipal de Caieiras, com os serviços de conversão de dados, implantação, capacitação, manutenção e suporte técnico**, conforme especificações de acordo com o Edital e Anexo VIII do Pregão Presencial nº 1/2022 bem como na proposta comercial apresentada pela Contratada, que integram este termo, independentemente de transcrição, para todos os fins e efeitos legais.

## **CLÁUSULA SEGUNDA – DOS PRAZOS E CONDIÇÕES DE FORNECIMENTO**

**2.1 -** O objeto do presente contrato deverá ser executado de acordo com o previsto no Termode Referência do respectivo certame licitatório.

**2.2 -** A Contratada será responsável pelos respectivos custos diretos e indiretos incluindo, entre outros: tributos, encargos sociais, material, despesas administrativas, seguro, frete e lucro.

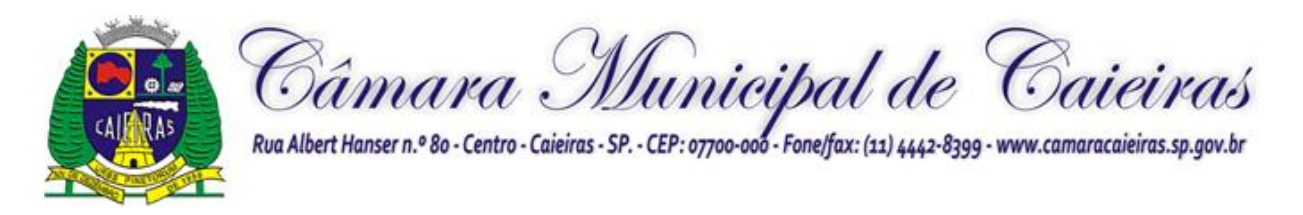

**2.3** - A Contratante se reserva o direito de exercer a mais ampla e completa fiscalização dos serviços, sendo que esta, em nenhuma hipótese eximirá a Contratada das responsabilidades contratuais e legais, como por danos causados por seus funcionários, seja por ato da própria empresa ou omissões de seus funcionários e preposto.

**2.4 –** Os serviços deverão ser executados conforme as especificações e condições estabelecidas no Anexo VIII – Termo de Referência do Edital do Pregão Presencial nº 1/2022, e será acompanhado e recebido por preposto ou comissão de fiscalização designada pela Câmara Municipal de Caieiras, ou através de terceiros, contratados especificamente para este fim,nos termos do art. 67 da Lei nº 8.666/93.

**2.5 -** O departamento competente providenciará a conferência dos serviços executados analisando a conformidade das suas especificações de acordo com as exigências constantesneste edital. Havendo alteração quanto às especificações, os serviços deverão ser readequados em um prazo máximo de 72 (setenta e duas) horas do comunicado, sob pena daaplicação das sanções cabíveis.

**2.6** - A Contratada ficará obrigada a substituir e/ou atualizar os softwares que não corresponderem às exigências mínimas de maneira que atendam às necessidades da Administração Municipal e atendimento as especificações contidas no ANEXO VIII - TERMO DE REFERÊNCIA, assim como disponibilizar atendimento, conforme o caso via telefone, e-mail ou "acesso remoto" via "internet", em horário normal de expediente para esclarecimentos de dúvidas e realizar visitas "in loco" sempre que os esclarecimentos não puderem ser sanados por outros meios descritos nesse item.

**2.7 -** São ainda obrigações da futura CONTRATADA:

a) Executar os serviços contratados de acordo com as condições, especificações e características constantes do ANEXO VIII – Termo de Referência do Edital do Pregão Presencial nº 01/2022 que integra este termo.

b) Manter, durante toda a execução do contrato, compatibilidade com as obrigações assumidas, assim como todas as condições de habilitação e qualificação, apresentando documentação revalidada se, no curso do contrato, algum documento perder a validade.

c) Corrigir ou substituir, a suas expensas, no todo ou em parte, o objeto do contrato, se verificar incorreções relacionadas à quantidade e qualidade dos serviços prestados.

d) Aceitar supressões ou acréscimos ao objeto do contrato em até 25% (vinte e cinco por cento) do seu valor inicial atualizado, a critério exclusivo, de acordo com o disposto no art.65, I e § 1º, da Lei Federal nº 8.666/93.

e) Assumir, como exclusivamente seus, os riscos e as despesas decorrentes da mão de obra necessários à boa e perfeita execução deste contrato, responsabilizando-se, também, pela idoneidade e pelo comportamento de seus empregados, prepostos ou subordinados e, ainda,por quaisquer prejuízos que sejam causados ao CONTRATANTE ou terceiros.

f) Pagar os tributos, tarifas, suporte técnico, emolumentos e despesas decorrentes da formalização deste contrato e da execução de seu objeto.

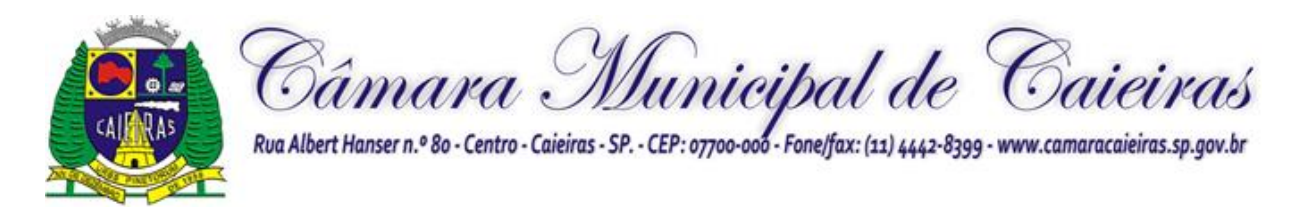

g) Atender ao chamado da Câmara Municipal de Caieiras, seja para dirimir dúvidas ou para qualquer outro assunto de ordem funcional, no prazo máximo de 24 horas, sendo o chamado registrado através de fax, *e-mail* ou correspondência.

h) Tomar todas as providências necessárias para a fiel execução deste Instrumento;

i) Abster-se de quaisquer iniciativas que impliquem ônus para a Contratante, se não previstas neste Instrumento;

j) Sujeitar-se a ampla e irrestrita fiscalização por parte da Contratante, no acompanhamento da execução do serviço, prestando todos os esclarecimentos que lhe foram solicitados e atendendo às reclamações formuladas;

k) Apresentar fatura/nota fiscal consolidada de cobrança de serviços;

l) Comunicar ao Contratante, por escrito, qualquer anormalidade nos serviços e prestar informações julgadas necessárias, em tempo hábil, principalmente quando solicitados pelo Gestor do Contrato;

m) Atender prontamente quaisquer exigências do Gestor deste Contrato, o que for relacionado ao objeto ora contratado;

n) Cumprir outras obrigações previstas no Código de Proteção e Defesa do Consumidor (Lei n° 8.078/90) que sejam compatíveis com o regime de direito público

**2.8 -** A execução do contrato será acompanhada, conforme o caso, nos termos do art. 67 e 73 da Lei Federal n° 8.666/93.

**2.9 -** As despesas para efetivo atendimento ao objeto licitado, tais como tributos, encargos trabalhistas e previdenciários correrão por conta da empresa adjudicatária.

**2.10 -** A Administração rejeitará o objeto executado em desacordo com o contrato (art. 76 da lei Federal n° 8.666/93).

## **CLÁUSULA TERCEIRA – DO VALOR**

**3.1 -** O valor total deste contrato é de R\$ ....................................... (.......................... ), considerando, resultante da proposta vencedora da licitação para o **LOTE (),** na qual deverão estar incluídostodos os custos diretos e indiretos, bem como os encargos, benefícios e despesas indiretas edemais despesas de qualquer natureza, considerando os valores unitários e mensais abaixo detalhados: \* **Campo para inserção da tabela correspondente ao lote ganhador**

**3.2 –** Eventuais reajustes serão calculados em conformidade com a legislação vigente, e de acordo com a variação do IPC/FIPE - Índice de Preço ao Consumidor, ocorrida entre o mêsde referência de preços e o mês de aplicação do reajuste e/ou hipótese de quebra do equilíbrio econômico-financeiro do contrato, para mais ou para menos, em virtude de alterações dos preços de mercado, desde que requisitado formalmente pela parte interessada, a qual deverá apresentar documentação comprobatória da necessidade do ajuste, nos termos do art. 65, II, "d" da Lei 8.666/93.

**3.3 –** A possibilidade de repactuação ou de reajuste dos preços contratados deverá observar, contudo, o interregno mínimo de 1 (um) ano, a contar da data de apresentação da proposta ou, no caso de ocorrência reincidente, da data da última repactuação, salvo expressadisposição legal em

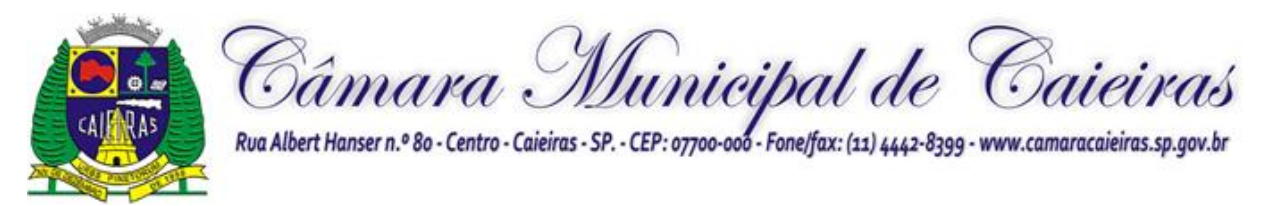

sentido contrário ou para fins de manutenção do equilíbrio econômico-financeiro inicial do contrato (Lei nº 8.666/93, art. 65, inc. II, "d").

**3.4** – No caso de o realinhamento ser pleiteado pela **CONTRATADA,** o mesmo deverá ser efetuado através de requerimento, protocolizado no setor de protocolos da Câmara Municipal de Caieiras, ao qual deverá ser juntada planilha de custos, contendo o preço anterior e os preços atuais dos serviços, anexando documentação fiscal comprobatória.

**3.5 -** Caso o pedido de reequilíbrio indicado no parágrafo anterior não disponha de elementos suficientes para sua análise e consequente concessão, e venha a ser indeferido, não será motivo para a interrupção o fornecimento, sujeitando à Contratada à aplicação das penalidades previstas no presente contrato.

**3.6 -** Caberá à empresa contratada efetuar os cálculos referente ao reajuste ou repactuação de preços desejadas, e, encaminhá-los mediante ofício endereçado à Contratante, acompanhado de nova planilha de preços.

## **CLÁUSULA QUARTA - DA DESPESA**

**4.1** - As despesas decorrentes deste contrato correrão por conta das seguintes dotações orçamentárias:

**01.01.00 – Legislativo; 01.031 – Administração Geral; 0001 – Processo Legislativo 2002 – Gestão Administrativa da Câmara Municipal 3.3.90.40.00 – Serviços de Tecnologia da Informação e Comunicação – Pessoa Jurídica 3.3.90.40.16 – Locação de Software** 

## **CLÁUSULA QUINTA - DO PAGAMENTO**

**5.1 -** O pagamento devido à Contratada será efetuado mensalmente em até 30 (trinta) dias, mediante apresentação e aceitação da Nota Fiscal/Fatura correspondente ao fornecimento deacordo com as especificações e módulos constantes nas Ordens de Serviços a serem emitidas pela Câmara Municipal de Caieiras, e poderá ser feito por meio de boleto bancário, crédito em conta corrente a ser fornecida pela Contratada ou cheque nominal a favor da proponente a ser retirado na sede deste Legislativo.

#### **5.1.1** – **Os valores referentes à implantação do sistema serão cobrados somente uma veze após concluídos os respectivos serviços. Assim, caso haja a prorrogação deste instrumento contratual, tal valor não será pago novamente.**

#### **5.1.2 – Os pagamentos referentes à locação dos sistemas serão iniciados somente após a efetiva implantação destes.**

**5.2 -** Correrão por conta exclusiva da contratada:

a) todos os encargos, impostos e taxas que forem devidos em decorrência do objeto da contratação e entrega;

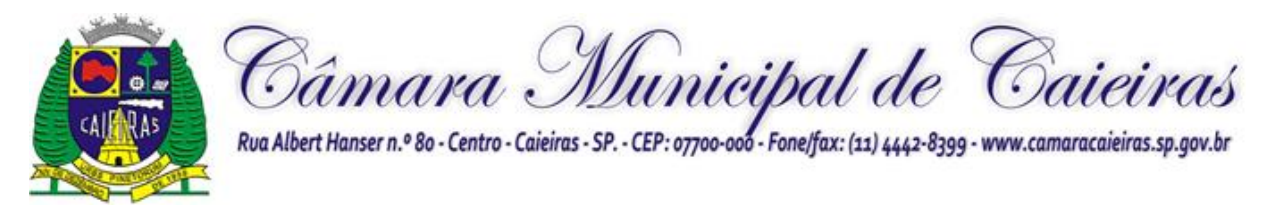

**5.3 -** A Contratante, no ato do pagamento efetuará a retenção dos tributos porventura devidos, inclusive INSS e IR.

**5.4 -** Sendo constatado erro na nota fiscal, esta não será aceita e o pagamento ficará retido e seu prazo suspenso, até que seja providenciada a correção, contando-se o prazo estabelecido no item 5.1, a partir da data de sua reapresentação.

**5.5 -** A devolução da fatura não aprovada em hipótese alguma servirá de pretexto para aplicação de multas, juros e correção monetária.

**5.6 -** No caso de a CONTRATANTE atrasar o pagamento, este será atualizado financeiramente "pro rata dies", pelo índice legal, IPCA/FGV, conforme legislação pertinente, em vigor na data do efetivo pagamento, ou outro índice que venha substituí-lo.

**5.7 -** Nenhum pagamento isentará a CONTRATADA das responsabilidades assumidas na forma deste contrato, quaisquer que sejam, nem implicará na aprovação definitiva do objeto executado.

**5.8 -** Em nenhuma hipótese e em tempo algum poderá ser invocada qualquer dúvida quantoaos preços cotados, para modificação ou alteração dos preços propostos.

## **CLÁUSULA SEXTA - DO PRAZO**

**6.1 -** O prazo de vigência do contrato será de 30 (trinta) meses, considerando o prazo para implantação, conversão e treinamento, que deve ocorrer em até trinta dias, prorrogáveis por mais quinze, se devidamente justificado. A locação mensal poderá ser prorrogada, dada a sua natureza contínua, por periodo equivalente nos termos do art. 57, IV da Lei n° 8.666/93.

## **CLÁUSULA SÉTIMA - DAS OBRIGAÇÕES DO CONTRATADO**

**7.1** - São obrigações do Contratado:

a) Responsabilizar-se pela qualidade e dos serviços prestados, que deverão estar de acordo com as condições e especificações do Edital;

b) Obedecer aos prazos que eventualmente encontrem-se estipulado neste Contrato e no Anexo VIII – Termo de Referência do Edital do Pregão Presencial nº 1/2022;

c) Conduzir os trabalhos ora contratados de acordo com as Normas Técnicas aplicáveis, com estrita observância da Legislação em vigor;

d) Não transferir a outrem, no todo ou em parte, a execução do contrato;

e) Responder integralmente por perdas e danos que vier a causar a Contratante ou a terceiros em razão de ação ou omissão dolosa ou culposa, sua ou dos seus prepostos, independentemente de outras cominações contratuais ou legais a que estiver sujeita;

f) Responsabilizar-se pelos ônus resultantes de quaisquer ações, demandas, custos e despesas decorrentes de danos, ocorridos por culpa sua ou de qualquer de seus empregadose prepostos, obrigando-se, igualmente, por quaisquer responsabilidades decorrentes de açõesjudiciais movidas por terceiros, que lhe venham a ser exigida por força da Lei, ligadas ao cumprimento deste Edital;

g) A Contratada deve comunicar imediatamente a qualquer problema ou irregularidade que direta ou indiretamente afete a regular execução do contrato;

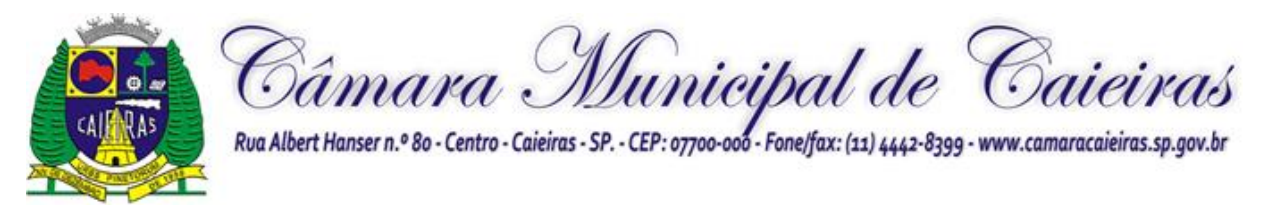

h) Efetuar o pagamento de todos os impostos, taxas e demais obrigações fiscais incidentesou que vierem a incidir sobre o objeto deste Termo de Referência;

i) Readequar, às suas expensas, no total ou em parte, o objeto do contrato em que se verificarem vícios, defeitos ou incorreções resultantes da execução em um prazo máximo de72 (setenta e duas) horas do comunicado, sob pena da aplicação das sanções cabíveis.

## **CLÁUSULA OITAVA - DAS OBRIGAÇÕES DA CONTRATANTE**

**8.1 -** São obrigações da Contratante:

a) Fornecer todos os dados e especificações necessárias a completa e correta execução contrato;

b) Comunicar ao Contratado, com antecedência mínima de 24 (vinte e quatro) horas, das necessidades supervenientes porventura ocorridas, para o perfeito cumprimento do objeto deste instrumento;

c) Efetuar o pagamento à Contratada dentro do prazo estipulado neste Contrato;

## **CLÁUSULA NONA - SANÇÕES ADMINISTRATIVAS**

**9.1 -** Ao Contratado, total ou parcialmente inadimplente, serão aplicadas as sanções previstasnos arts. 86 e 87 da Lei Federal nº 8.666/93, a saber:

**9.2 -** O atraso ou interrupção injustificada na execução do serviço, sem prejuízo do dispostono § 1º do artigo 86 Lei 8.666/93, sujeitará à empresa adjudicatária a multa de mora, calculada por dia de atraso sobre a obrigação não cumprida, na seguinte proporção:

a) atraso ou interrupção na prestação dos serviços em até 2 (dois) dias, multa de 0,3% (três décimos por cento) ao dia;

b) atraso ou interrupção entre 2 (dois) e 5 (cinco) dias, multa de 0,5% (meio por cento) ao dia;

c) atraso ou interrupção entre 5 (cinco) e 15 (quinze) dias, multa de 0,6% (seis décimos por cento) ao dia;

d) atraso ou interrupção superiores a 15 (quinze) dias, estará caracterizada a inexecução totalou parcial da obrigação assumida, salvo disposição em contrário, em casos particulares, previstos no contrato, sujeitando-se à aplicação das penalidades previstas no item 9.3.

**9.2.1 -** Para cálculo da multa prevista no *caput* deste artigo deverá ser adotado o método de acumulação simples, que significa a mera multiplicação da taxa pelo número de dias de atraso e pelo valor correspondente à obrigação não cumprida, sem prejuízo do disposto no artigo 7.º da Lei 10.520/2002.

**9.3 -** Pela inexecução total ou parcial do contrato poderão ser aplicadas ao contratado as seguintes penalidades:

a) Advertência;

b) multa de 10% (dez por cento) sobre o valor total ou parcial da obrigação não cumprida;

c) a aplicação de suspensão temporária para licitar e contratar com a Municipalidade e/ou declaração de inidoneidade, conforme previsto pelo artigo 7º da Lei Federal 10.520/02.

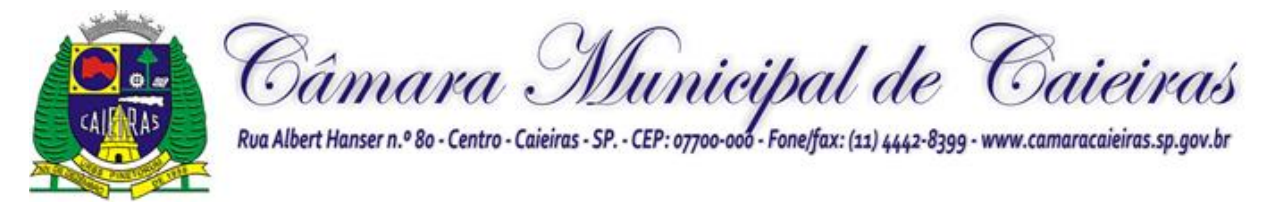

**9.4** - A aplicação de uma penalidade não exclui a aplicação das outras, quando cabíveis.

**9.5 -** As multas previstas nesta cláusula não têm natureza compensatória e o seu pagamento não elide a responsabilidade do Contratado por danos causados à Contratante.

**9.6 -** O prazo para defesa prévia quanto à aplicação de penalidade é de 05 (cinco) dias úteis contados da data da intimação do interessado.

**9.7 -** O valor das multas será recolhido aos cofres Municipais, dentro de 03 (três) dias úteisda data de sua cominação, mediante guia de recolhimento oficial.

## **CLÁUSULA DÉCIMA - CAUSAS DE EXTINÇÃO DO CONTRATO**

**10.1 -** O presente contrato poderá ser rescindido nas hipóteses previstas no art. 78 da Lei Federal nº 8.666/93, com as consequências indicadas no art. 80, sem prejuízo das sanções previstas naquela Lei e no Edital.

**10.2 -** Os casos de rescisão contratual serão formalmente motivados nos autos do Processo, assegurado o direito à prévia e ampla defesa.

## **CLÁUSULA DÉCIMA PRIMEIRA (DA CESSÃO OU DA TRANSFERÊNCIA)**

**11.1 -** O presente contrato não poderá ser objeto de cessão, subcontratação ou transferência,no todo ou em parte.

## **CLÁUSULA DÉCIMA SEGUNDA - DAS RESPONSABILIDADES**

**12.1 -** A Contratada assume como exclusivamente seu, os riscos e as despesas decorrentes da boa e perfeita execução das obrigações contratadas. Responsabiliza-se, também, pela idoneidade e pelo comportamento de seus empregados, prepostos ou subordinados, e, ainda,por quaisquer prejuízos que sejam causados ao Contratante ou a terceiros na execução destecontrato.

**12.2 -** A Contratante não responderá por quaisquer ônus, direitos ou obrigações vinculadasà legislação tributária, trabalhista, previdenciária ou securitária, e decorrente da execução do presente contrato, cujo cumprimento e responsabilidade caberão, exclusivamente ao Contratado.

**12.3 -** A Contratante não responderá por quaisquer compromissos assumidos pelo Contratado com terceiros, ainda que vinculados à execução do presente contrato, bem como por qualquer dano causado a terceiros em decorrência de ato do Contratado, de seus empregados, prepostos ou subordinado.

**12.4 -** A Contratada manterá, durante toda a execução do contrato, as condições de habilitação e qualificação que lhe foram exigidos na licitação.

## **CLÁUSULA DÉCIMA TERCEIRA - DA GESTÃO CONTRATUAL**

**13.1.** A execução do contrato será acompanhada, conforme o caso, nos termos do art. 67 e 73 da lei federal n° 8.666/93.

**13.2.** A Administração rejeitará o objeto executado em desacordo com o contrato (art. 76 dalei Federal n° 8.666/93).

**13.3.** A gestão do presente contrato será realizada pelo(a) Sr(a).

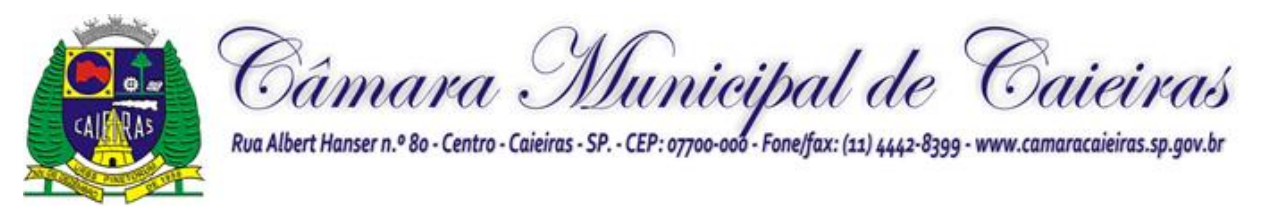

, nos termos do artigo 67 da Lei de Licitações, ao qual competirá velar pela perfeita exação do pactuado, em conformidade com o previsto no edital,na proposta da Contratada e neste instrumento.

**13.4.** Em caso de eventual irregularidade ou inexecução, o agente fiscalizador dará ciência à Contratada, bem assim das providências exigidas para sanar a falha ou defeito apontado. Todo e qualquer dano decorrente da inexecução, parcial ou total, ainda que imposto a terceiros, será de única e exclusiva responsabilidade da Contratada.

**13.5.** A fiscalização de que trata esta cláusula não exclui e nem reduz a responsabilidade da Contratada por quaisquer irregularidades, inexecuções ou desconformidades havidas na execução do ajuste, aí incluídas imperfeições de natureza técnica ou aqueles provenientes devício redibitório.

**13.6 -** O contratante reserva-se o direito de rejeitar, no todo ou em parte, o objeto ora contratado, caso estes afastem-se das especificações do edital, seus anexos e da proposta apresentada.

## **CLÁUSULA DÉCIMA QUARTA - PEÇAS INTEGRANTES DO CONTRATO**

**14.1 -** Independentemente de transcrição, integram o presente Contrato o Edital do PREGÃO PRESENCIAL Nº 1/2022, a documentação e a proposta de preços da CONTRATADA, noque estas não conflitarem com o Contrato e com o Edital referido.

## **CLÁUSULA DÉCIMA QUINTA (DOS TRIBUTOS E DESPESAS)**

**15.1.** Constituirá encargo exclusivo do Contratado o pagamento de tributos, tarifas, emolumentos e despesas decorrentes da formalização deste contrato e da execução de seu objeto.

## **CLÁUSULA DÉCIMA SEXTA (DA PUBLICIDADE DO CONTRATO)**

**16.1.** Até o quinto dia útil do mês seguinte ao da assinatura do presente contrato, aContratante providenciará sua publicação resumida na Imprensa Oficial, para ocorrer no prazo de vinte dias, daquela data, como condição indispensável para sua eficácia.

## **CLÁUSULA DÉCIMA SÉTIMA – FORO**

**17.1 -** Fica eleito o foro da Comarca de Itapetininga, para dirimir as dúvidas oriundas desteContrato.

## **CLÁUSULA DÉCIMA OITAVA – ACEITAÇÃO**

**18.1 -** E por estarem assim justas e contratadas, assinam as partes o presente Contrato em 2(duas) vias de igual teor, para que surta seus jurídicos e legais efeitos.

Caieiras. de 2022.

Câmara Municipal de Caieiras:

#### **FABRÍCIO CALANDRINI NOGUEIRA**

Presidente

#### **ANDERSON CARDOSO DA SILVA JOSEMAR SOARES VICENTE**
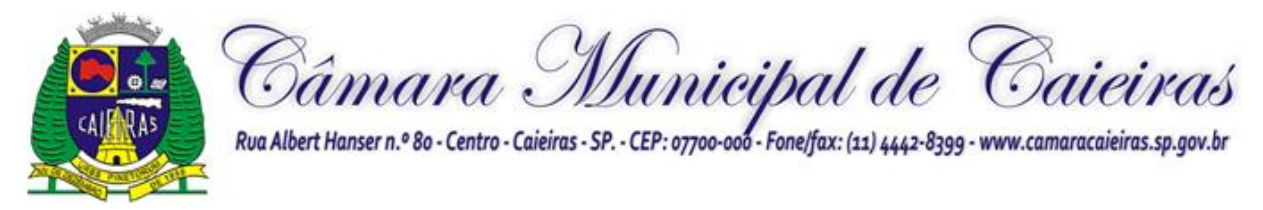

1º Secretário 2º Secretário

**CONTRATADA:**

Testemunhas:

1) 2)

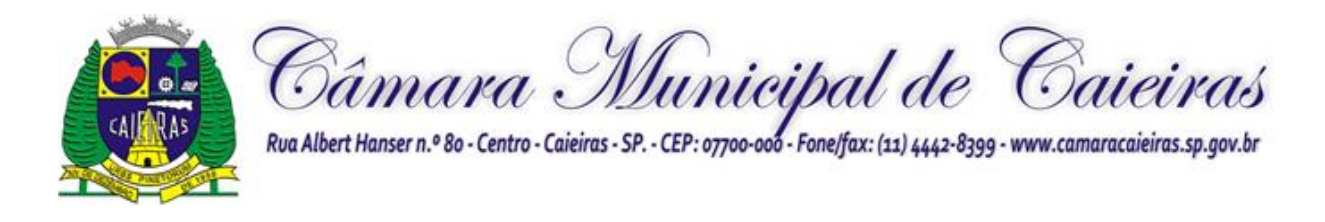

# **PREGÃO PRESENCIAL Nº 11/2022 PROCESSO Nº 1/2022**

# **ANEXO VI DO EDITAL - TERMO DE CIÊNCIA E NOTIFICAÇÃO**

# **TERMO DE CIÊNCIA E DE NOTIFICAÇÃO CONTRATOS OU ATOS JURÍDICOS ANÁLOGOS**

## **CONTRATANTE: CONTRATADO: CONTRATO Nº (DE ORIGEM):**

**OBJETO:** Contratação de empresa para licenciamento de uso de sistemas de informática integrados, para a gestão pública da Câmara Municipal de Caieiras/SP, com os serviços de conversão de dados, implantação, capacitação, manutenção e suporte técnico.

Pelo presente TERMO, nós, abaixo identificados:

# **1. Estamos CIENTES de que:**

- a) o ato do processo acima referido, objetivando seu registro pelo Tribunal de Contas do Estado de São Paulo, será objeto de prévia análise, cujo trâmite processual ocorrerá pelo sistema eletrônico;
- b) poderemos ter acesso ao processo, tendo vista e extraindo cópias das manifestações de interesse, Despachos e Decisões, cabendo, para tanto, procedermos à regular habilitação no Sistema de Processo Eletrônico, na conformidade do quanto estabelece a Resolução nº 01/2011 do TCESP;
- c) além de disponíveis no processo eletrônico, todos os Despachos e Decisões que vierem a ser tomados, relativamente ao aludido processo, serão publicados no Diário Oficial do Estado, Caderno do Poder Legislativo, parte do Tribunal de Contas do Estado de São Paulo, em conformidade com o artigo 90 da Lei Complementar nº 709, de 14 de janeiro de 1993, iniciando-se, a partir de então, acontagem dos prazos processuais, conforme regras do Código de Processo Civil;
- d) as informações pessoais dos responsáveis pelo órgão/entidade e interessados estãocadastradas no módulo eletrônico do "Cadastro Corporativo TCESP – CadTCESP", nos termos previstos no Artigo 2º das Instruções nº01/2020, conforme "Declaração(ões) de Atualização Cadastral" anexa (s);
- e) as informações pessoais do(a) interessado(a) deverão ser mantidas no órgão/entidade de origem para eventual solicitação do TCESP;
- f) no caso de habilitação do interessado(a) no Sistema de Processo Eletrônico, os dados informados deverão manter-se sempre atualizados.

# **2. Damo-nos por NOTIFICADOS para:**

- a) O acompanhamento dos atos do processo até seu julgamento final e consequentepublicação;
- b) Se for o caso e de nosso interesse, nos prazos e nas formas legais e regimentais, exercer o direito de defesa, interpor recursos e o que mais couber.

Caieiras/SP, .... de......de 2022.

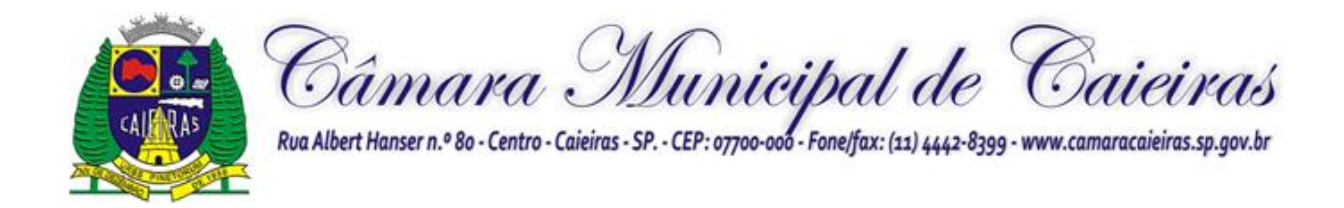

# **AUTORIDADE MÁXIMA DO ÓRGÃO/ENTIDADE:**

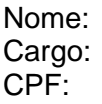

**Assinatura:** 

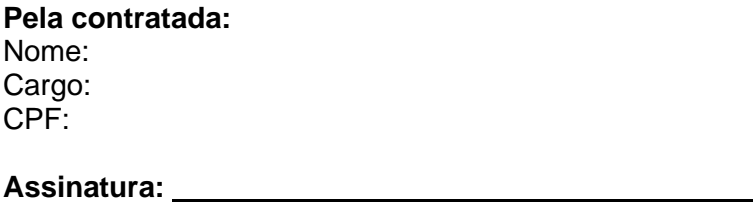

Cargo: CPF:

### **Assinatura:**

(\*) - O Termo de Ciência e Notificação e/ou Cadastro do(s) Responsável(is) deve identificar as pessoas físicas que tenham concorrido para a prática do ato jurídico, na condição de ordenador da despesa; de partes contratantes; de responsáveis por açõesde acompanhamento, monitoramento e avaliação; de responsáveis por processos licitatórios; de responsáveis por prestações de contas; de responsáveis com atribuições previstas em atos legais ou administrativos e de interessados relacionados a processos decompetência deste Tribunal. Na hipótese de prestações de contas, caso o signatário do parecer conclusivo seja distinto daqueles já arrolados como subscritores do Termo de Ciência e Notificação, será ele objeto de notificação específica.

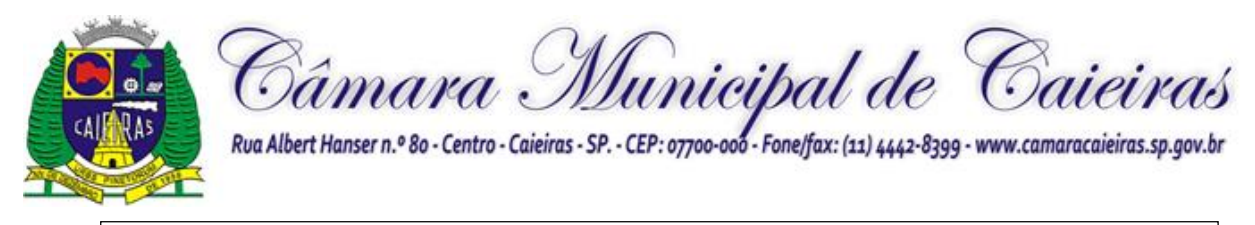

# **PREGÃO PRESENCIAL Nº 1/2022 PROCESSO Nº 45/2022 ANEXO VII DO EDITAL MODELO DE PROCURAÇÃO / CREDENCIAMENTO**

# **PROCURAÇÃO / CREDENCIAMENTO**

**OUTORGANTE**: ..................................................., (pessoa jurídica de direito privado, inscrita no CNPJ sob o nº............................) ou (pessoa física, inscrita no CPF sob o nº ..............................), com sede na Rua ............................................................, nº ......... , bairro ...................................., na cidade de ............................., Estado de ..........................................., (neste ato representado) pelo(a) (sócio/diretor/procurador),Sr.(a) ..........................................................., ........................ (nacionalidade), .............................. (estado civil), ............................ (profissão), portador(a) do RG nº ............................ e do CPF nº ............................., residente e domiciliado na Rua ..........................................................., nº .........., na cidade de............................, Estado de ..................................., ---------- **OUTORGADO**: Sr. (a) .....................................,................................ (nacionalidade), ........................... (estado civil), ...................... (profissão), portador(a) do RG nº ...................... e do CPF nº ................................, residente e domiciliado na Rua ................................., nº ......., bairro ............................, na cidade de.......................... , Estado de ..........................; ----------

**PODERES**: ao(s) qual(ais) confere amplos poderes para representá-lo(a) no procedimento licitatório, especificamente na licitação modalidade PREGÃO PRESENCIAL nº 11/2022, da Câmara Municipal de Caieiras, podendo para tanto prestar esclarecimentos, formular ofertas e demais negociações, assinar atas e declarações, visar documentos, receber notificações, interpor recurso, manifestar-se quanto à desistência deste e praticar todos os demais atos inerentes ao referido certame.

.............................., ........ de ........................de 2022.

**Outorgante** 

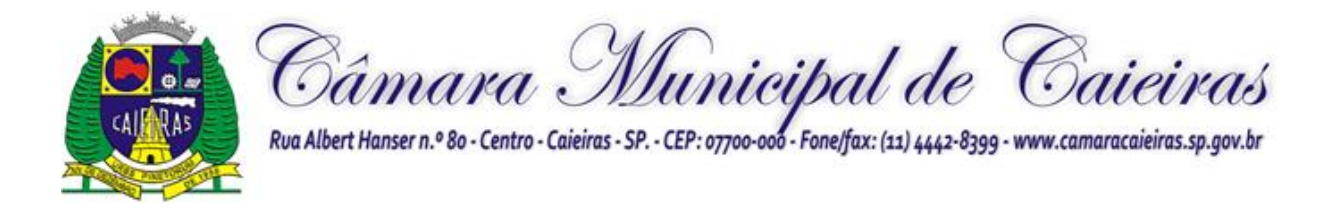

# **PREGÃO PRESENCIAL Nº 1/2022 PROCESSO Nº 45/2022**

**ANEXO VIII DO EDITAL**

# **TERMO DE REFERÊNCIA**

# **ANEXO I**

# **TERMO DE REFERÊNCIA**

**Objeto:** Contratação de empresa especializada para licença de uso de sistemas de gestão pública, contemplando os serviços de conversão de dados, implantação dos sistemas e capacitação dos servidores pelo período de 30 meses, em atendimento ao Poder Legislativo do Munícipio de Caieiras.

## **JUSTIFICATIVA DA CONTRATAÇÃO**

A presente contratação tem por escopo otimizar o atendimento ao publico e tornar mais eficaz a prestação do serviço publico. Com o uso das mais diversas ferramentas de tecnologia a agilidade na transmissão e acesso as informações a busca pelo implemento de soluções informatizadas que contribuam preponderante na melhoria da prestação dos serviços públicos, no atendimento aos cidadãos e contribuintes em geral, proporcionando condições para o desenvolvimento e crescimento institucional, esta realidade se tornou mais que uma necessidade para todo ente público, configura verdadeiro respeito a uma das diretrizes mais importante ao setor público, a eficiência.

A eficiência, um dos princípios basilares da gestão pública, certamente se ampara na utilização de ferramentas tecnológicas adequadas, mais precisamente através da correta implantação e utilização de Sistemas de Informática Integrados de Gestão Pública, com uma visão transversal do ciclo de gestão pública. A solução de Sistemas de Informática Integrados de Gestão Pública contratada pressupõe a capacitação dos servidores públicos do Legislativo, no que se refere às competências técnicas para a utilização dos recursos de tecnologia da informação e comunicação (TICs) para manipular o software contratado, e às competências funcionais para a execução dos procedimentos e processos concernentes às legislações vigentes e suas possíveis atualizações priorizando os serviços de prestação de contas junto aos órgãos controladores**.** 

É imperativo que a contratação do licenciamento de software administrativo de gestão pública e também de relacionamento ao cliente atendam em total conformidade as exigências implementadas pelas diversas legislações federal, estadual, municipal, bem como as instruções normativas as quais esta administração se submete devem ainda ser concebidos e implantados o atendimento pleno e às exigências do sistema de prestação de contas implementado pelo Tribunal de Contas de São Paulo (AUDESP).

Cumpre destacar o dever e atendimento a todas as normas e exigências dos demais órgãos de fiscalização da administração pública e, ainda, assegurar total aderência às Leis de Transparência, acesso à informação e atendimento às exigências do Ministério Público.

A presente contratação busca ainda uma maior integração dos processos e uma potencialização do respeito aos princípios que regem a administração como um todo. Assim, com o presente certame, a administração visa alcançar mais agilidade na execução das tarefas entre os setores, por meio dos sistemas integrados entre si, e que funcionem a partir de banco de dados único ou com integrações nativas entre bancos, permitindo uma maior segurança relacional dos dados, uma efetiva integridade e a gradativa eliminação de informações conflitantes.

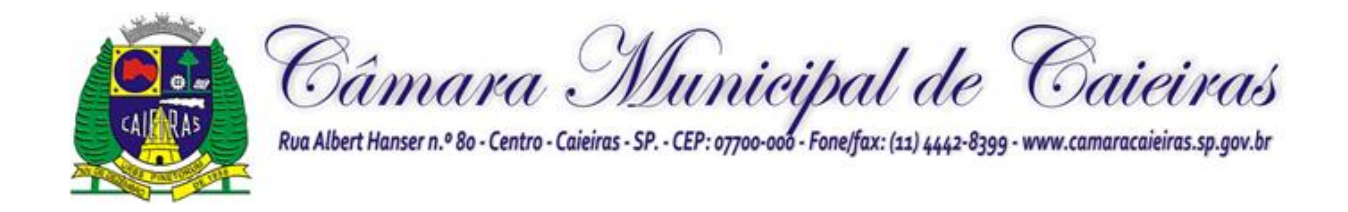

## **ESPECIFICAÇÕES DOS SERVIÇOS A SEREM PRESTADOS**

### **1. Conversão da base de dados e Implantação dos Sistemas:**

Entende-se por implantação o conjunto de serviços necessários para converter e migrar os dados dos sistemas legados, instalar, colocar em funcionamento e deixar em condições de uso para os usuários executarem suas tarefas.

Os dados que compõem as bases de informações atualmente existentes deverão ser convertidos para a nova estrutura de dados proposta pelo licitante que for vencedor do certame conforme os departamentos descritos abaixo.

Os sistemas deverão ser integrados conforme informações constantes neste anexo, proporcionando aos profissionais responsáveis uma maneira de administrar os serviços oferecidos pelas entidades de maneira centralizada, além de agilizar e melhorar todo o processo.

Para a conversão de dados, as entidades fornecerão, juntamente com a ordem de serviços, os arquivos com os respectivos layouts, tabelas de relacionamento, com as descrições de cada campo, para que a Contratada possa iniciar os serviços.

A implantação dos sistemas e a conversão de dados referente ao exercício vigente, além da capacitação dos servidores deverá ocorrer no prazo de até 45 (quarenta e cinco) dias, contados do recebimento da ordem de serviços e de tais arquivos juntamente com os respectivos layouts e tabela de relacionamento, mediante protocolo com a devida validação por parte da empresa vencedora, podendo ser prorrogado por mais 15 (quinze) dias, se justificado.

A conversão dos anos anteriores deverão ser referente aos últimos 05 (cinco) anos para todos os sistemas, exceto para os sistemas de Administração de Pessoal e Controle Patrimonial que deverão ser convertidos na íntegra sem nenhum custo adicional para a Administração, no prazo de 60 (sessenta) dias, contados do recebimento da ordem de serviços e de tais arquivos juntamente com os respectivos layouts e tabela de relacionamento, mediante protocolo com a devida validação por parte da empresa vencedora, podendo ser prorrogado por ais 30 (trinta) dias, se justificado.

As atuais fornecedoras disponibilizarão os layouts e o dicionário de dados, além da disponibilização de arquivos de backup sem criptografia e/ou senha.

Todas as atualizações das leis, decretos e instruções normativas aplicáveis a prestação de serviços aqui descritas em cada um dos seus módulos devem obrigatoriamente ser atendidas dentro no prazo legal imposto a cada uma delas pela contratada, sem quaisquer ônus adicionais a contratante.

Deve ainda a contratada se comprometer a total integração dos sistemas estruturantes com o sistema contábil de entrega das obrigações pertinentes ao SIAFIC utilidade pelo executivo municipal de Caieiras.

Na tabela abaixo, estão contidas as informações referentes ao banco de dados, versão, volume e prestadora de serviços atual.

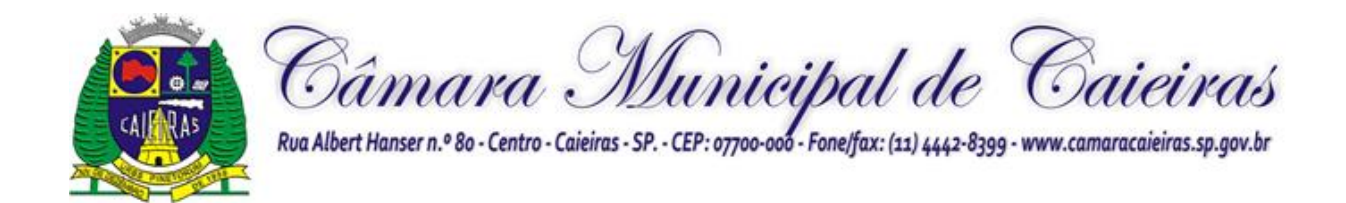

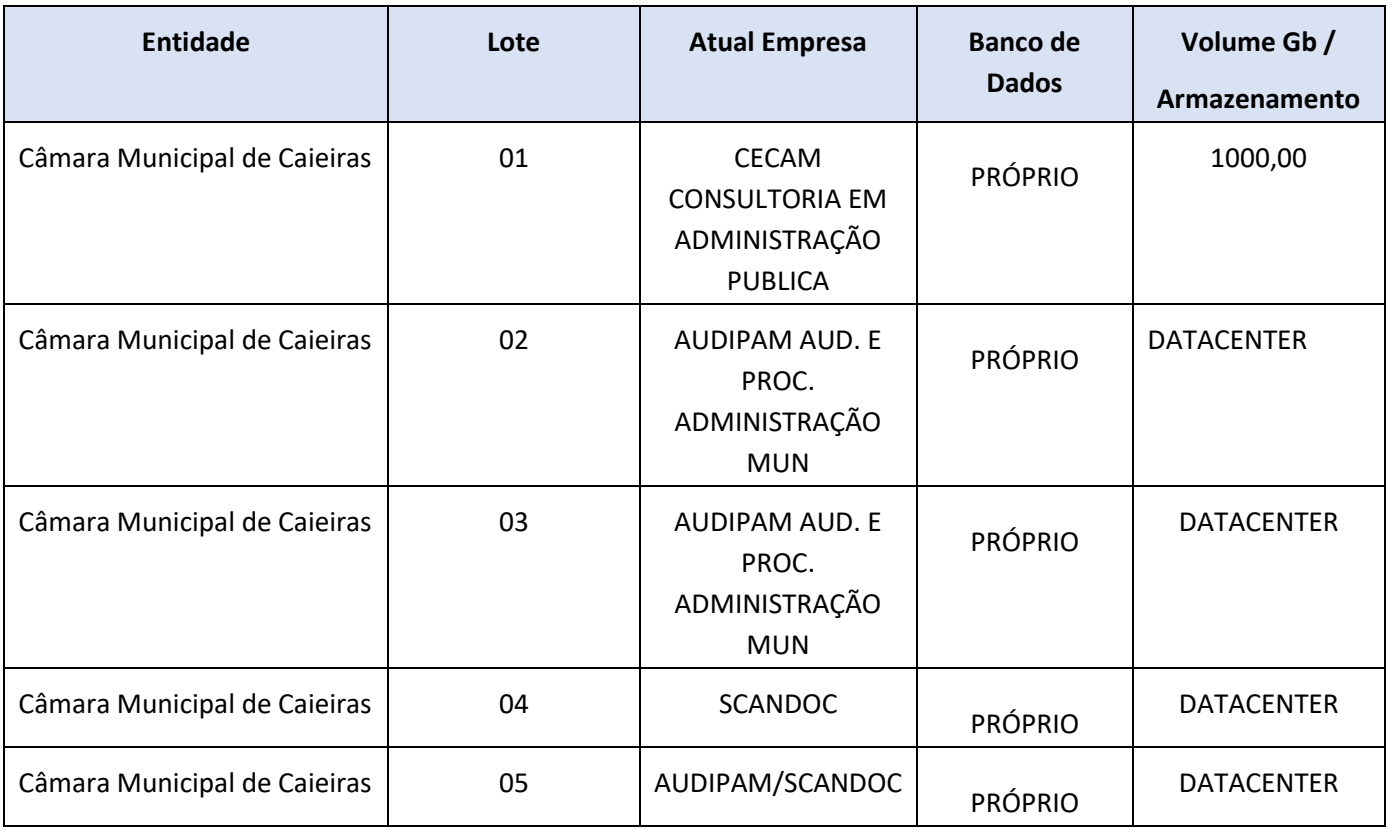

## **1- Capacitação dos Servidores:**

Os procedimentos de capacitação de servidores deverão ter início tão logo se finde a implantação dos sistemas de gestão. As atividades de capacitação deverão abranger, elaboração de quaisquer atividades técnicas relacionadas à utilização dos sistemas, compreendendo o uso das funções do software pertencente a sua área de responsabilidade, conhecimento sobre as parametrizações a serem usadas, uso das rotinas de segurança, de back-up e restauração, geração e validação de arquivos para Órgão Governamental, Tribunal de Contas, Instituição Bancária, entre outros conforme o software a ser cedido.

Após a capacitação, os servidores deverão ser capazes de operar completamente seus respectivos sistemas, incluindo o cadastramento de dados, emissão de relatórios, geração de arquivos para o Tribunal de Contas do Estado, E-social, realização de consultas complexas e gerenciamento dos sistemas (com tarefas como gerenciamento de usuários, correções de entradas de dados incorretas, verificação de inconsistências).

As capacitações deverão ser aplicadas de acordo com número de servidores indicados em cada um dos lotes, com duração de aproximadamente 6 (seis) horas.

As capacitações dos servidores deverão ser efetuadas nas instalações da Câmara Municipal através de equipamentos e materiais didáticos da CONTRATADA.

Caso a Câmara entenda necessário, as capacitações poderão ser transferidas para a sede da CONTRATADA, às expensas da CONTRATANTE.

A contratada deverá fornecer todos os recursos, materiais e softwares necessários as capacitações.

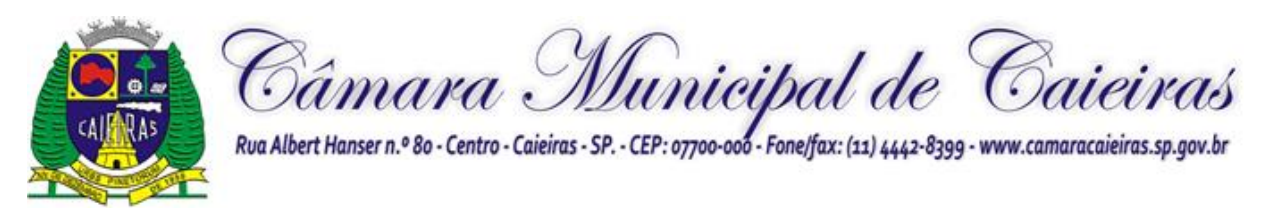

### **2- Suporte Técnico:**

Entende-se por serviços de suporte técnico o atendimento que visa o esclarecimento de dúvidas referentes à utilização das funcionalidades e rotinas do(s) sistema(s), identificação e resolução de problemas ligados diretamente ao uso do(s) sistema(s), através de um canal oficial de atendimento ao cliente, no site da licitante vencedora, com registro, acompanhamento do status e resolução dos chamados.

Suporte Técnico deverá ser prestado pela licitante vencedora mediante a disponibilização de uma central de atendimento ao cliente em horário comercial (das 08:00h às 17:00h) de segunda a sexta-feira (dias úteis).

A licitante vencedora deverá oferecer obrigatoriamente canal oficial de atendimento de Suporte técnico pela WEB, através de sistema específico de atendimento técnico próprio ou terceirizado, acesso remoto, chat e e-mail.

A ferramenta de acesso remoto deverá ser gratuita para a contratante além de ser executada sem a necessidade de se fazer a instalação.

A ferramenta de acesso remoto deverá possuir criptografia em sua conexão além de sempre indicar ao usuário que alguém está conectado em seu computador.

Caso necessário a contratada deverá realizar o suporte técnico in-loco através de técnico apto a operar e solucionar os possíveis problemas relacionados aos sistemas.

#### **3- Customizações e parametrizações sob demanda:**

Entende-se como customização e parametrização sob demanda, as alterações promovidas nos programas de gestão pública fora do especificado no Termo de Referência, que não decorram de alterações legislativas e/ou regulamentos, a critério do usuário e aprovada pela autoridade competente.

#### **Procedimento:**

O Gestor do Contrato deverá oficiar a contratada relatando as alterações pretendidas, de forma pormenorizada.

A customização será precedida de avaliação técnica pela contratada, que mensurará as horas técnicas necessárias para efetuar as alterações pretendidas pela contratante.

Não serão efetuadas customizações que alteram as características básicas bem como a arquitetura dos sistemas informatizados.

A customização somente será realizada após a aprovação pela contratante do orçamento prévio encaminhado e mediante o envio da respectiva Ordem de Serviço.

• A Câmara poderá contar com até 30 (trinta) horas técnicas durante o período de vigência do contrato para customização e desenvolvimento.

#### **Capacitação de novos servidores ou requalificações:**

Após a fase de implantação, em caso de necessidades de novas capacitações adicionais, requalificação os mesmos deverão ser pagos o valor consignado na proposta de preços por usuário e deverão ser realizados sempre mediante à aprovação do gestor do contrato.

#### **4- Legislações:**

#### **Do atendimento à lei geral de proteção de dados:**

A Contratada se compromete a cumprir as disposições da Lei nº 13.709/2018, notadamente:

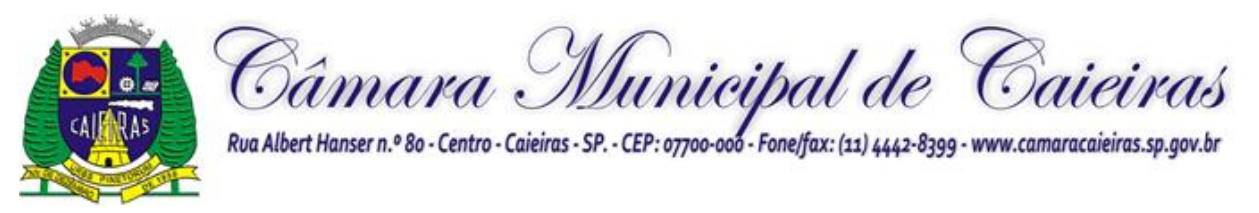

As partes cooperarão entre si no cumprimento das obrigações referentes ao exercício dos direitos dos titulares de dados previstos na LGPD, nas leis e regulamentos de proteção de dados em vigor e no atendimento de requisições e determinações do Poder Judiciário, Ministério Público, órgãos de controle administrativo.

Na ocorrência de qualquer incidente que implique violação ou risco de violação de dados pessoais, a parte responsável deverá, no prazo de 24 (vinte e quatro) horas, notificar a parte prejudicada ou com risco de ser prejudicada. A parte responsável deverá tomar as medidas necessárias.

Encerrada a vigência do contrato ou não havendo mais necessidade de utilização dos dados pessoais, sensíveis ou não, ambas as partes eliminarão completamente os dados pessoais e todas as cópias porventura existentes (em formato digital, físico ou outro qualquer), salvo quando necessite mantê-los para cumprimento de obrigação legal ou outra hipótese prevista na LGPD.

Eventuais responsabilidades das partes, serão apuradas de acordo com o que dispõe a Seção III, Capítulo VI da Lei Federal nº 13.709/2018 (LGPD).

## **Do atendimento ao decreto federal nº 10.540 de 2020:**

A Contratada, observado o prazo disposto no art. 18, do Decreto nº 10.540 de 2020, deverá cumprir todas as disposições referentes ao Sistema Único e Integrado de Execução Orçamentária, Administração Financeira e Controle (SIAFIC), promovendo a devida integração entre os órgãos públicos municipais do ente federado e os sistemas estruturantes, de acordo com o cronograma do Decreto.

## **5- Prova de Conceito (PoC):**

Após o julgamento da habilitação e da proposta, o licitante será declarado vencedor temporário do certame.

Será marcada nova sessão pública para a apresentação da Prova de Conceito (PoC), de acordo com as "Especificações Técnicas" listadas abaixo.

A Prova de Conceito (PoC) é realizada na fase externa da contratação pública, e destina-se a permitir que a Administração contratante se certifique sobre a efetiva adequação entre o objeto oferecido pelo licitante em sua proposta e as condições técnicas estabelecidas no edital.

A Prova de Conceito (PoC) terá início a partir de 10 (dez) dias úteis, contados do encerramento da sessão pública de julgamento, em horário a ser definido pelo Pregoeiro e Equipe de Apoio.

A Prova de Conceito (PoC) será realizada em base de dados fictícia, trazida pela licitante, visando preservar dados sensíveis e outros que estejam sob a proteção da Lei nº 13.709 de 2018.

O Pregoeiro e a Equipe de Apoio, contará com a presença da Comissão de Técnica de Avaliação, que será composta por servidores que atuam nas áreas demandadas das entidades contratantes para auxiliar no julgamento da Prova de Conceito (PoC), os quais após a participação na Prova, assinarão a ata de sessão.

## **MEMBROS DAS COMISSÕES TÉCNICAS DE AVALIAÇÃO:**

Nome: Diogo Rodrigues - Analista de Ti Nome: Gabriel Infante – Analista Legislativo

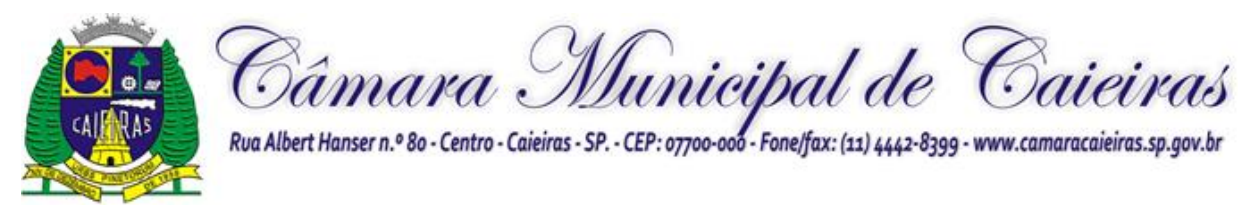

Nome: Rute Fernandes - Chefe Tesouraria Nome: Claudia Murollo - Analista de Compras Nome: Marcelo Horta - Analista de Patrimônio e estoque

Na sessão pública serão analisadas as funcionalidades do sistema por meio de apresentação da Prova de Conceito (PoC) de modo que a empresa venha a atender aos requisitos mínimos e essenciais.

A empresa deverá atender de forma satisfatória (80 % do exigido) as especificações técnicas imediatas e com relação as especificações técnicas desejáveis, essas deverão ser atendidos pela futura contratada no prazo de até 60 (sessenta) dias, contados do recebimento da ordem de serviços.

Para a prova de conceito (PoC), são exigidas as funcionalidades e essenciais à análise do produto ofertado e que atendem as necessidades básicas dos órgãos.

Para cada funcionalidade, será atribuído o resultado de **"**✓**"** ou **"***X***"** de acordo com a apresentação dos itens constantes na relação das Especificações Técnicas.

O resultado **"**✓**"** significa que a empresa atendeu de forma satisfatória o item da listagem de especificações.

O resultado **"***X***"** significa que a empresa não atendeu de forma satisfatória o item da listagem de especificações.

Será considerado aprovado na Prova de Conceito (PoC) o licitante que atender todos as especificações técnicas imediatas de forma satisfatória.

A Prova de Conceito (PoC) será baseada em elementos objetivos, constituídos por requisitos tecnológicos e requisitos funcionais do sistema. Cada item componente de tais subtítulos deverão ser apresentados objetivamente, ou seja, item a item, com a execução de rotina, relatório ou função requisitada.

A Prova de Conceito (PoC) deverá ser efetuada na sequência descrita nas "Especificações Técnicas" que compõe esse anexo e para fins de avaliação objetiva serão adotados critérios de análises de telas, funcionalidades, inserção de dados com suas respectivas movimentações (gerais e específicas).

A comprovação das funcionalidades deverá se dar de forma progressiva e imediata ao solicitado e não será admitida qualquer simulação de atendimento, atendimento parcial, ou desenvolvimento de funcionalidades na sessão.

Toda a infraestrutura necessária para a apresentação da Prova de Conceito (PoC), será de responsabilidade da CONTRATADA, tais como, computadores, dispositivos móveis, Datashow e demais periféricos, assim como os dados, programas e equipe técnica necessária para a prova. Caberá a CONTRATANTE, apenas a disponibilização do local (ou locais) climatizado e com link de acesso à internet adequado para apresentação da Prova de Conceito (PoC).

Os sistemas apresentados pela licitante não necessitam ter, necessariamente, as mesmas denominações descritas no Edital, desde que tenham todas as funcionalidades exigidas.

A Prova de Conceito (PoC) ocorrerá nas dependências da Câmara, ou em locais a ser definido pelo Pregoeiro respeitando a duração máxima de 05 (cinco) horas para cada sistema. A critério da Comissão, poderão ser estabelecidas, datas diferentes para demonstração de cada um dos sistemas.

A sessão de apresentação da Prova de Conceito (PoC) é pública, sendo permitido o seu acompanhamento por quaisquer interessados, não sendo permitida a intervenção durante a execução da análise. Eventuais manifestações poderão ser protocoladas após o encerramento das apresentações.

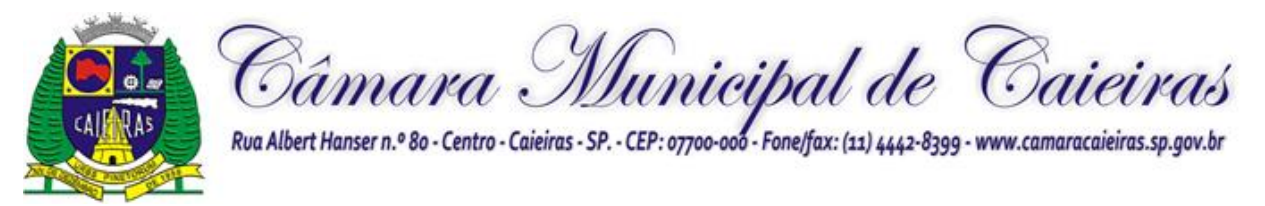

Para que seja cumprido o tempo de apresentação da Prova de Conceito (PoC), eventuais questionamentos serão recebidos somente ao final da apresentação.

Se por alguma ocorrência fortuita ou de força maior a apresentação não puder ser finalizada no mesmo dia, poderá ser dada continuidade no dia seguinte, lavrando-se em Ata as ocorrências até o momento da paralisação da Prova de Conceito (PoC).

Finalizada a apresentação, o Pregoeiro, a Equipe de Apoio bem como a Comissão Técnica designada para esse fim, se manifestarão em decisão fundamentada sobre a aceitabilidade das funcionalidades dos sistemas.

Se a licitante não atender de modo satisfatório as especificações técnicas imediatas, será desclassificado, refazendo-se todo o procedimento para a segunda colocada, e assim sucessivamente, até a apuração de uma proponente que atenda todos as especificações técnicas imediatas deste Termo de Referência.

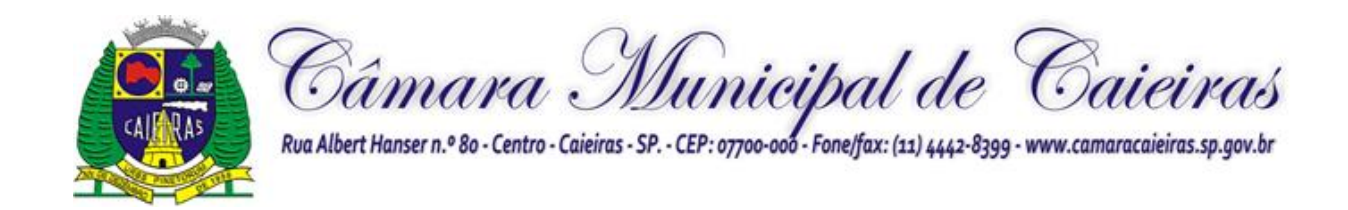

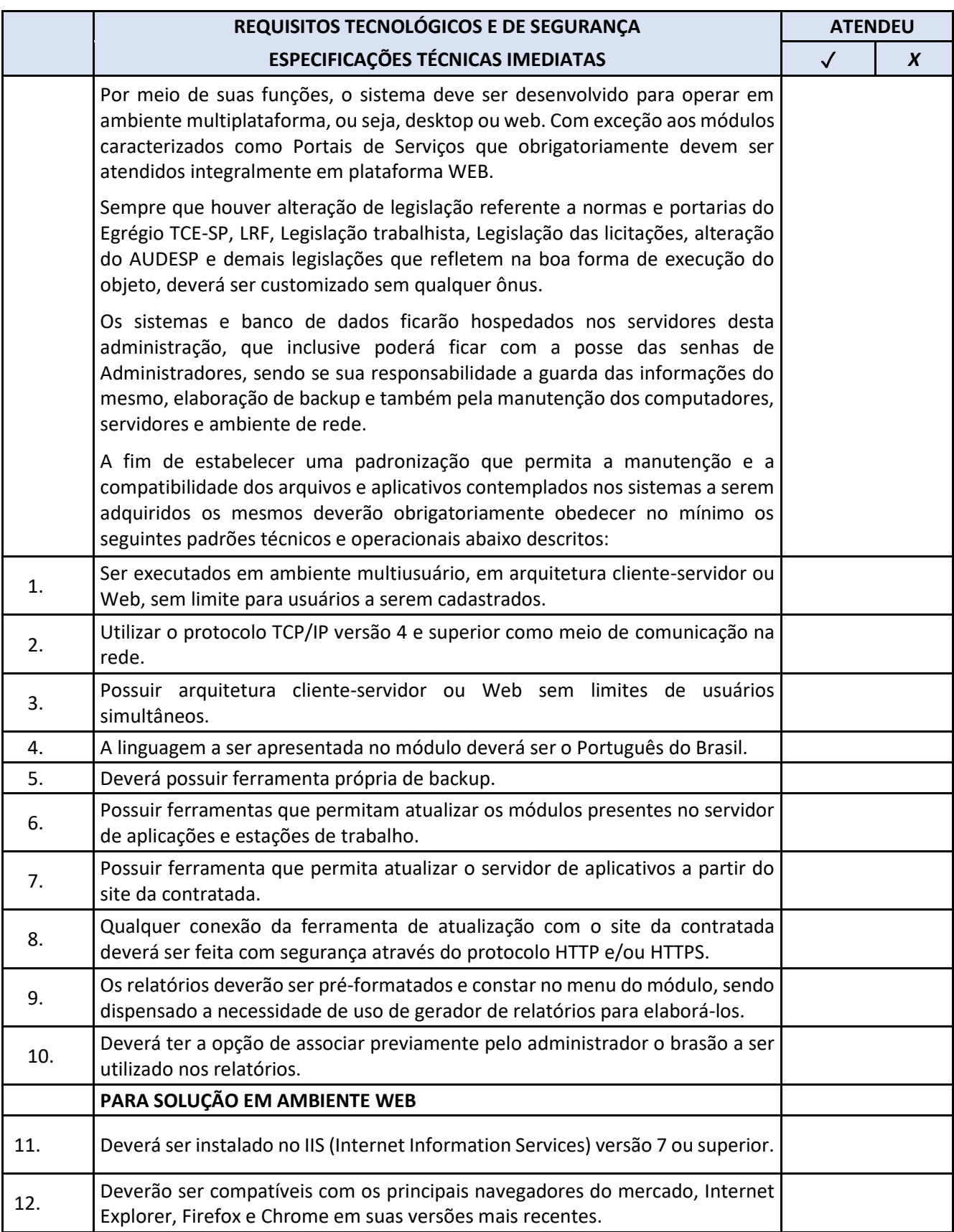

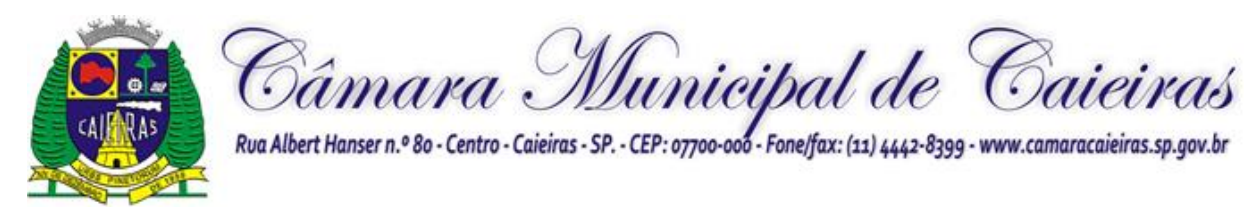

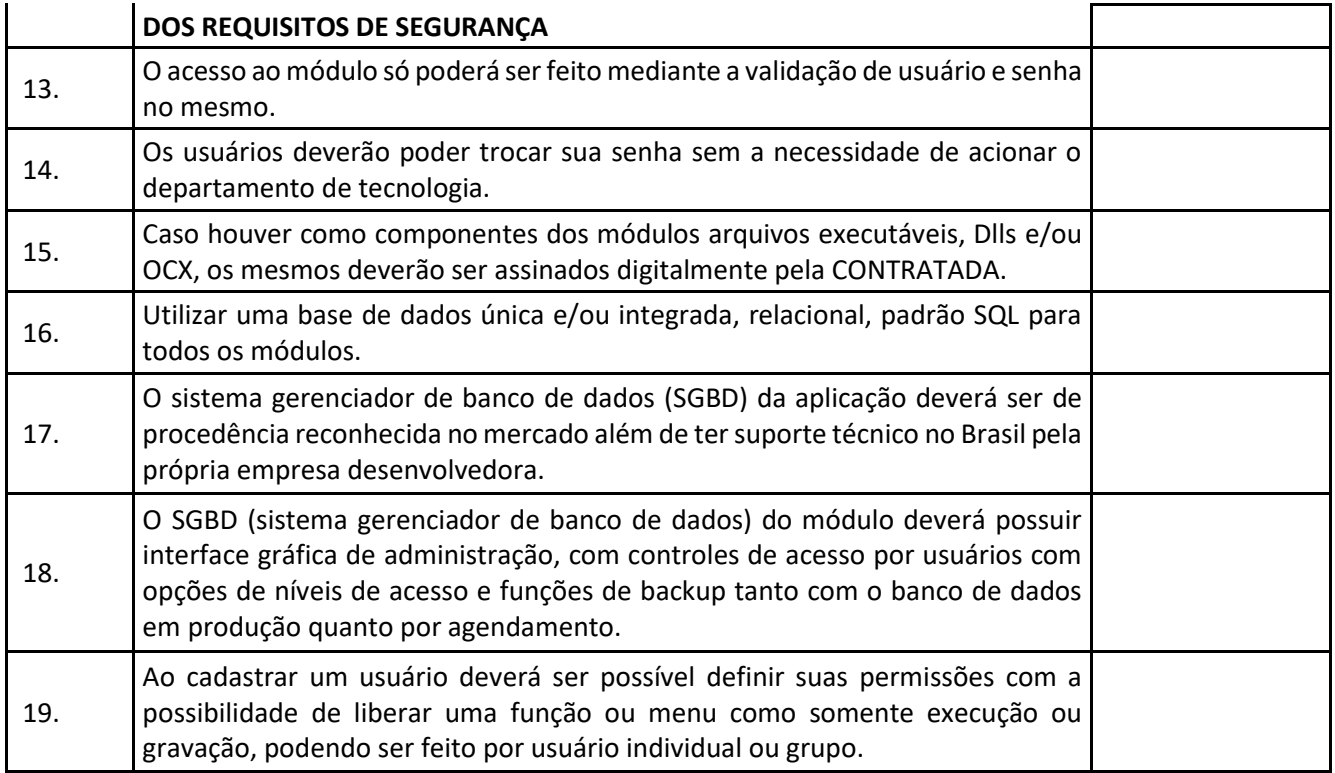

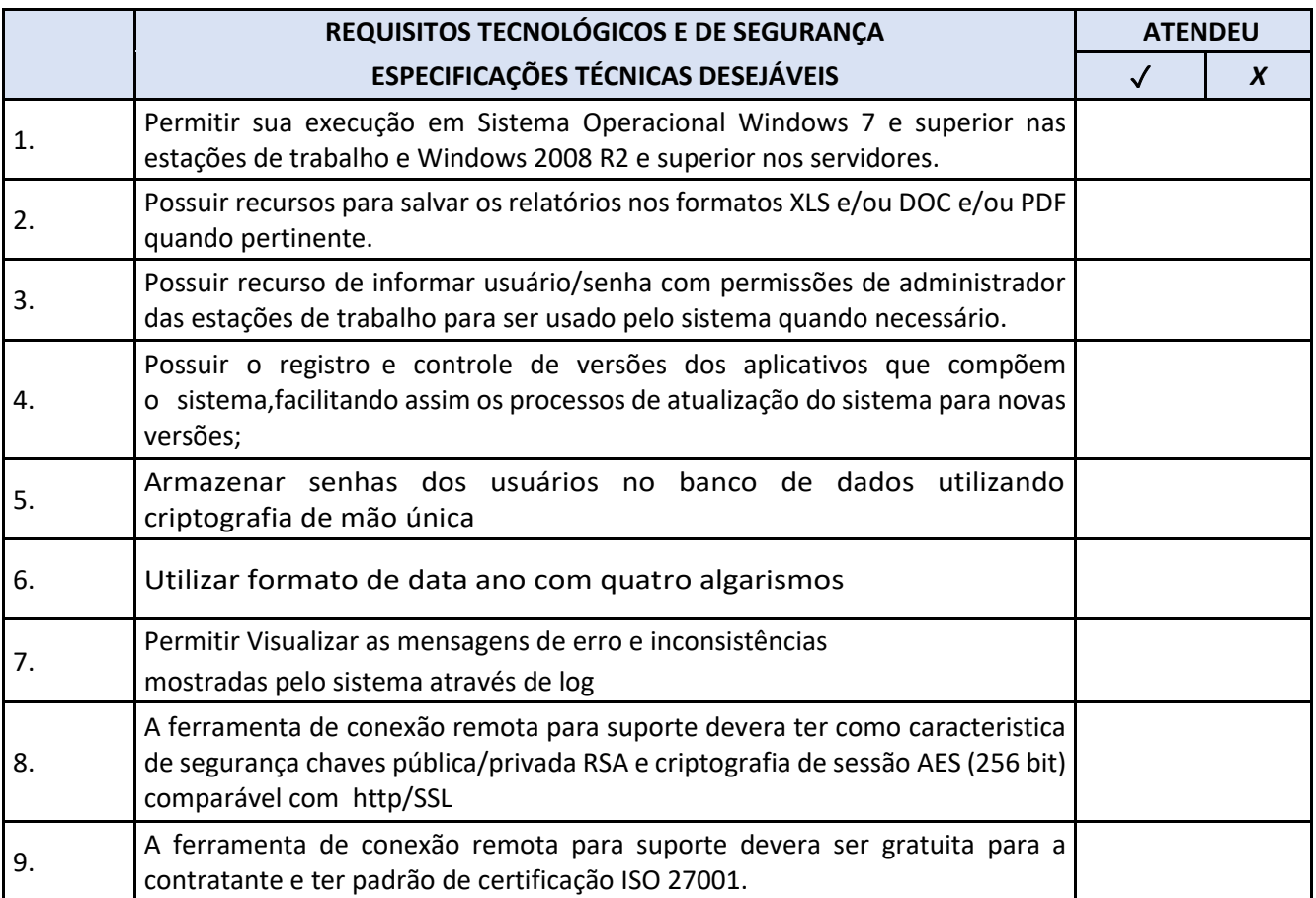

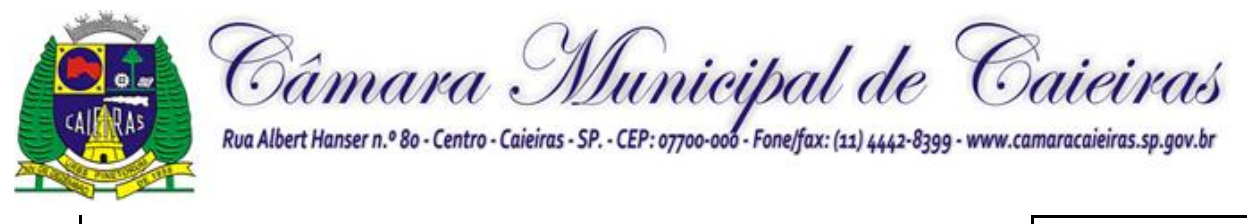

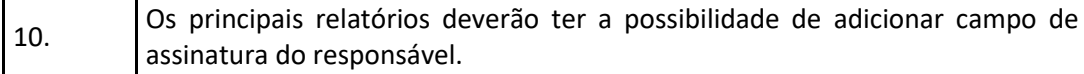

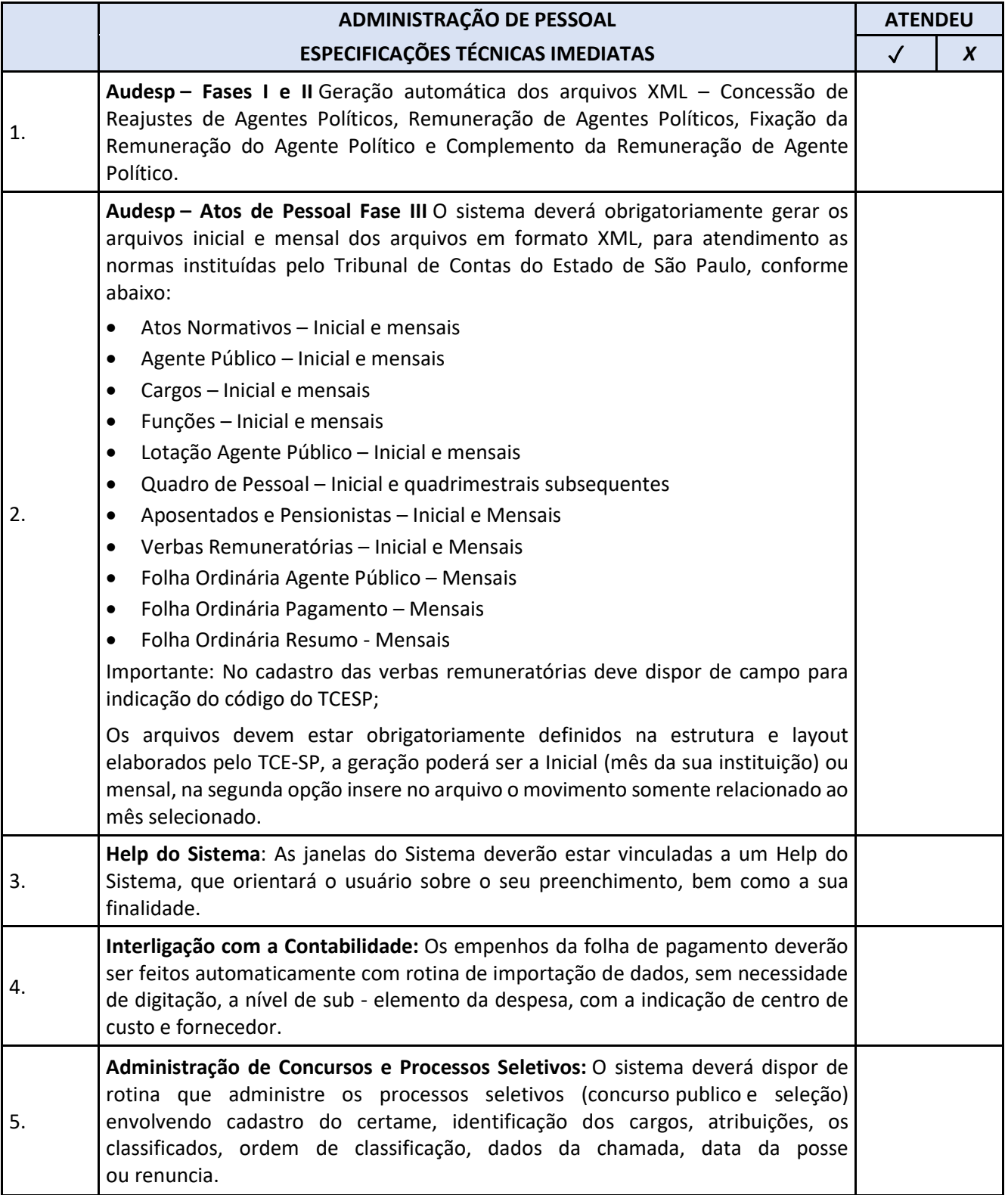

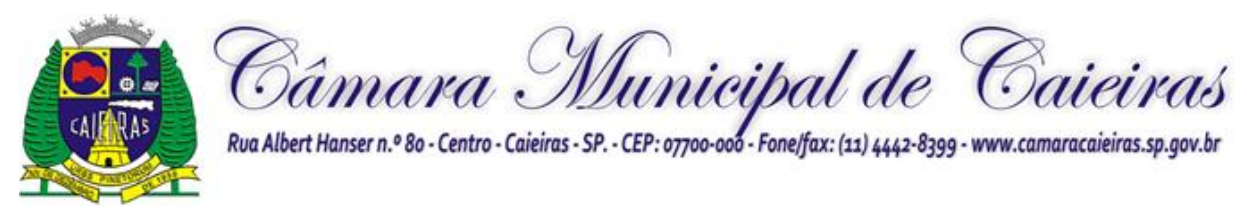

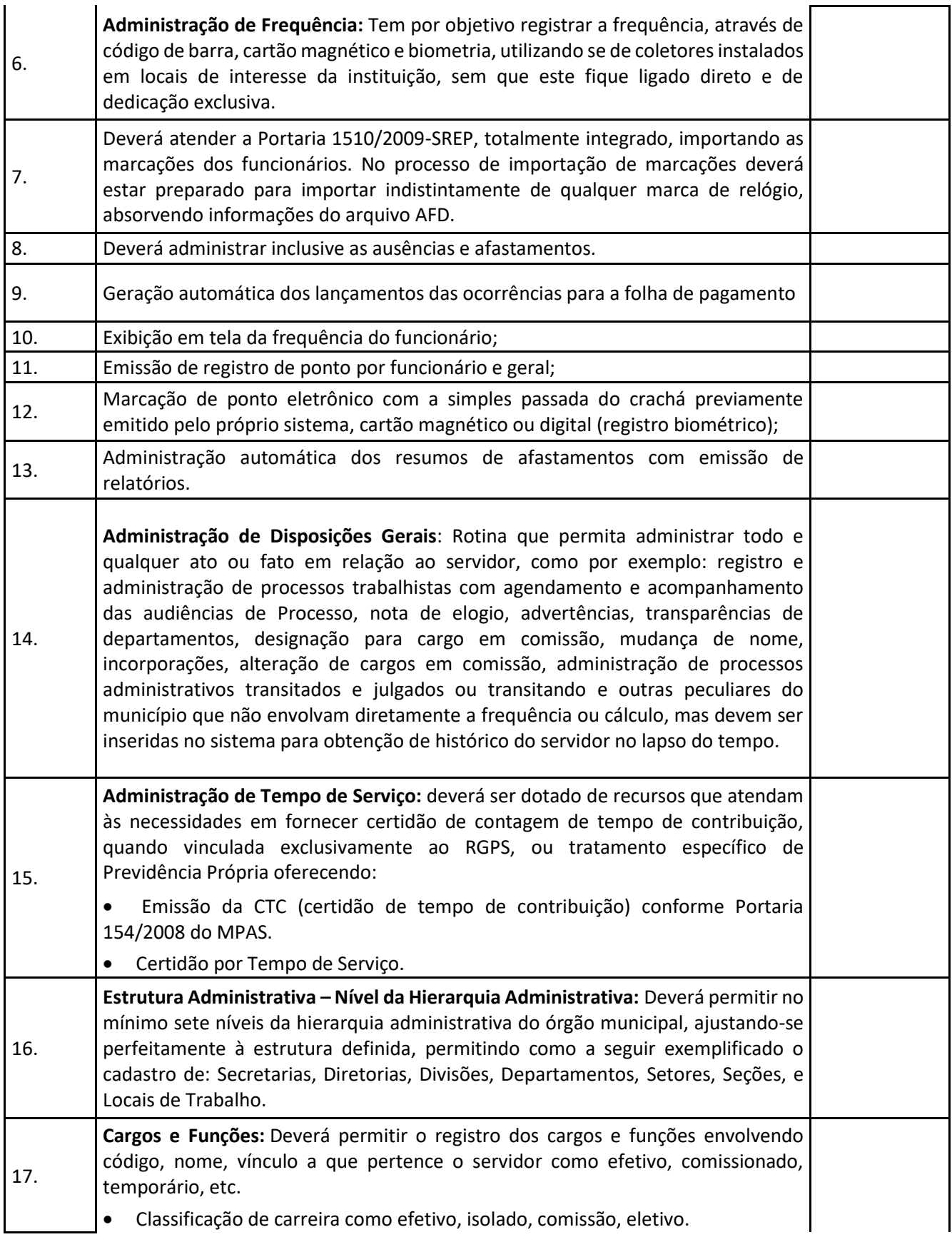

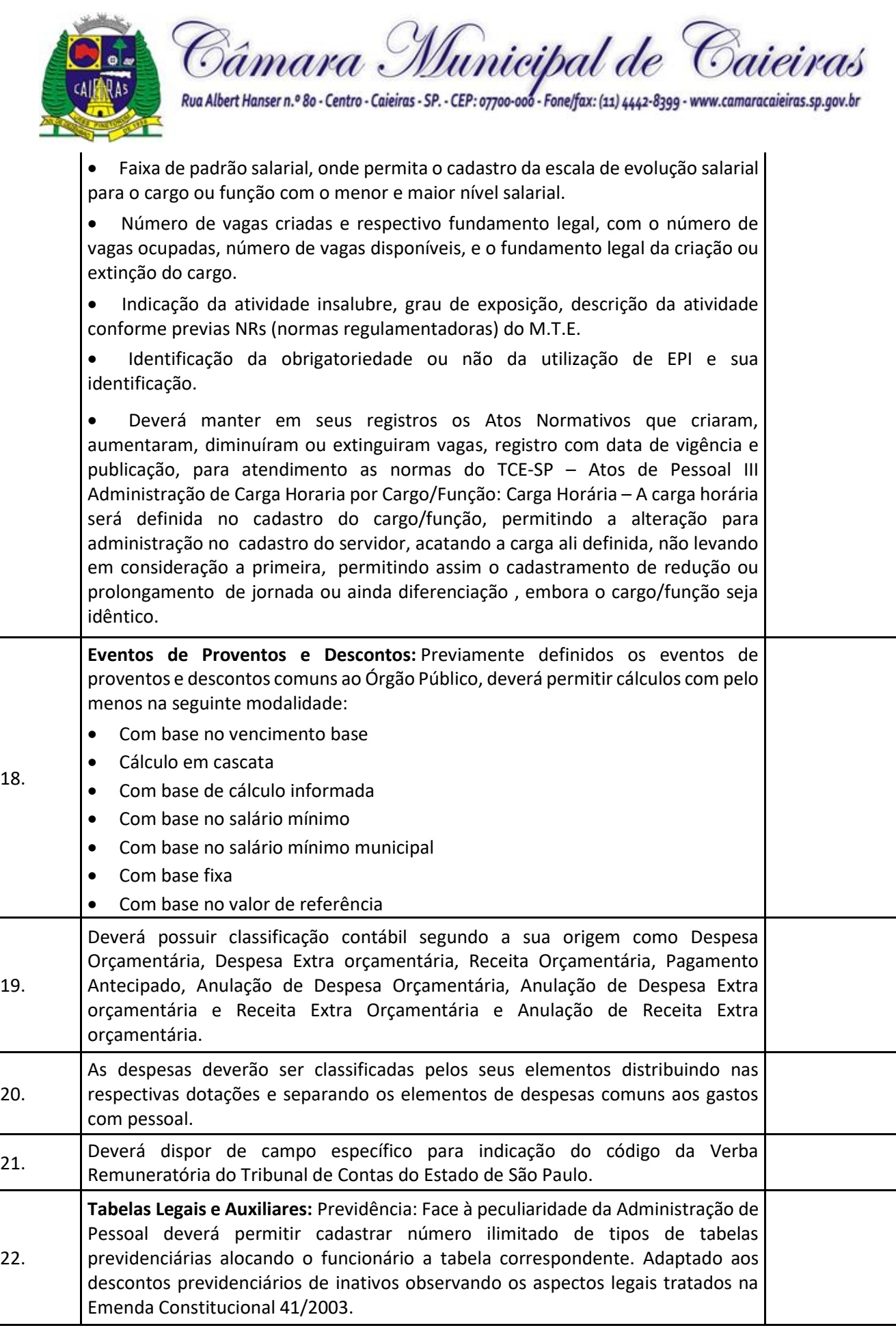

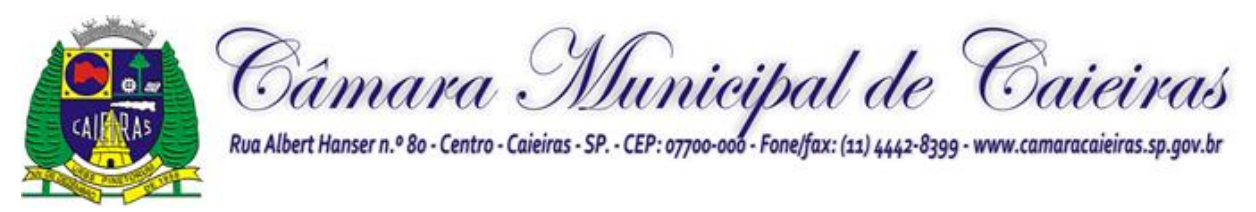

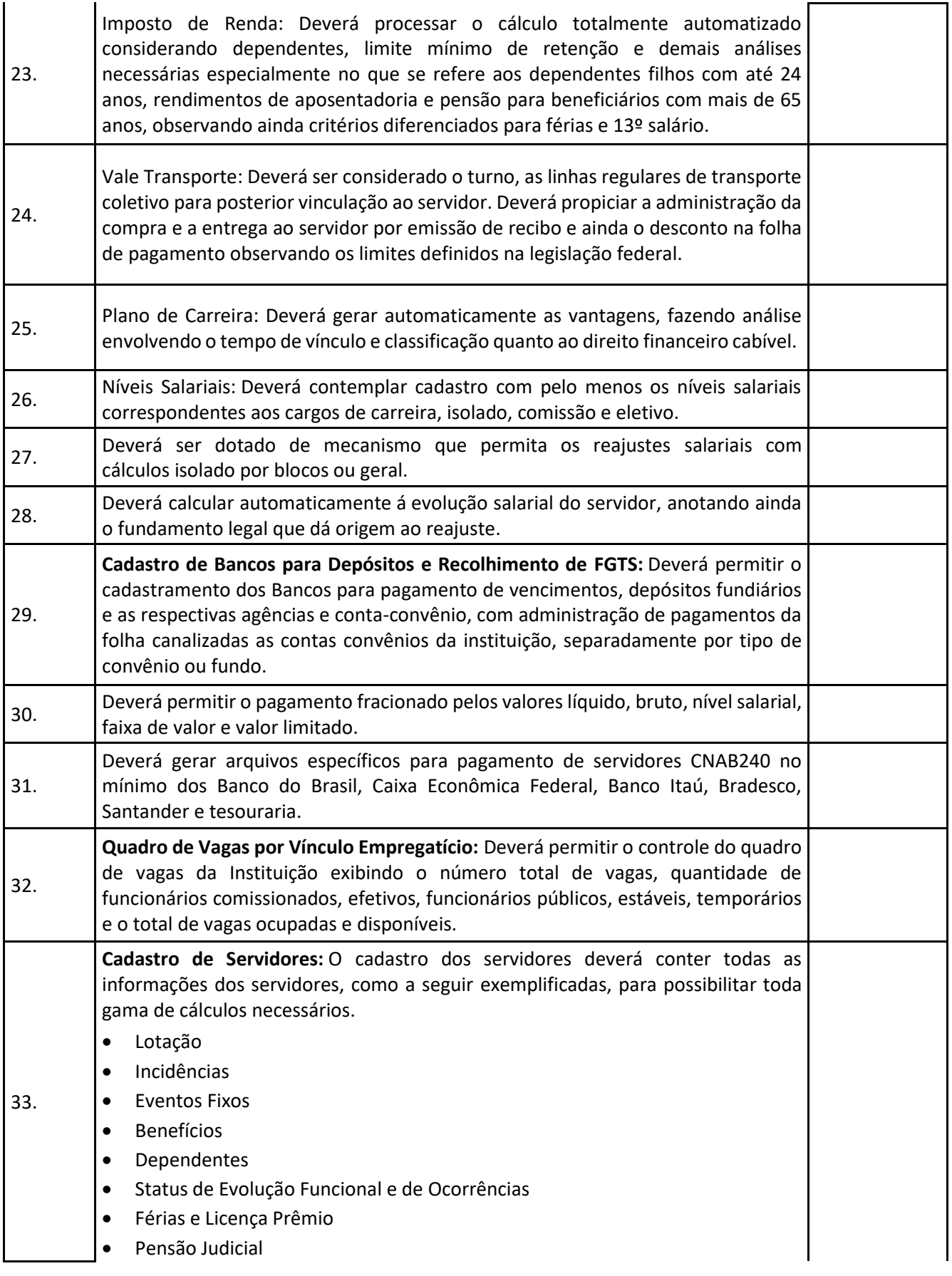

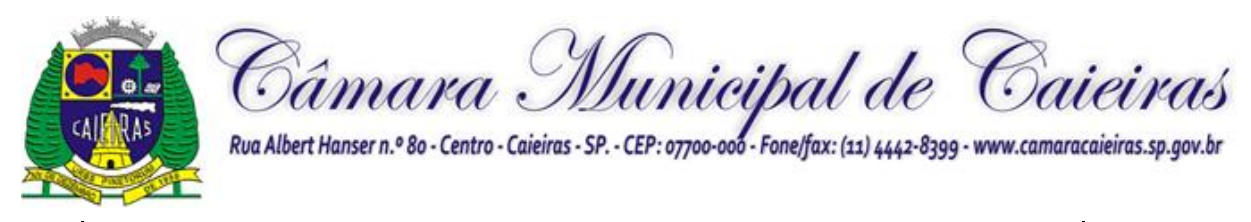

• Dados Pessoais

• Vínculos Anteriores indicando tratar-se de atividade insalubre ou não, acrescentando fator para contagem de tempo de serviço conforme previsto em legislação.

- Código do funcionário
- Nome do funcionário
- RGF Registro Geral do Servidor
- Diretoria / Secretaria / Departamento / Seção em que está lotado
- Cargo / Função

• Vínculo Laboral como: Trabalhador Urbano CLT; Horista – CLT; Horista – Regime Próprio; Plantonista; Temporário; Estatutário – Efetivo; Estatutário – Efetivo – INSS; Estável; Comissionado; Em Comissão com previdência própria; Em Comissão com previdência da União; Cargo Eletivo com previdência própria; Cargo Eletivo com previdência da União; Aposentado; Cedido; Pensionista Orçamentário; Pensionista Judicial;

- Data de admissão
- Data de nascimento
- Regime de Contrato CLT / INSS ou Estatuto Municipal
- Nível Salarial
- Prazo de Contrato de Trabalho para os Temporários
- Banco, Agência, Posto Bancário para depósito e conta bancária
- Forma de pagamento (Conta Corrente, Cheque ou Tesouraria)
- Tipo de Conta (Conta Corrente, Poupança)
- Concurso Público ou Processo Seletivo origem da admissão
- Classificação obtida em concurso público
- Tipo de Pagamento: Mensal; Semanal; Hora; Quinzenal; Tarefa; Plantão; Outros
- Situação: Ativo; Sem Remuneração Fixa; Pensionista; Aposentado; Auxílio Doença; Outros
- Incidência Previdência: INSS; Municipal; Estadual; Federal
- Tabela Previdenciária a que esta vinculada
- Grau de Insalubridade
- Imposto de Renda
- Salário Família
- 13. Salário
- Adiantamento 13º
- Adiantamento Salarial
- Adicional de Tempo de Serviço Data Base
- Redução de Provento
- Licença Prêmio
- Sexta Parte Data Base
- Plano de Carreira

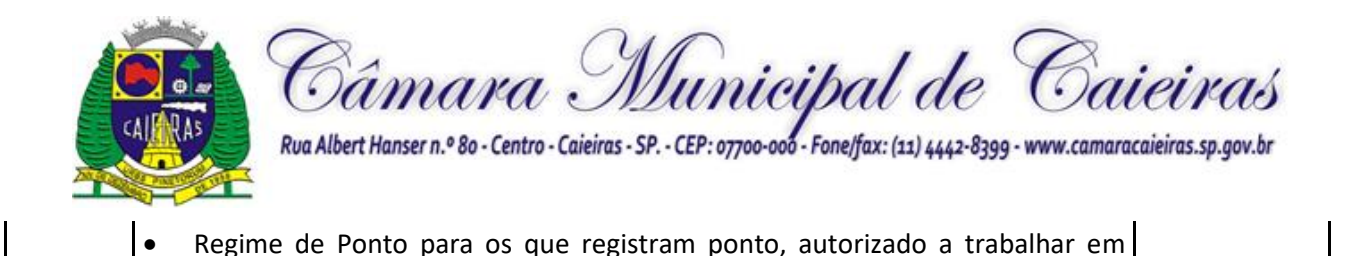

horário extraordinário • Turno de Trabalho

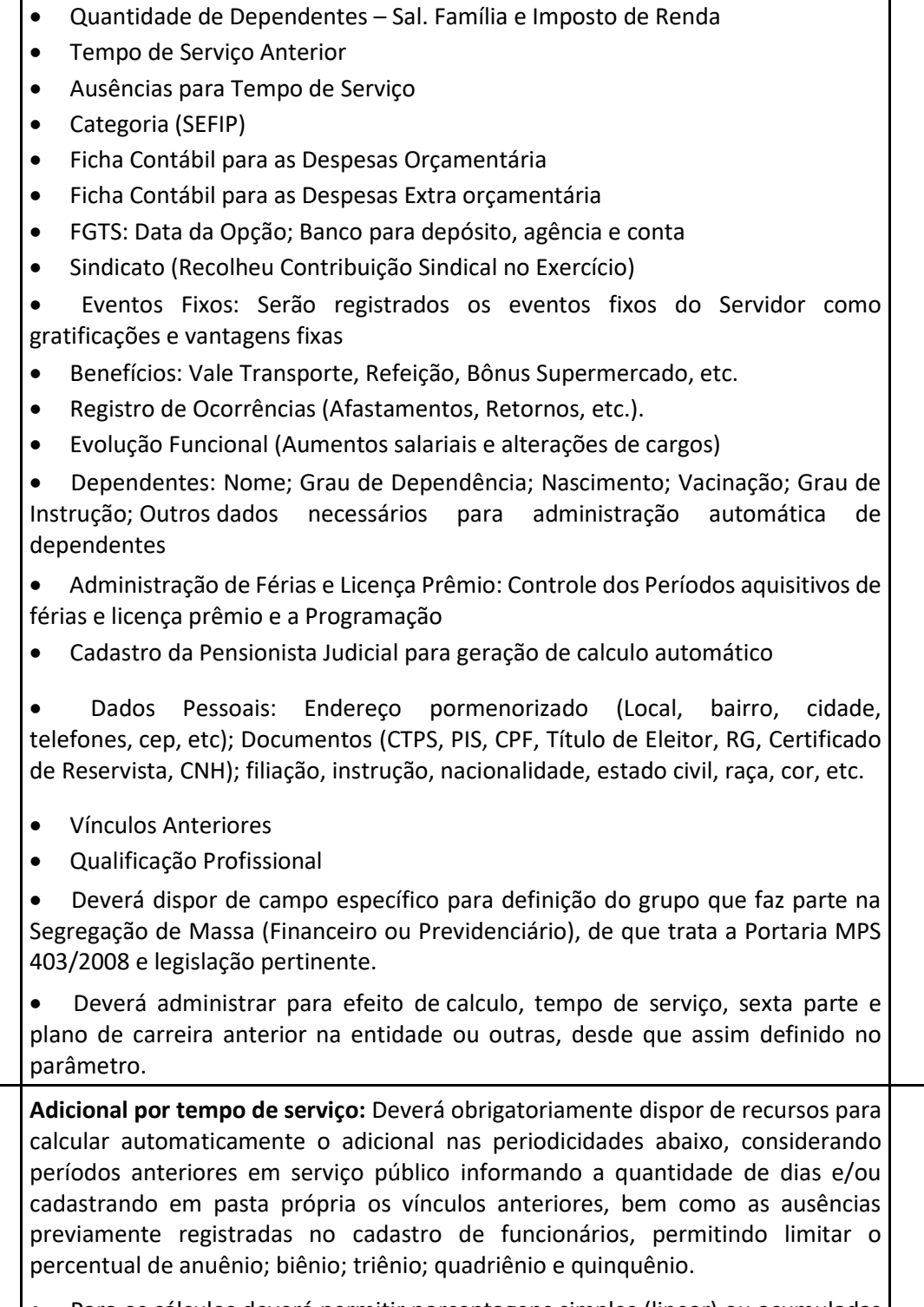

• Para os cálculos deverá permitir porcentagens simples (linear) ou acumuladas em cascata (capitalizadas) tomando por base o salário nominal ou acrescidos de outros eventos conforme a legislação.

• Faixa dos códigos de proventos e descontos.

34.

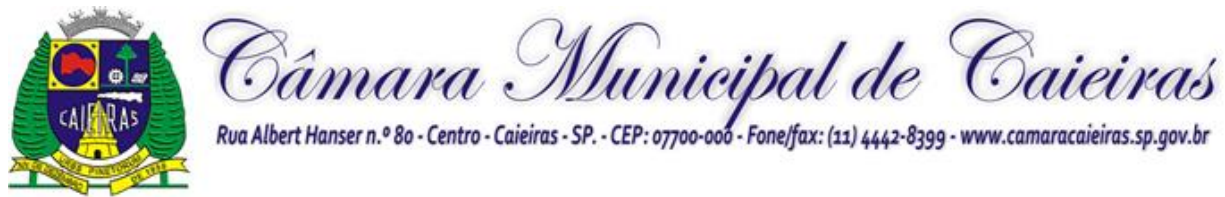

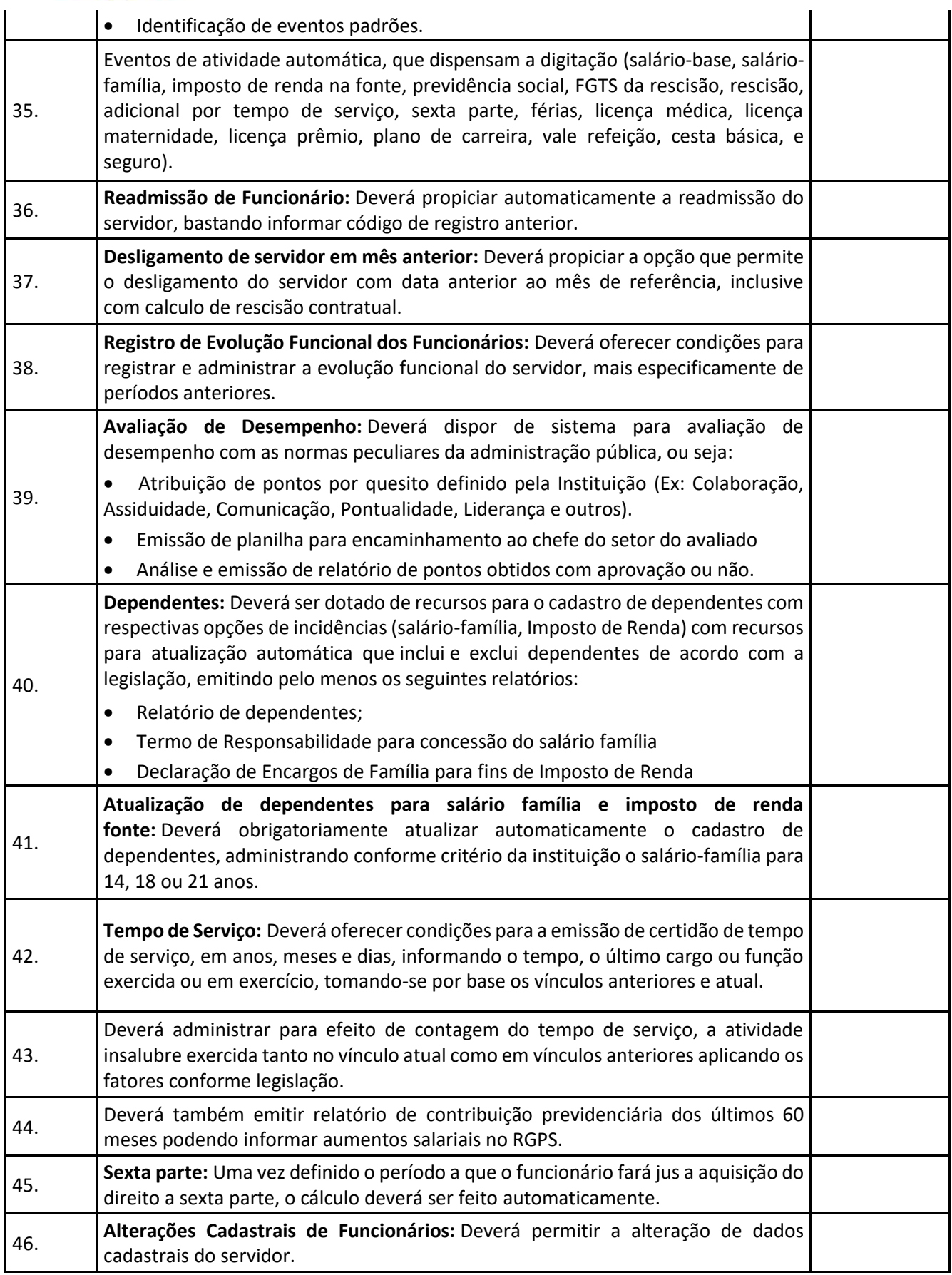

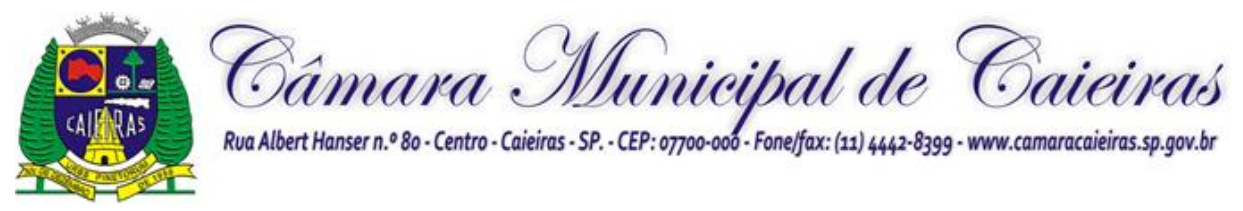

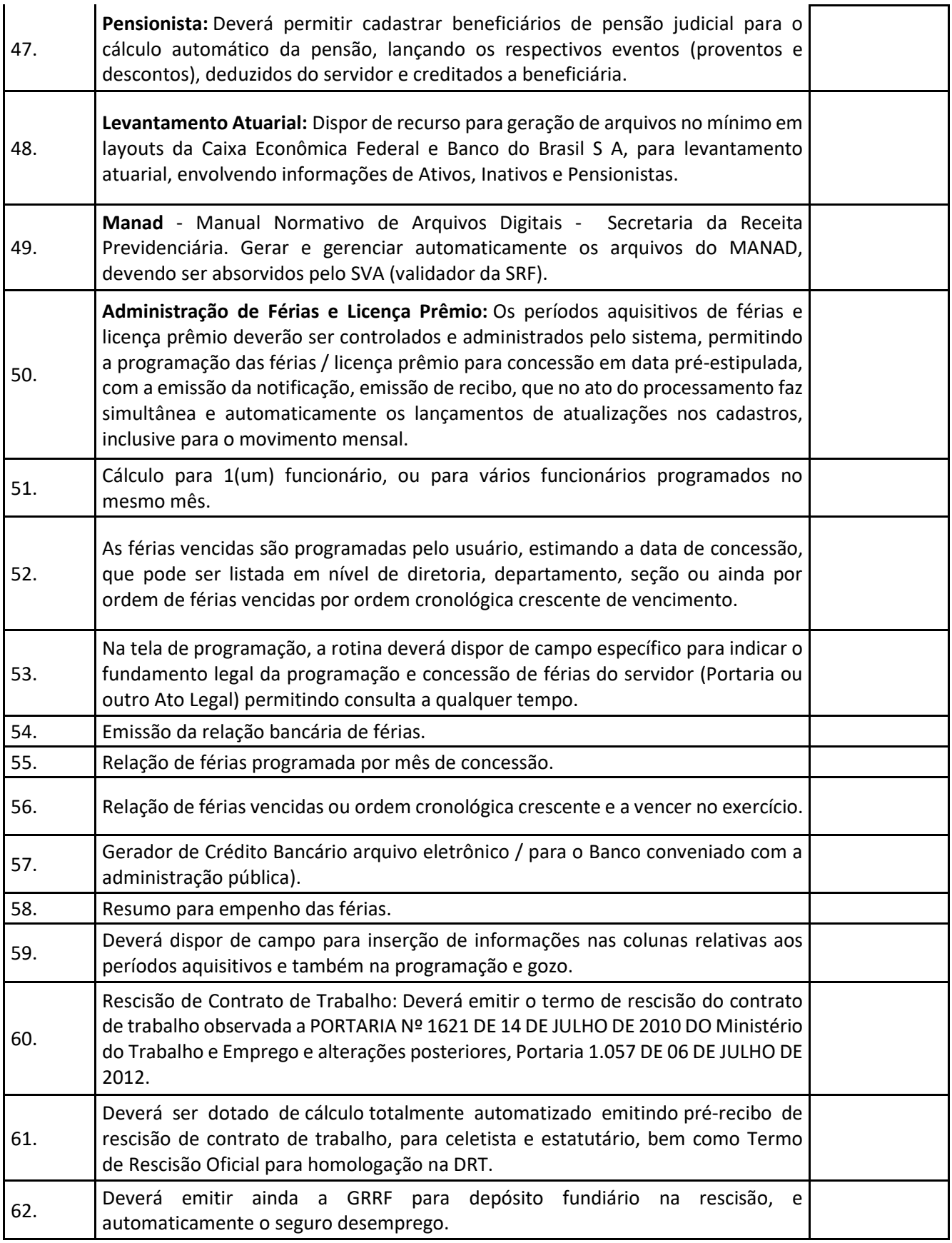

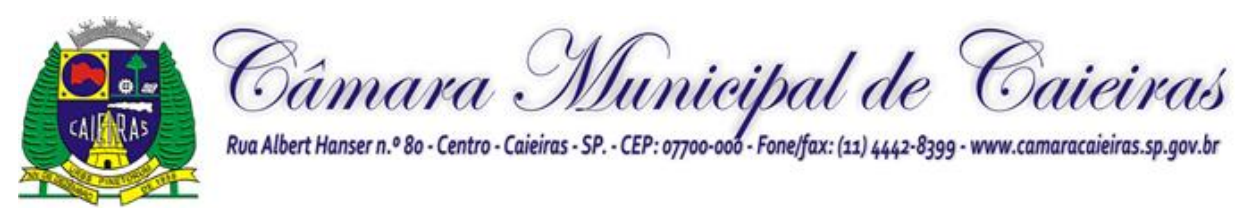

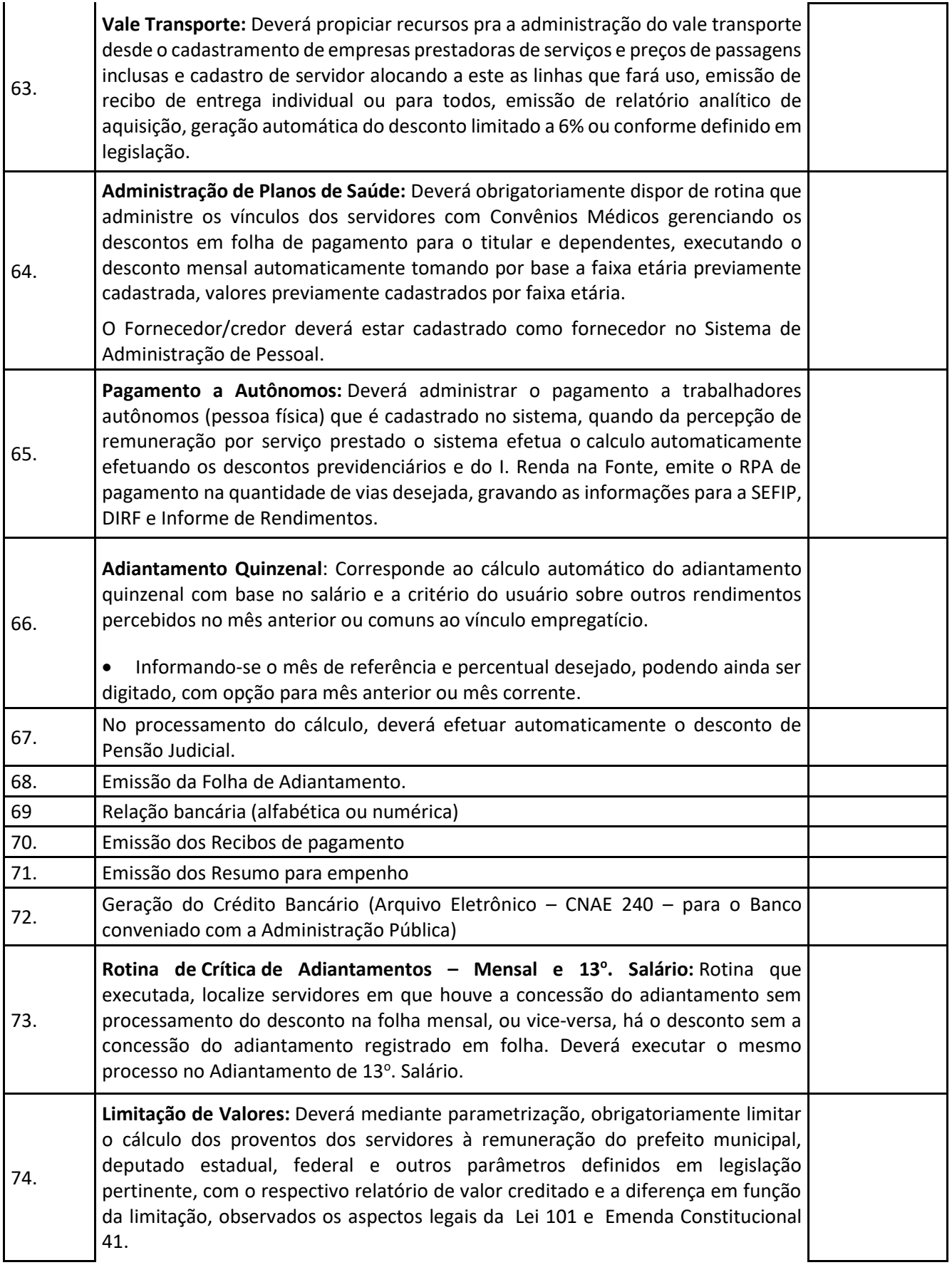

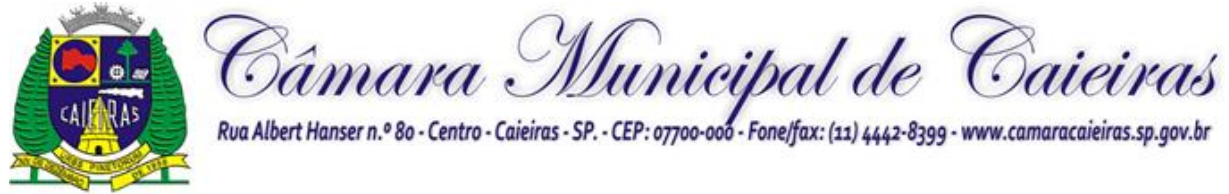

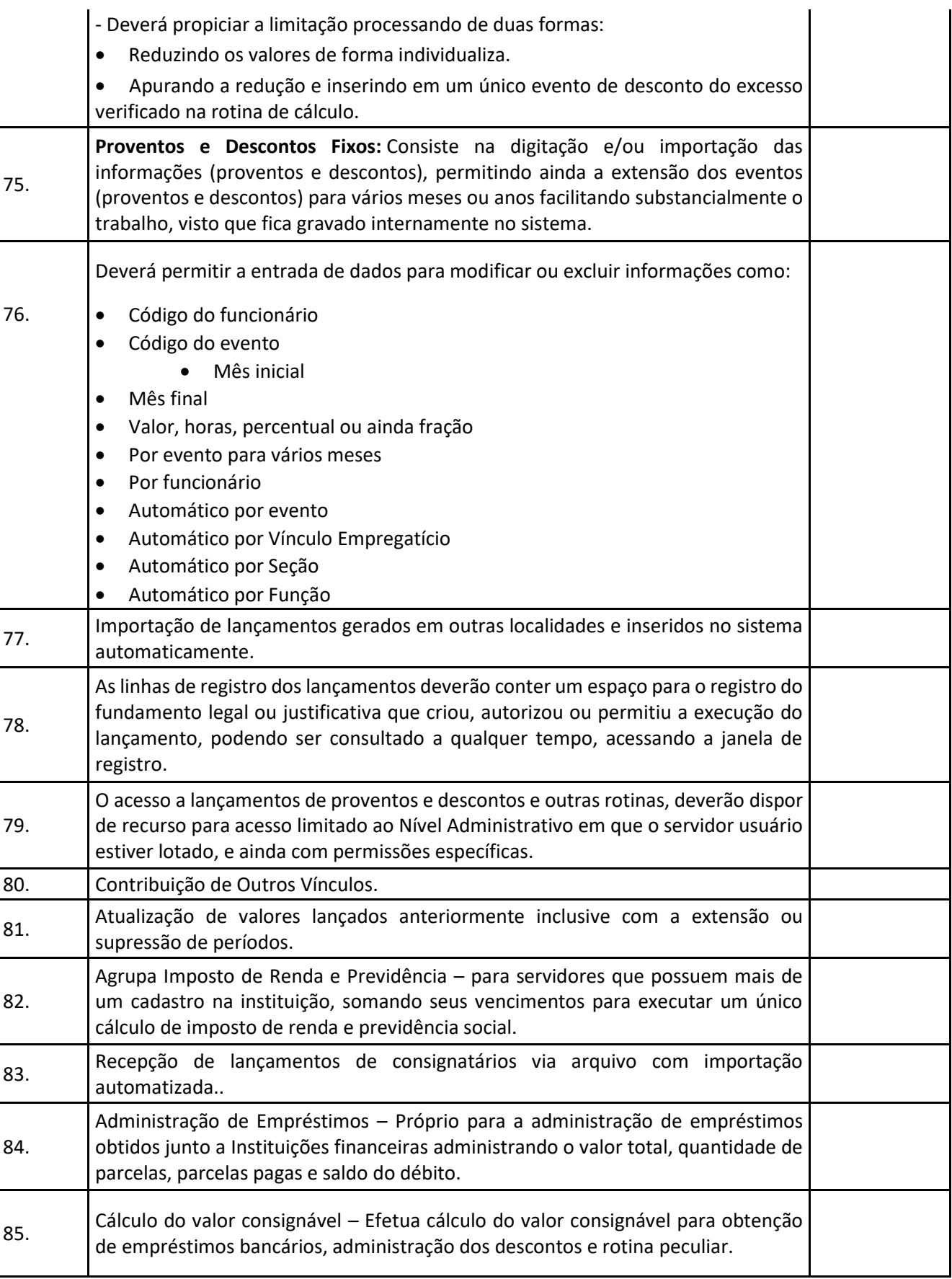

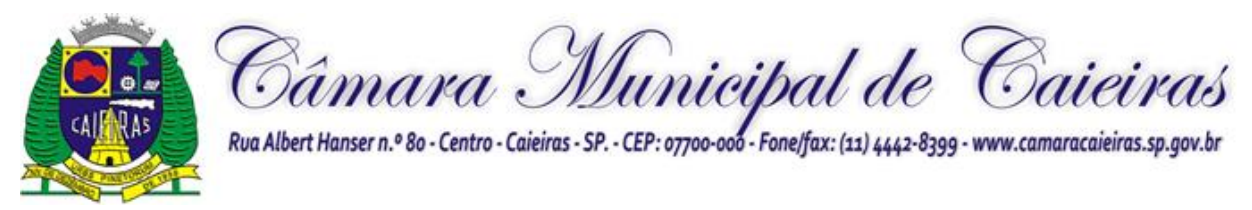

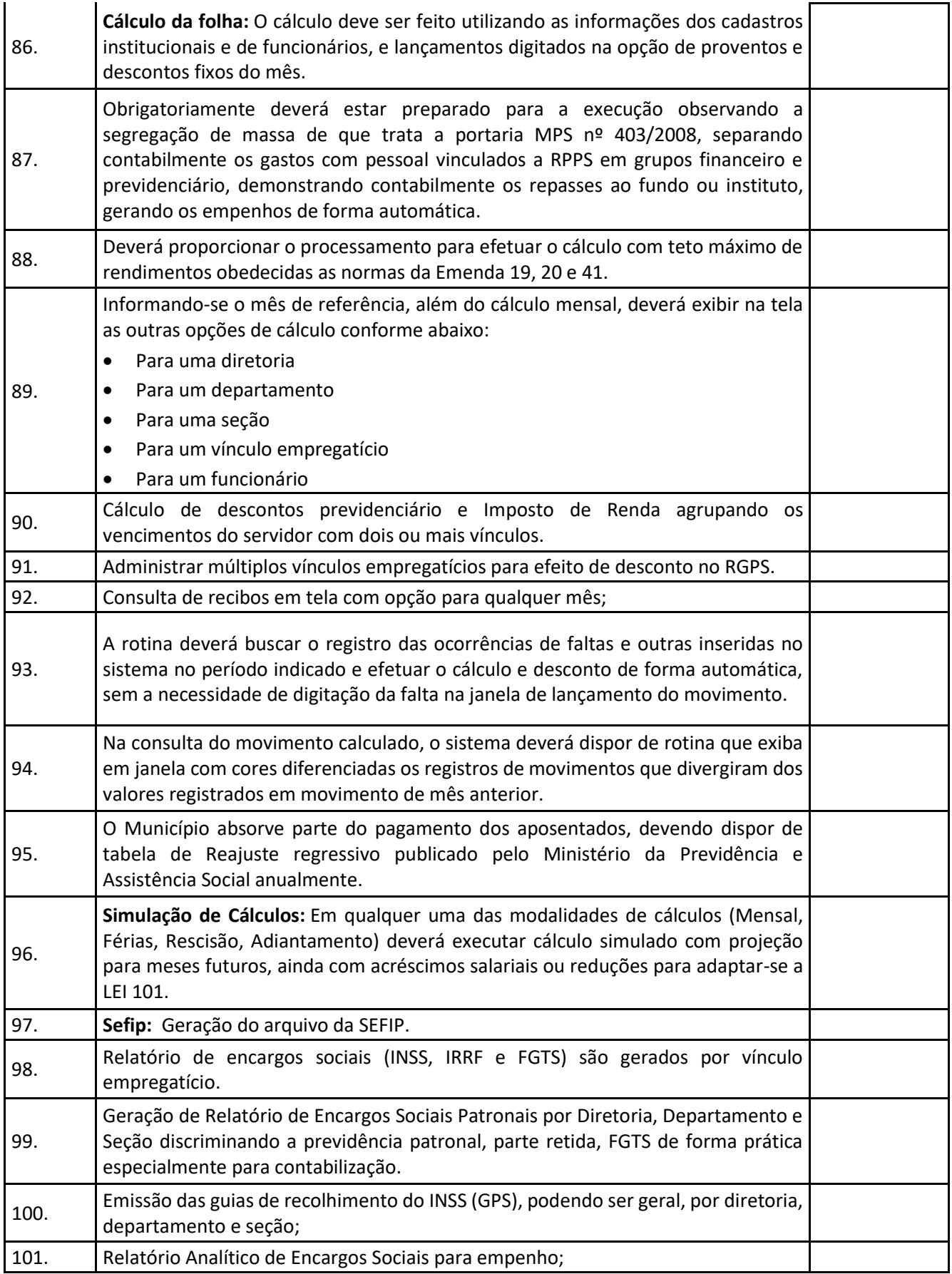

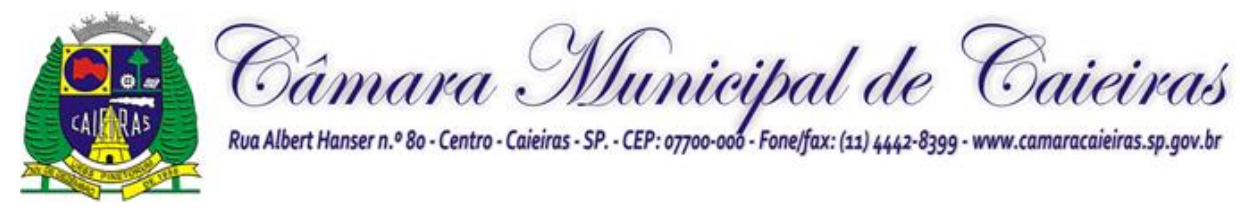

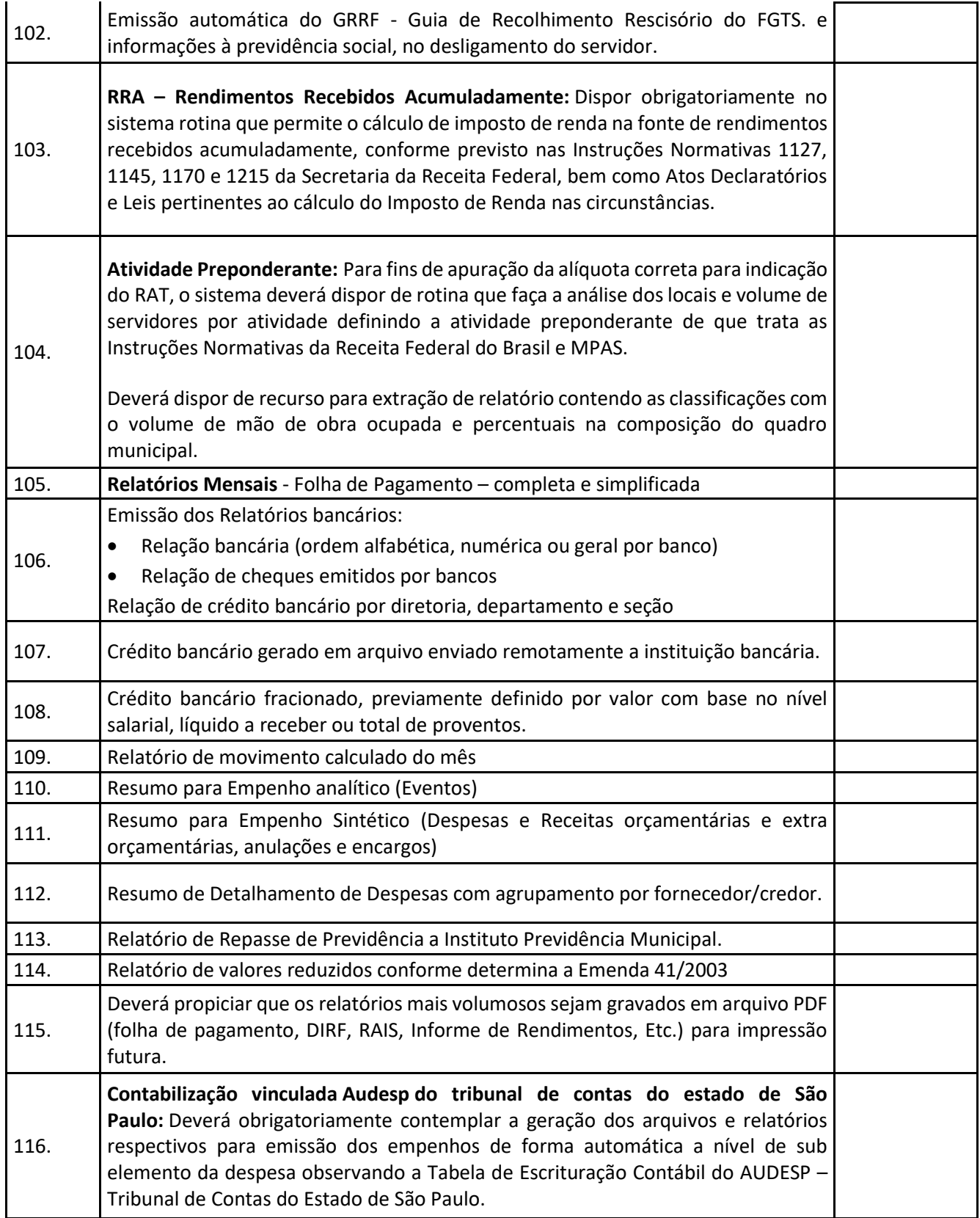

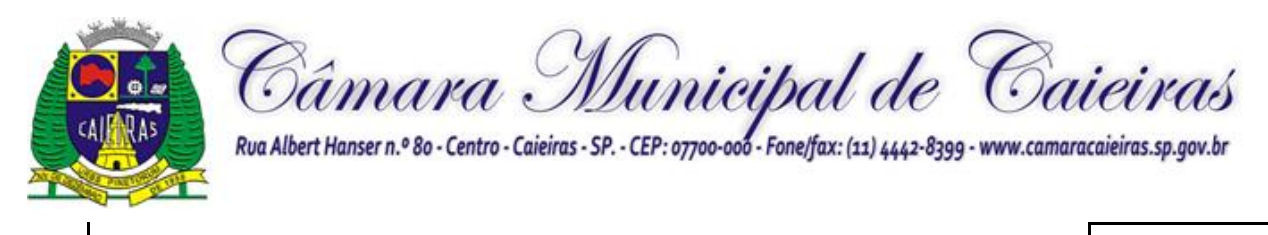

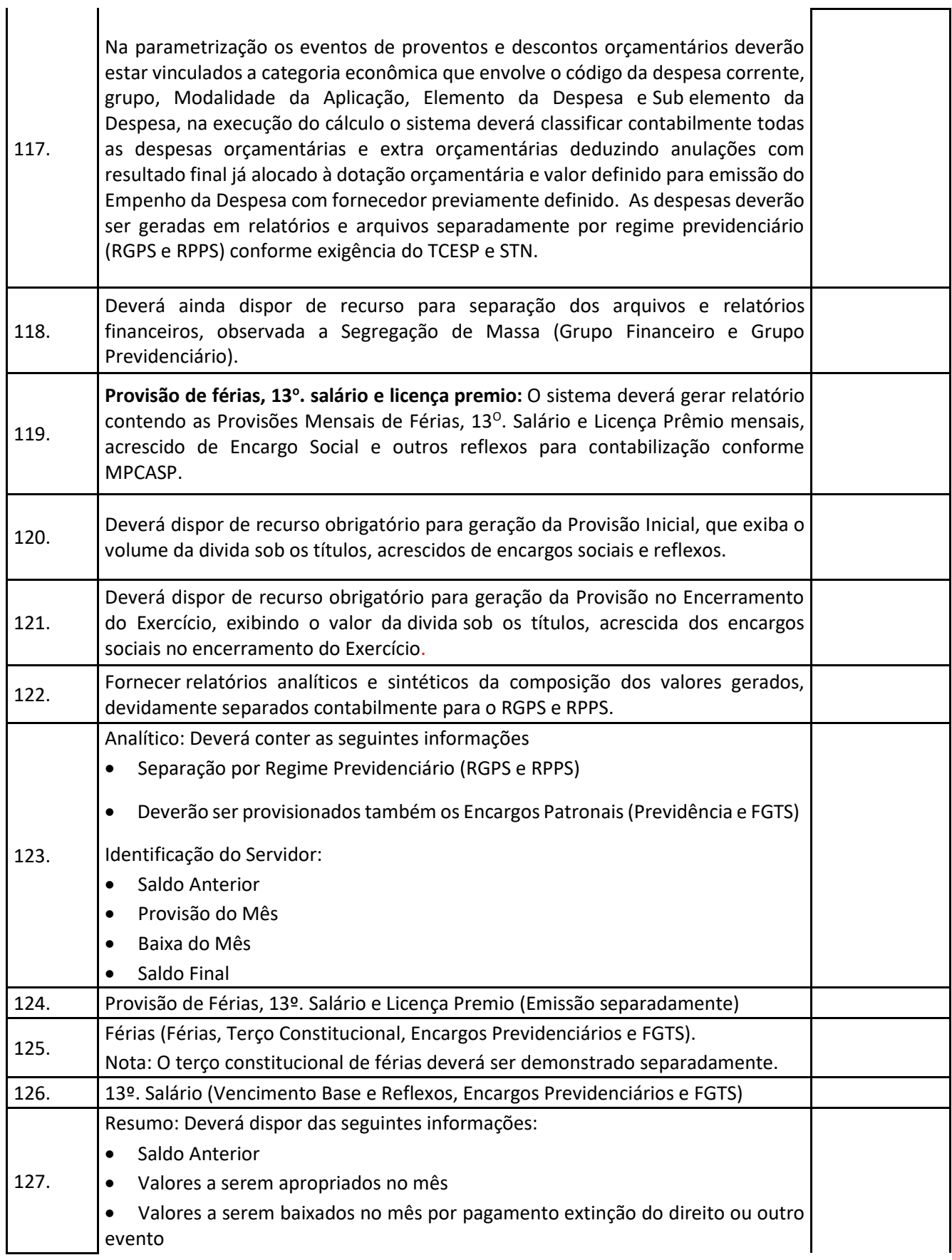

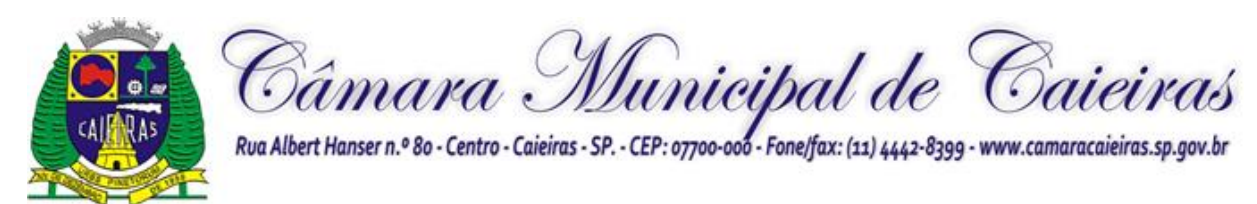

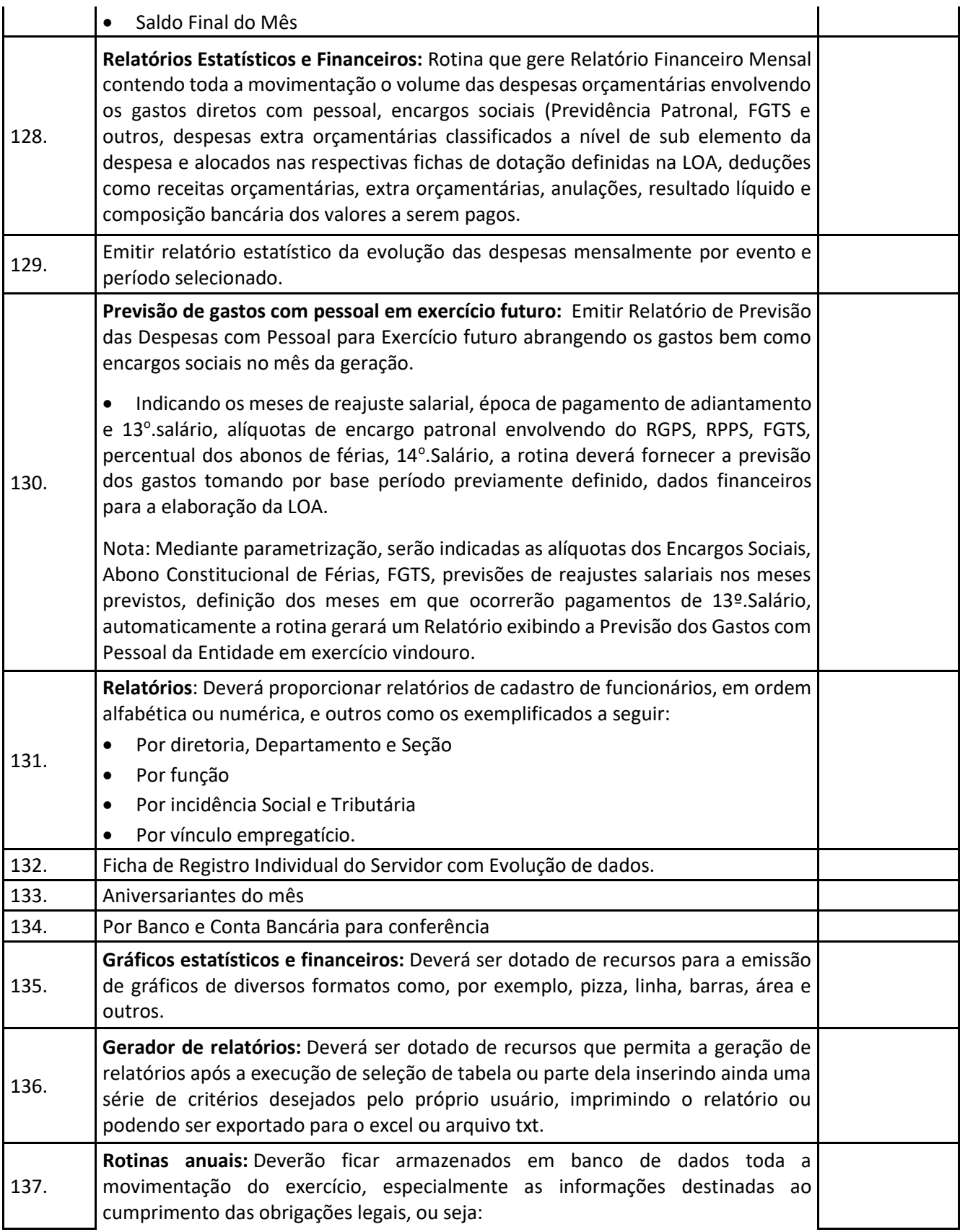

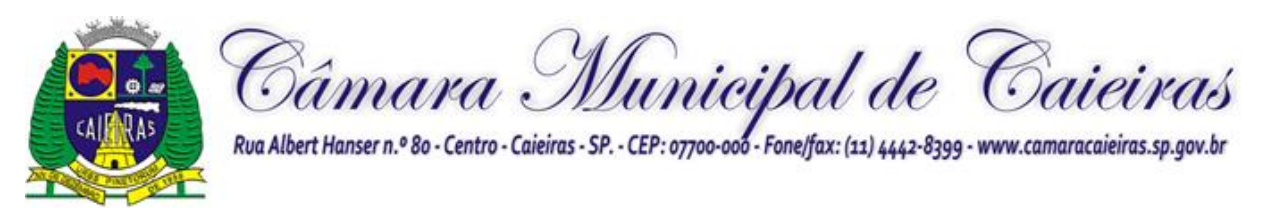

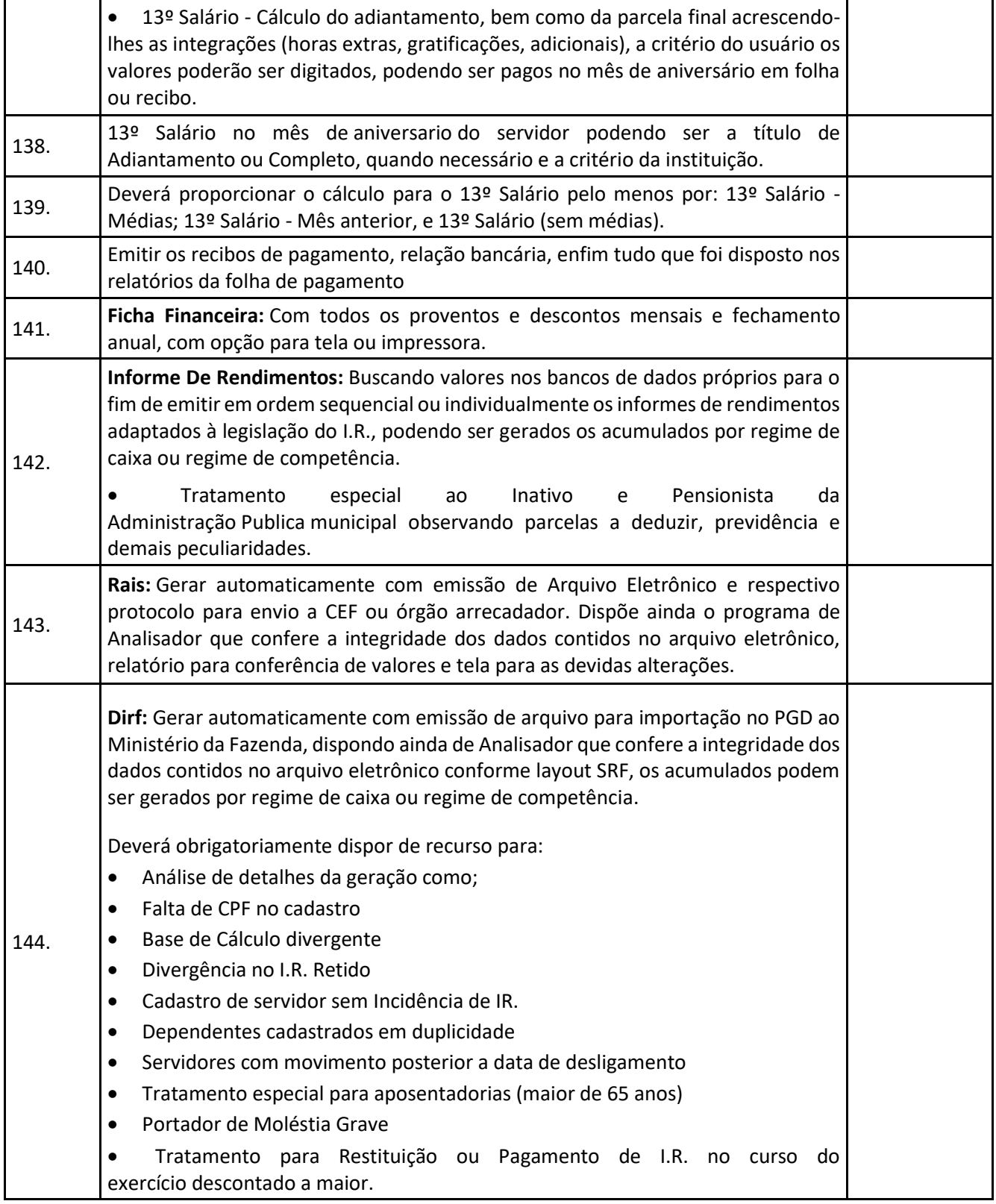

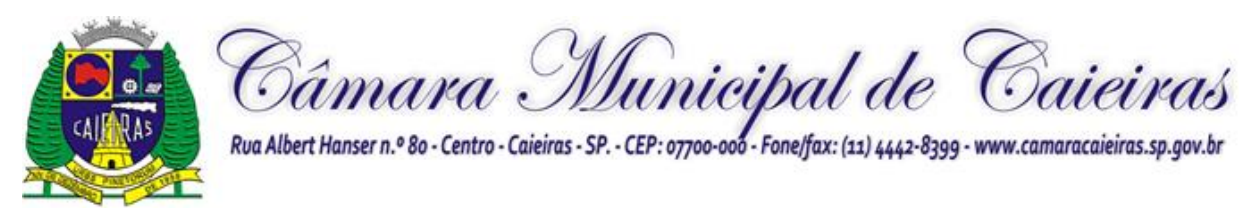

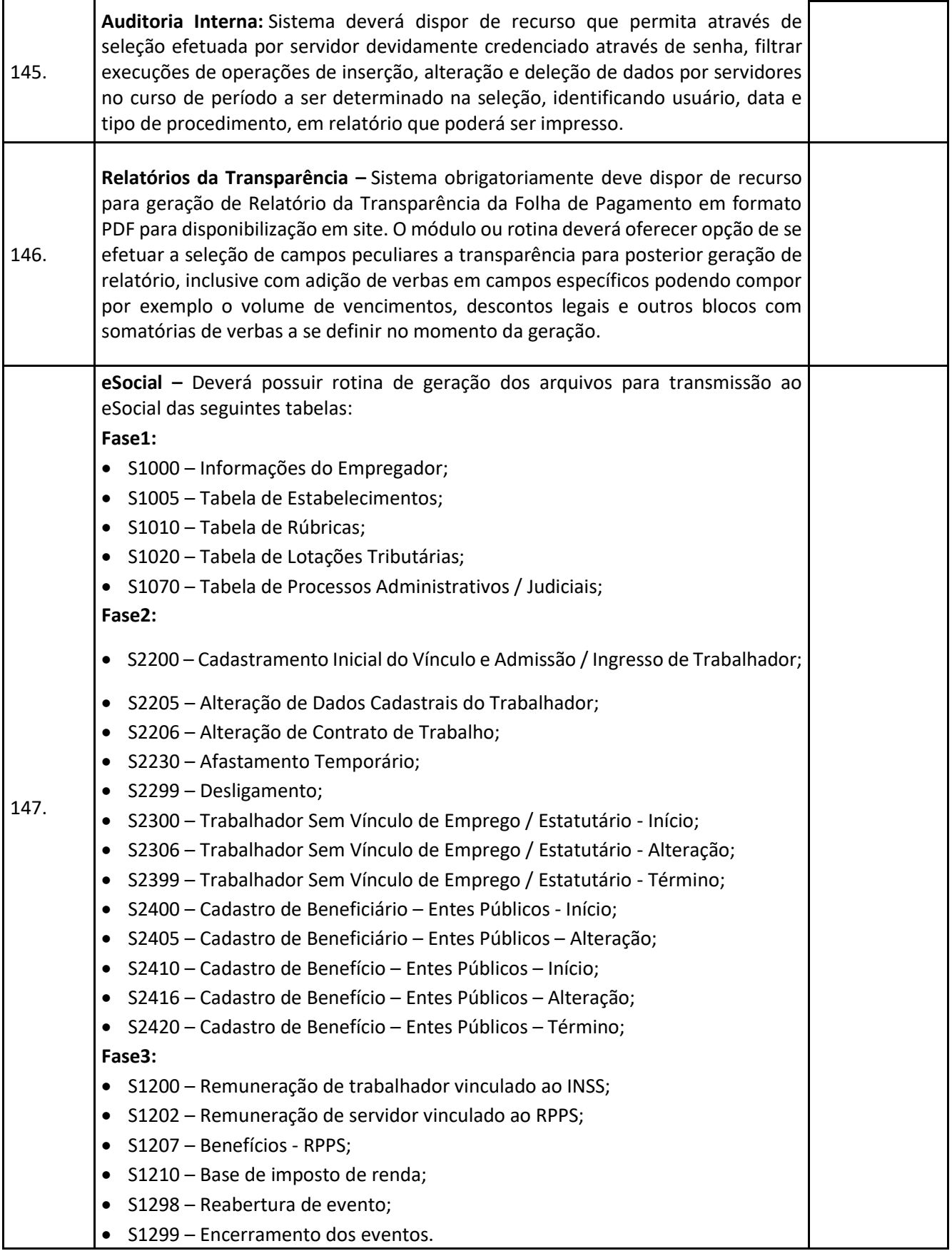

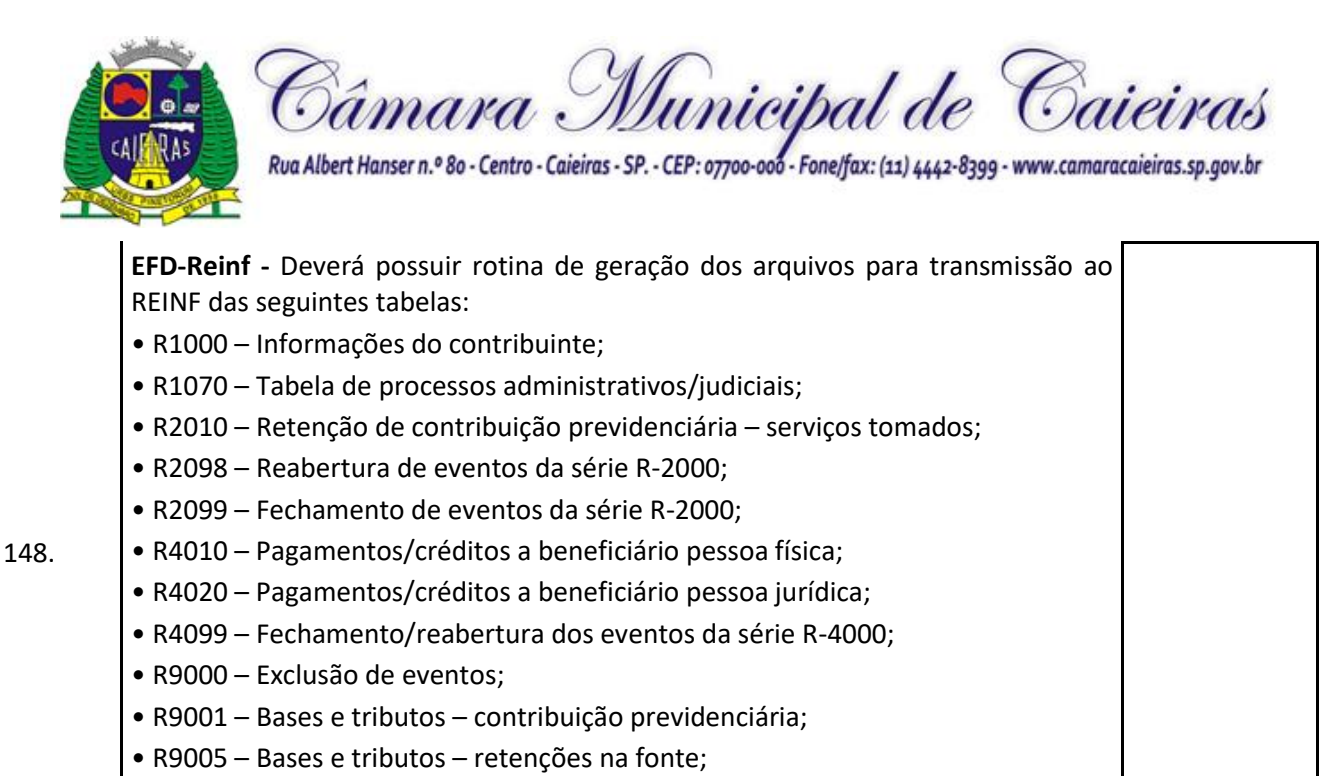

- R9011 Consolidação de bases e tributos Contribuição Previdenciária;
- R9015 Consolidação das retenções na fonte.

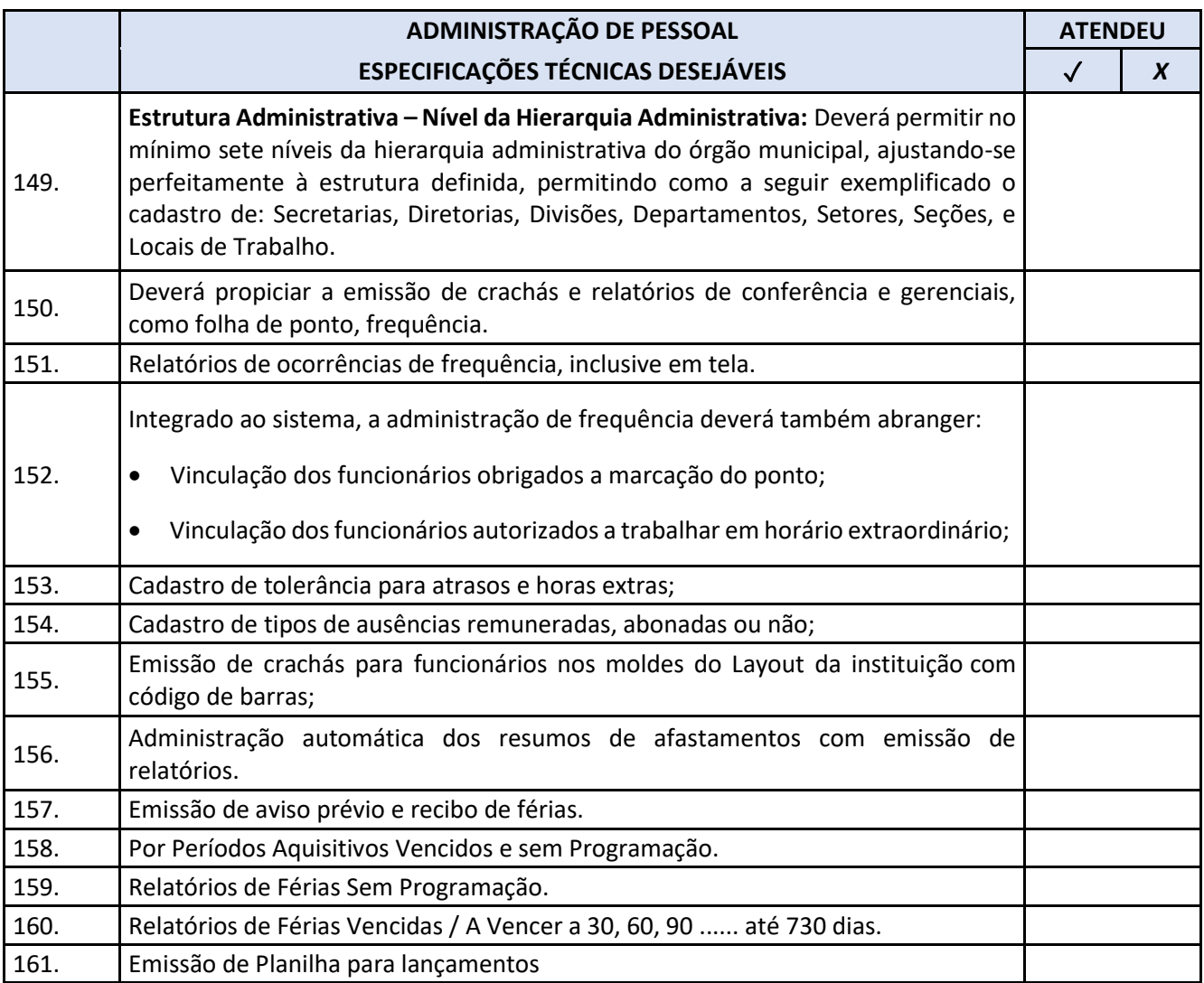

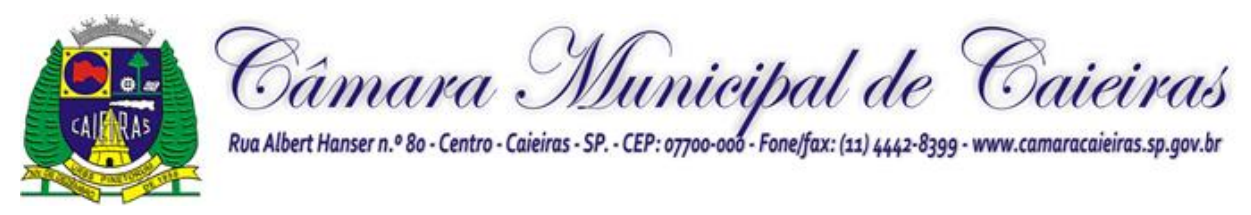

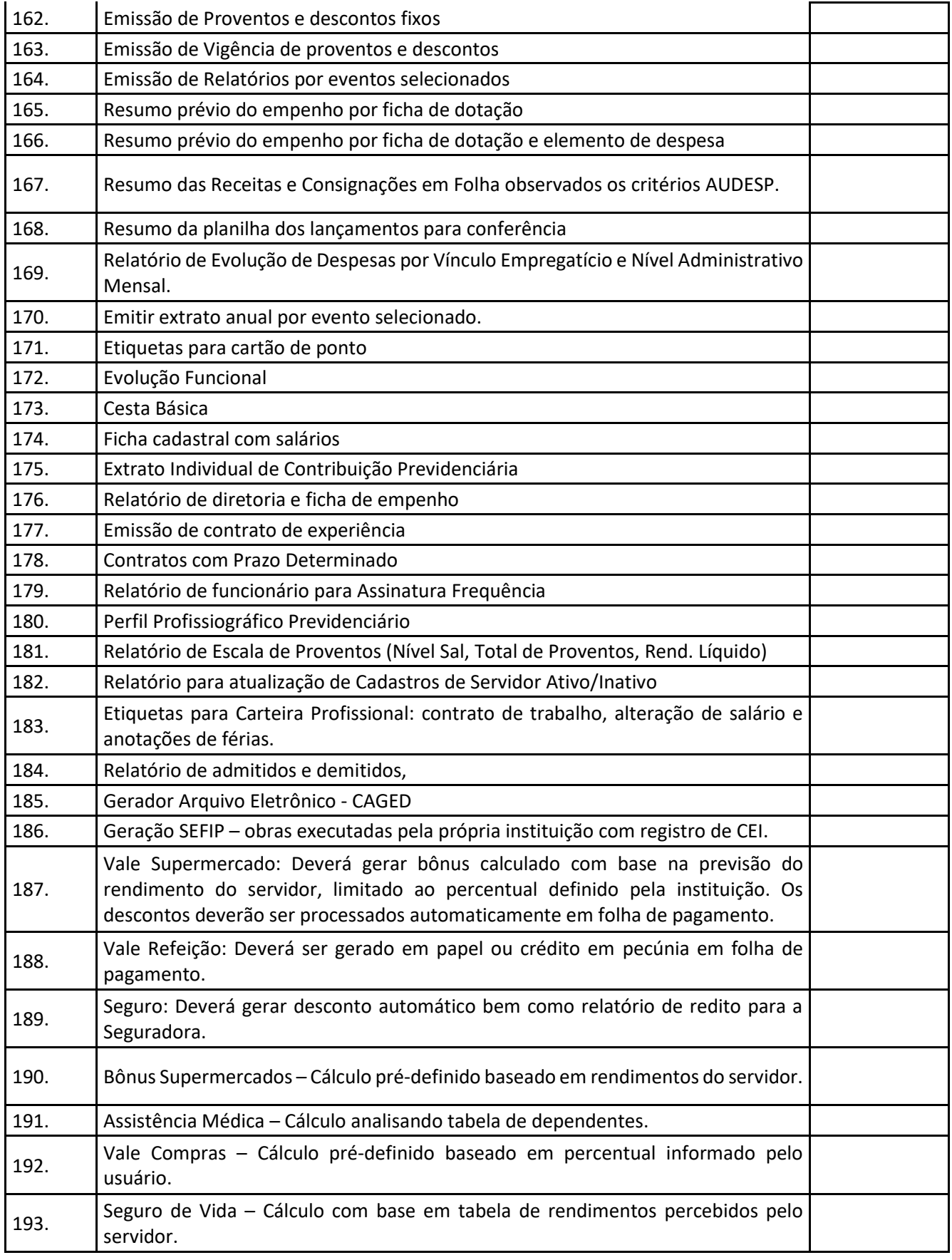

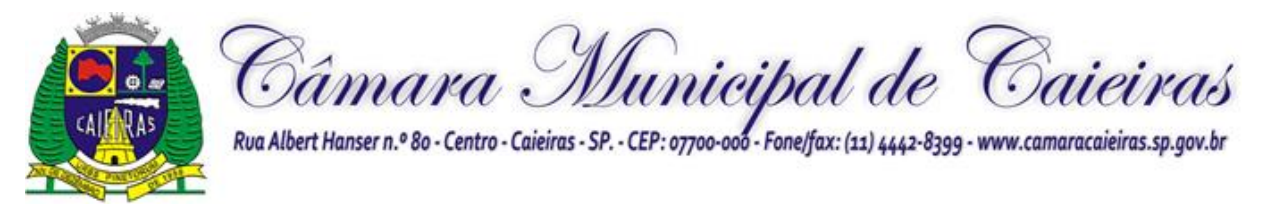

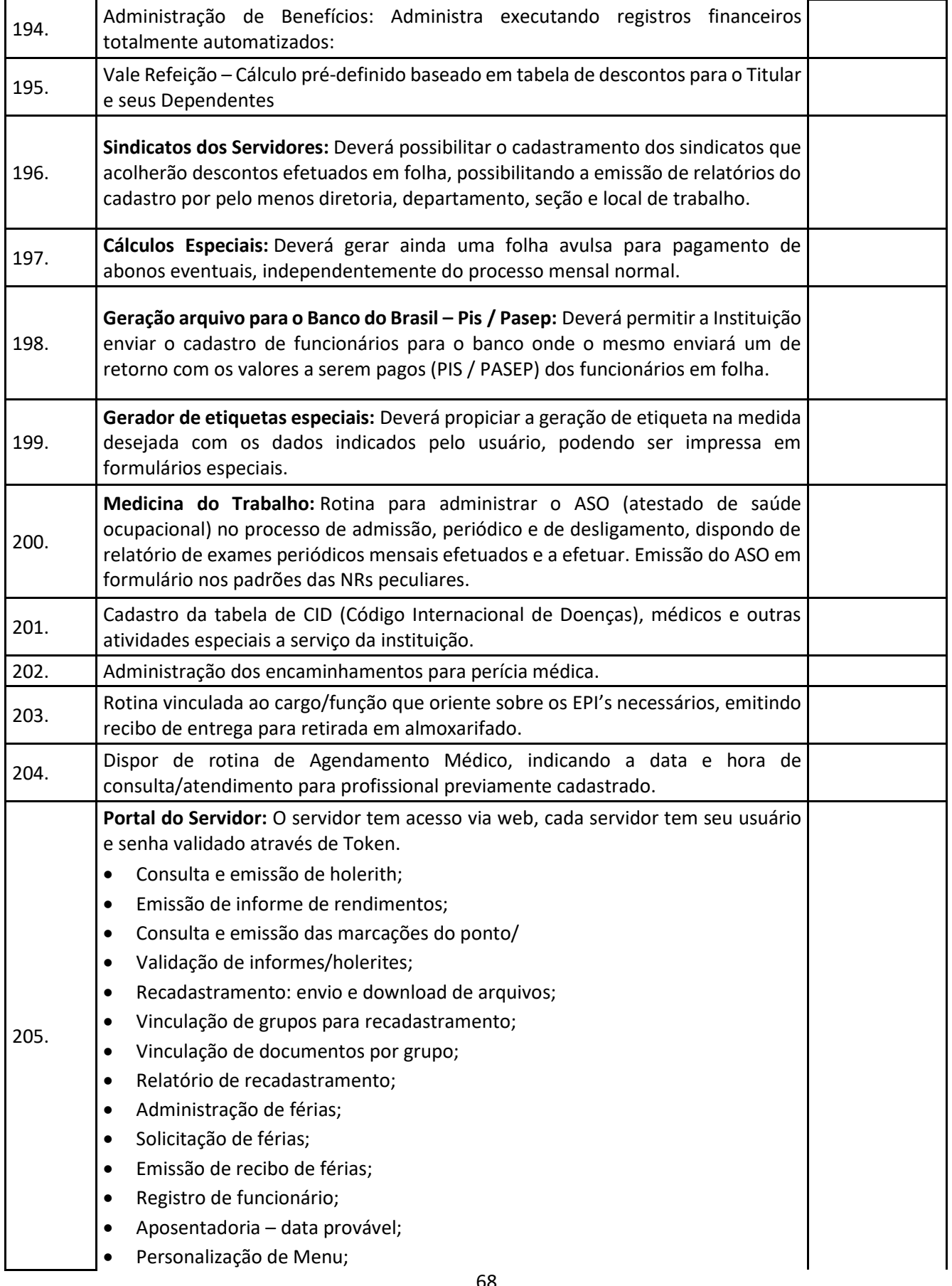

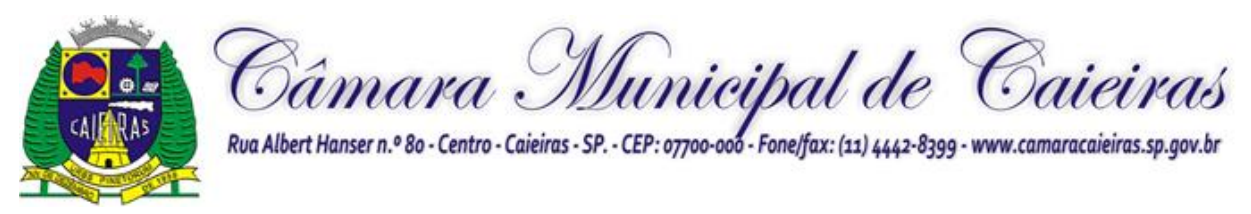

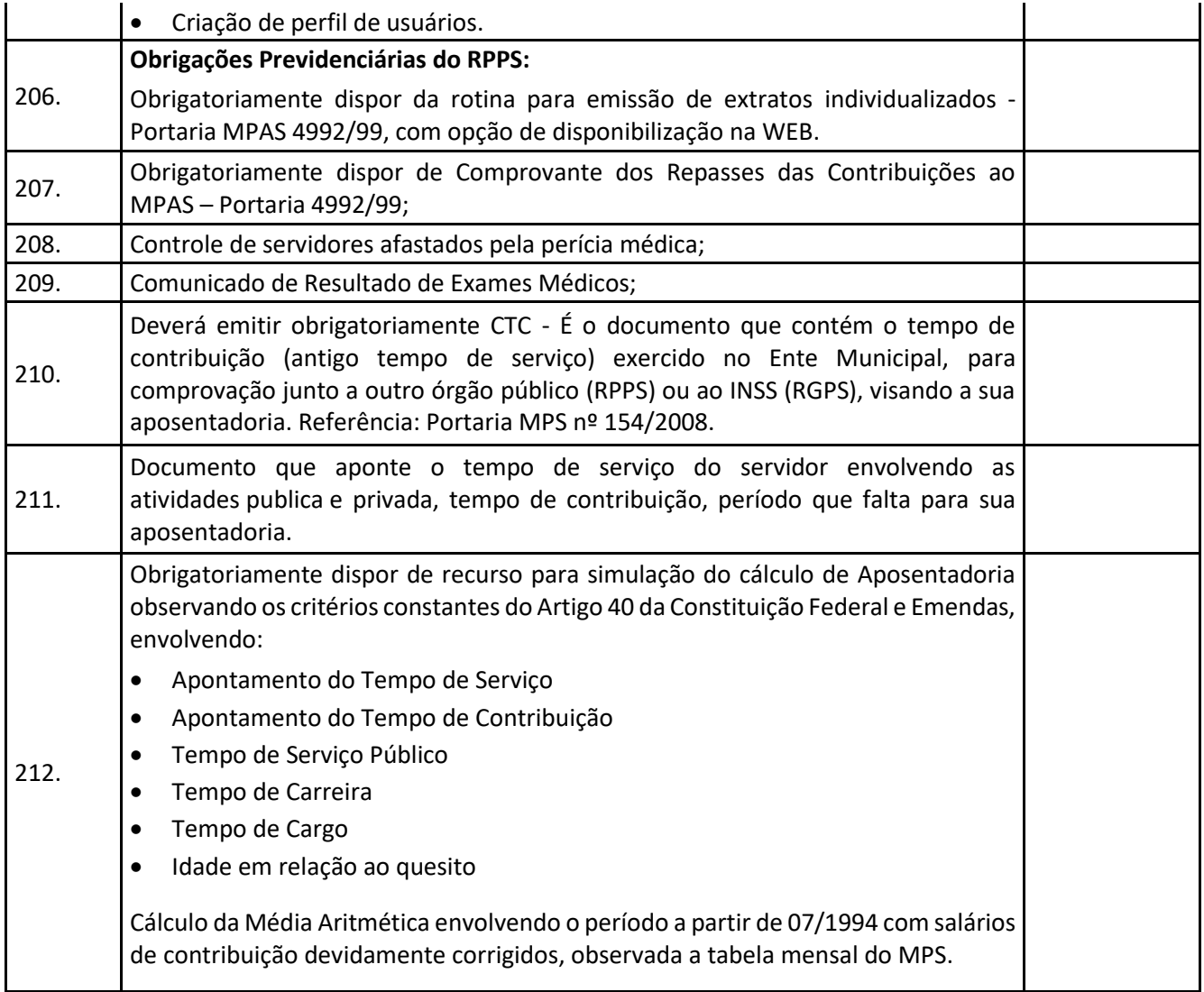

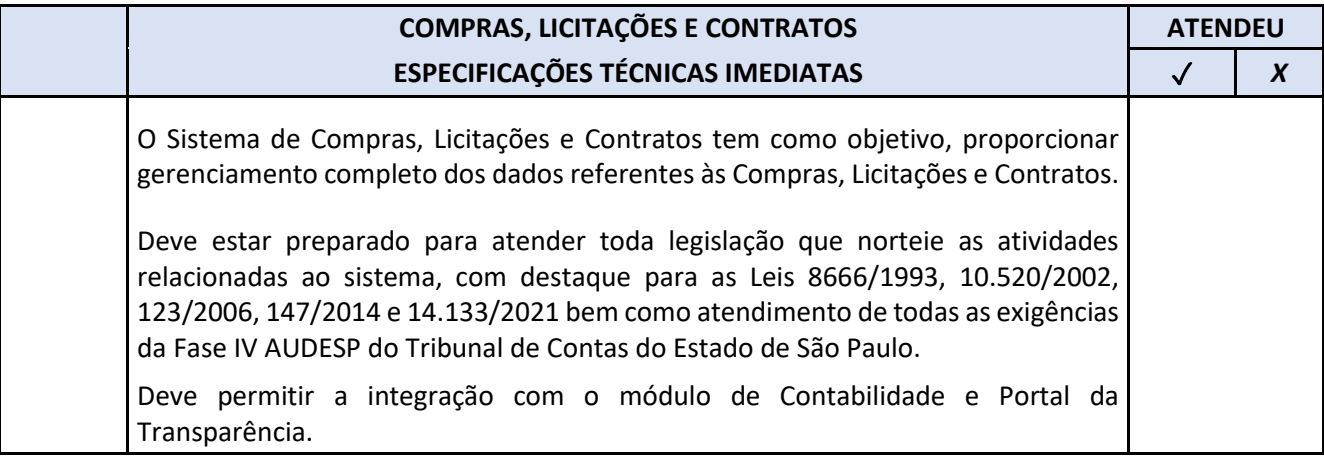

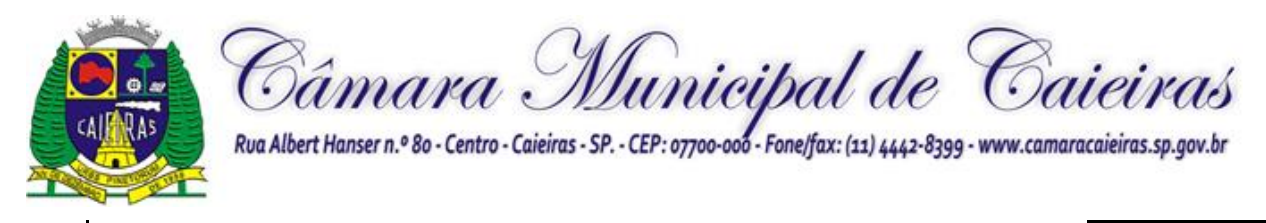

l,

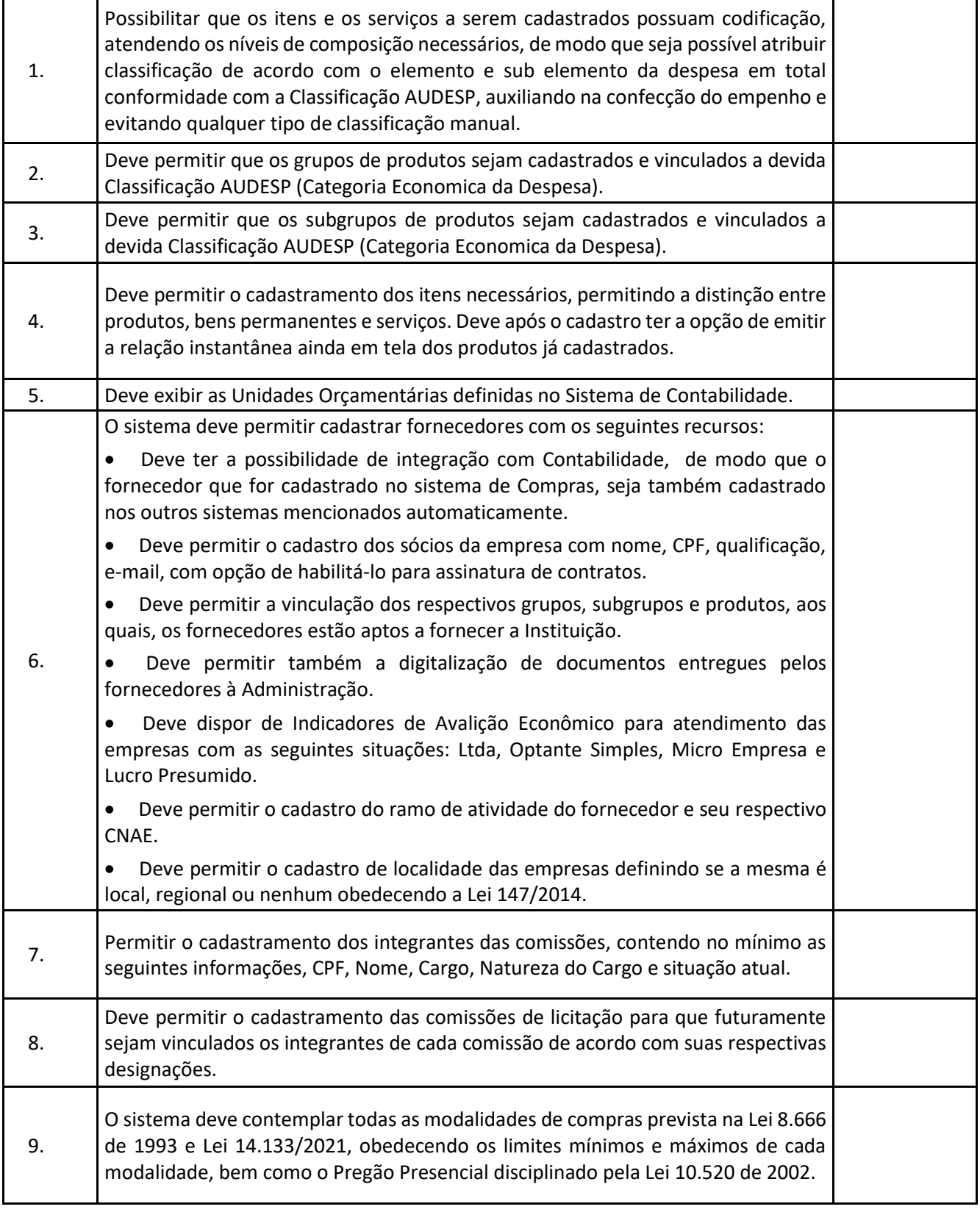

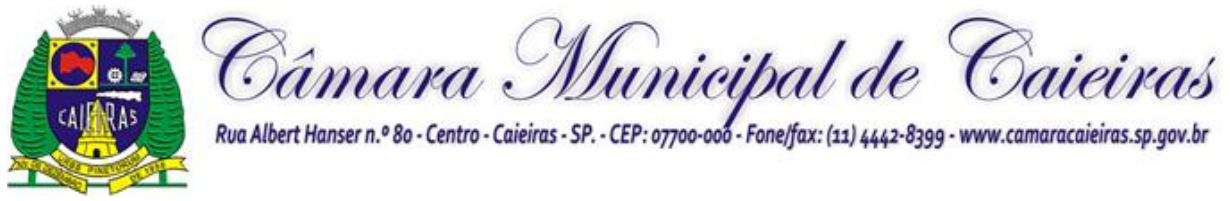

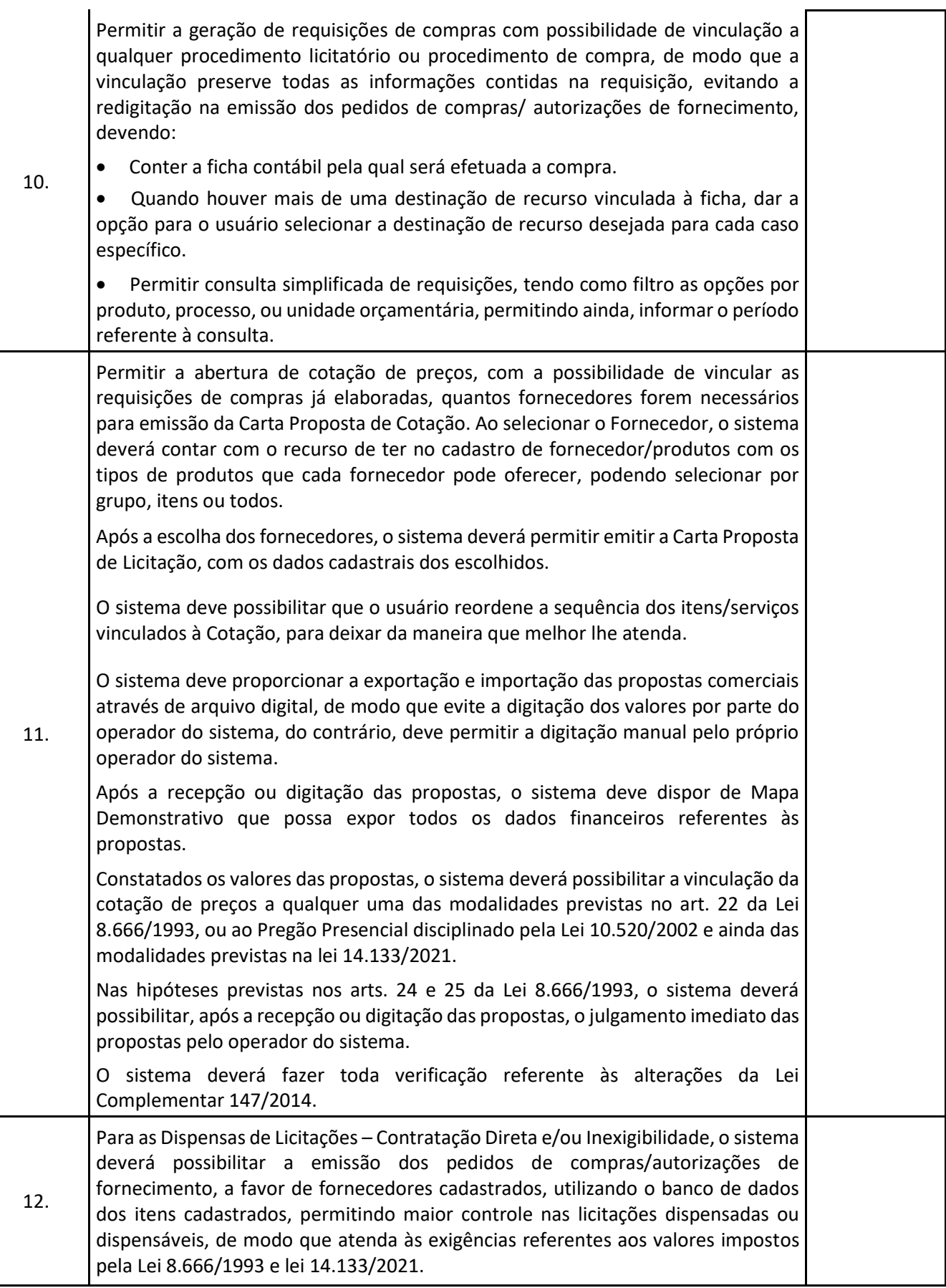

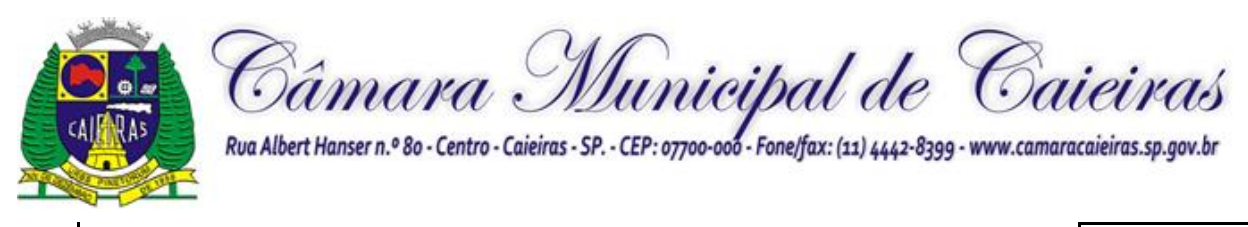

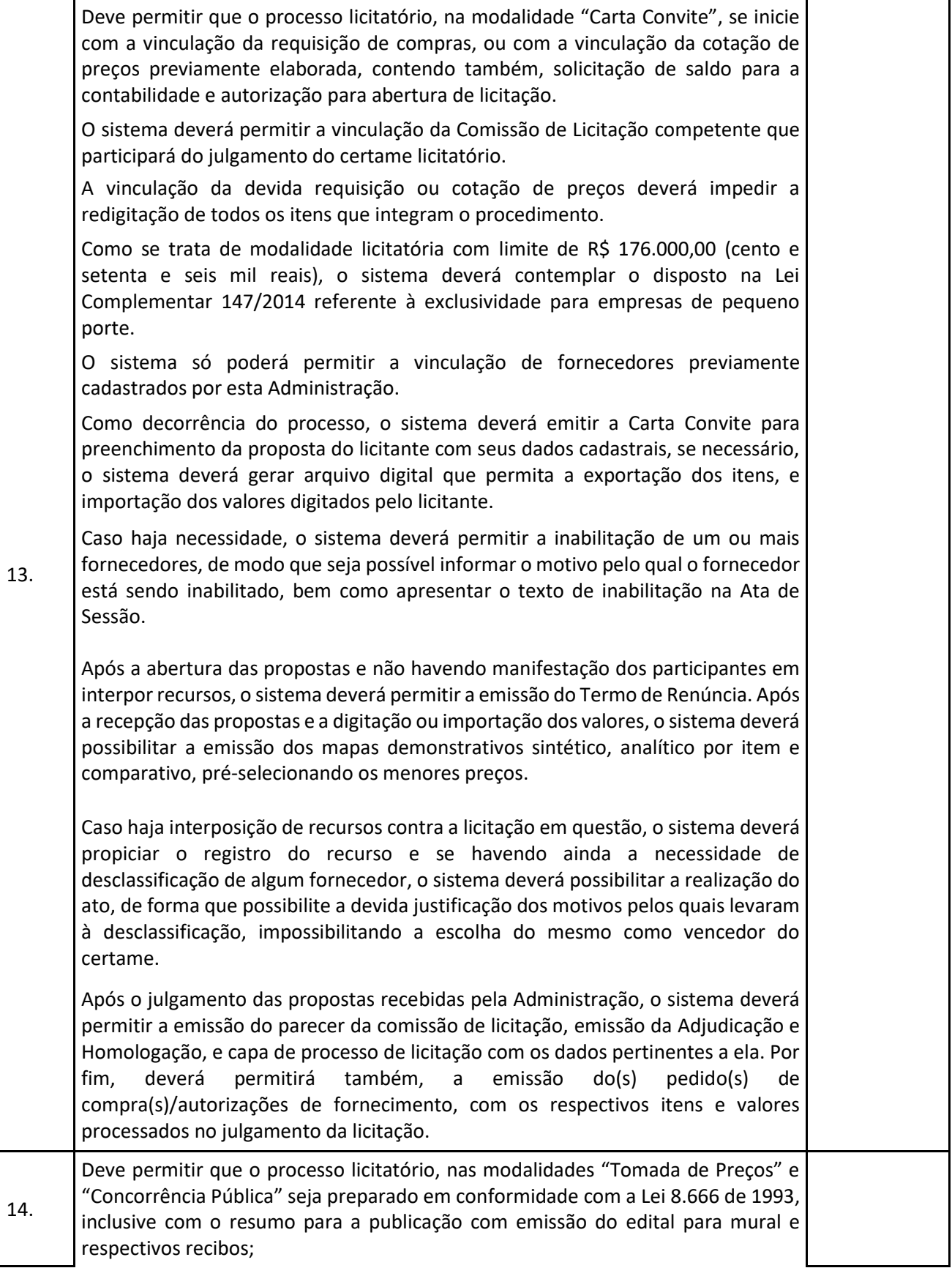
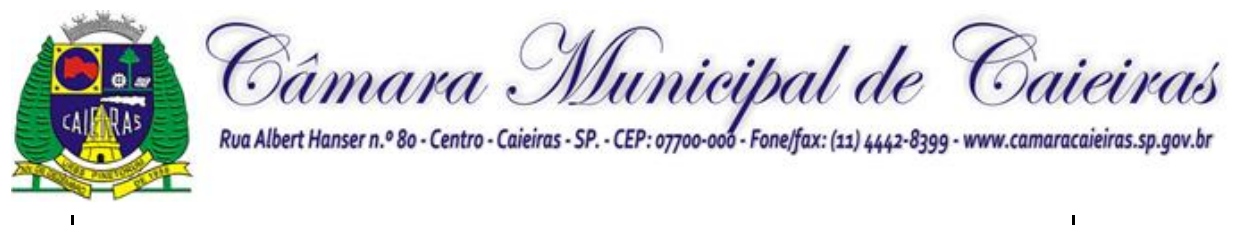

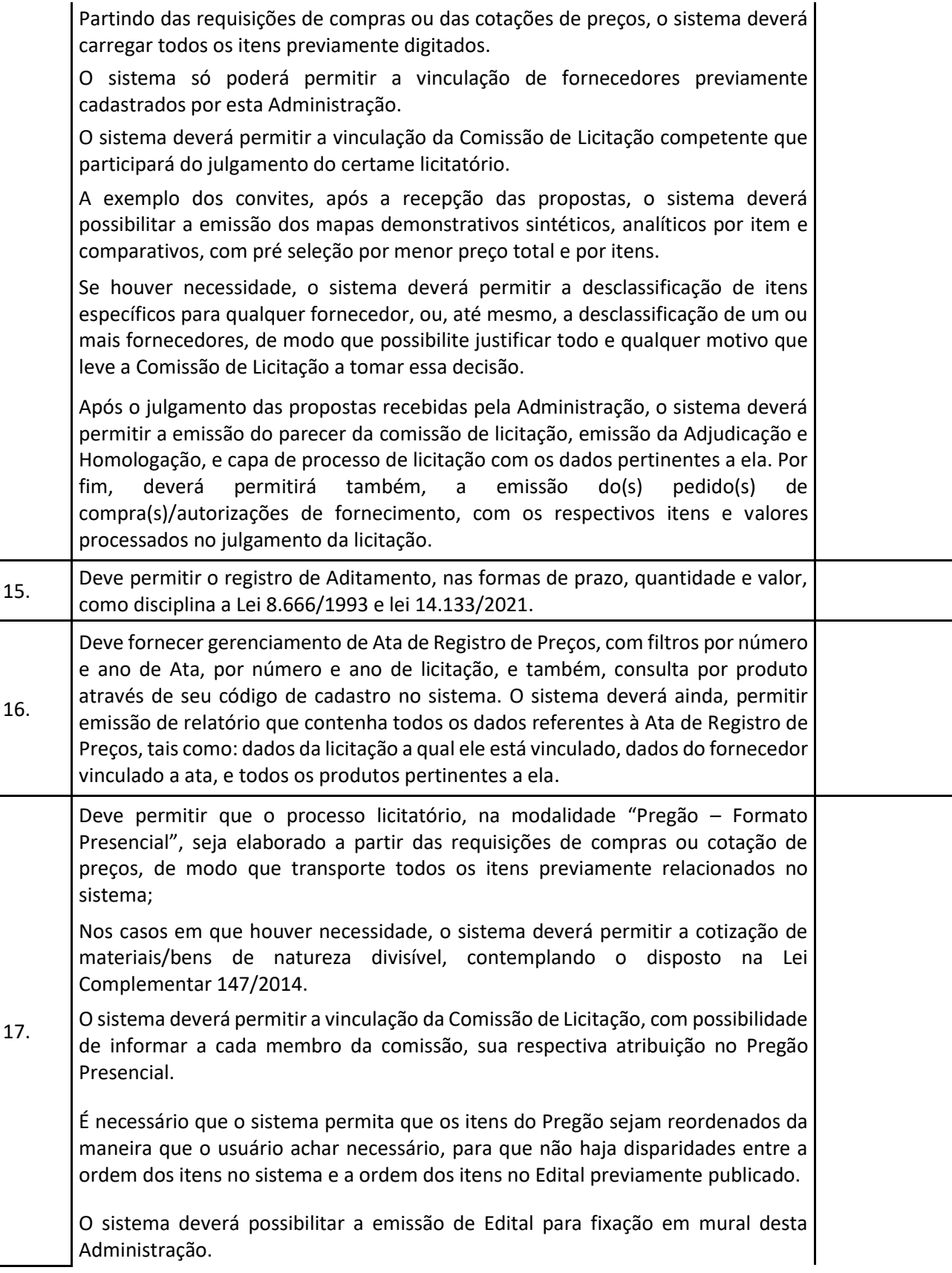

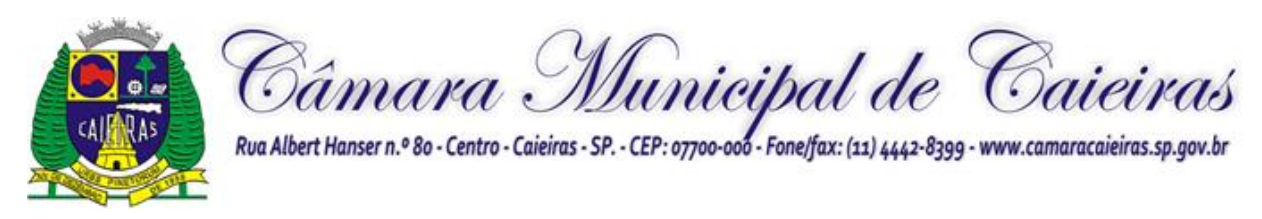

O sistema deverá emitir arquivo digital com a exportação de todos os itens, com suas respectivas quantidades, para preenchimento prévio dos licitantes. No dia da sessão, o sistema deverá fazer a importação das propostas digitadas pelos fornecedores.

Após a digitação ou importação das propostas, o sistema deverá apresentar a préclassificação com possibilidade de habilitar os fornecedores, tantos quantos necessários, que tiverem proposta até 10% (dez por cento) maior em relação a melhor proposta, contemplando disposto na Lei 10.520/2002.

Após a pré-classificação, o sistema deverá possibilitar a informação de intervalo de lances que será definido pelo Pregoeiro, de modo que impeça qualquer lance com intervalo menor em relação ao já atribuído.

Durante a etapa de lances, o sistema deverá possibilitar o declínio do licitante, de modo que apresente mensagem de alerta para confirmação do operador do sistema. Deverá permitir também, opções para desertar itens que por algum motivo não possam ser Adjudicados ou Homologados.

O sistema deverá dispor de recurso que permita fracassar itens a qualquer momento do Pregão (credenciamento, etapa de lances ou negociação). Se os itens estiverem cotizados conforme dispõe a Lei 147/2014, o sistema deverá permitir unificar as cotas.

Da mesma forma que o sistema deve permitir que os itens sejam fracassados, deve permitir também que os itens sejam reativados.

O sistema deverá contemplar a Lei Complementar 123/2006, que disciplina o empate técnico entre licitantes de pequeno porte, e licitantes de grande porte, dando preferência aos licitantes que a lei contempla. Deverá ainda, apresentar em destaque todos os licitantes contemplados por este dispositivo legal.

O sistema deverá proporcionar negociação entre esta Administração e o licitante, ou os licitantes vencedores do certame licitatório.

Se houver necessidade de desclassificar o licitante provisoriamente classificado em primeiro, o sistema deverá possibilitar justificar os motivos pelos quais o licitante fora desclassificado, e, automaticamente, trazer o 2º (segundo) colocado para negociação.

O sistema deverá dispor de recurso que permita registrar em Ata de Sessão Pública, toda e qualquer ocorrência que aconteceu no certame licitatório.

O sistema deverá proporcionar emissão automática da "Ata de Sessão Pública", de modo que conste na ata, todas as ocorrências da sessão. É necessário que o sistema permita que o usuário faça edição/alteração dos textos em qualquer uma das fases do Pregão, de modo que seja possível não apenas alterar, mas também selecionar quais etapas o usuário que imprimir em sua Ata de Sessão.

O sistema deverá proporcionar a emissão dos pedidos de compras/autorizações de fornecimento, para futuros controles da Administração.

O sistema deverá permitir a devida vinculação da licitação às Atas de Registro de Preços e Contratos.

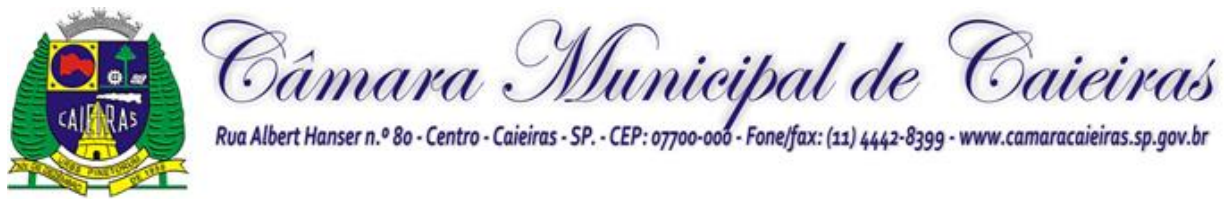

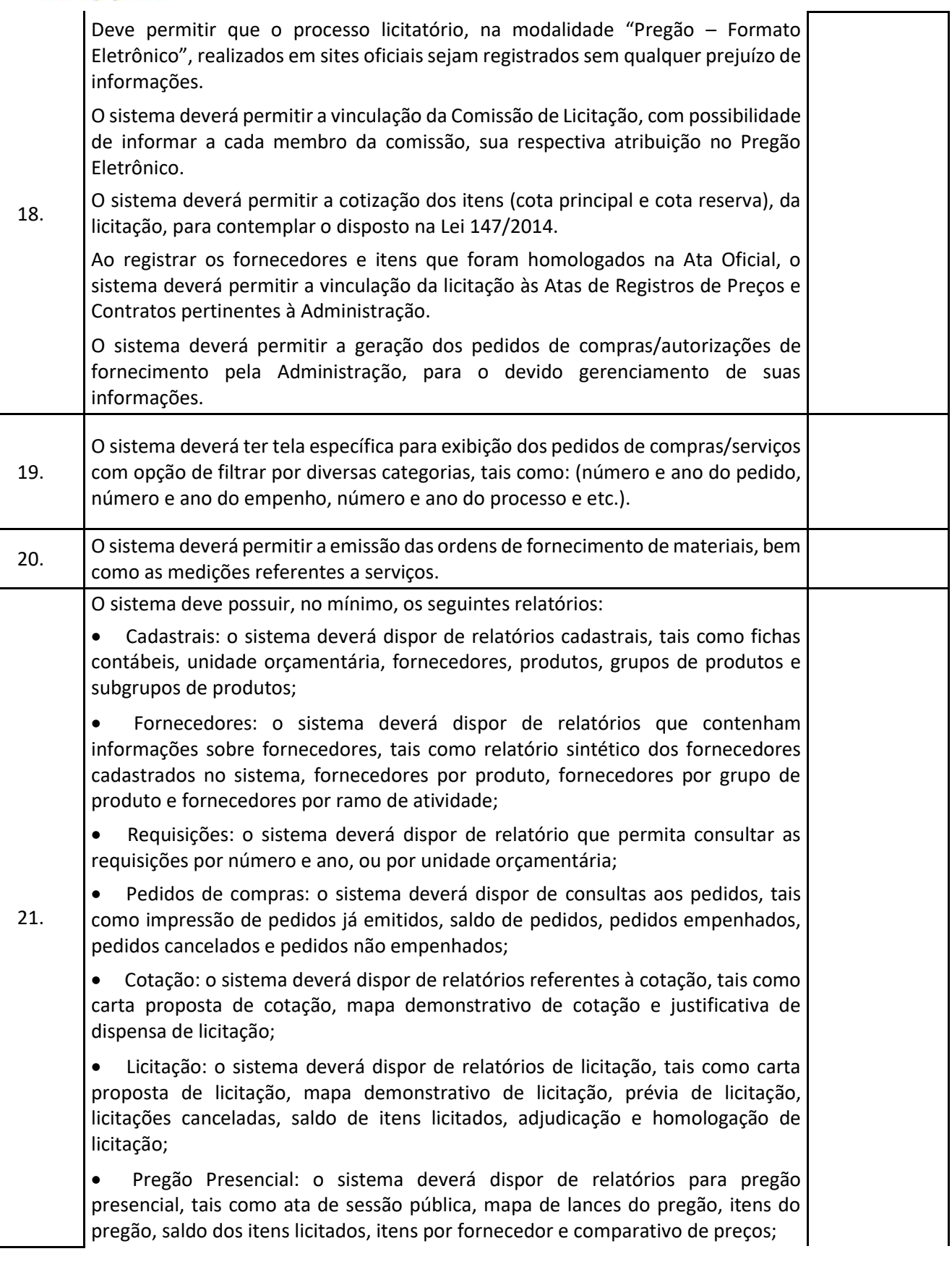

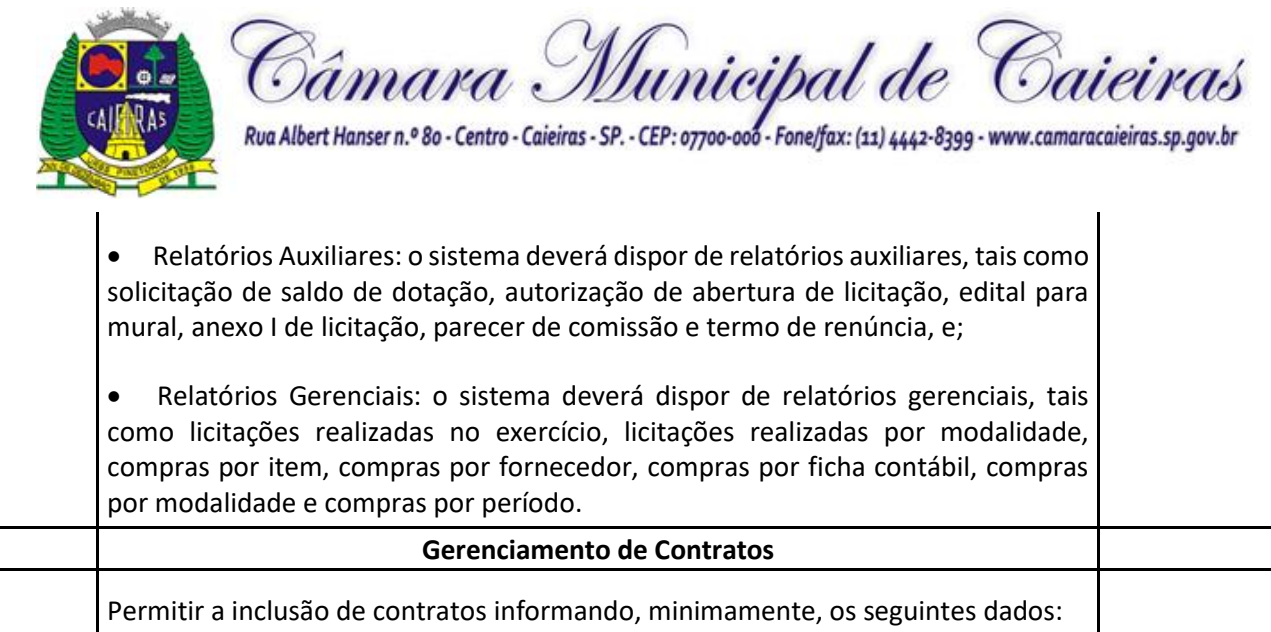

- Número/Ano do contrato;
- Data de Assinatura;
- Objeto do Contrato;
- Razão Social da empresa contratada;
- Gênero Contratual;
- Situação do Contrato;
- Início da Vigência;

22.

- Data de Vencimento;
- Número do Processo;
	- Valor total do contrato;
	- Identificar a modalidade que deu origem ao contrato;
	- Identificar o número dos pedidos de Compras oriundos do contrato;
	- Identificar a dotação orçamentária utilizada no contrato;
	- Identificar os pagamentos já efetuados no contrato;
- O sistema deverá permitir gerenciamento de contratos a vencer de acordo com prazo mínimo previamente parametrizado.
- 23. Período de Vigência: Deve permitir informar a vigência inicial e final do contrato. Permitir que a vigência inicial seja contada a partir da data da expedição da ordem de serviço expedida. **Prestando Contas – Fase IV AUDESP** 24. Deve atender as exigências da Fase IV AUDESP, regulamentada pelo Tribunal de Contas do Estado de São Paulo, estando sujeito a atender as alterações disciplinadas pelo TCE-SP, dispondo de recurso para armazenamento dos arquivos de extensão XML, em diretório parametrizado de acordo com o setor responsável. Deve permitir as importações das informações das licitações e contratos já
- 25. realizados pelo próprio sistema, de modo que evite a redigitação dos itens e informações previamente informadas nos devidos procedimentos. 26. Deve listar todas as licitações cadastradas no módulo de compras, filtrando através da modalidade selecionada no Coletor AUDESP, que transportará as informações de forma automática para o mesmo.

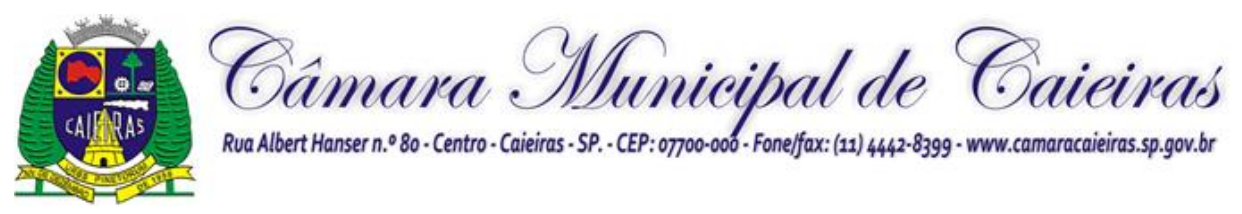

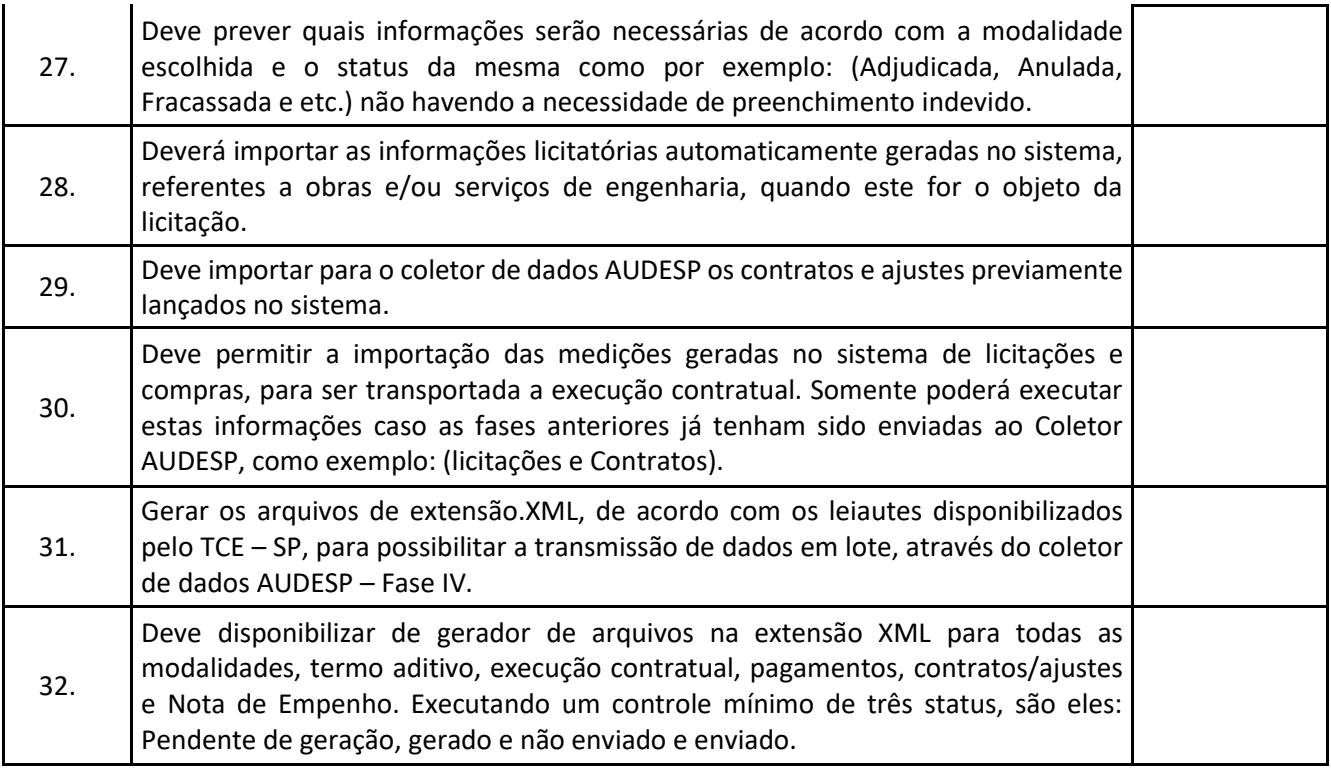

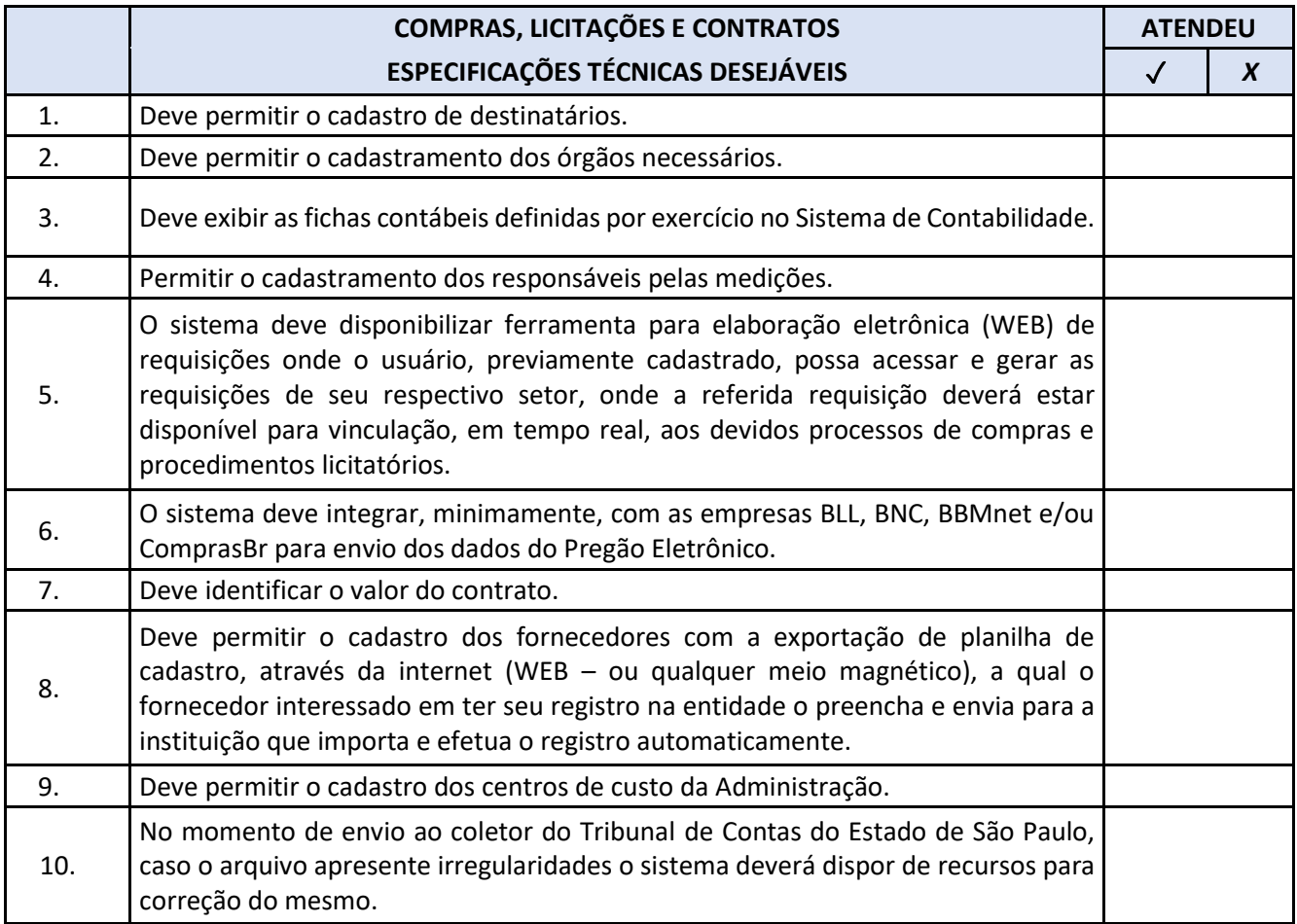

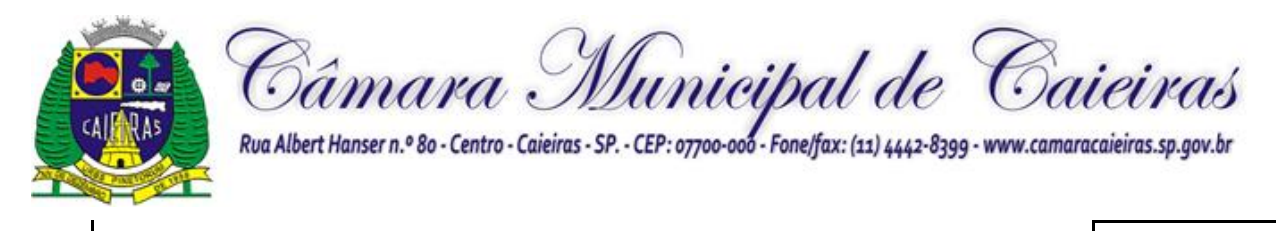

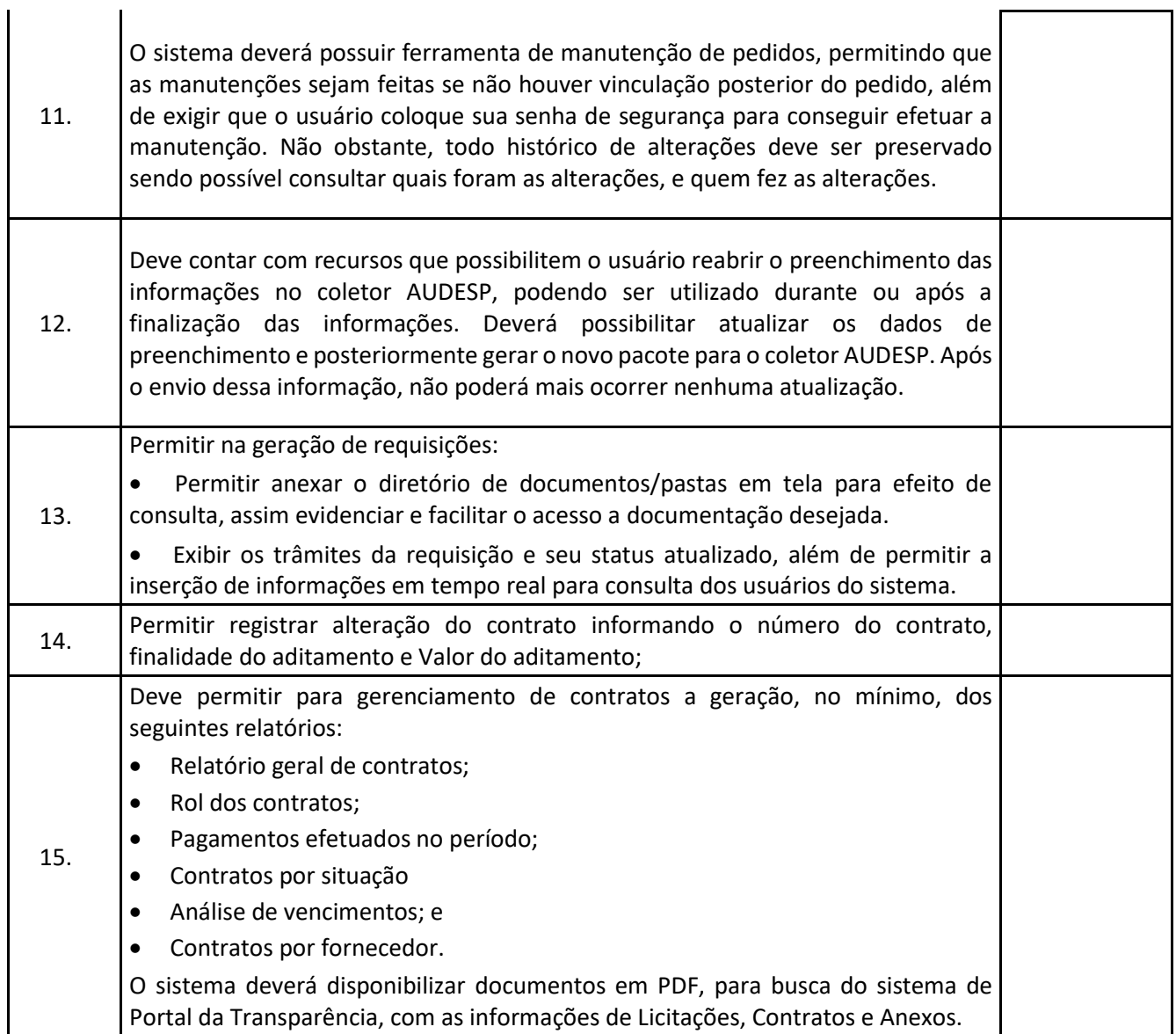

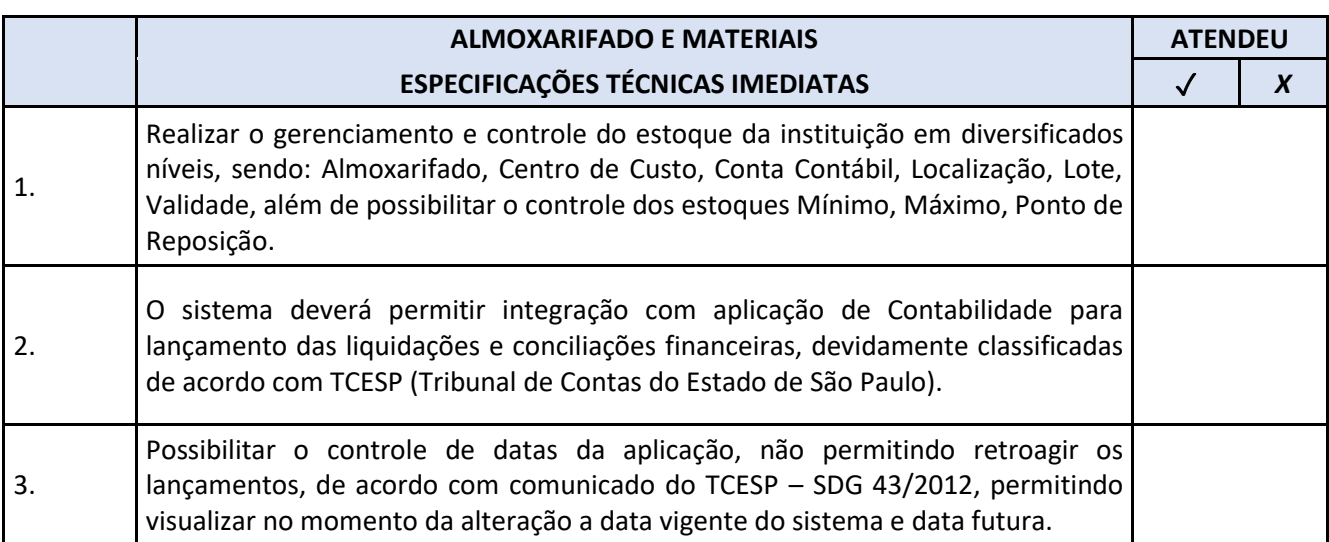

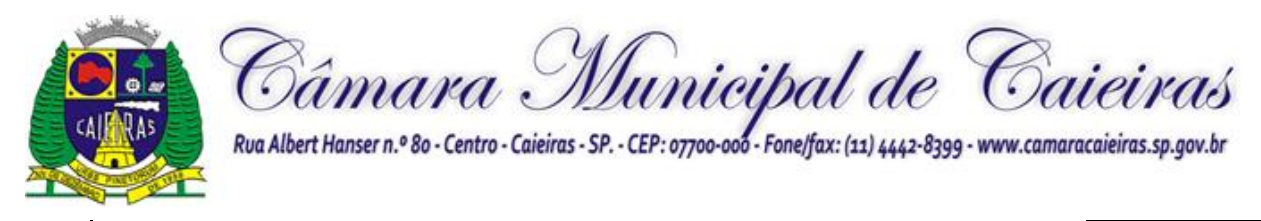

l,

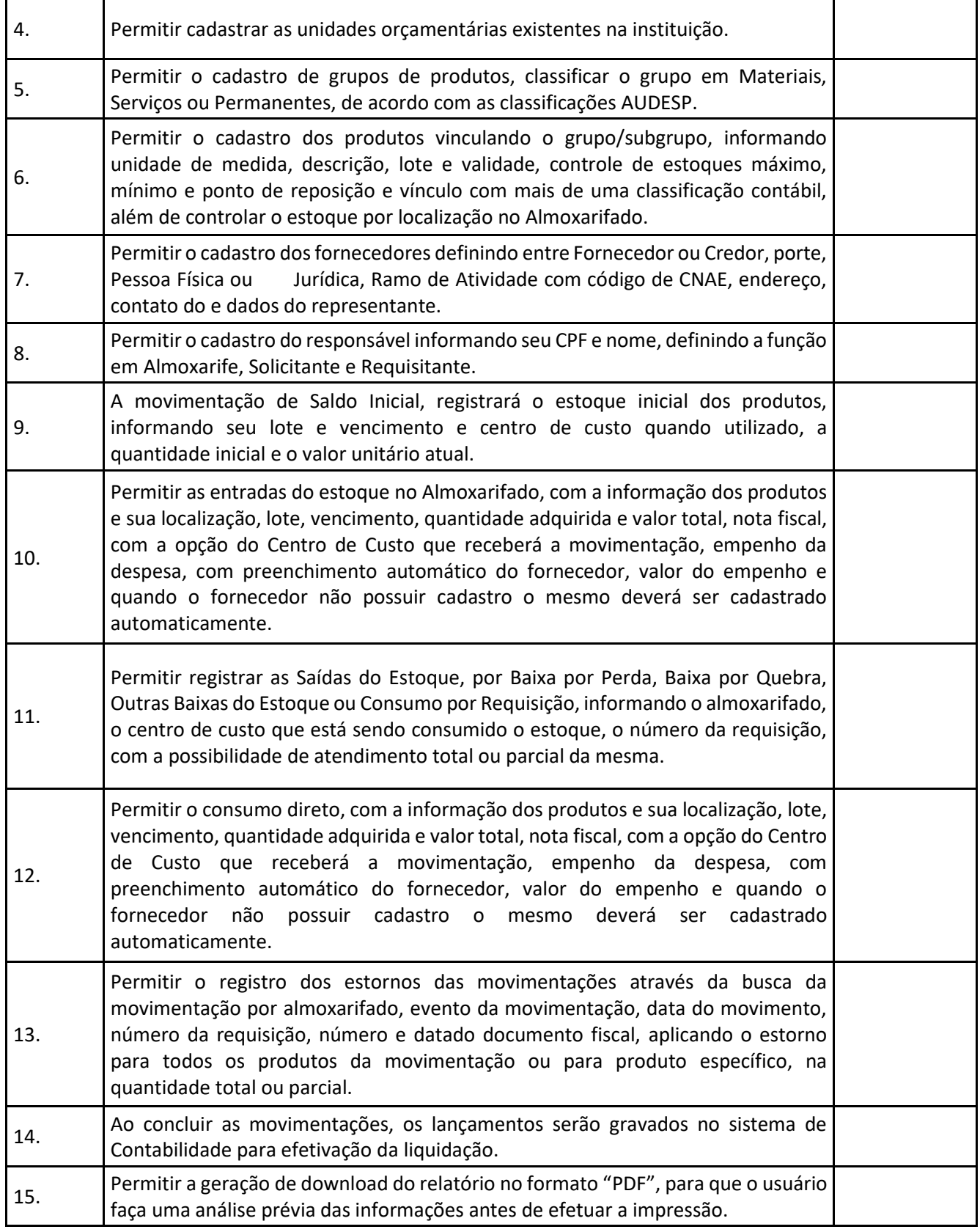

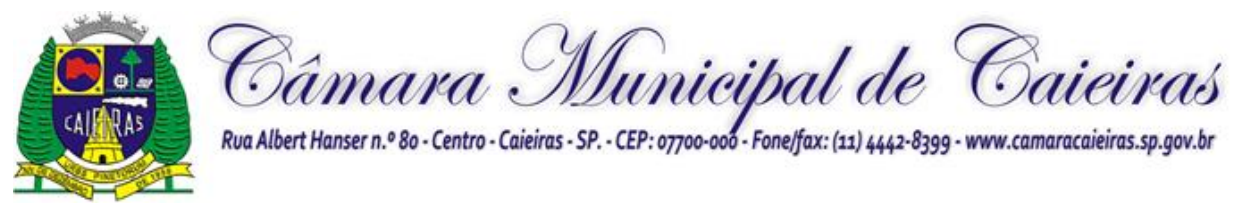

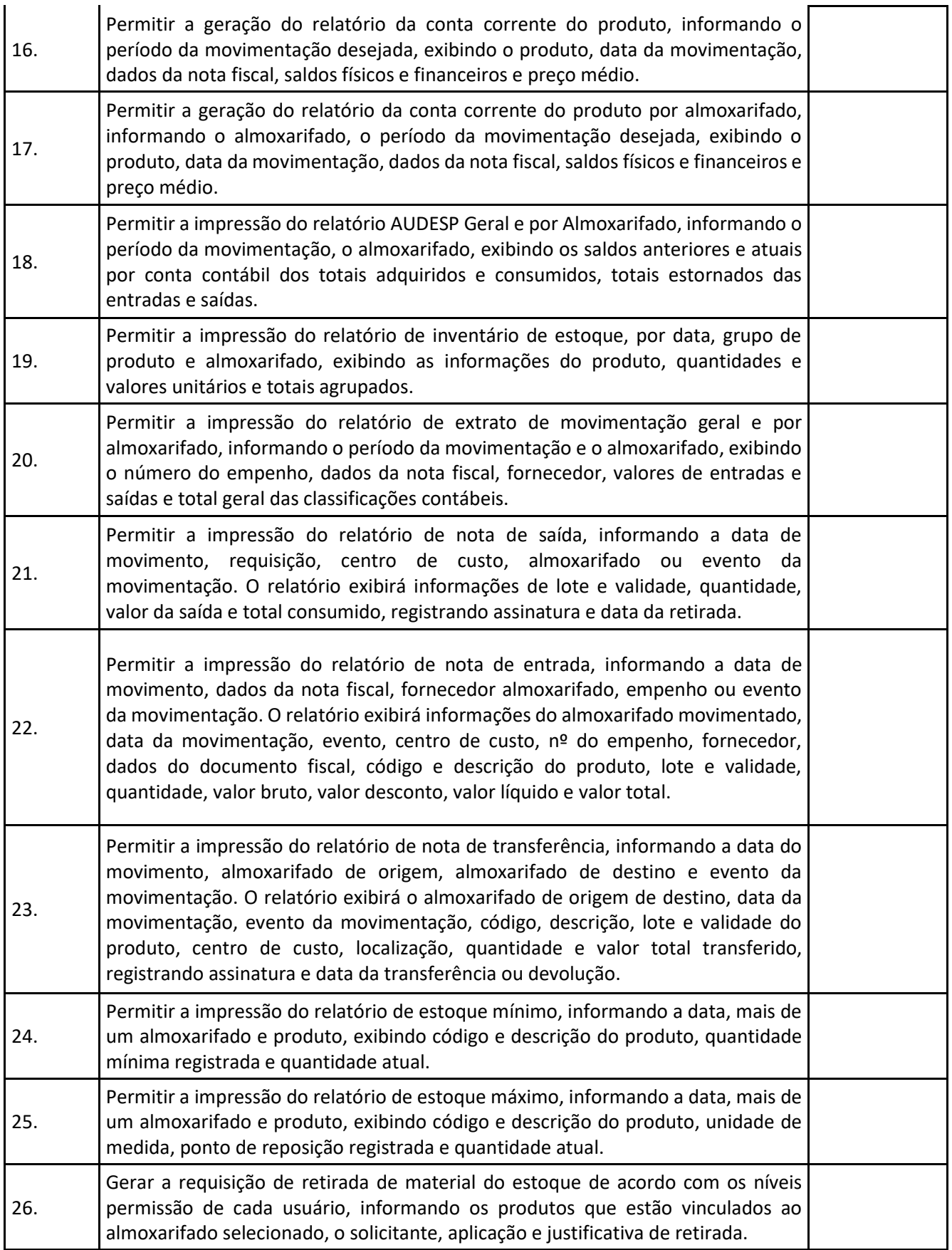

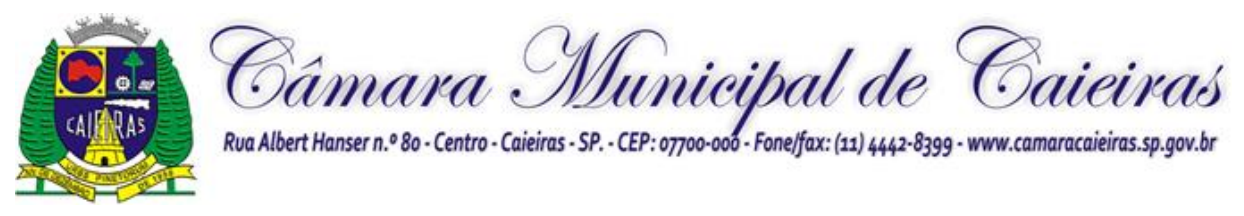

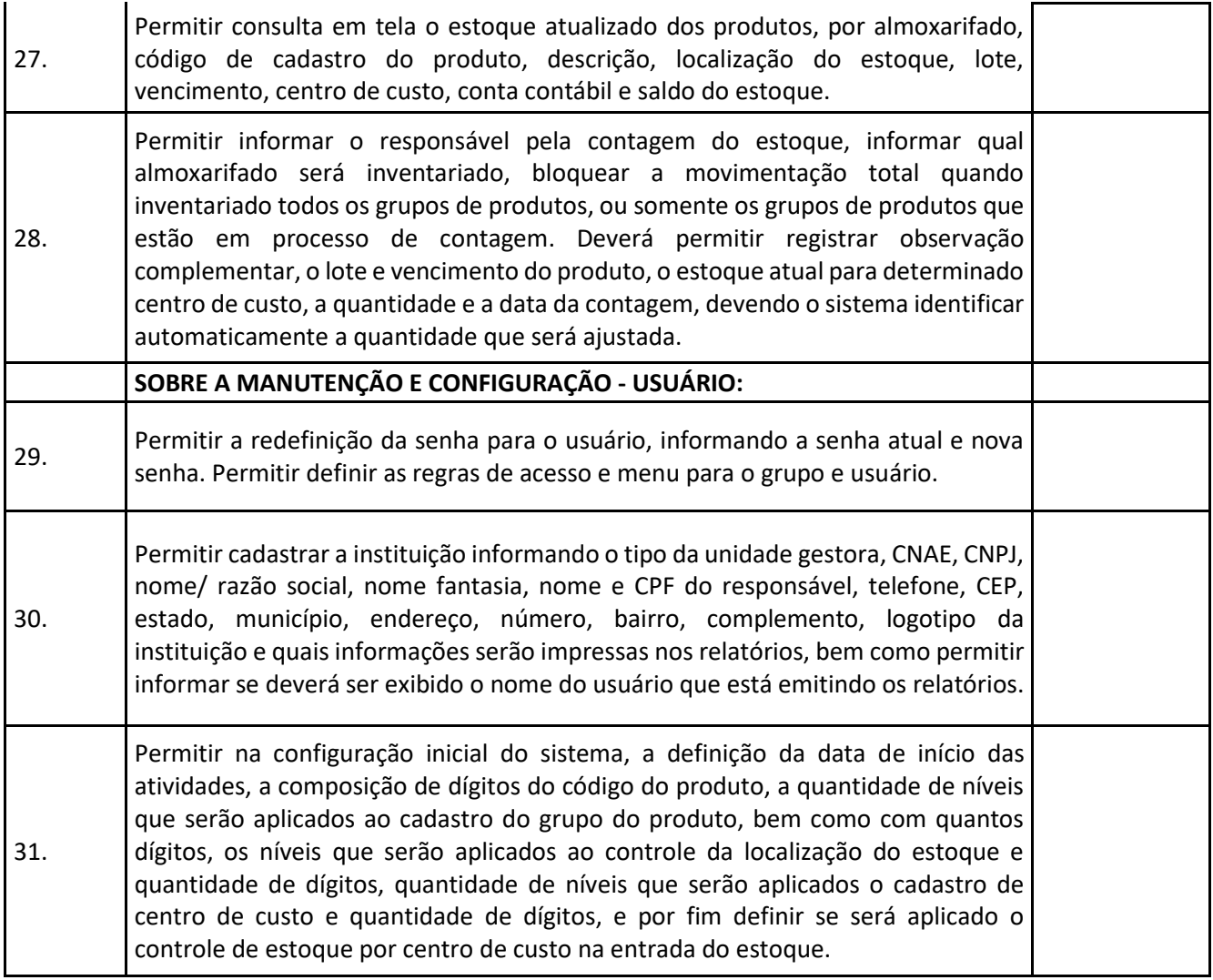

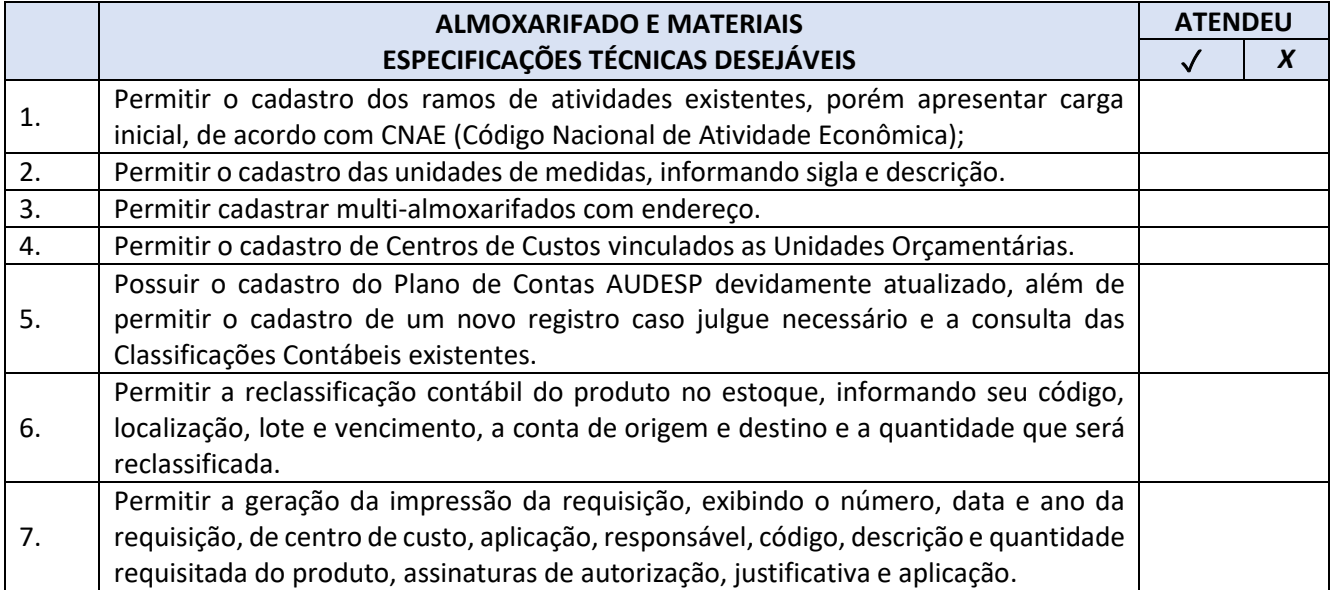

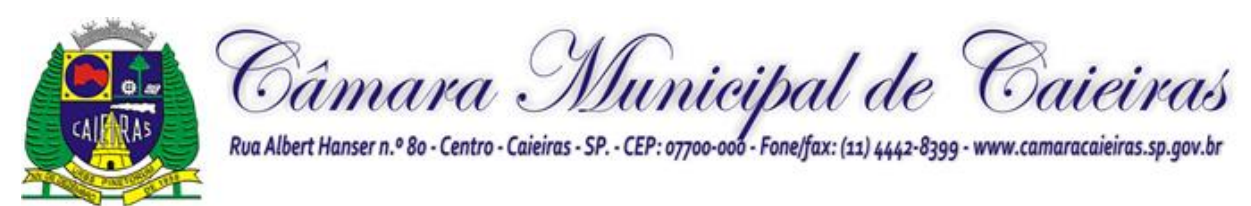

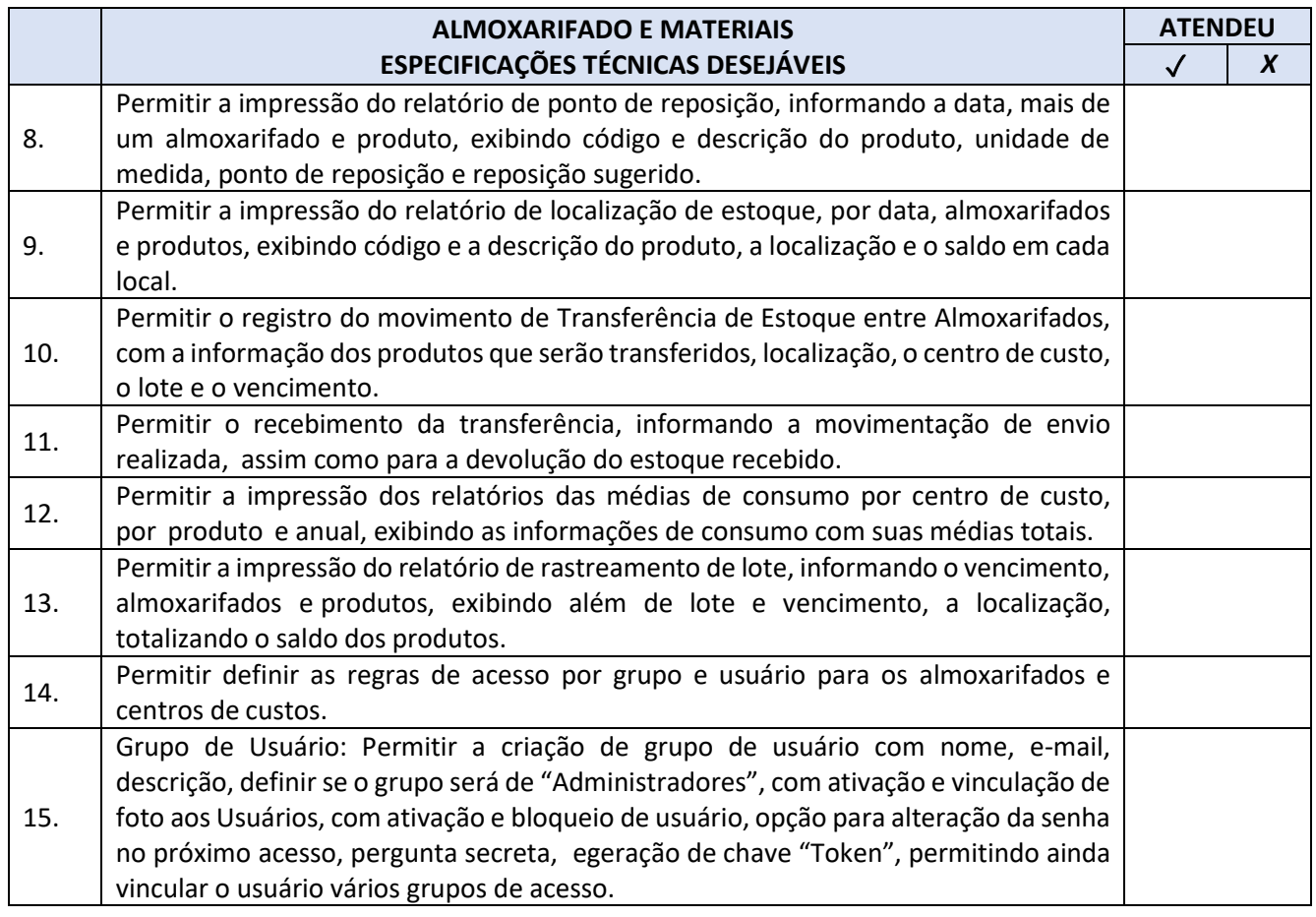

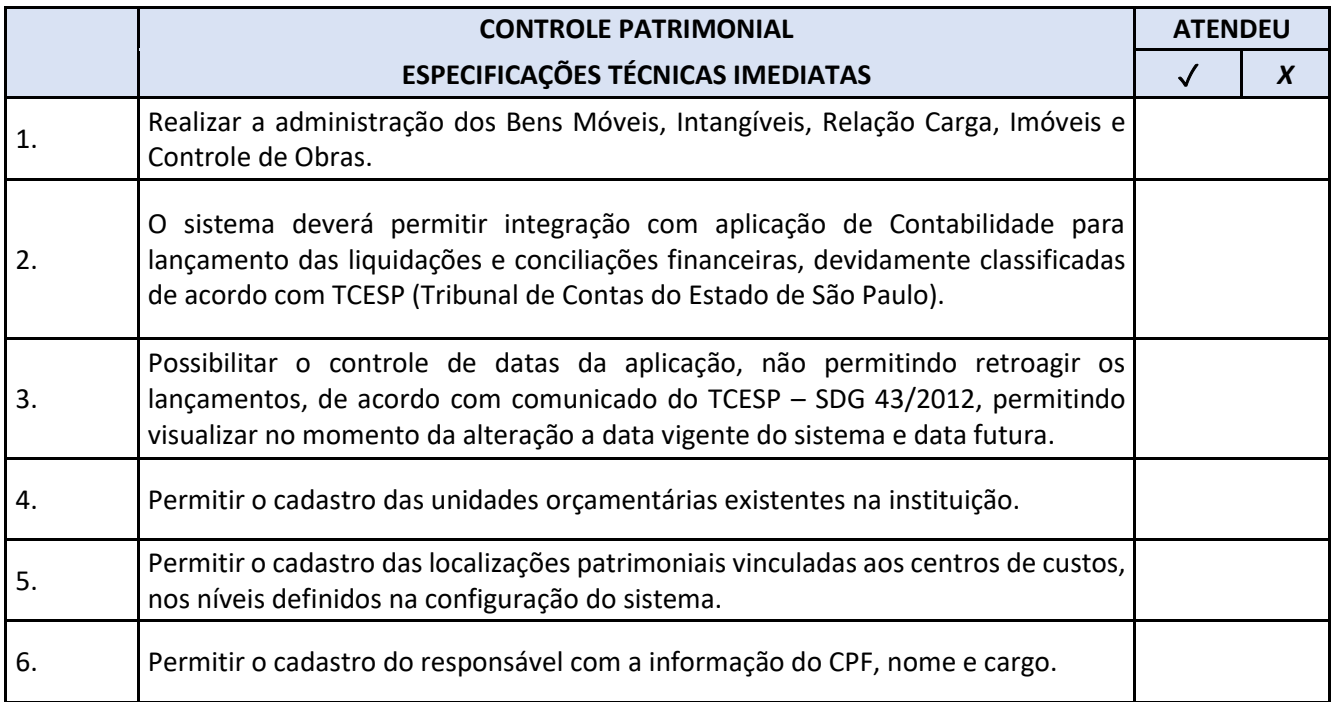

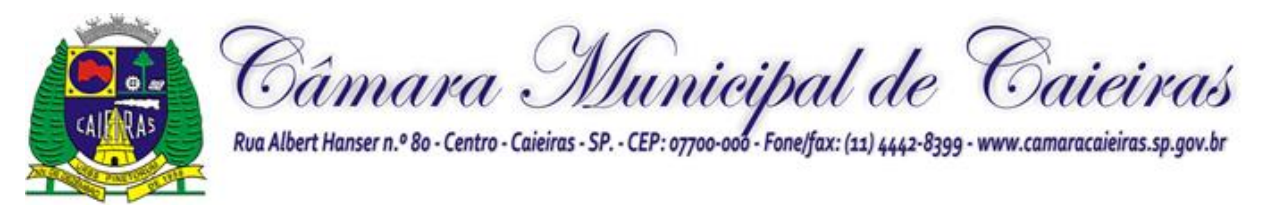

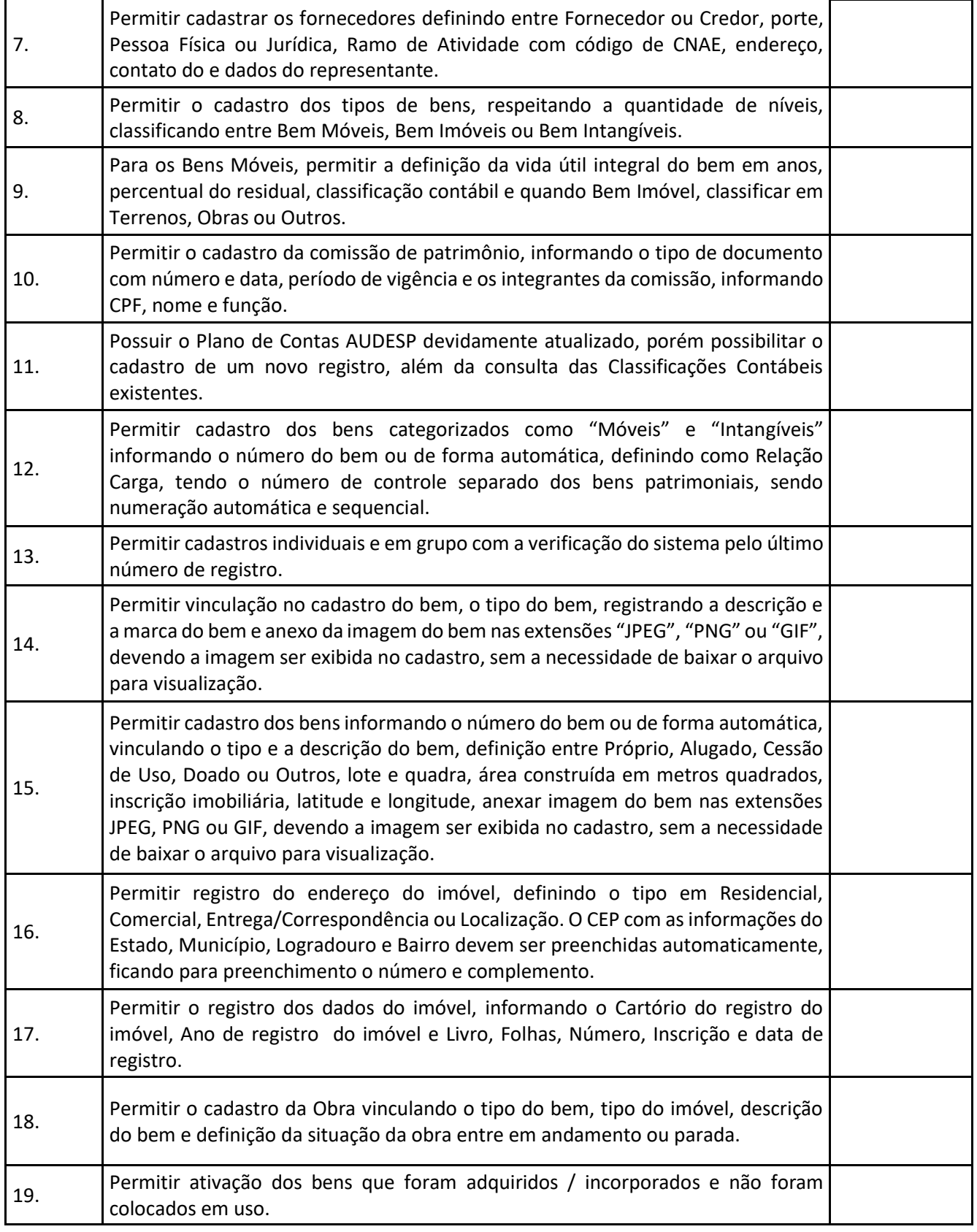

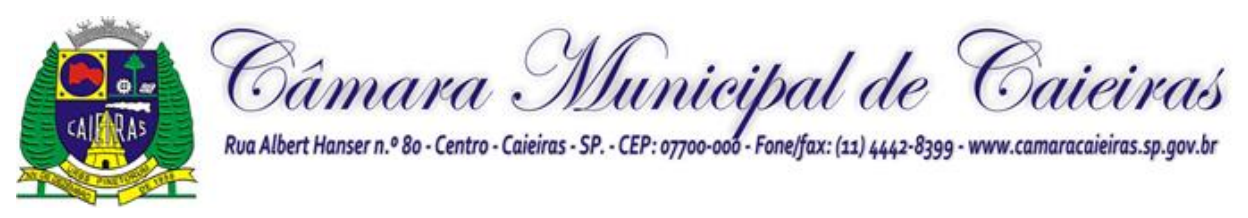

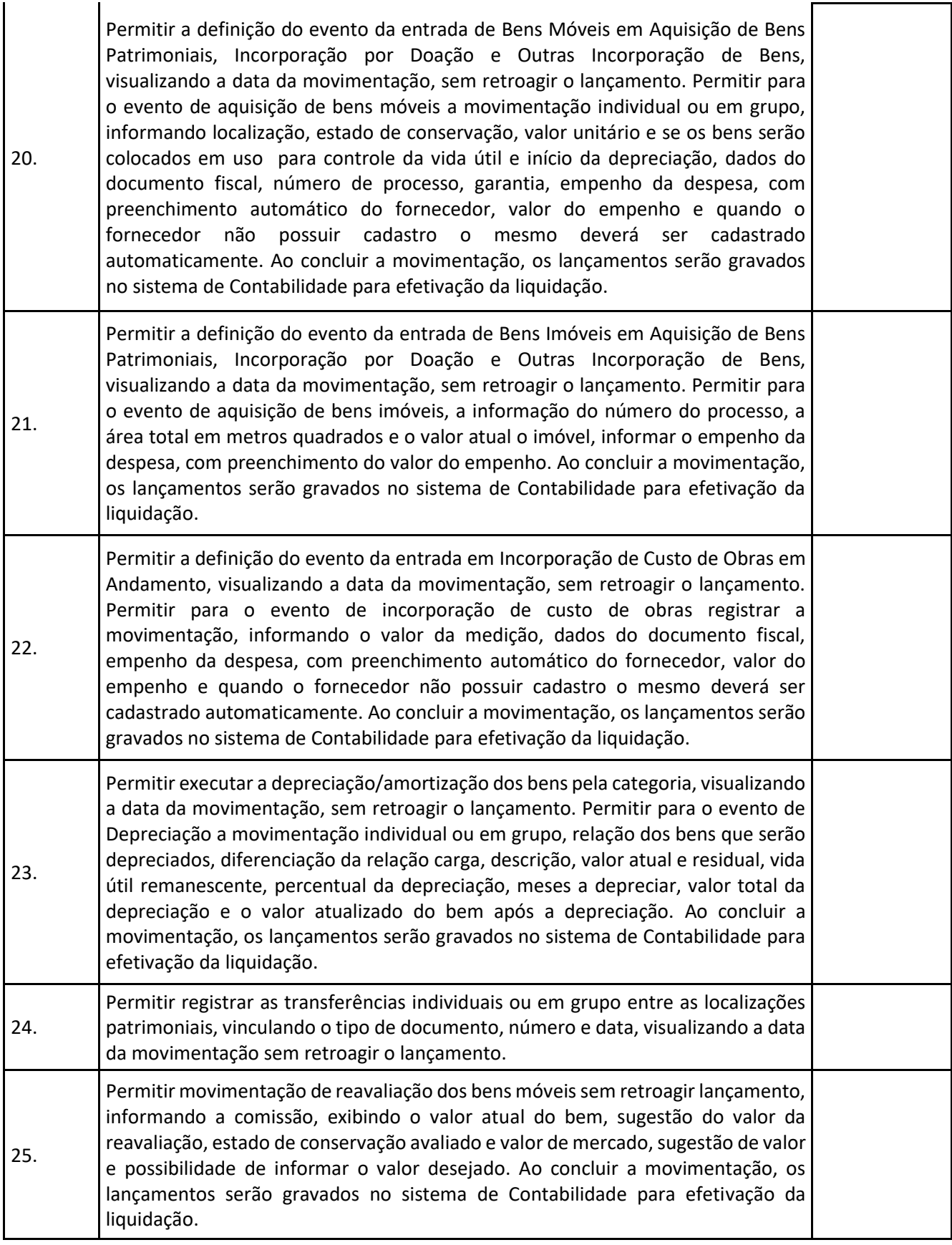

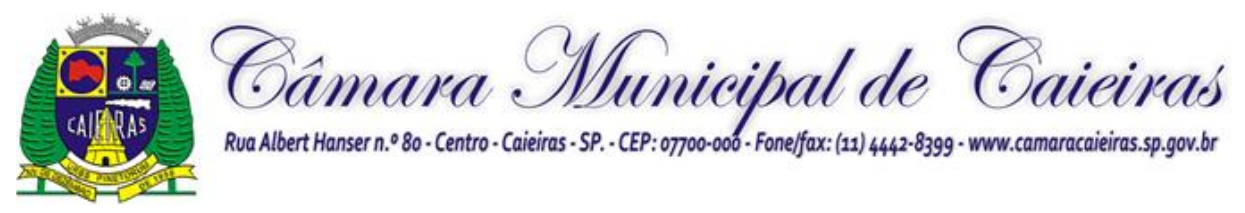

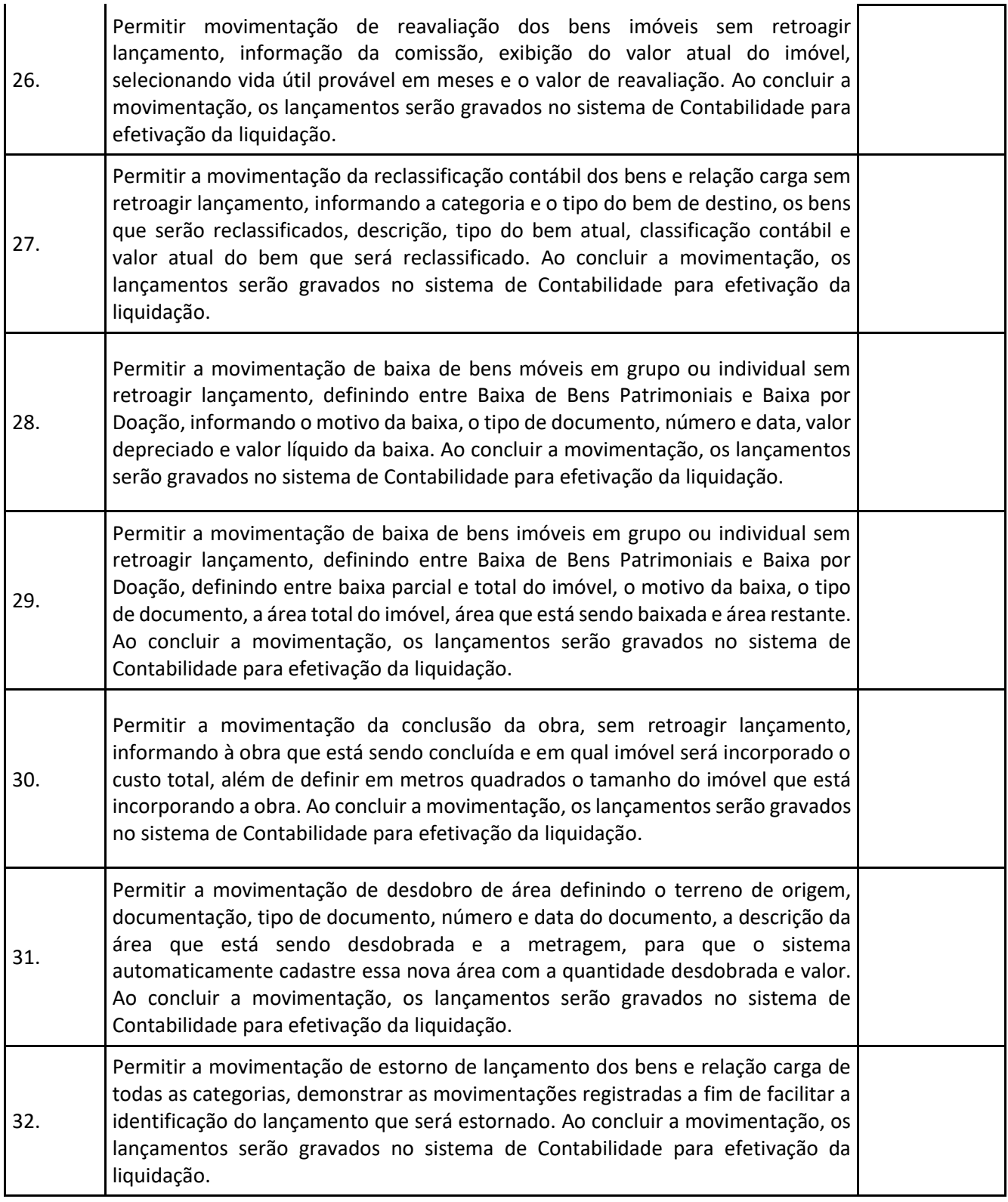

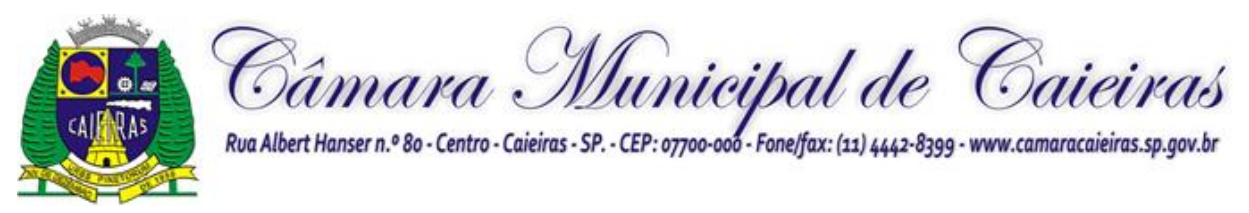

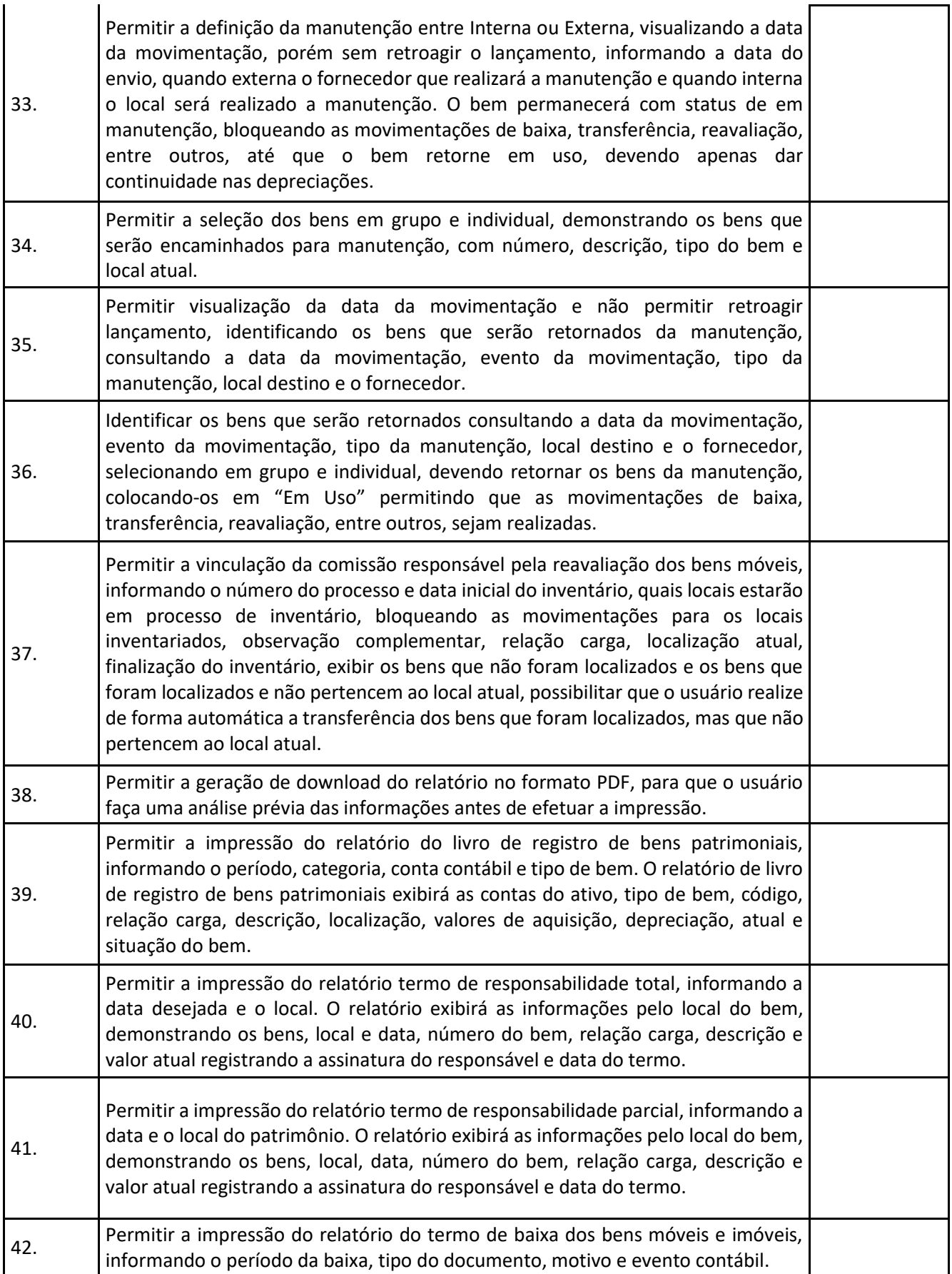

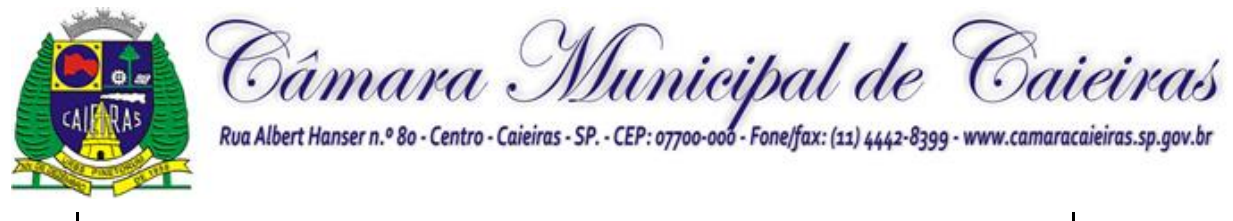

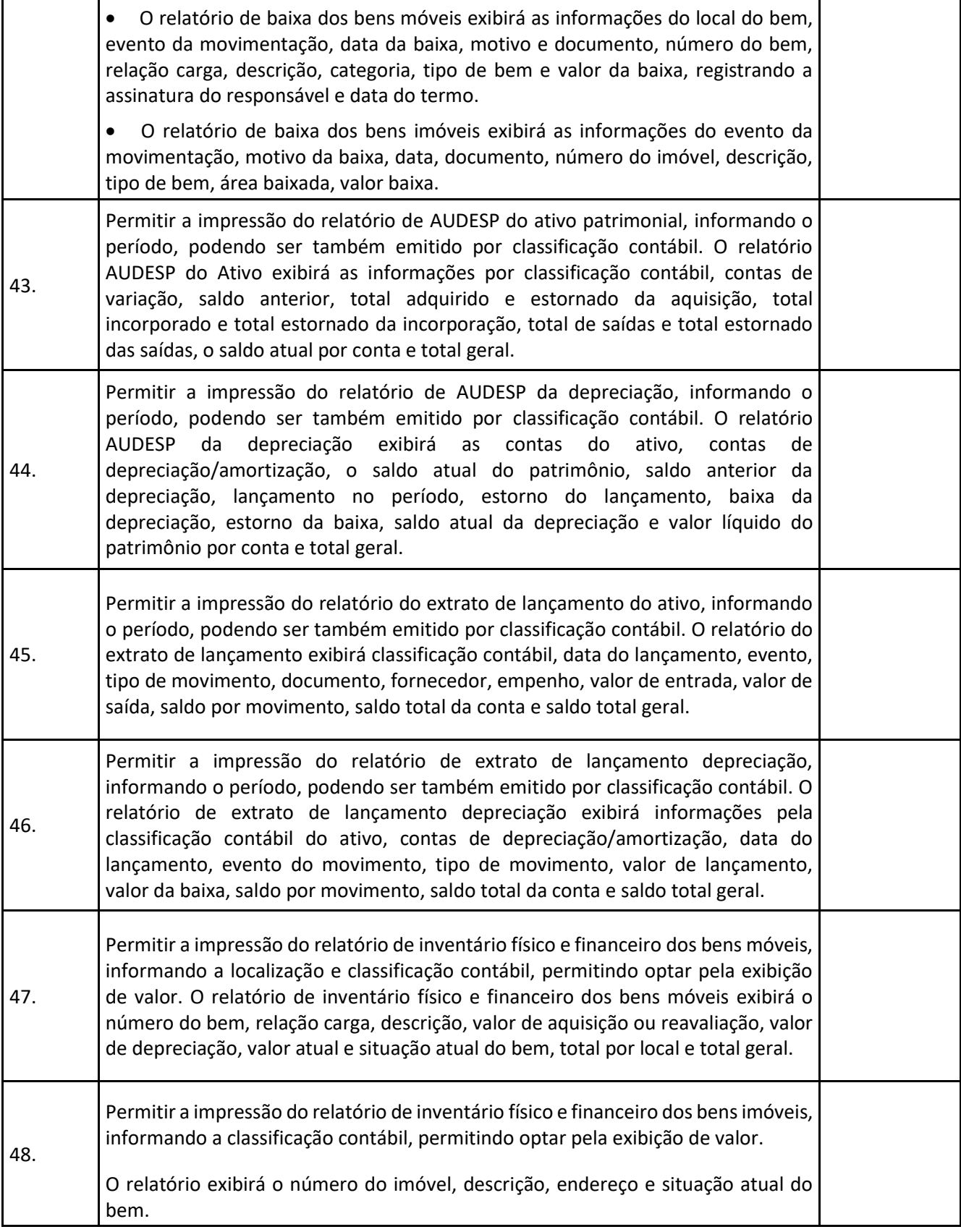

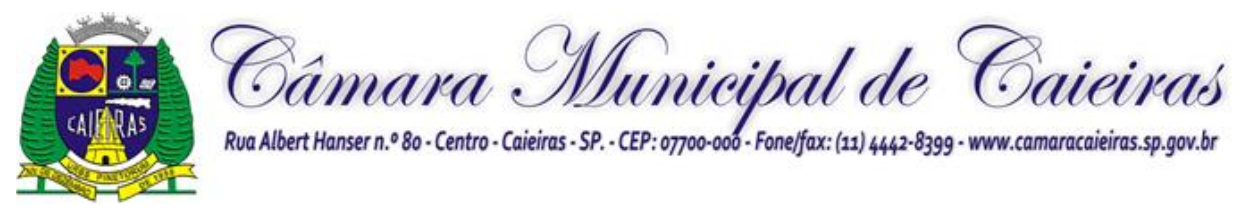

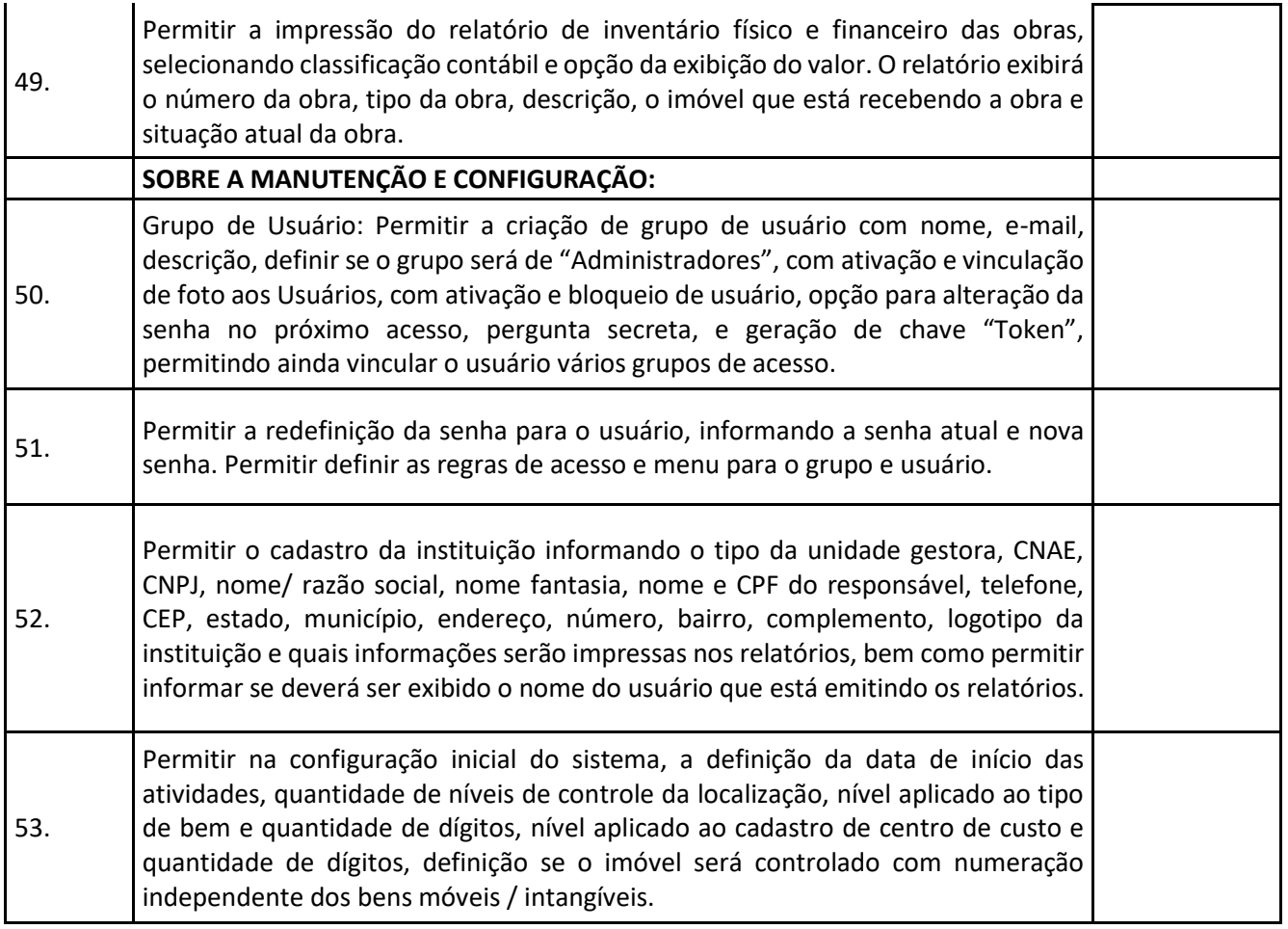

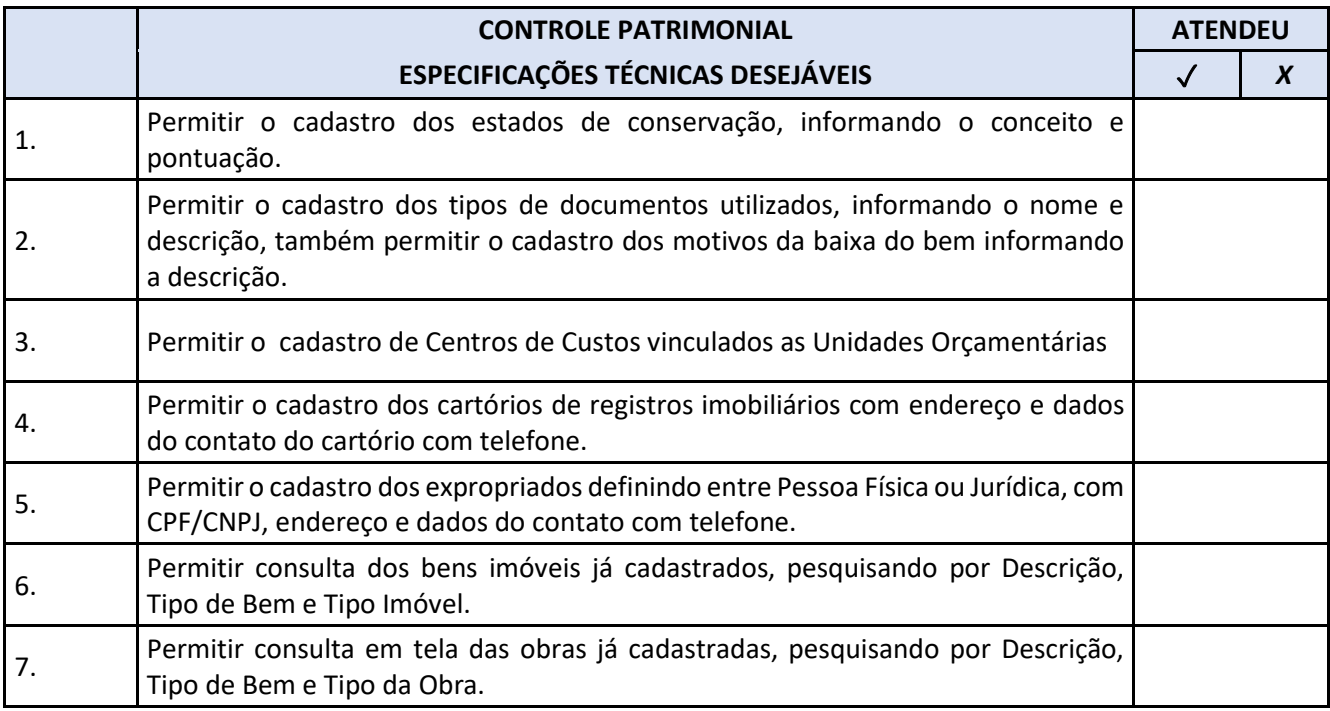

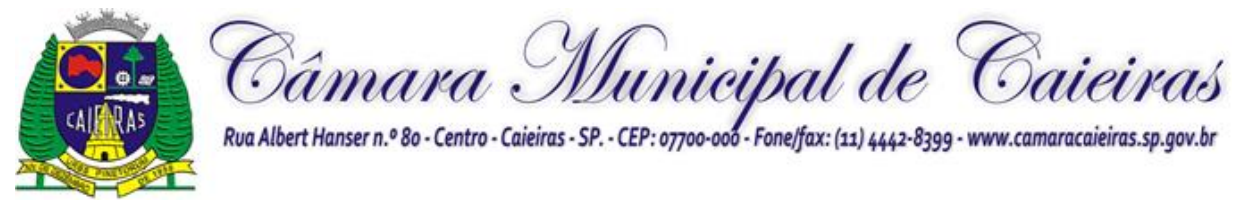

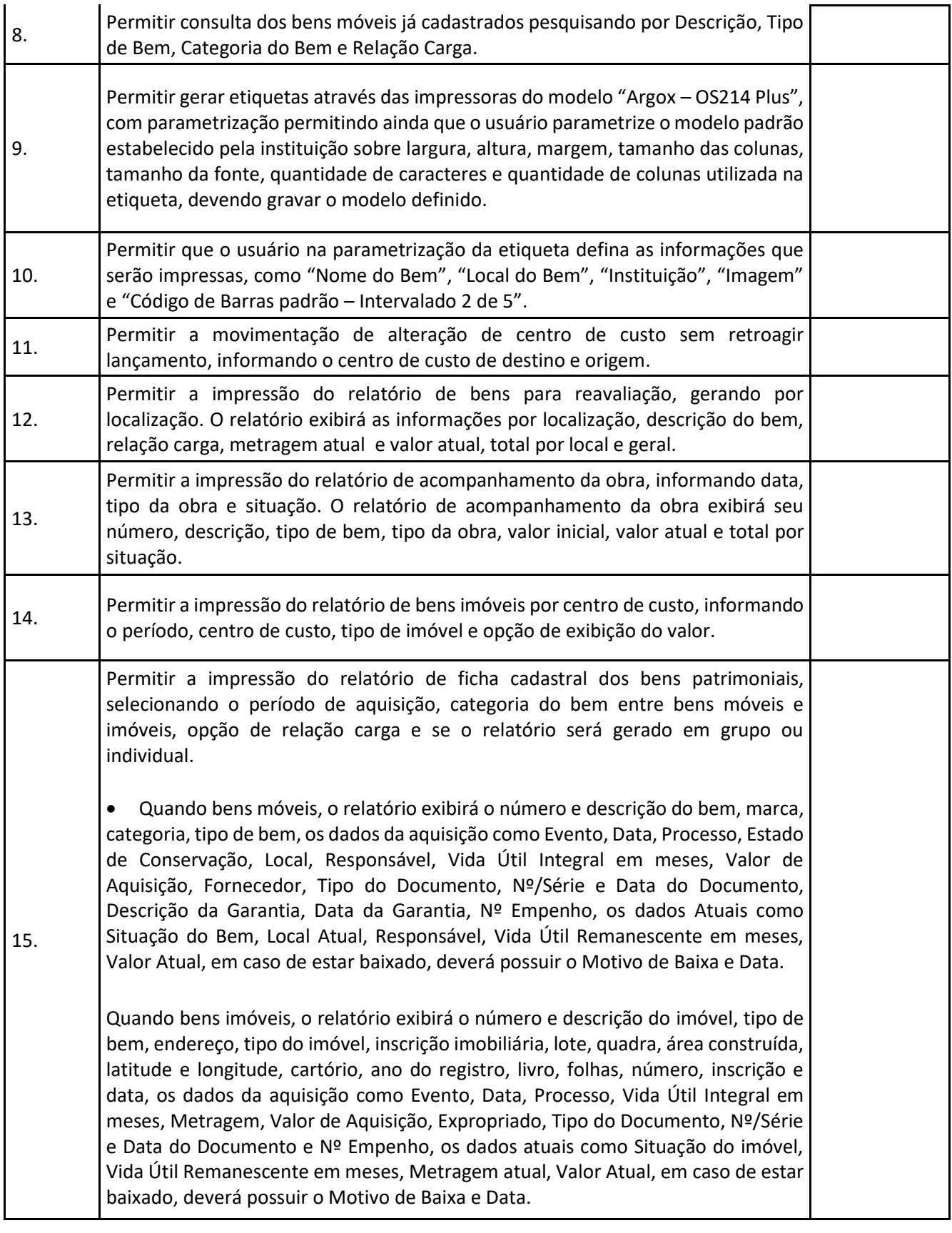

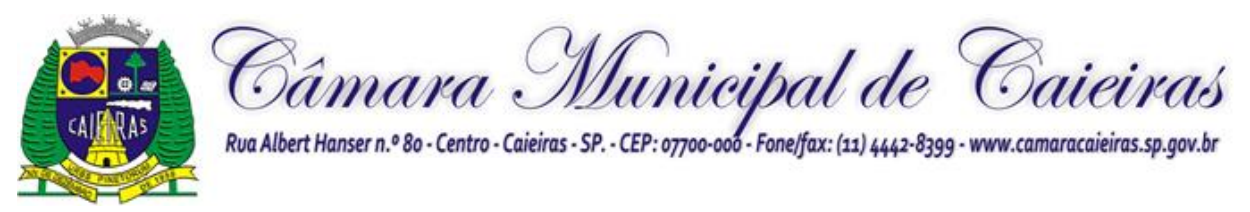

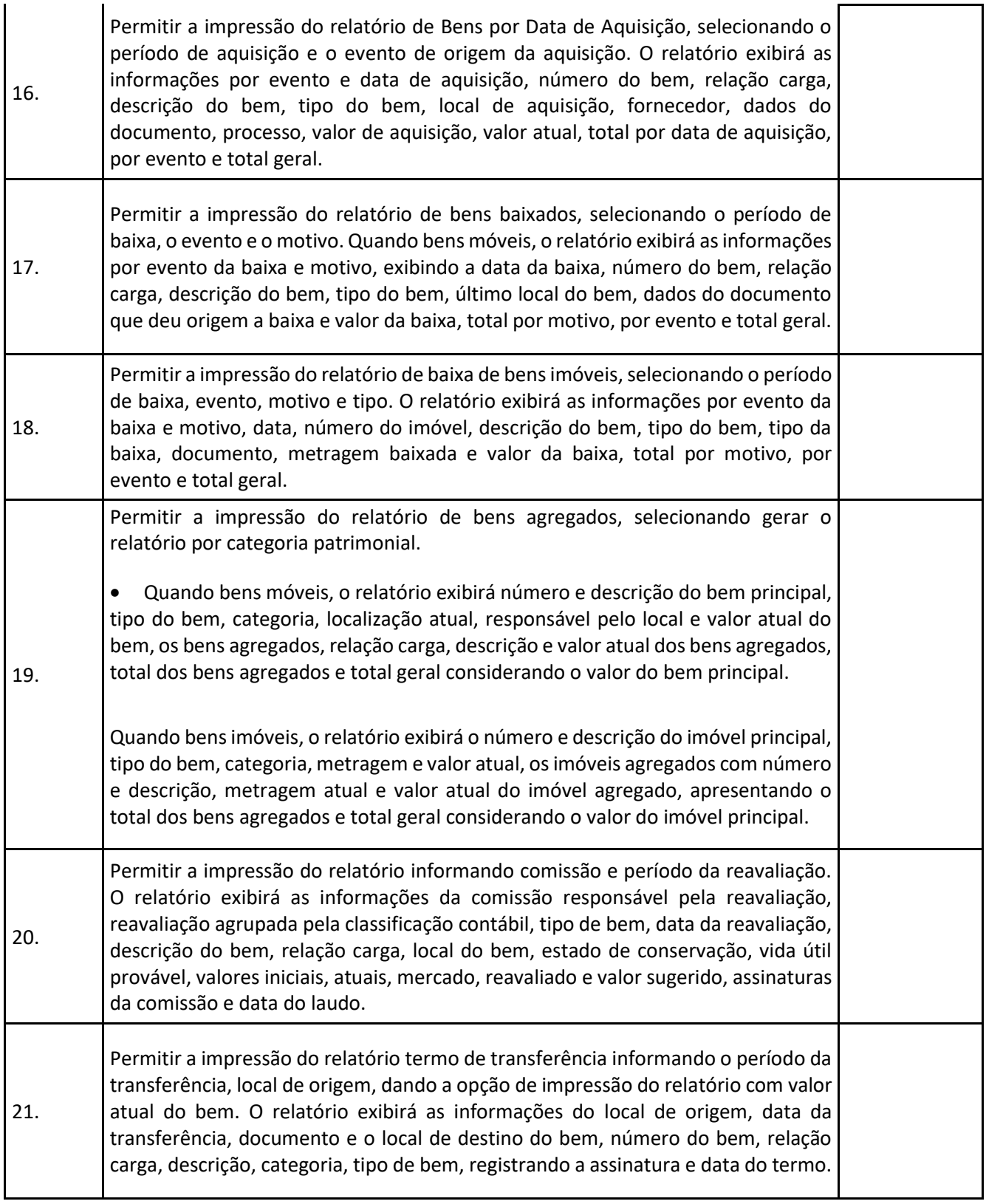

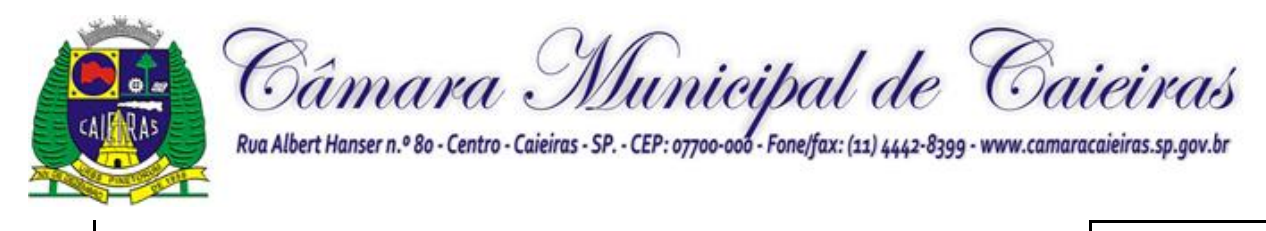

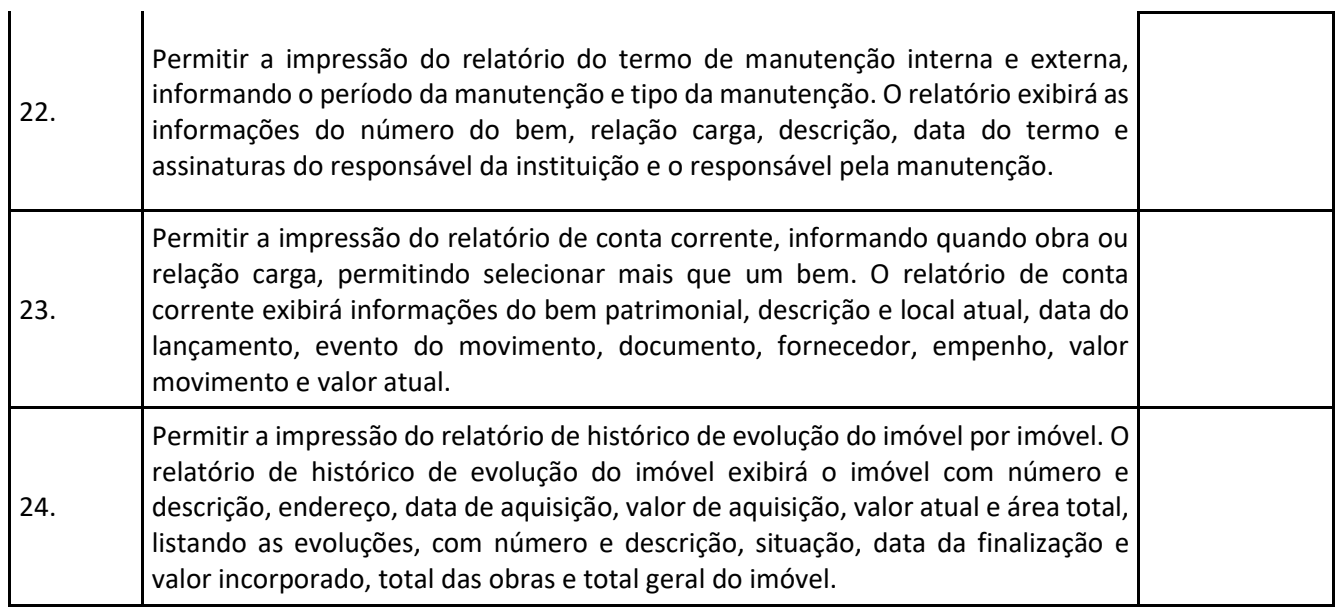

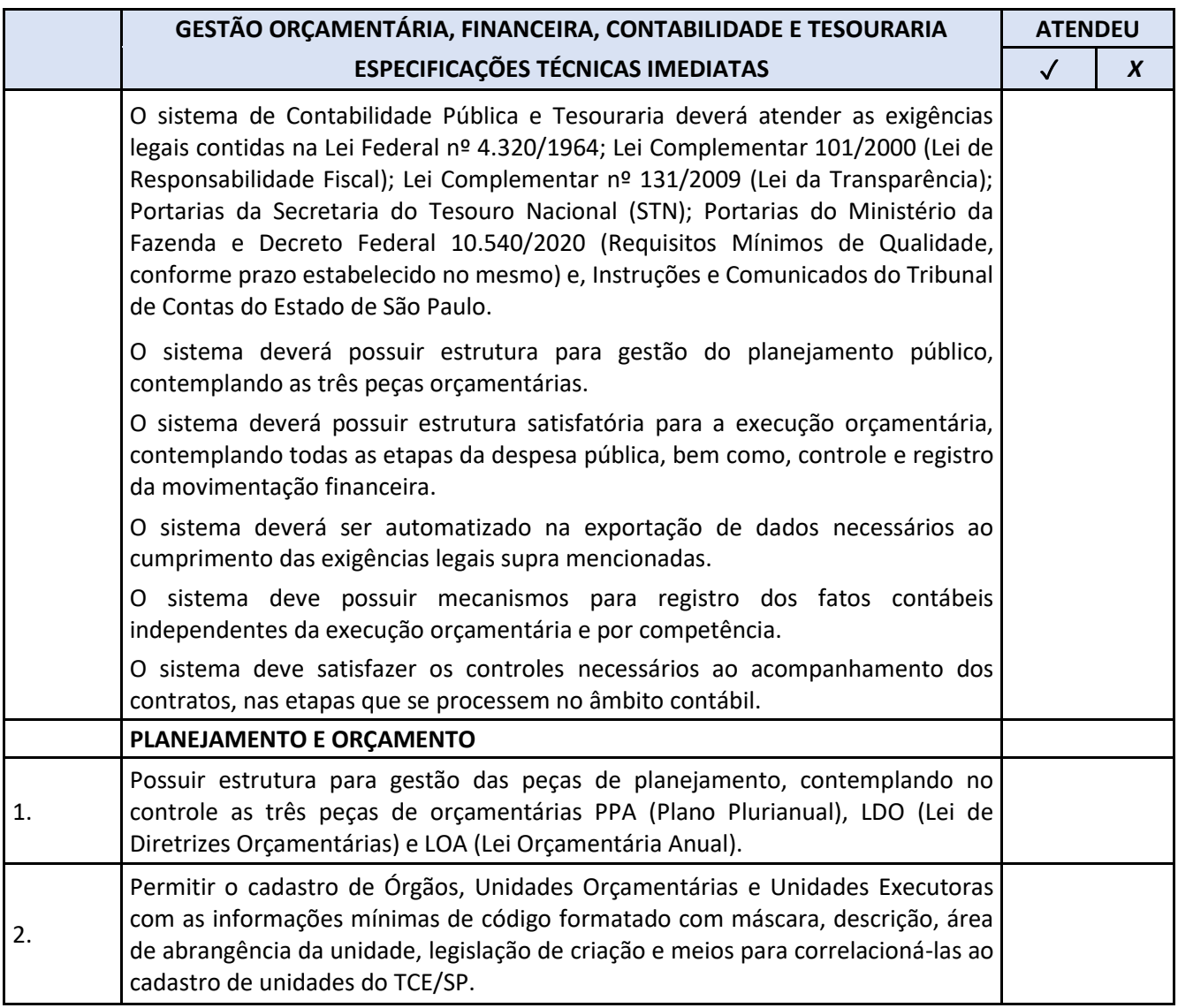

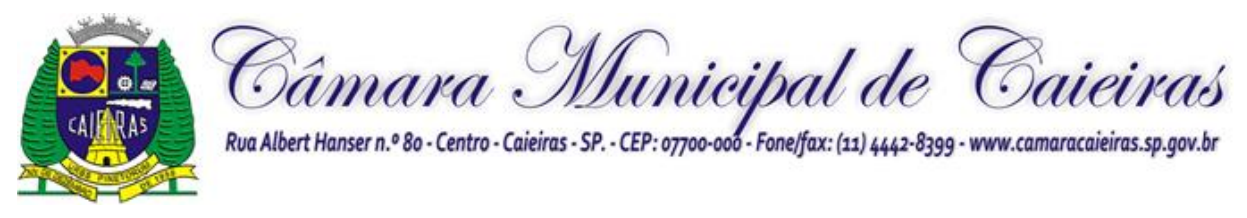

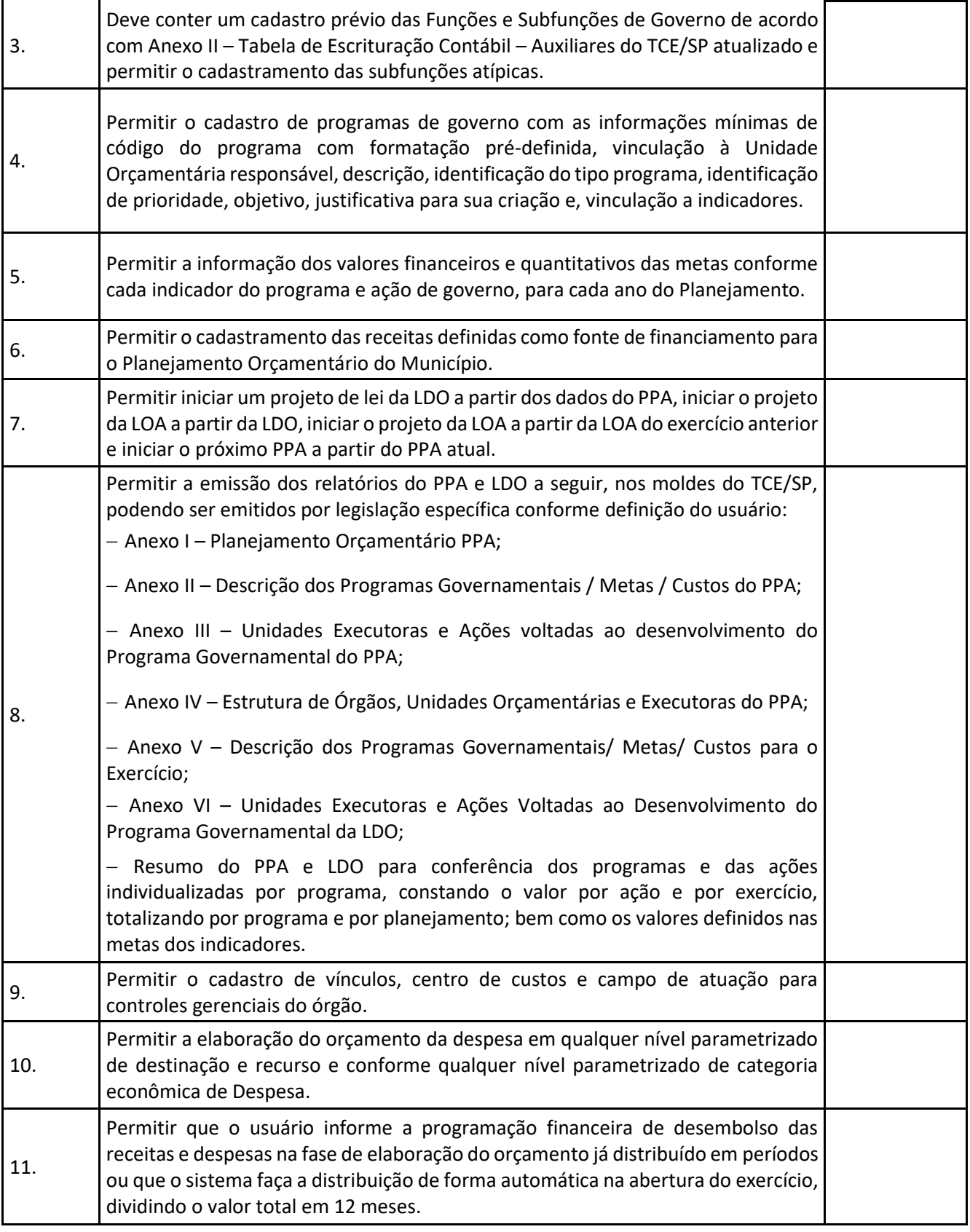

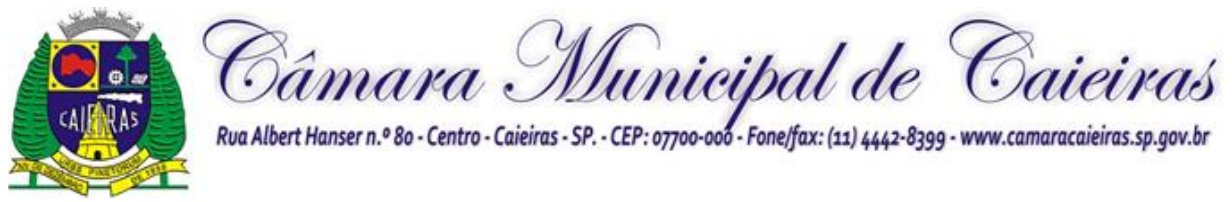

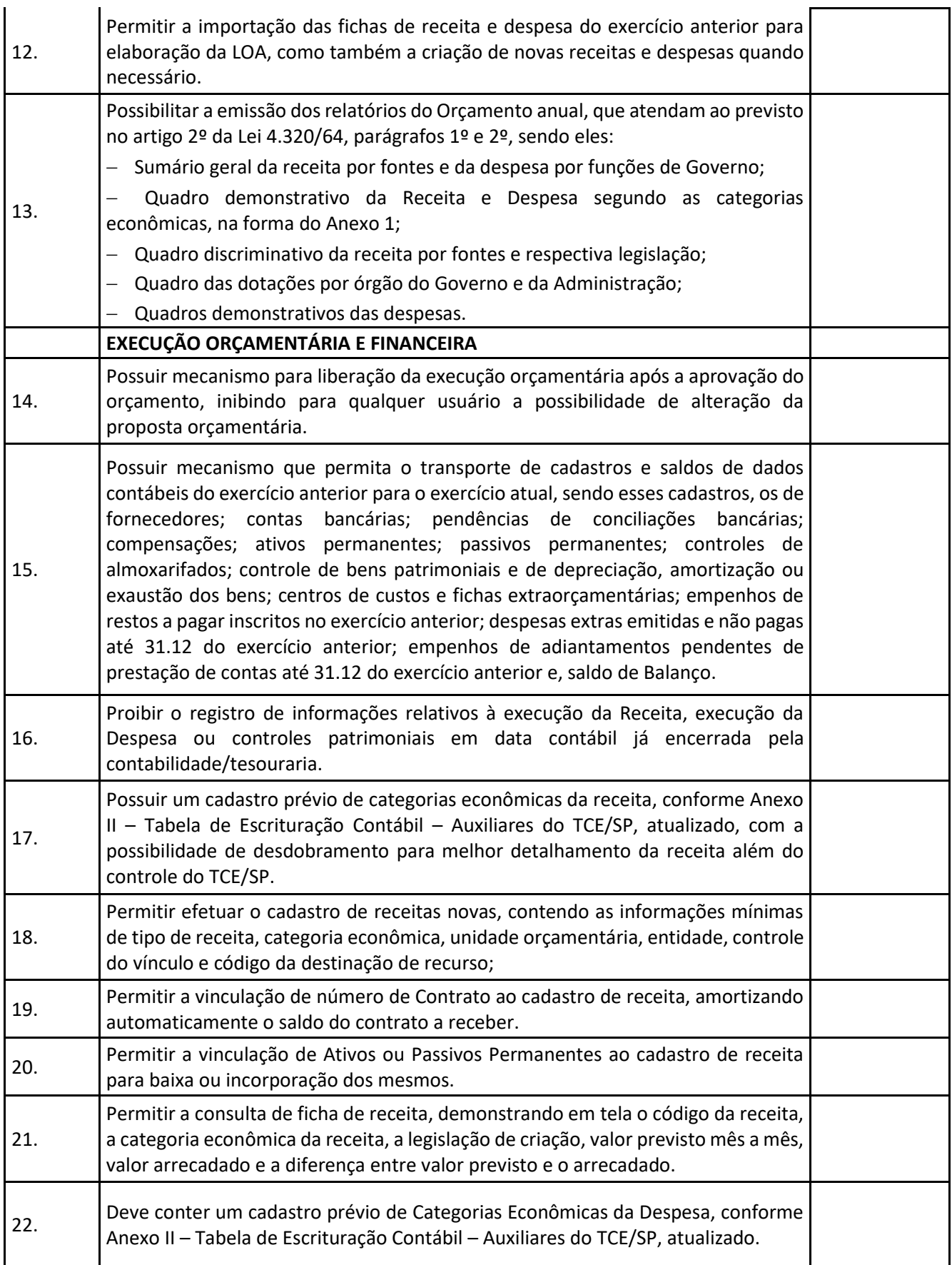

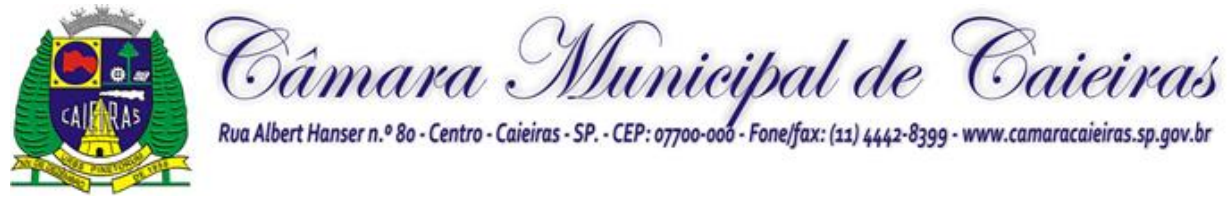

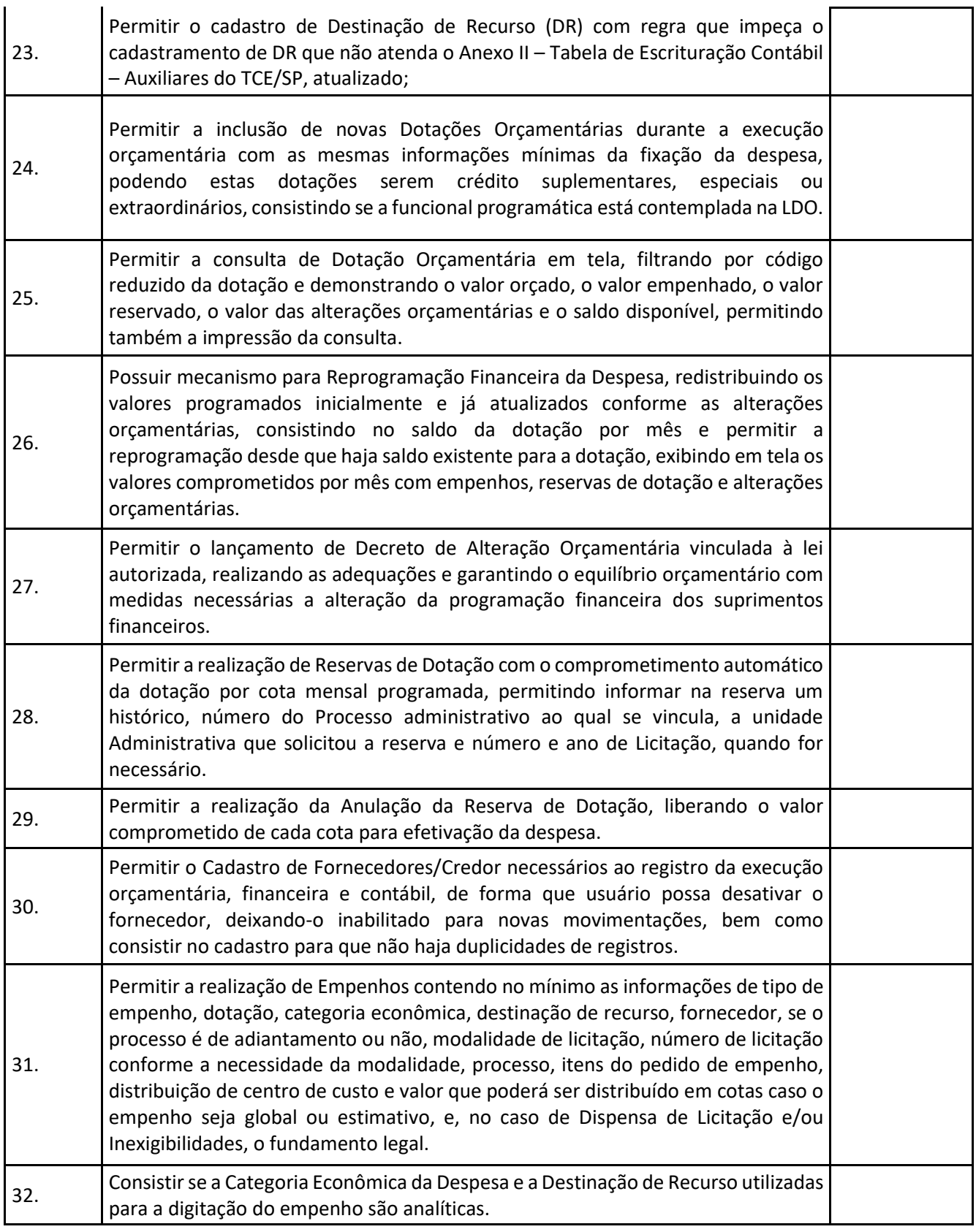

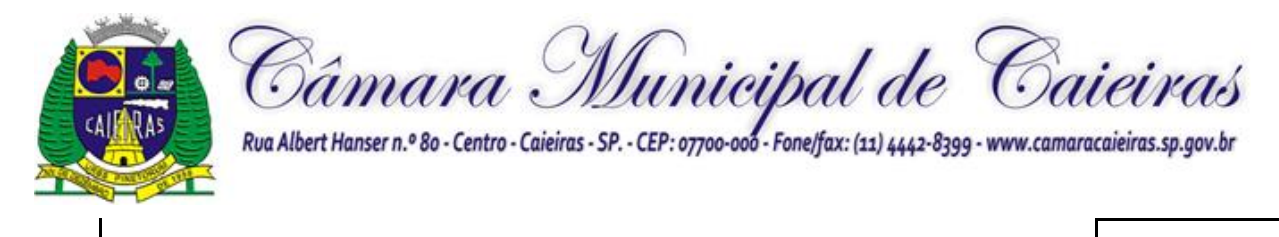

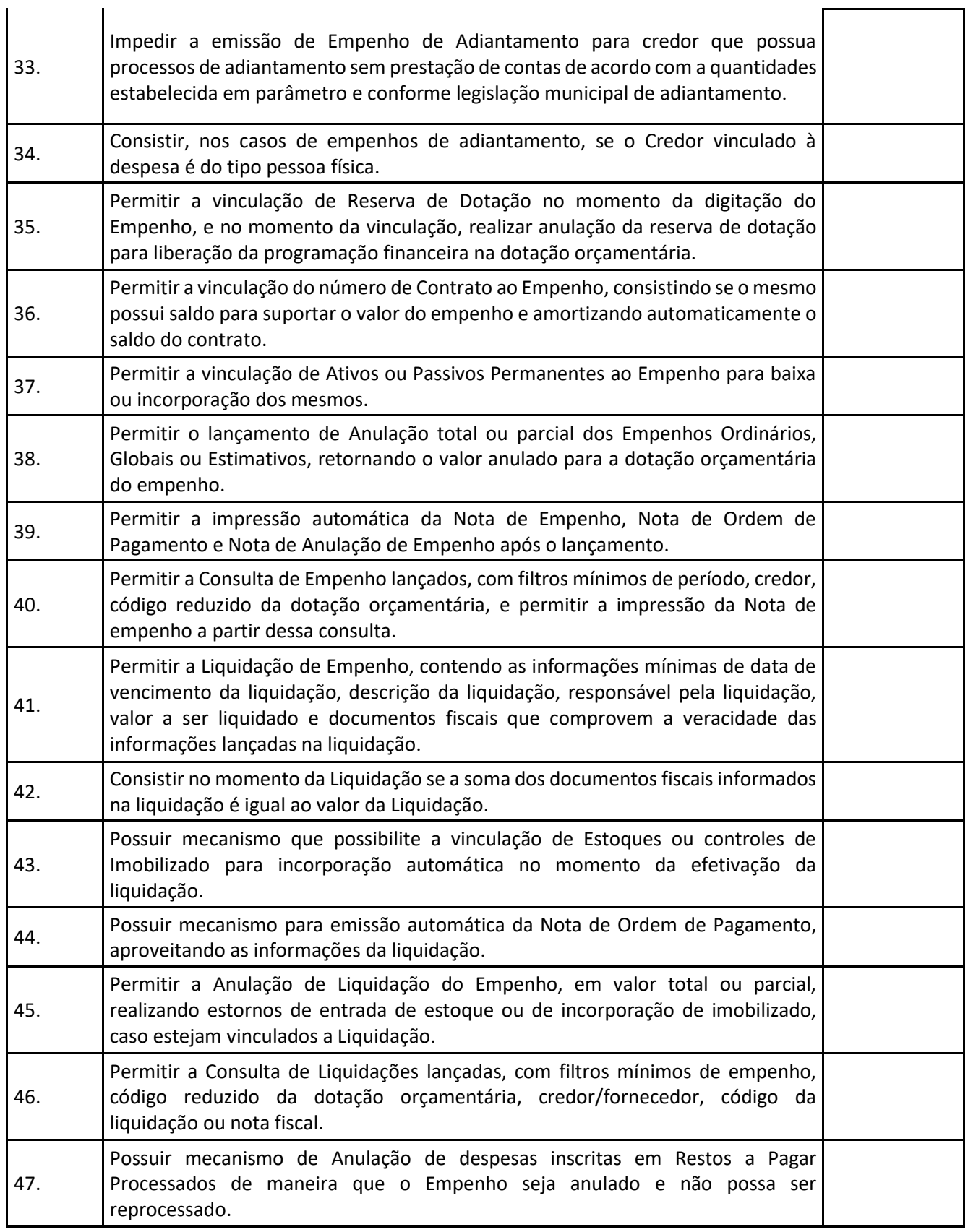

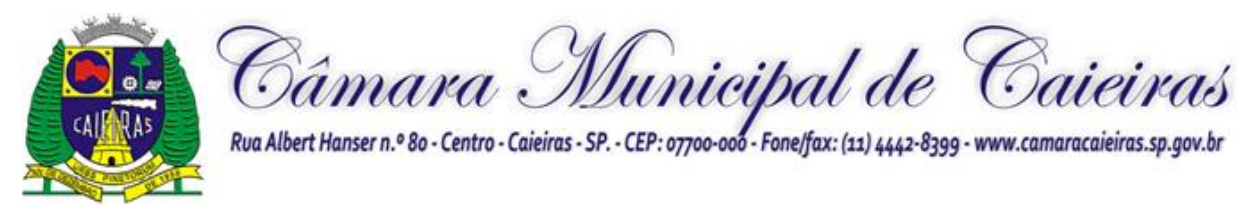

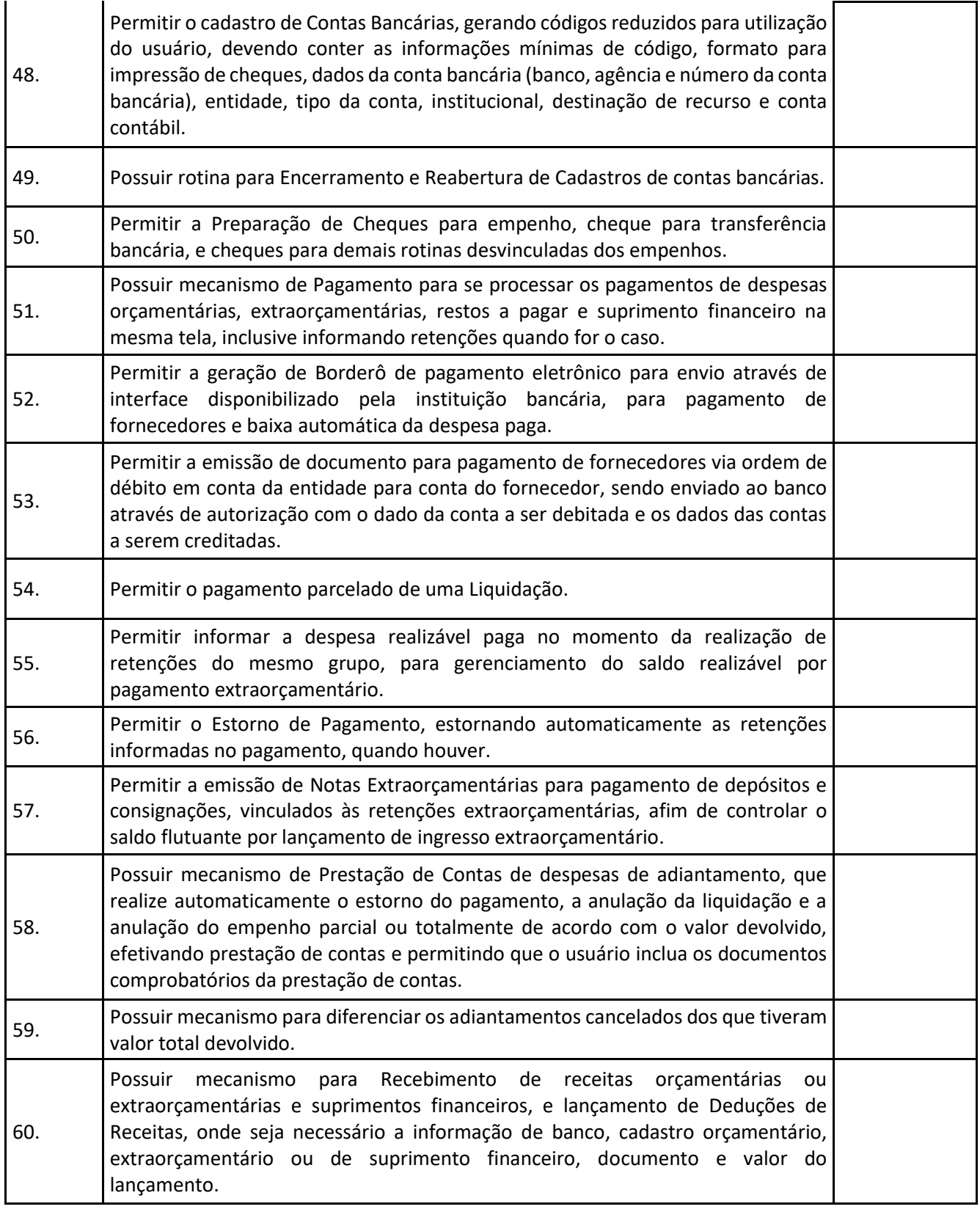

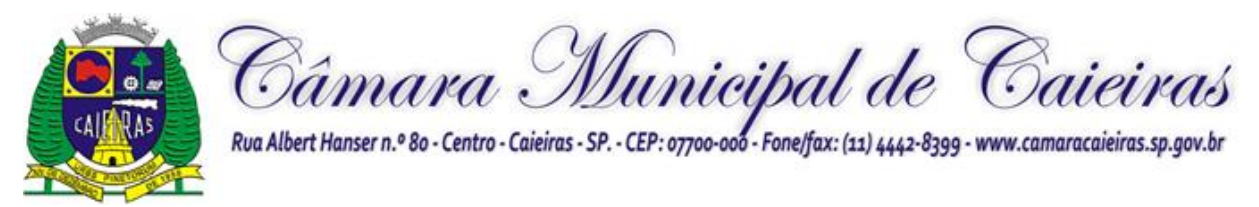

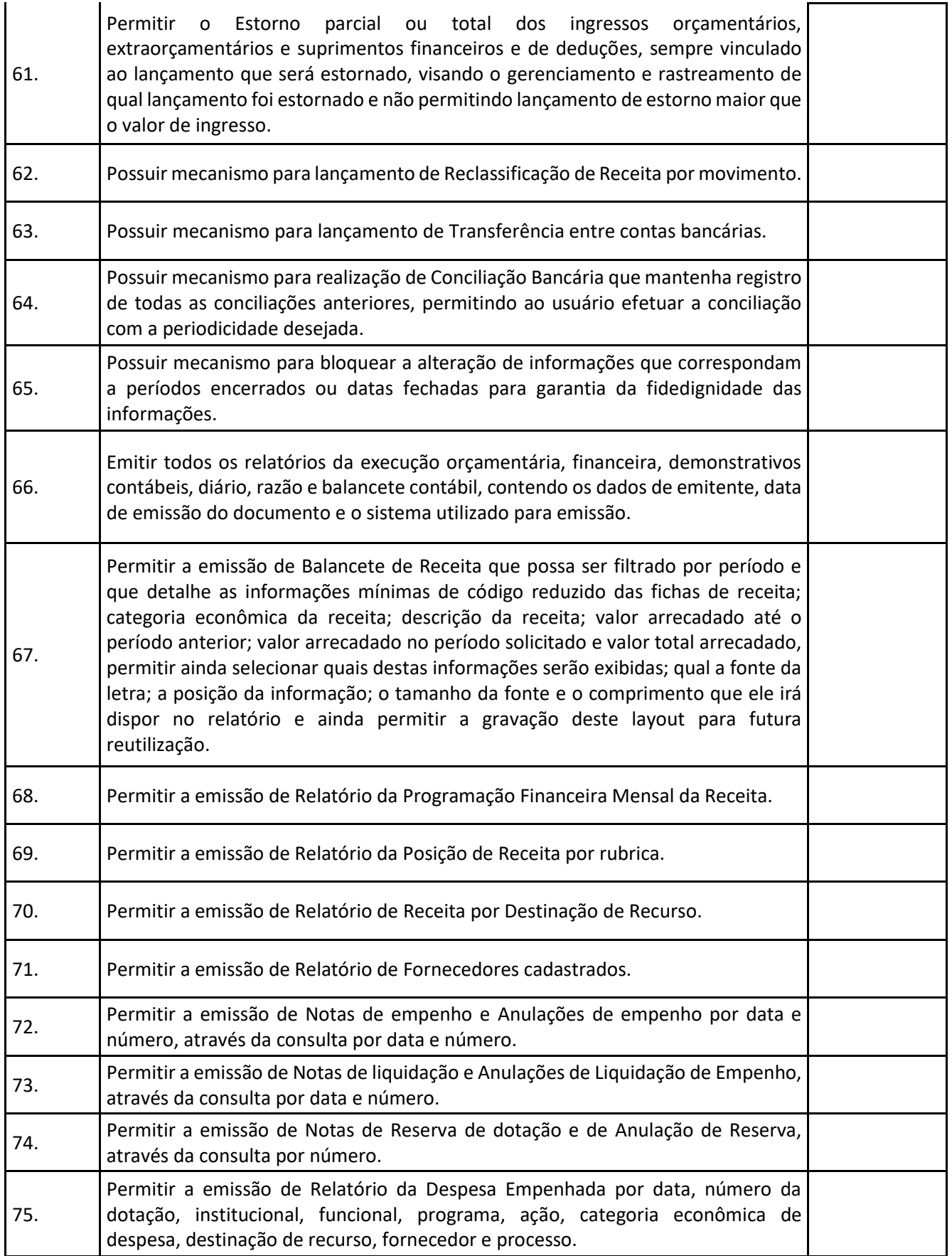

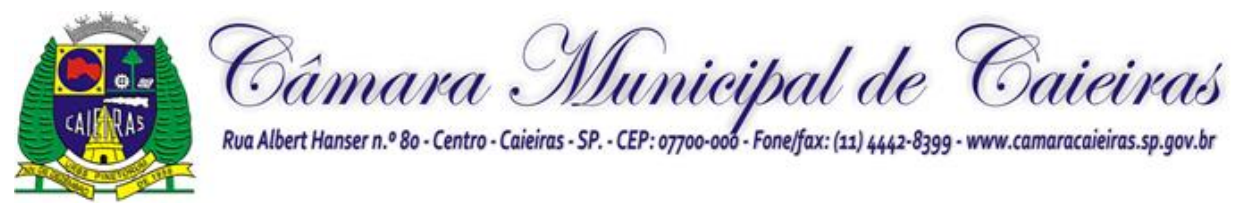

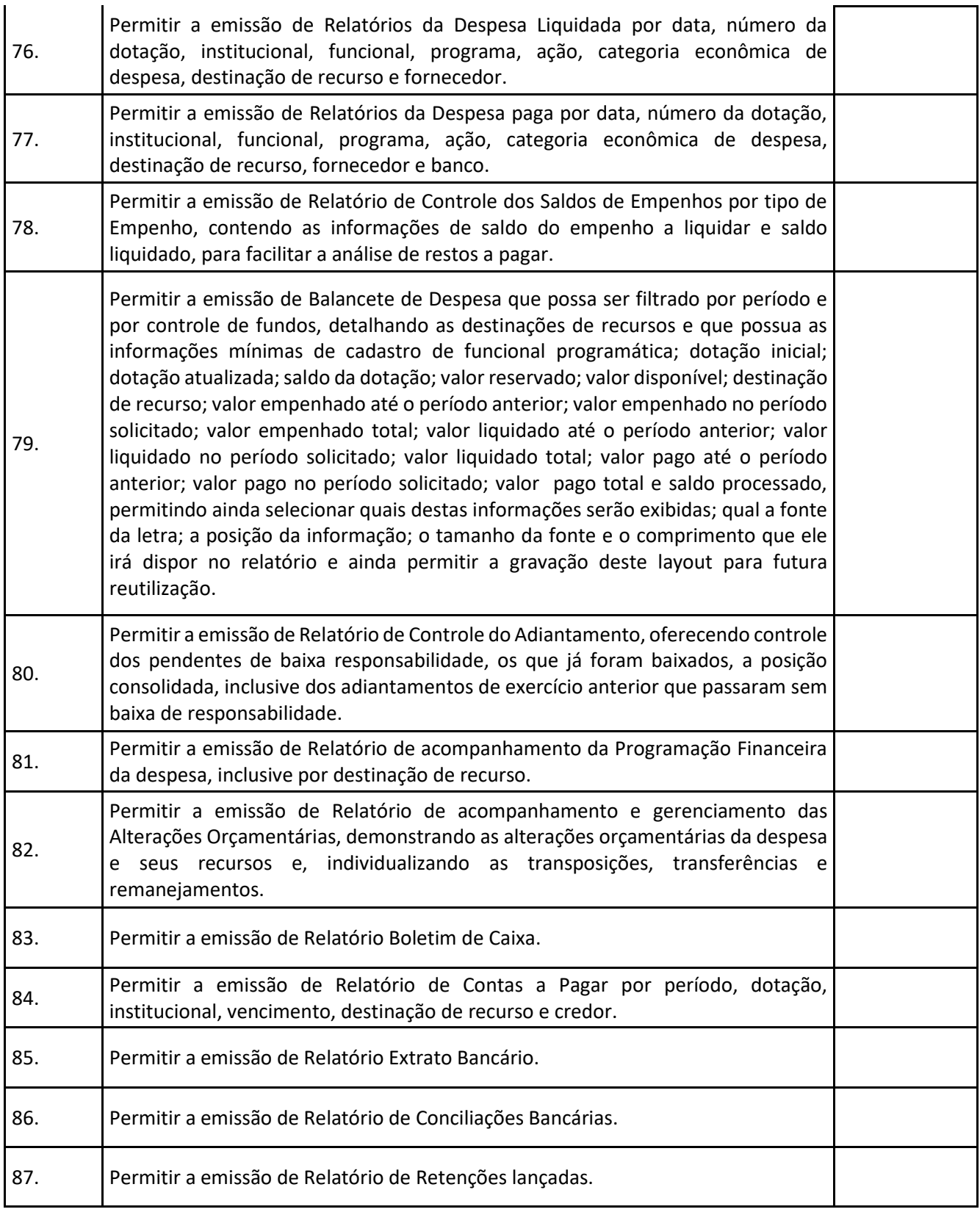

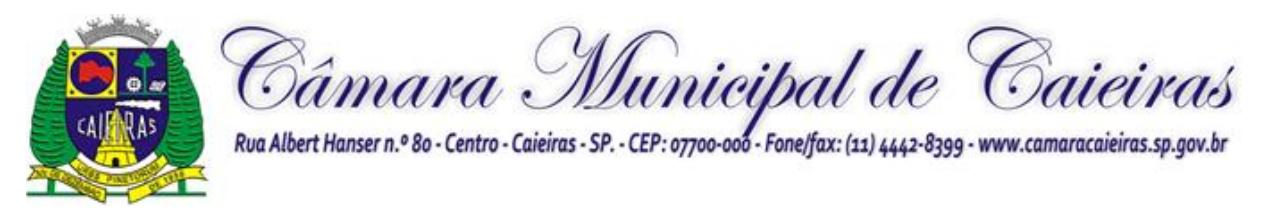

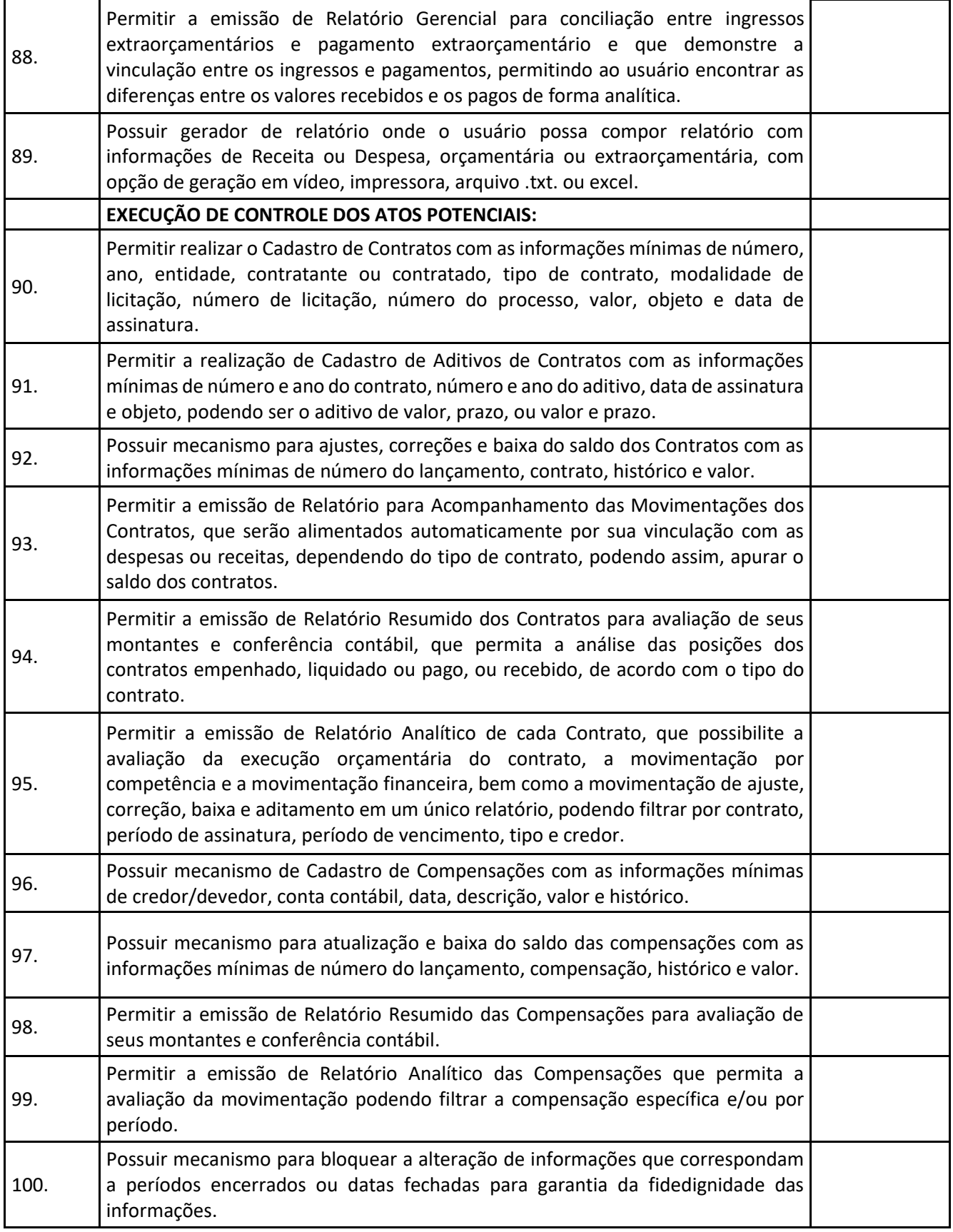

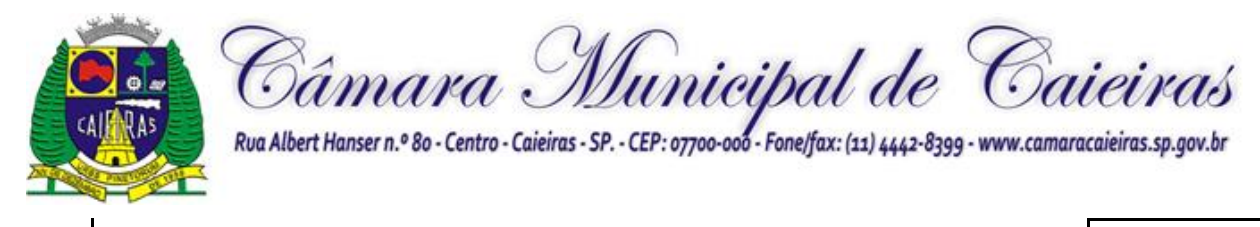

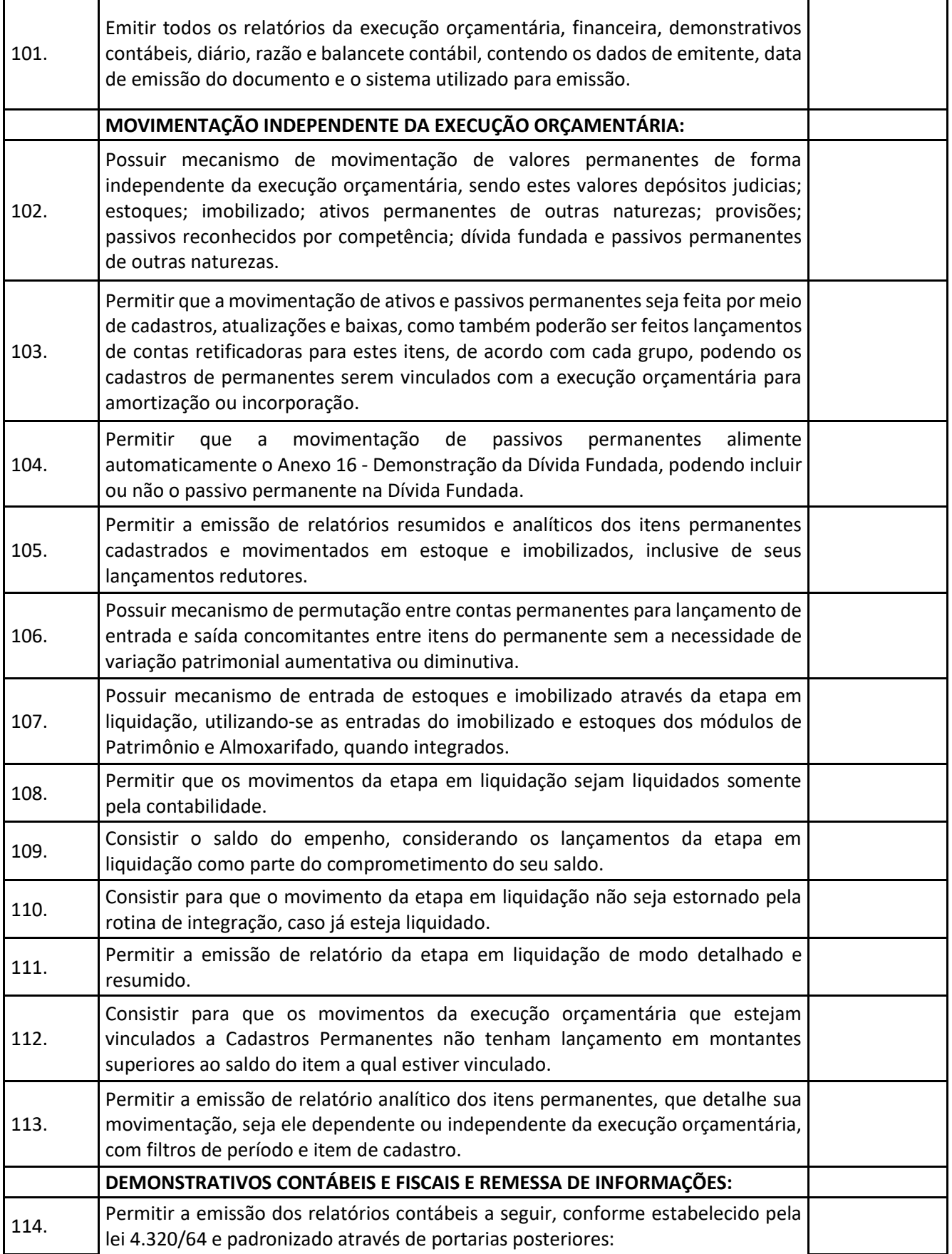

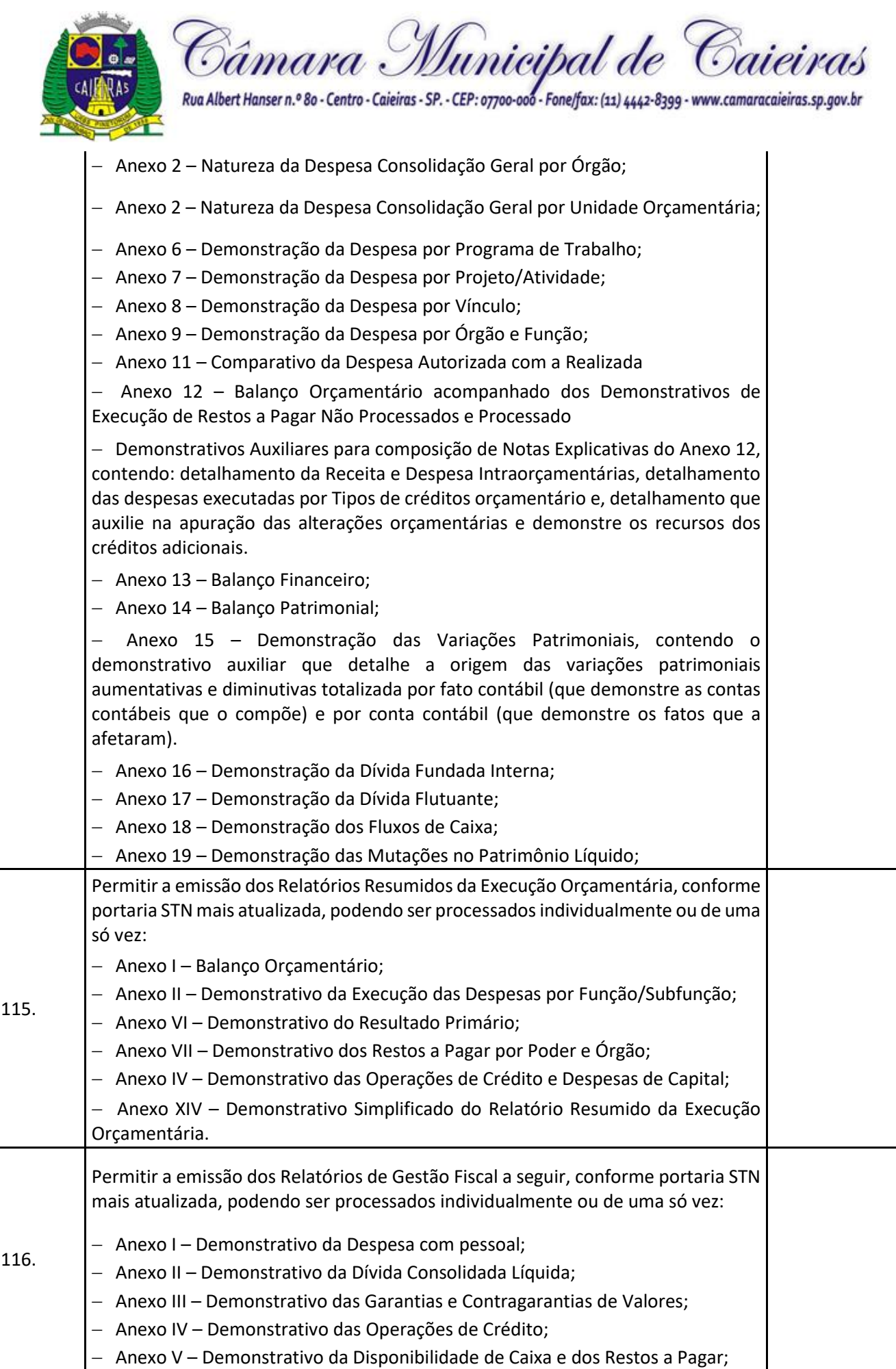

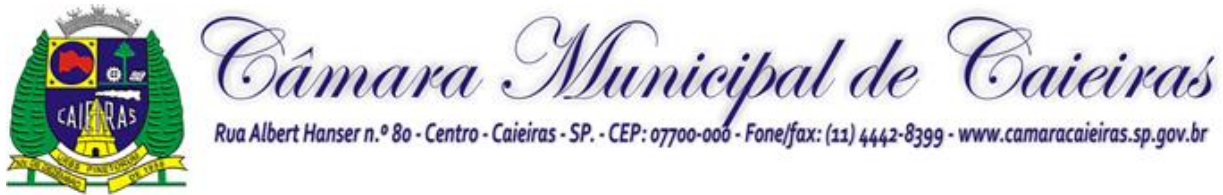

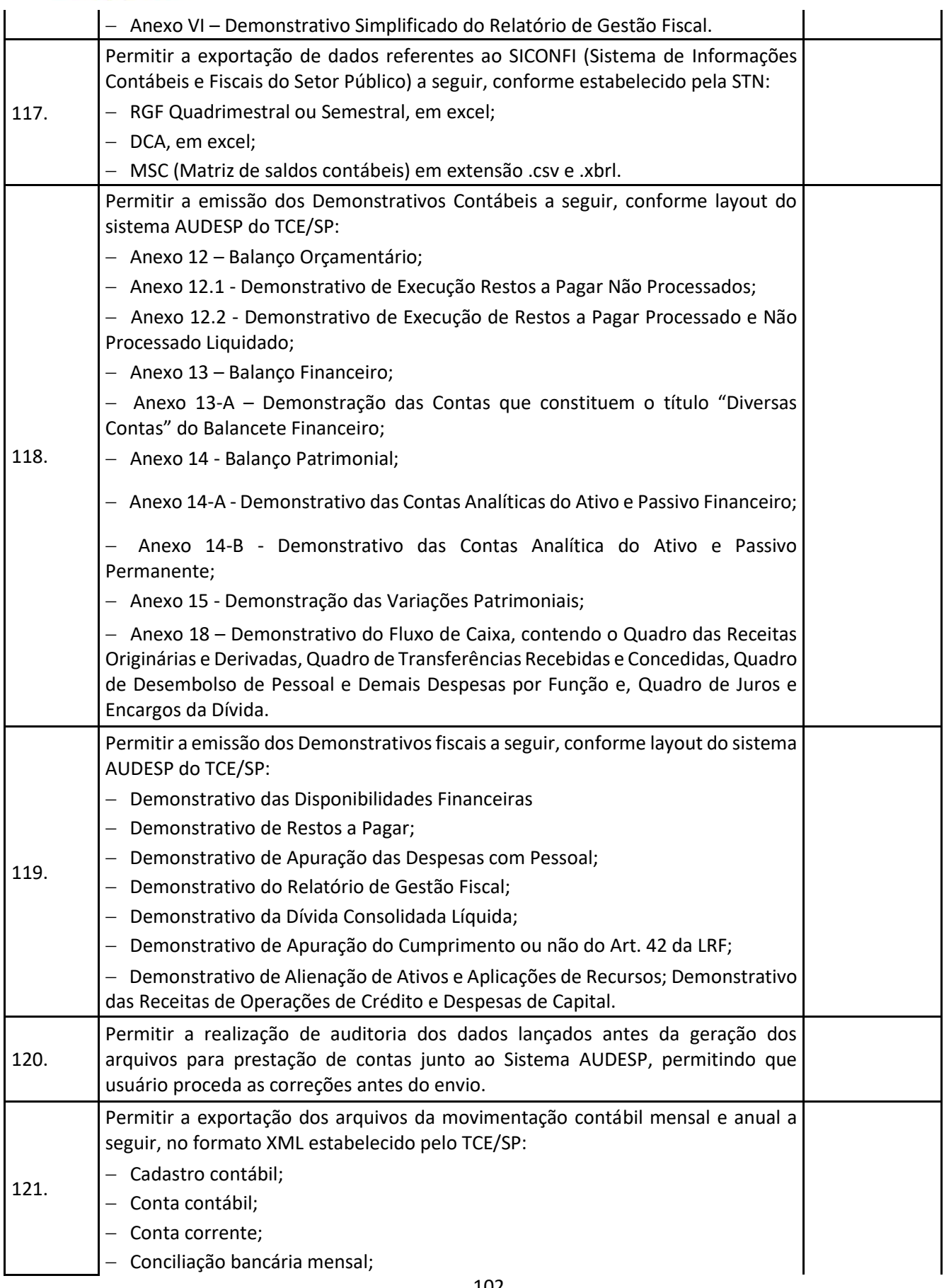

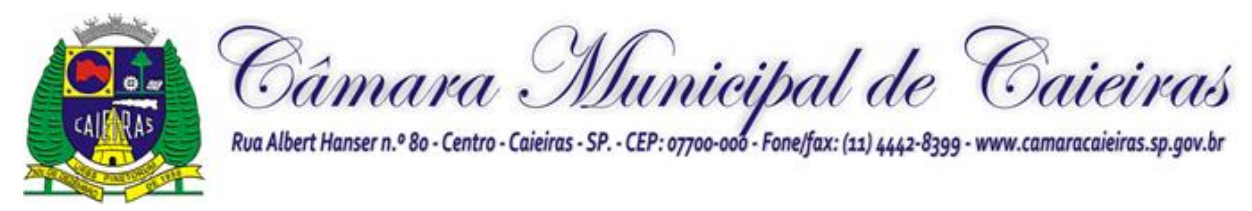

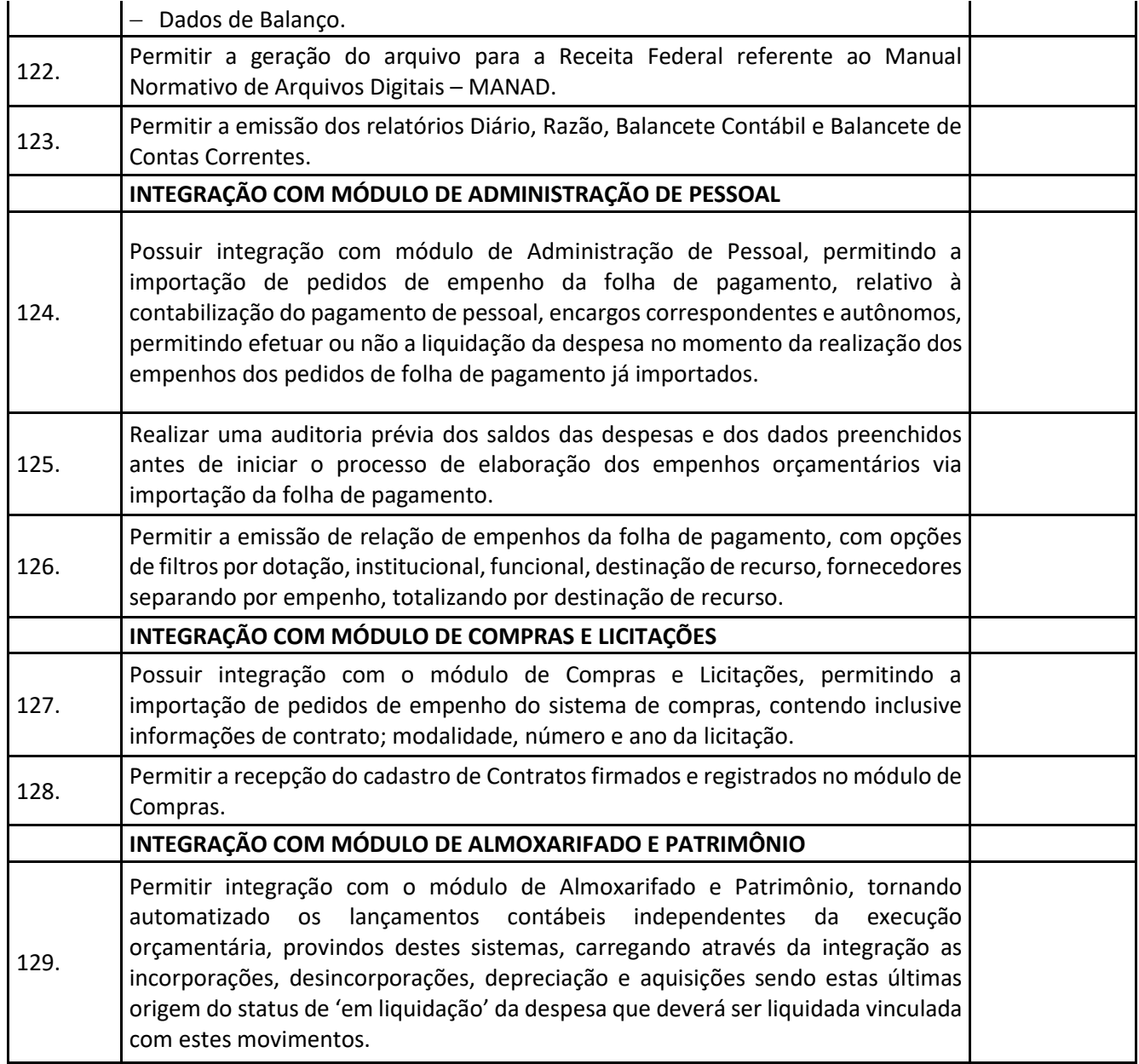

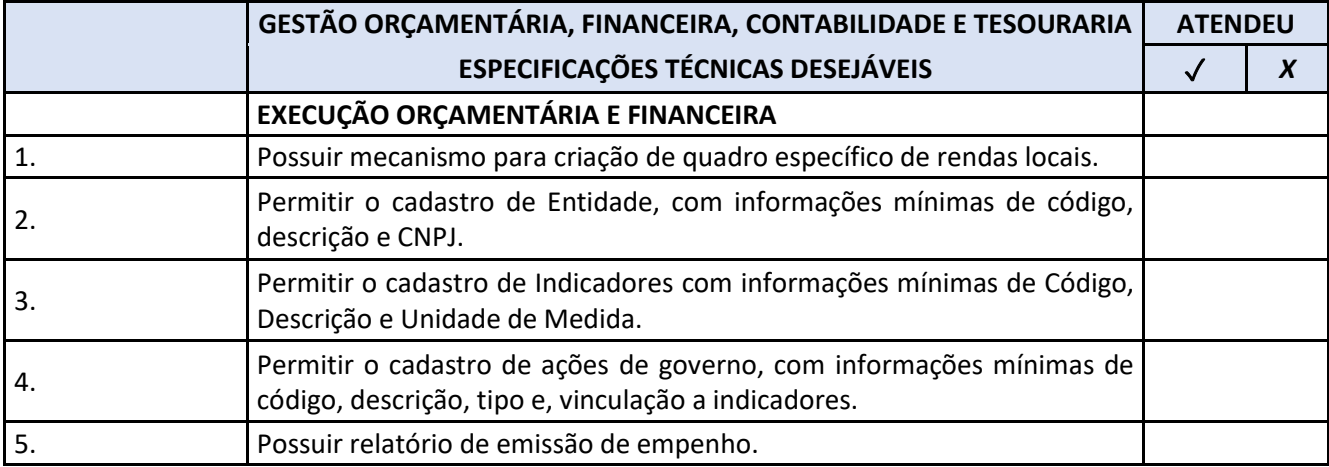

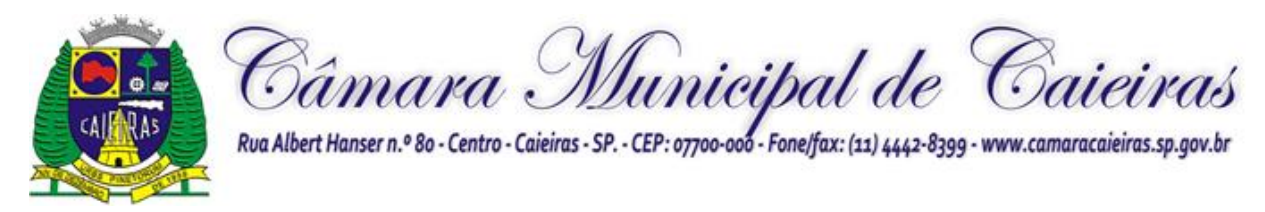

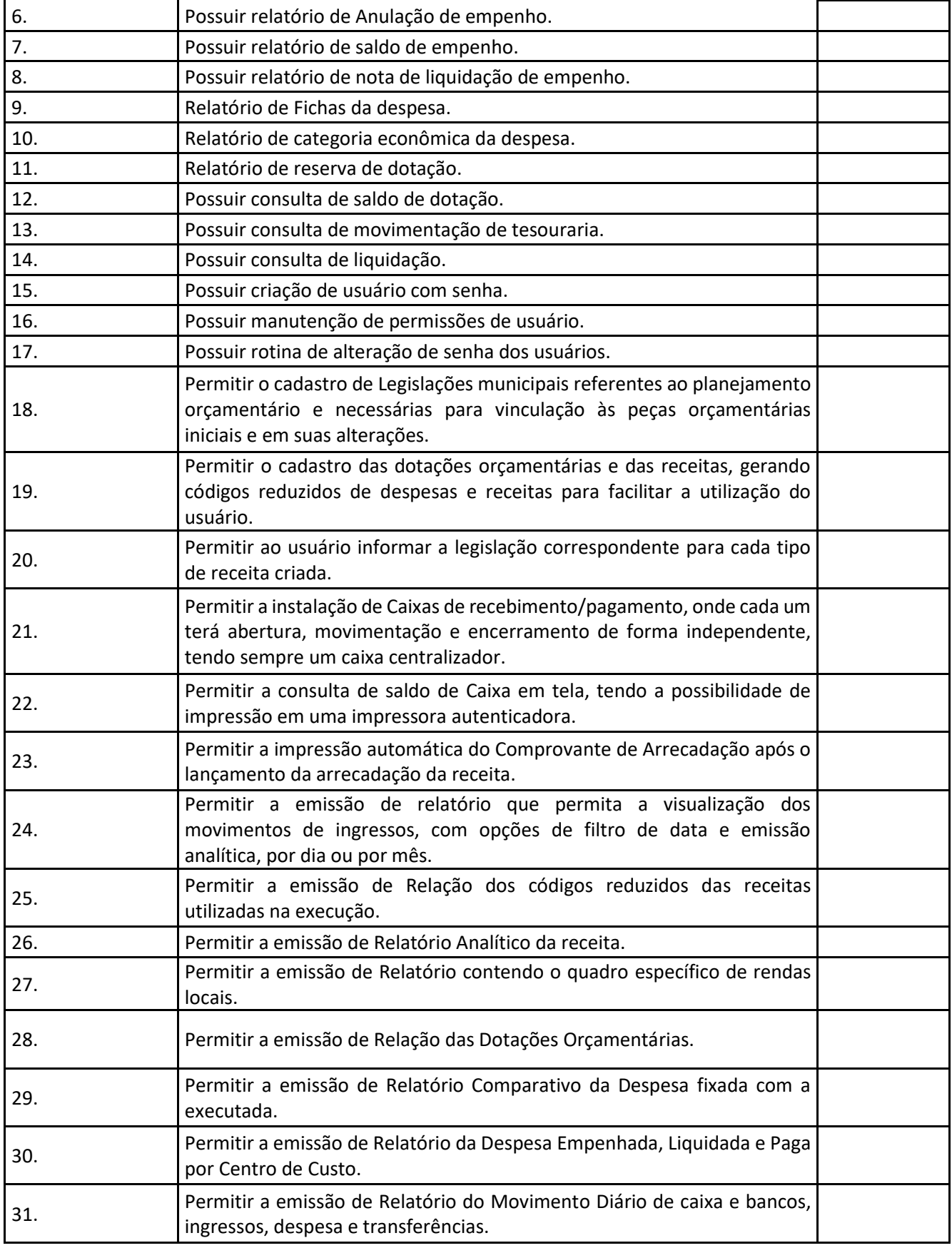

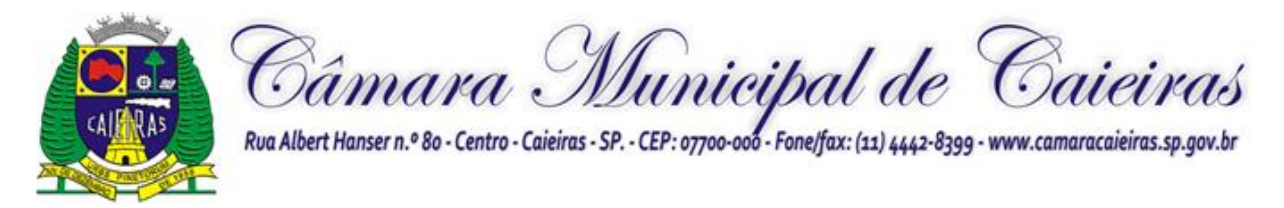

 $\mathbf{r}$ 

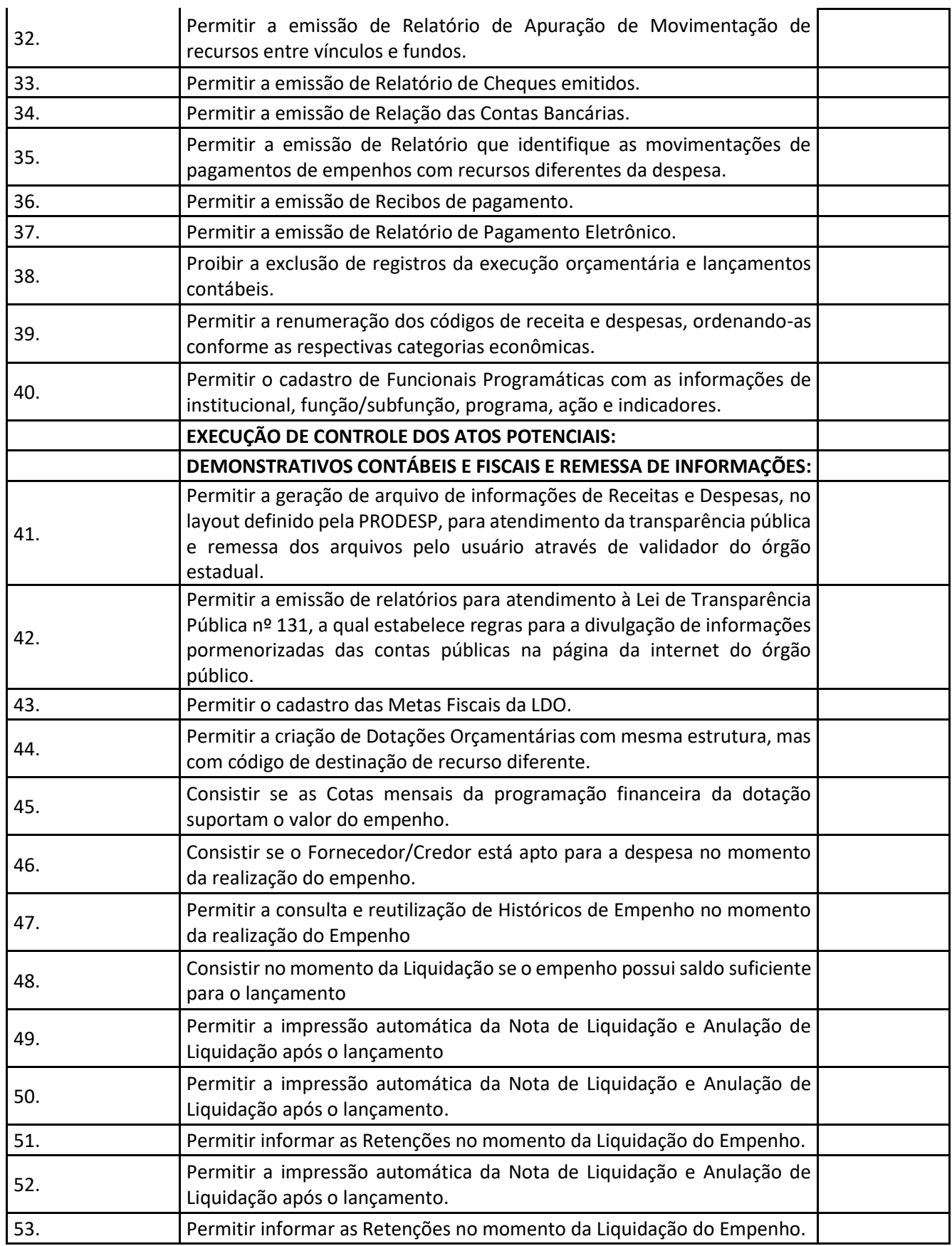

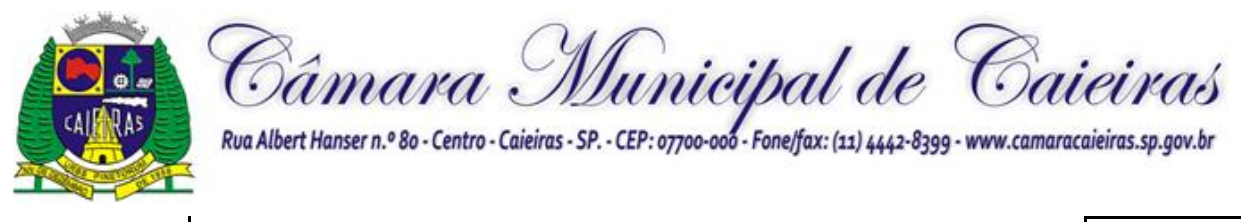

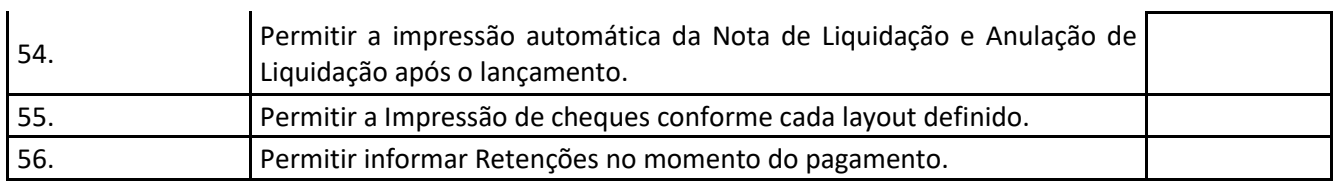

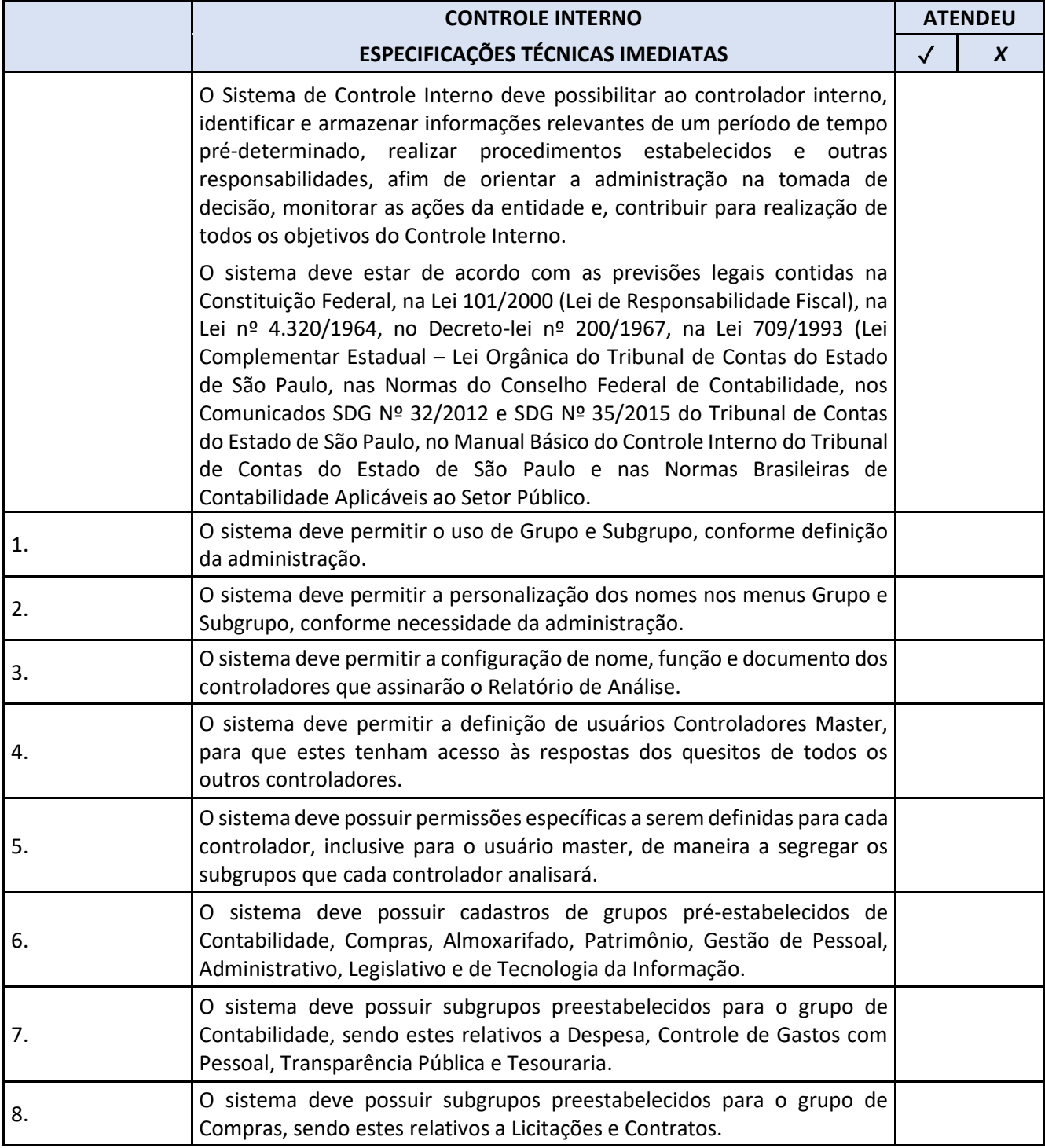

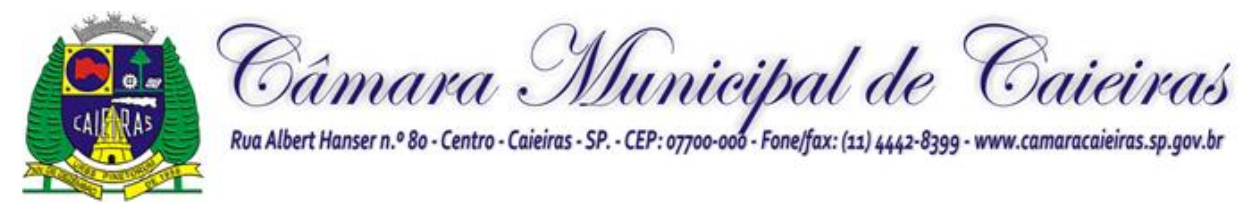

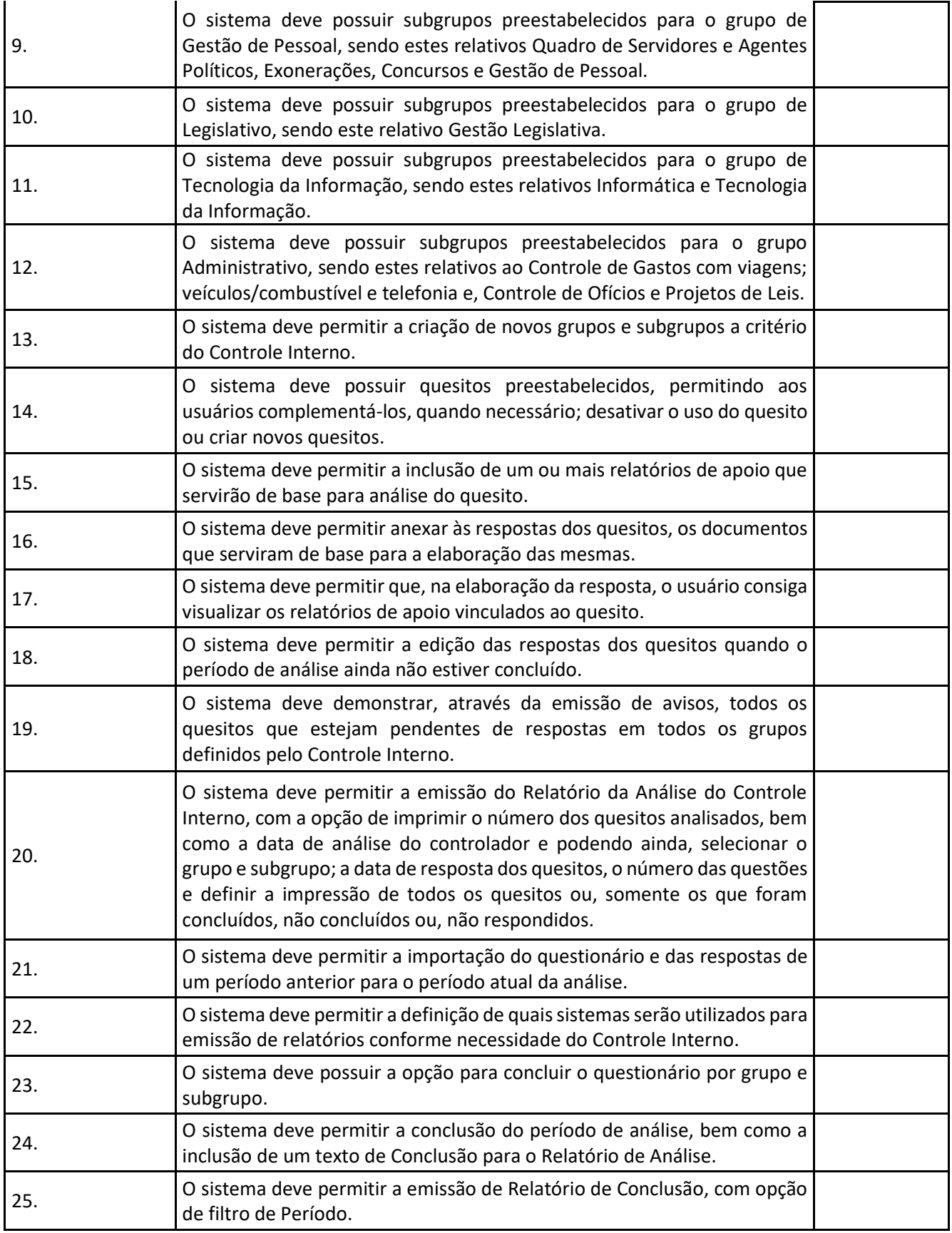

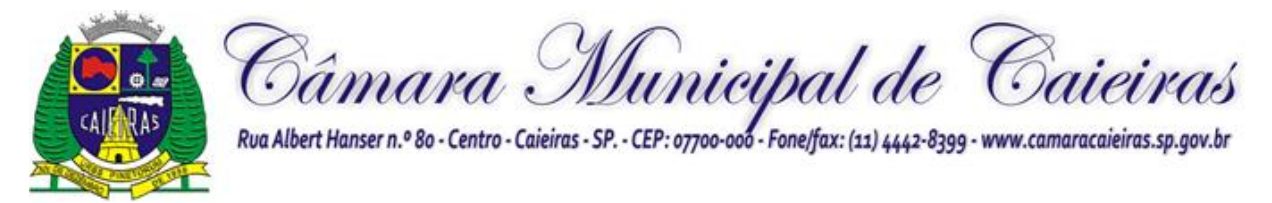

i.

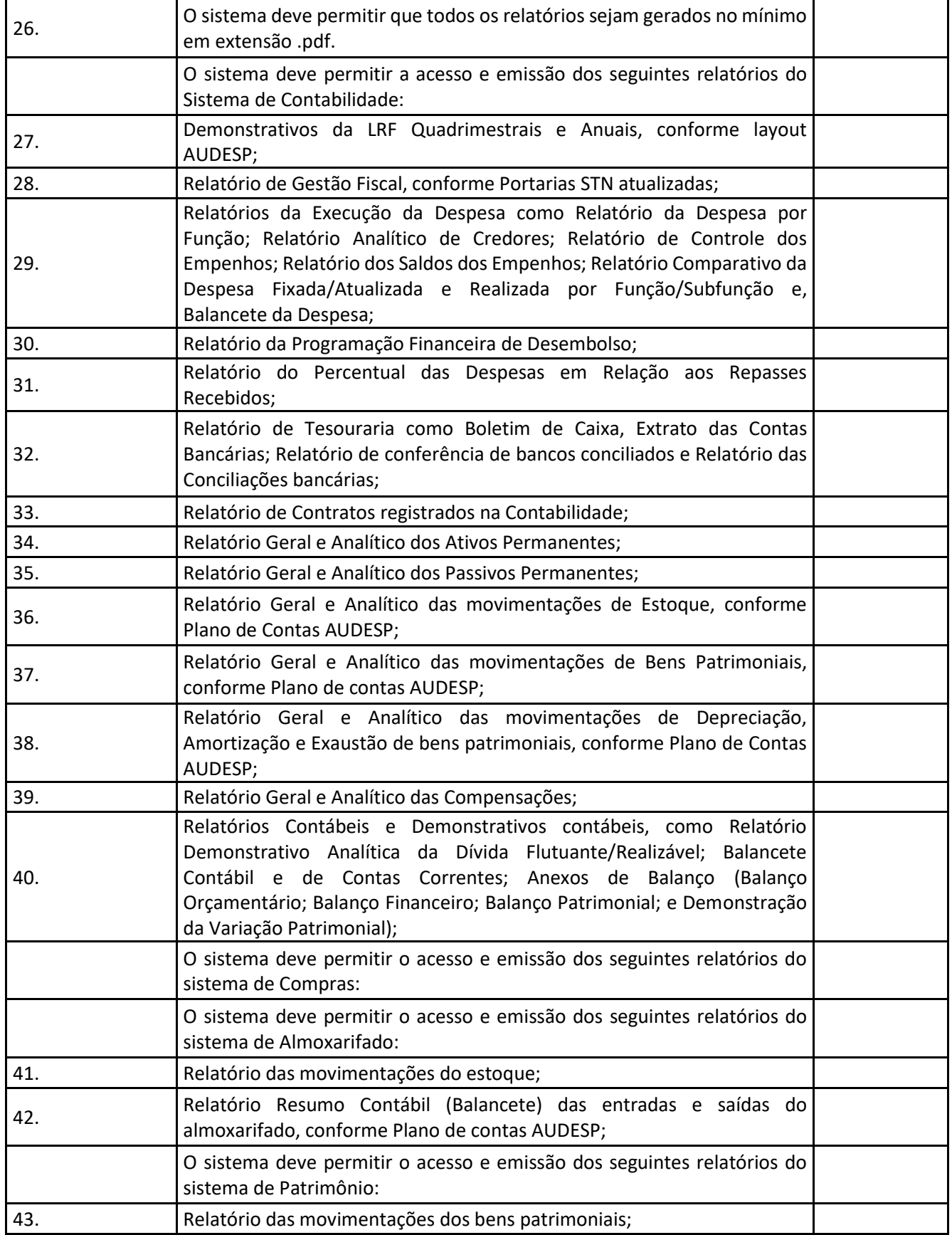
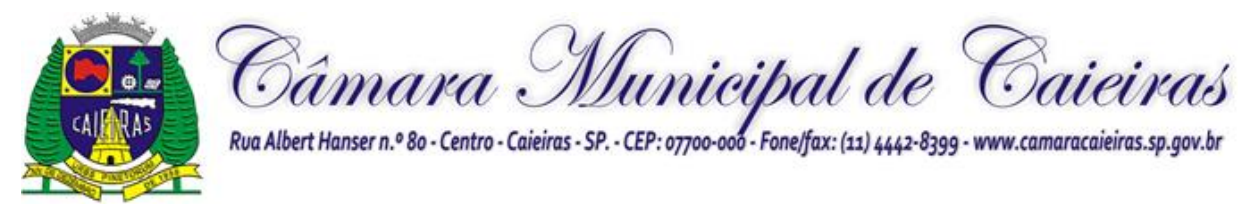

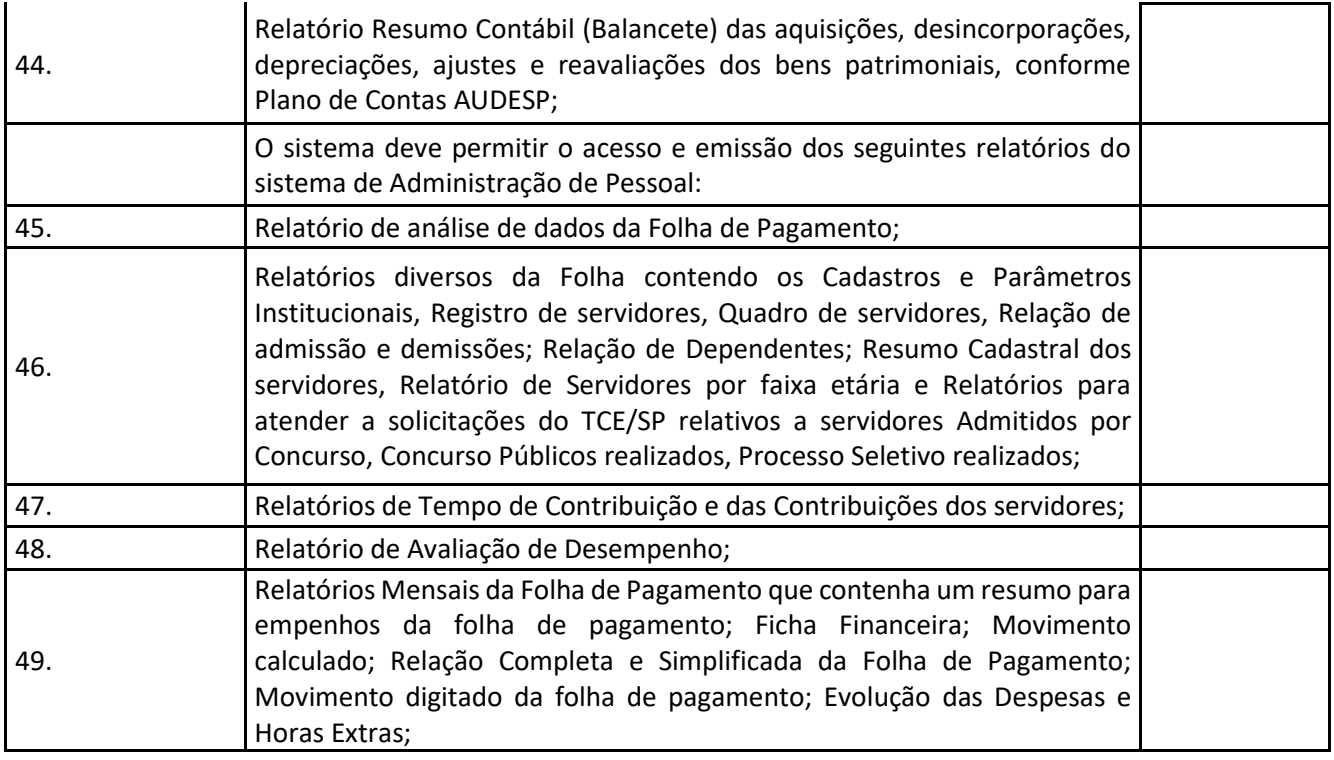

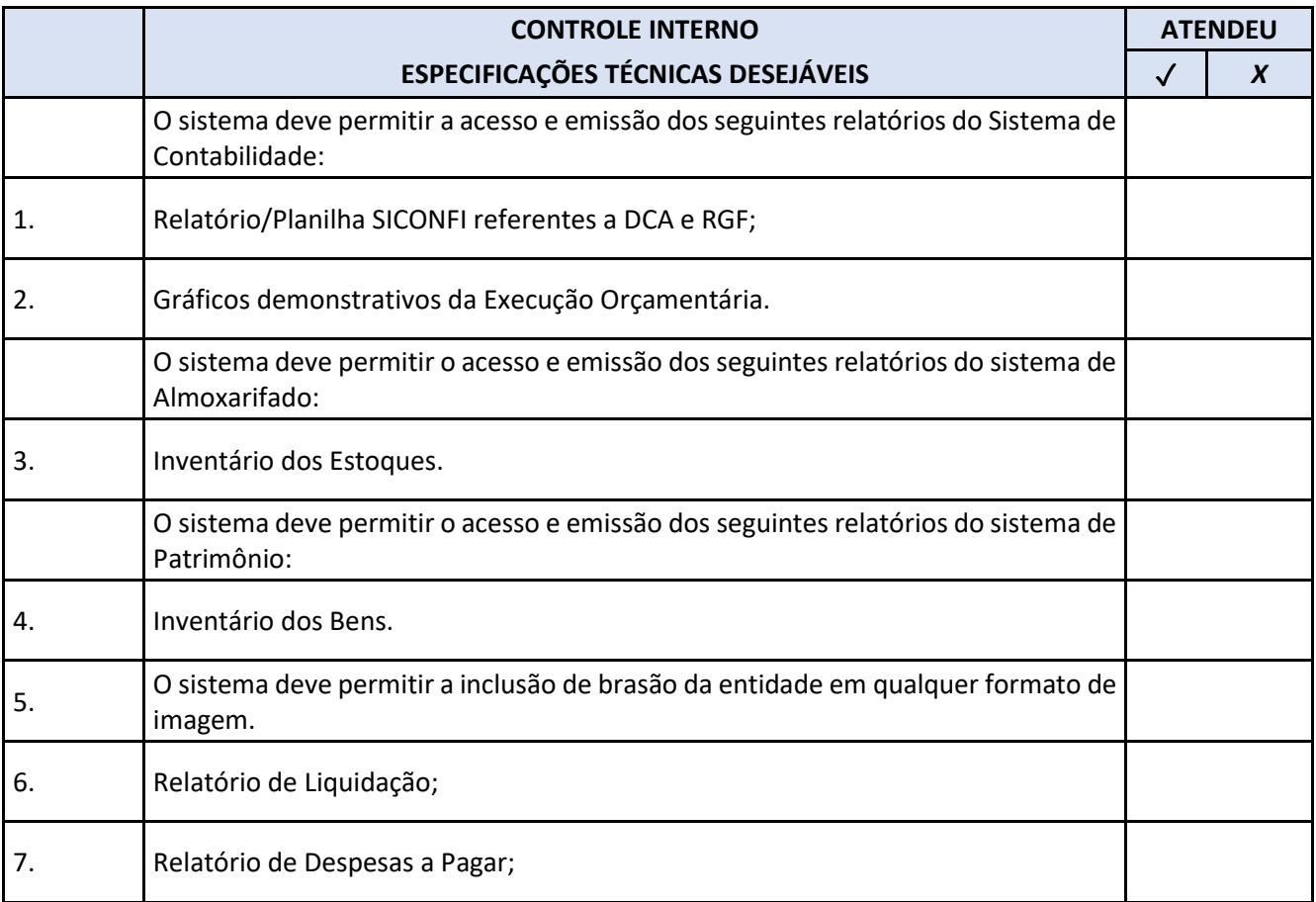

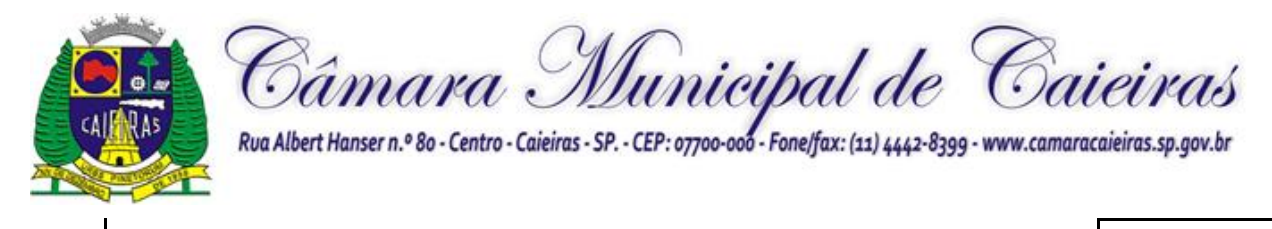

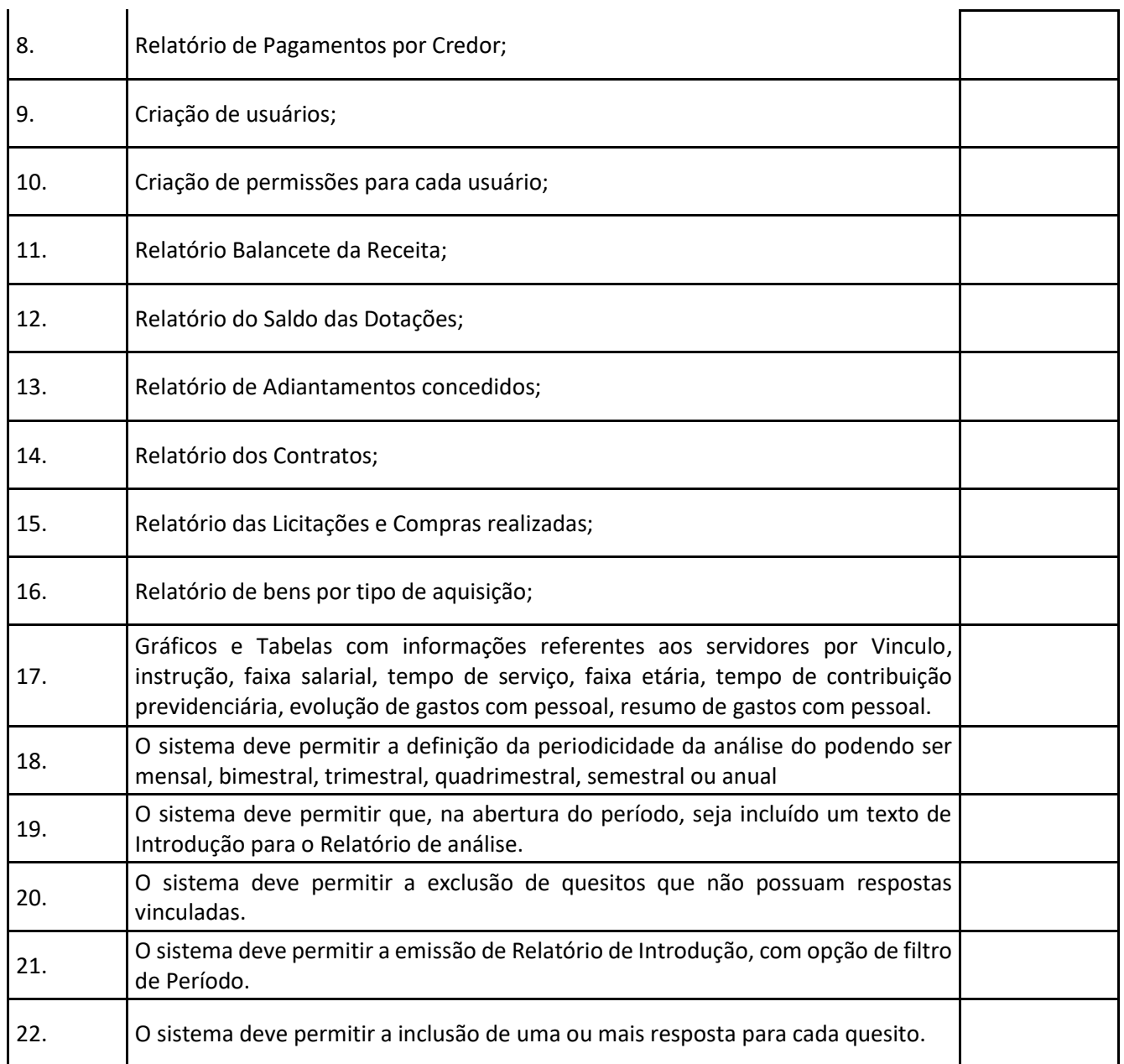

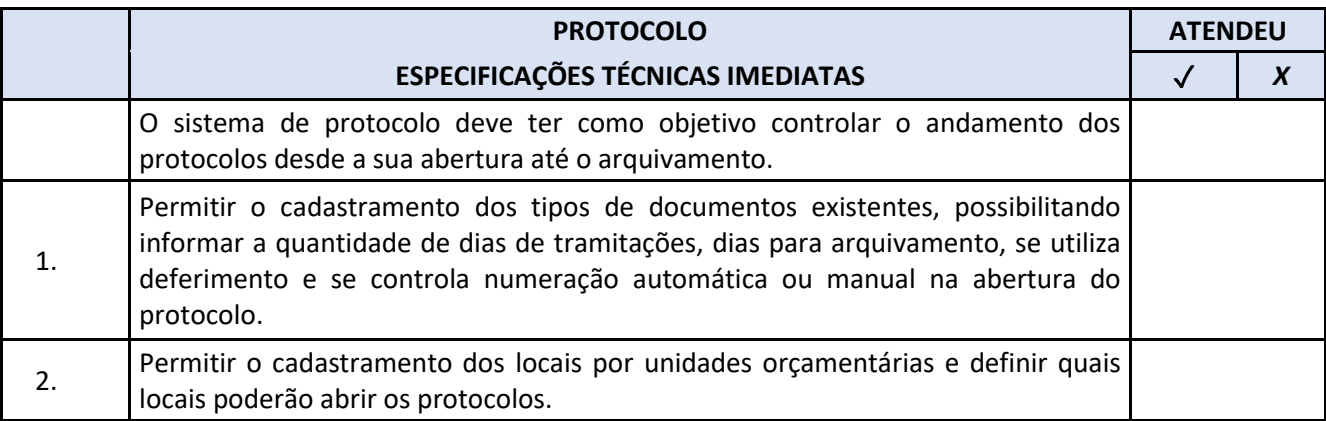

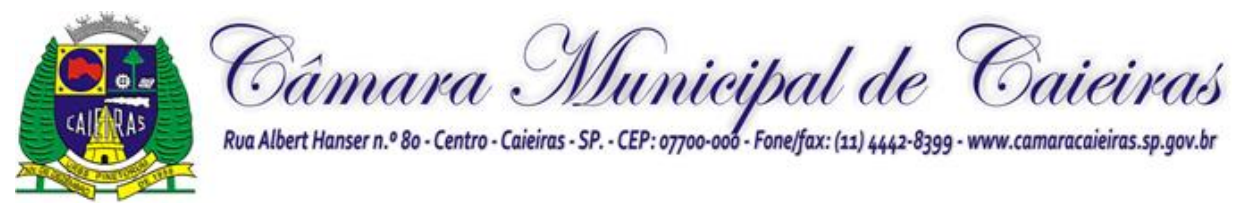

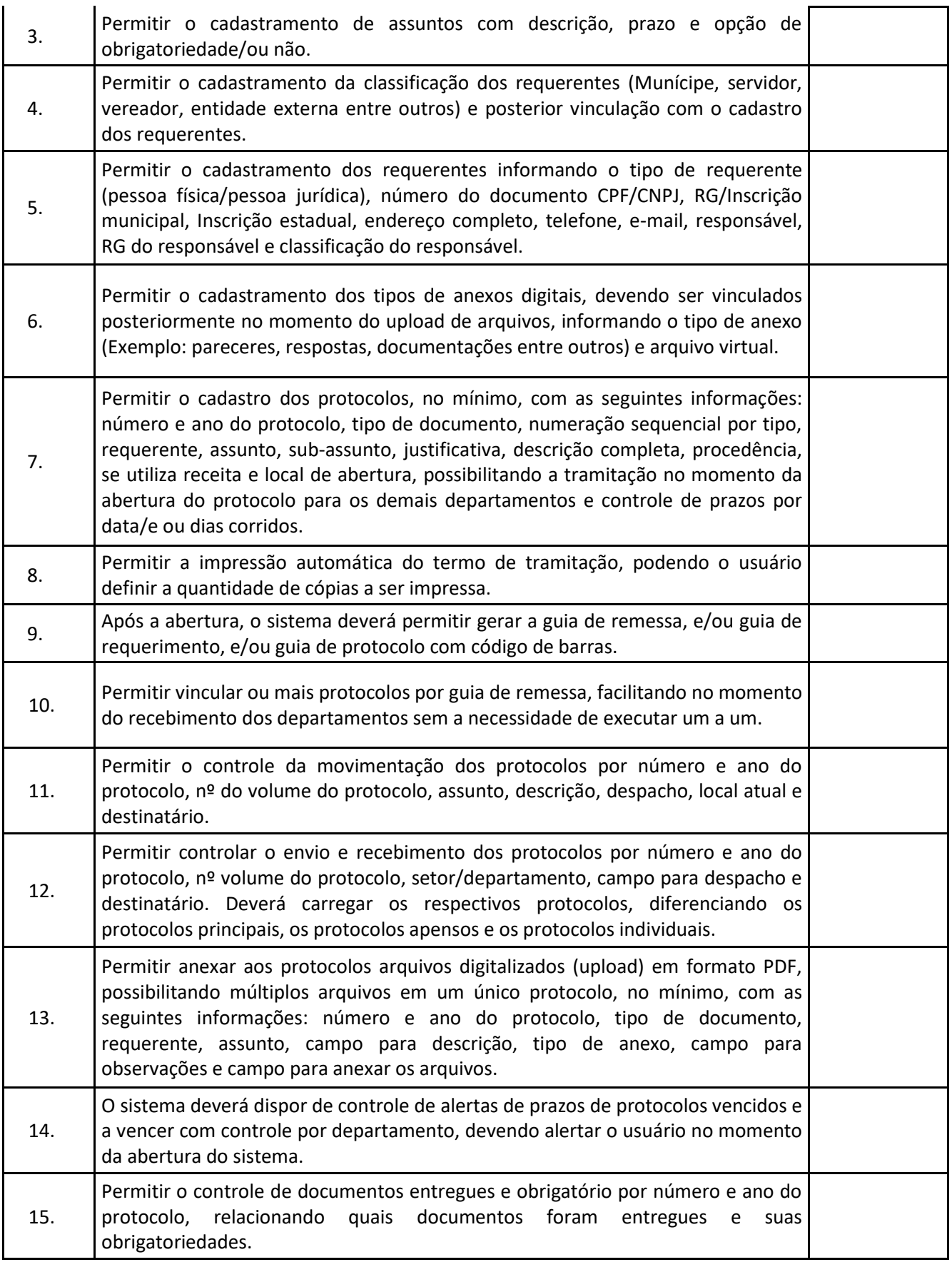

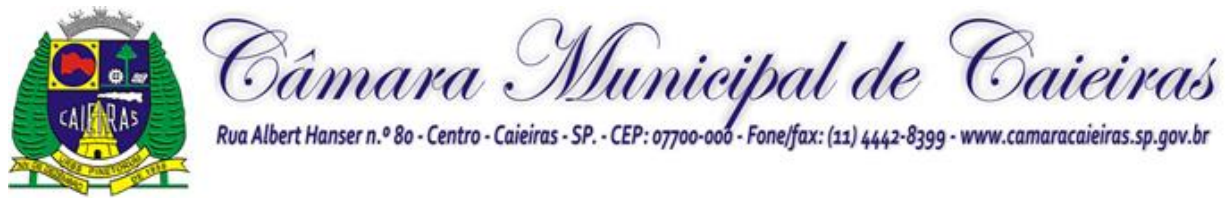

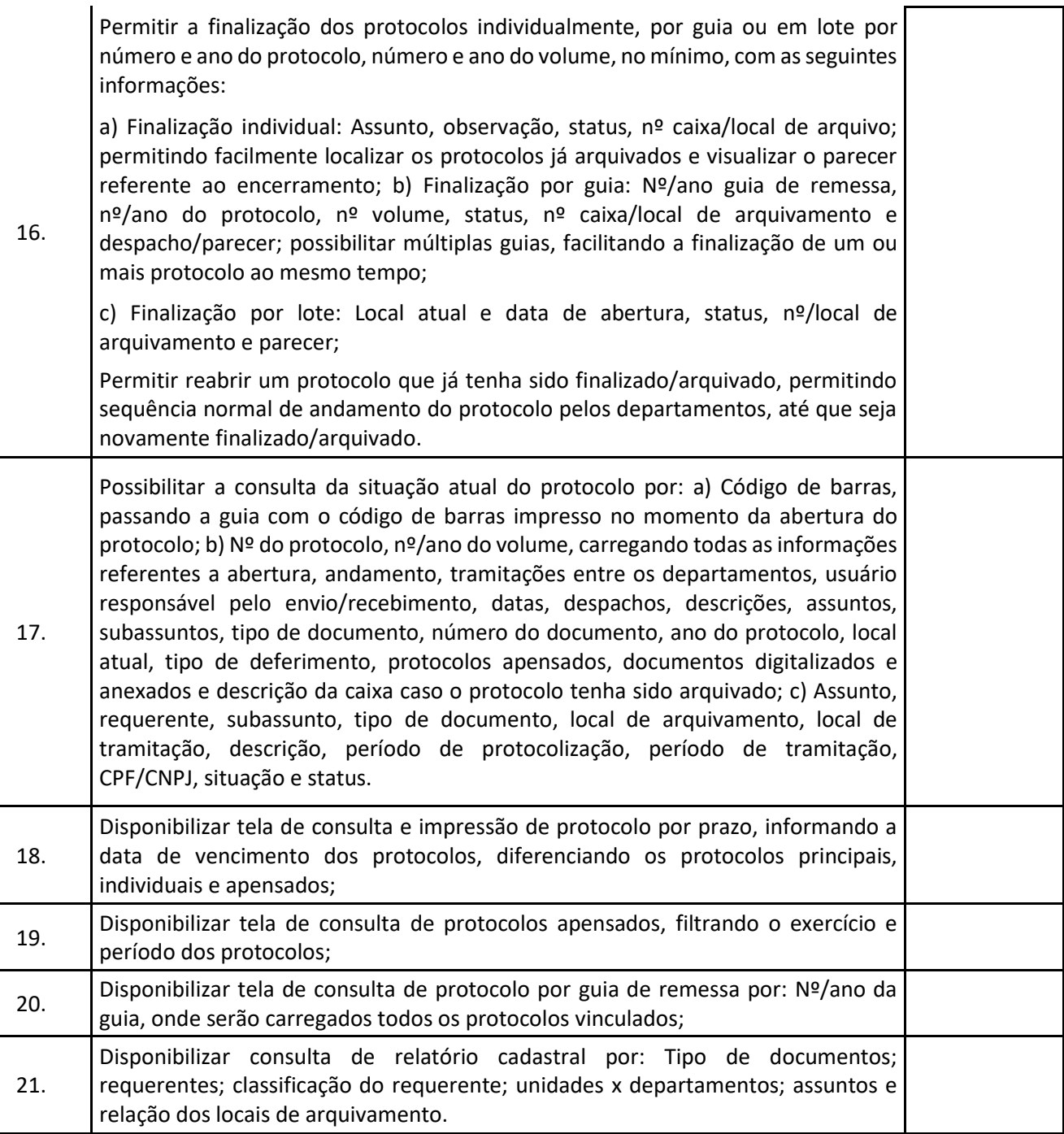

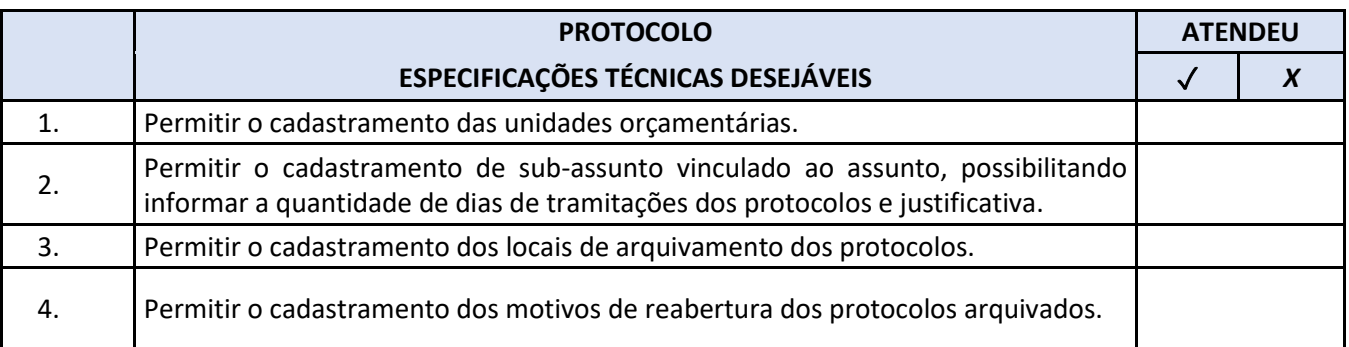

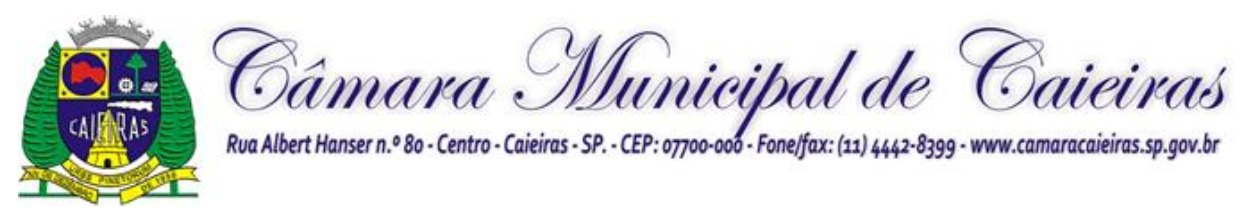

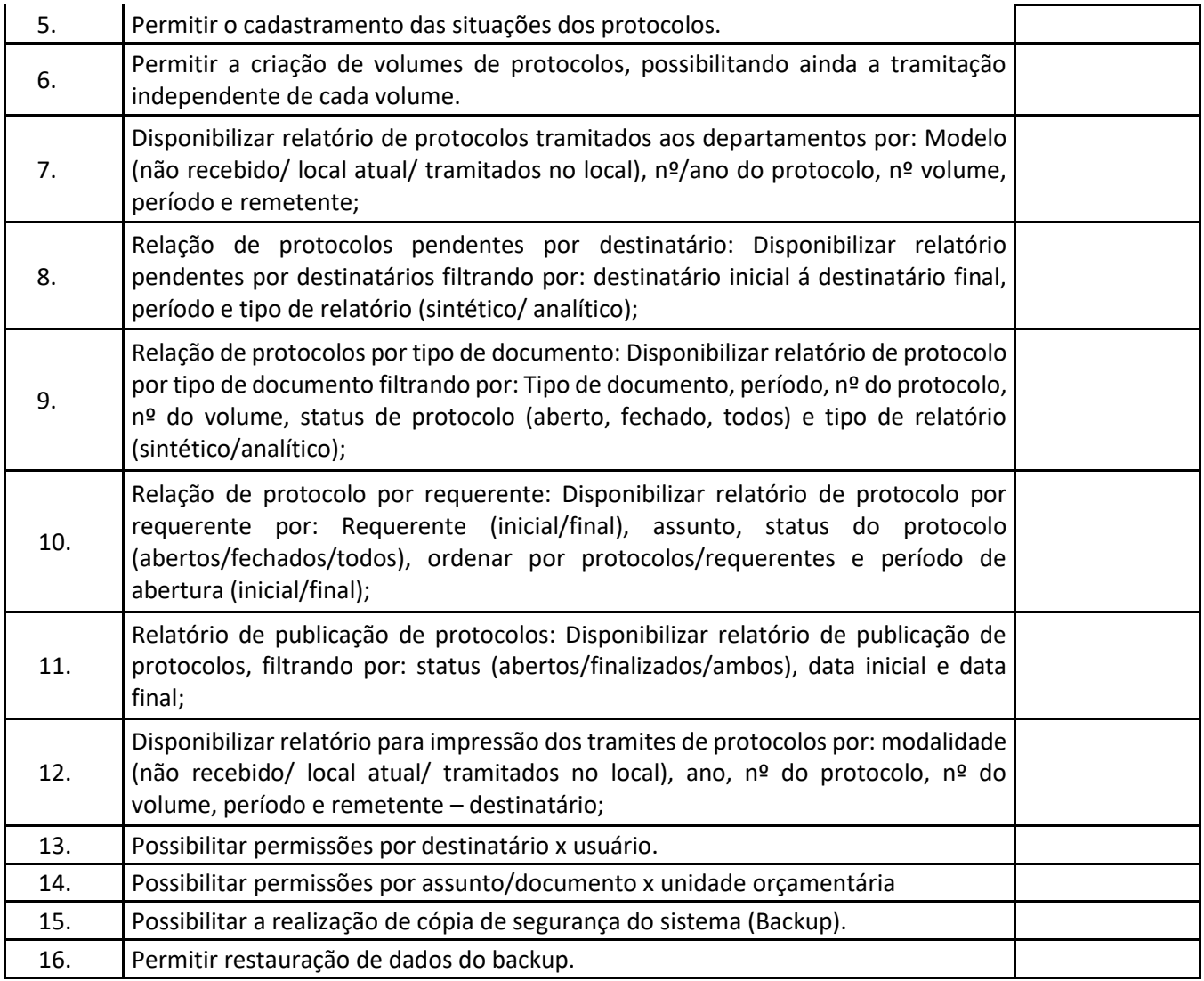

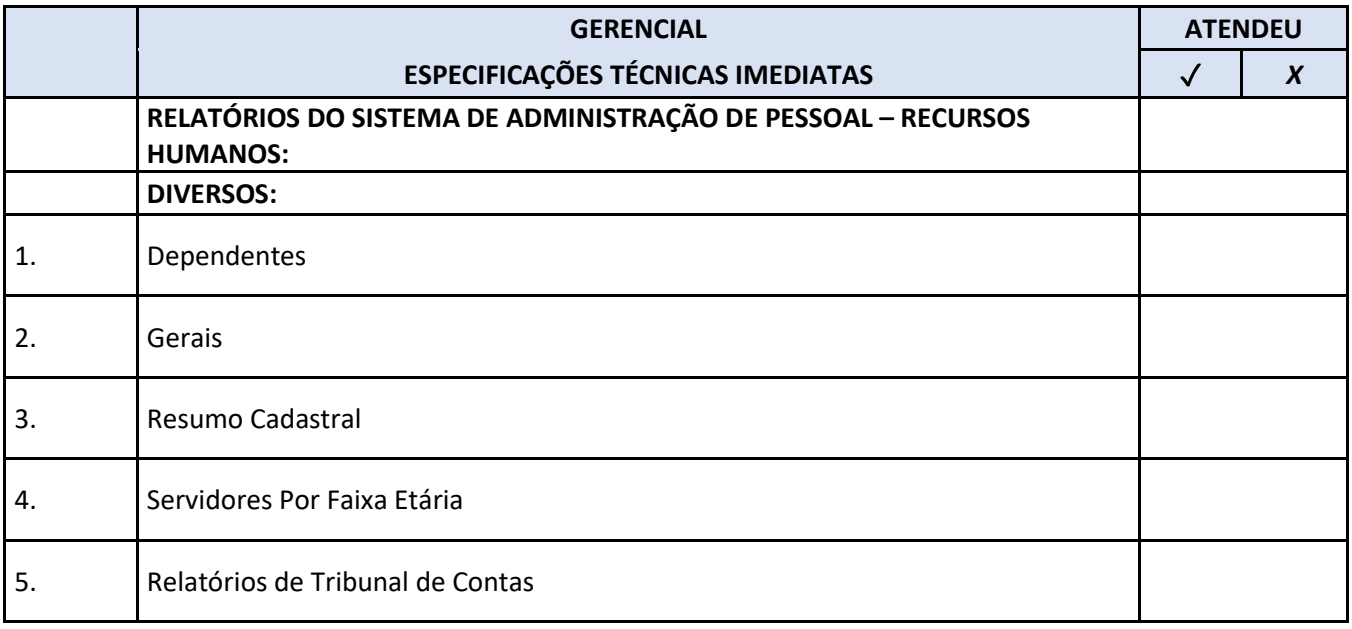

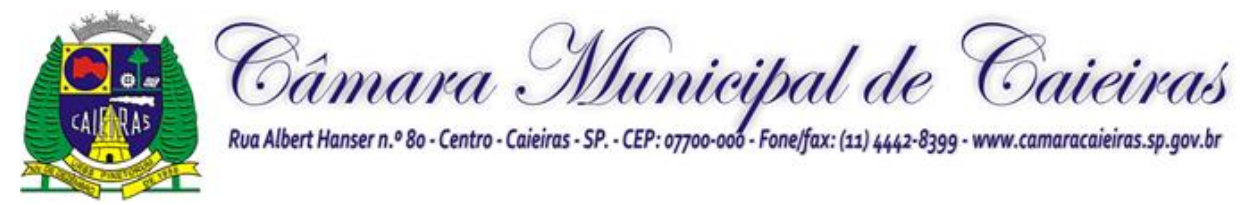

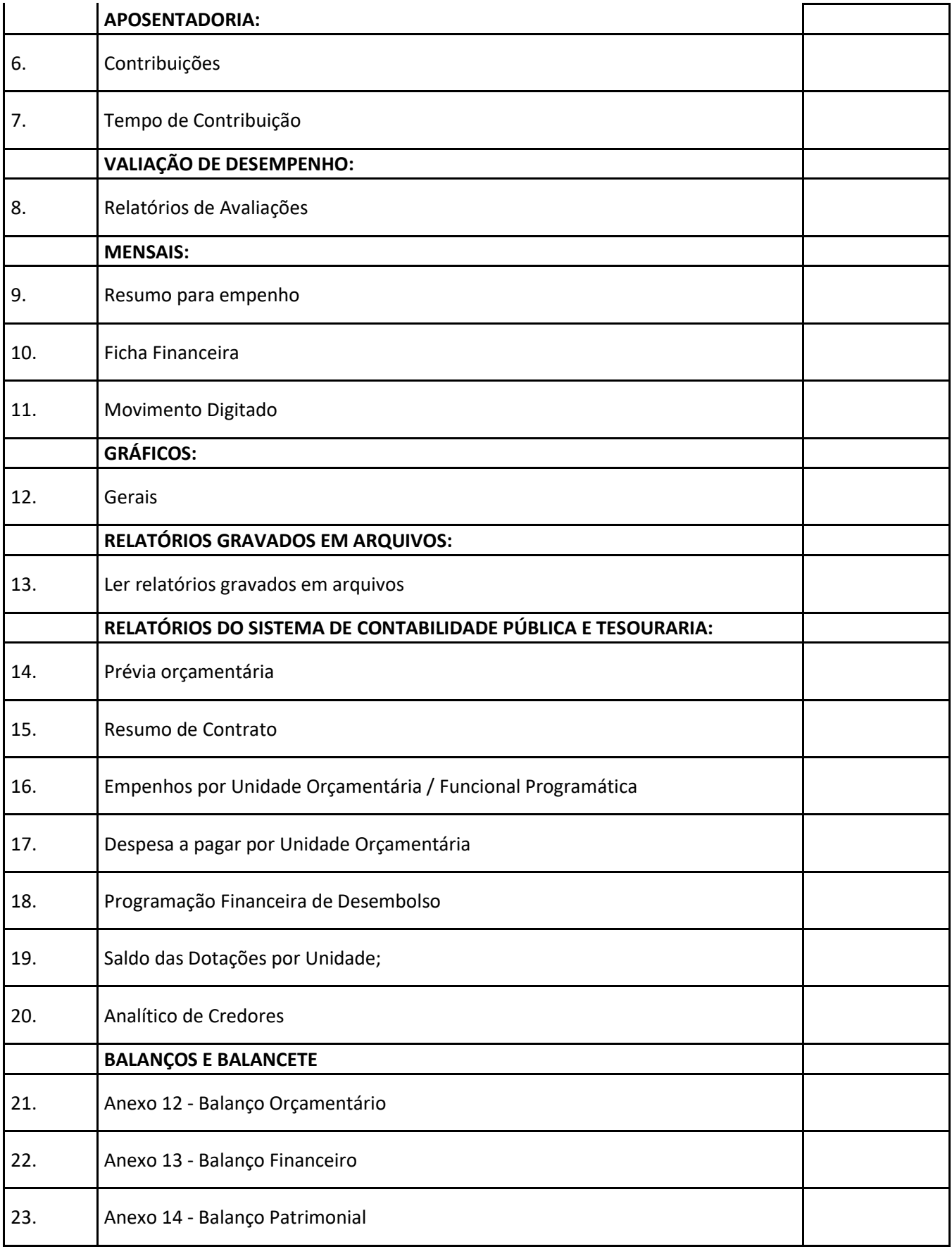

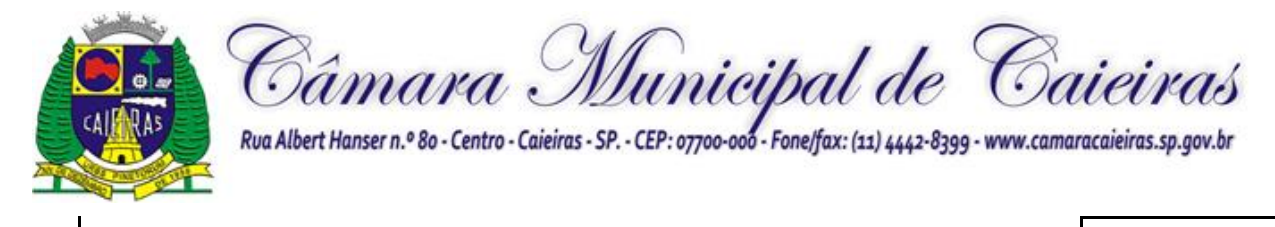

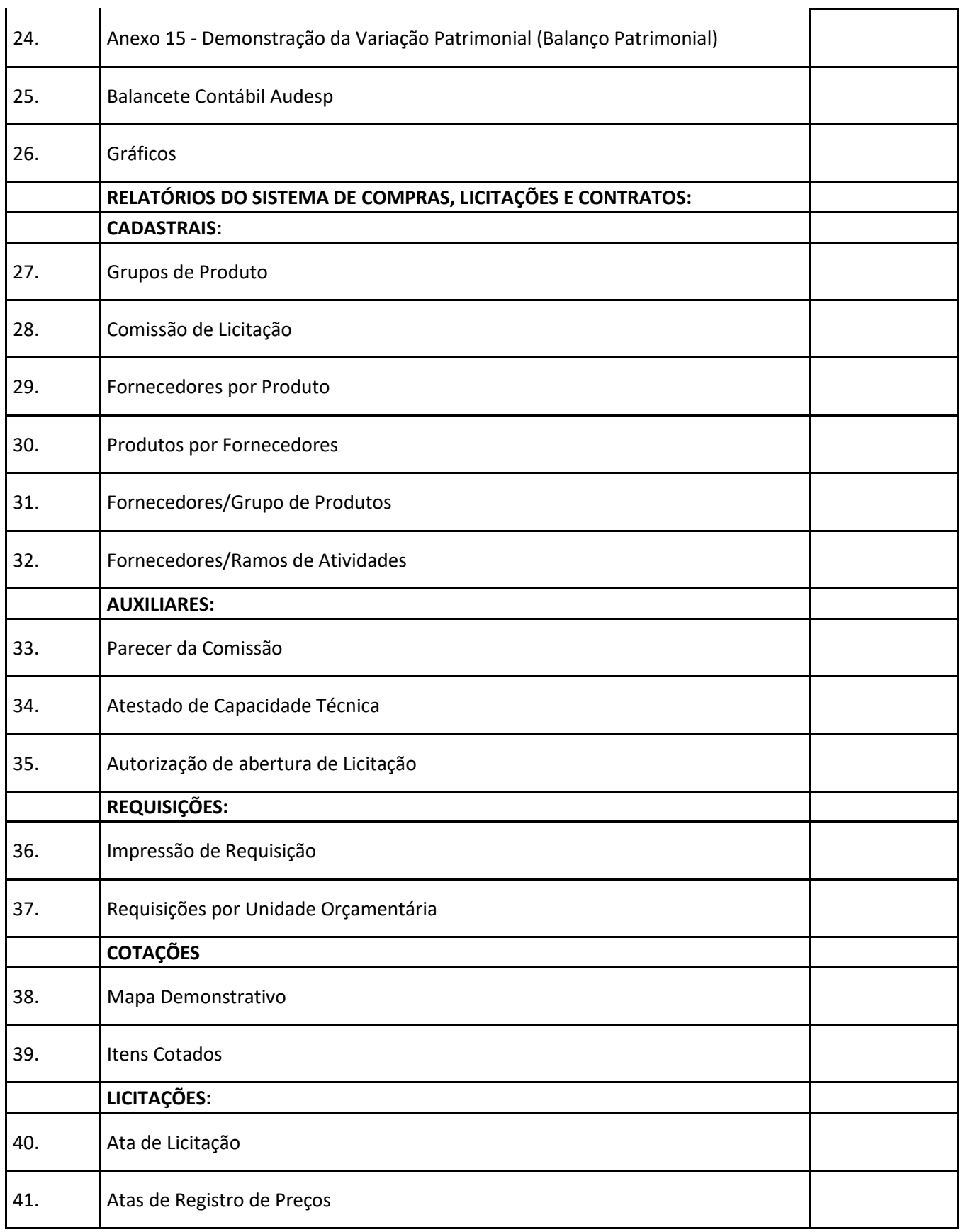

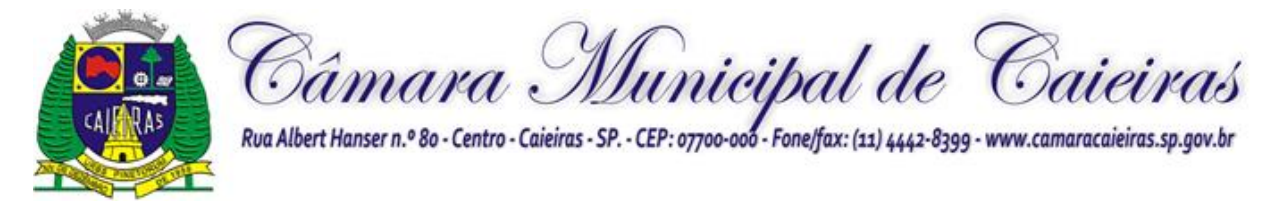

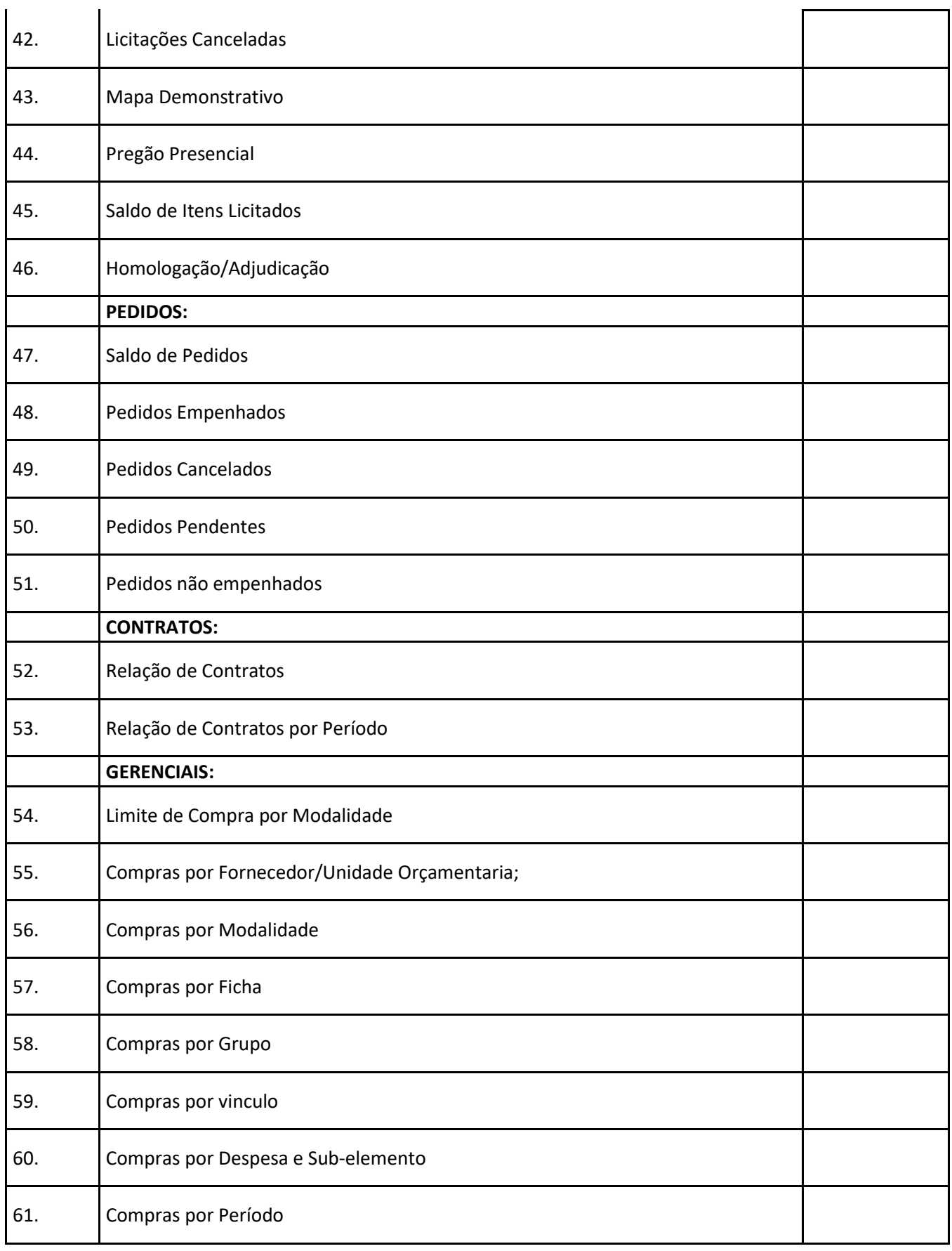

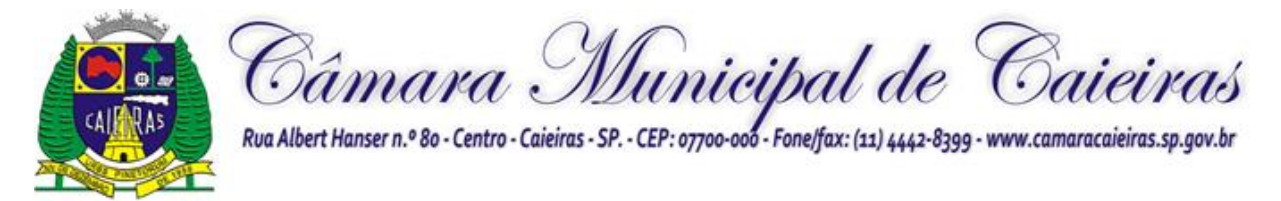

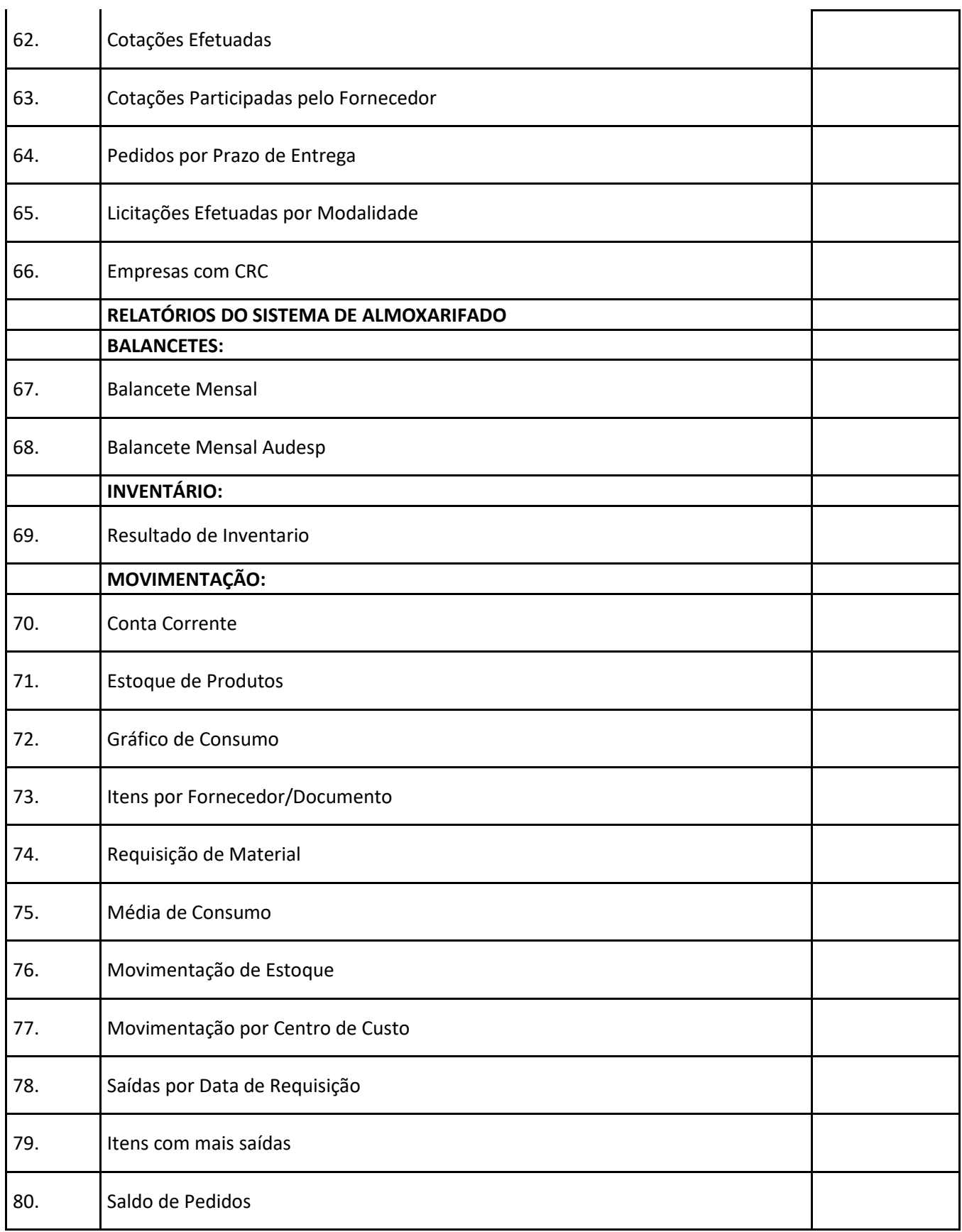

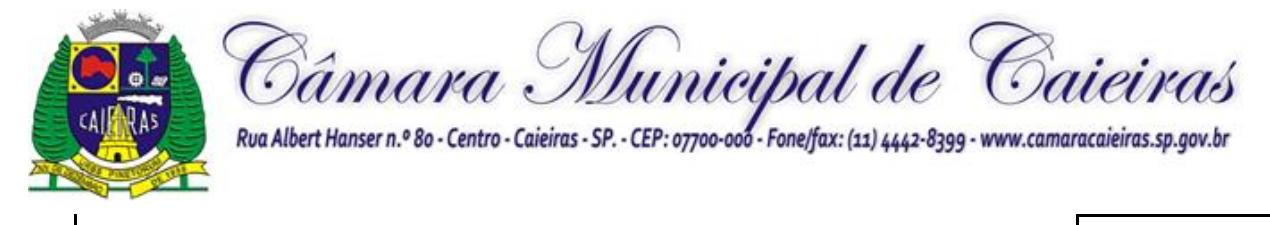

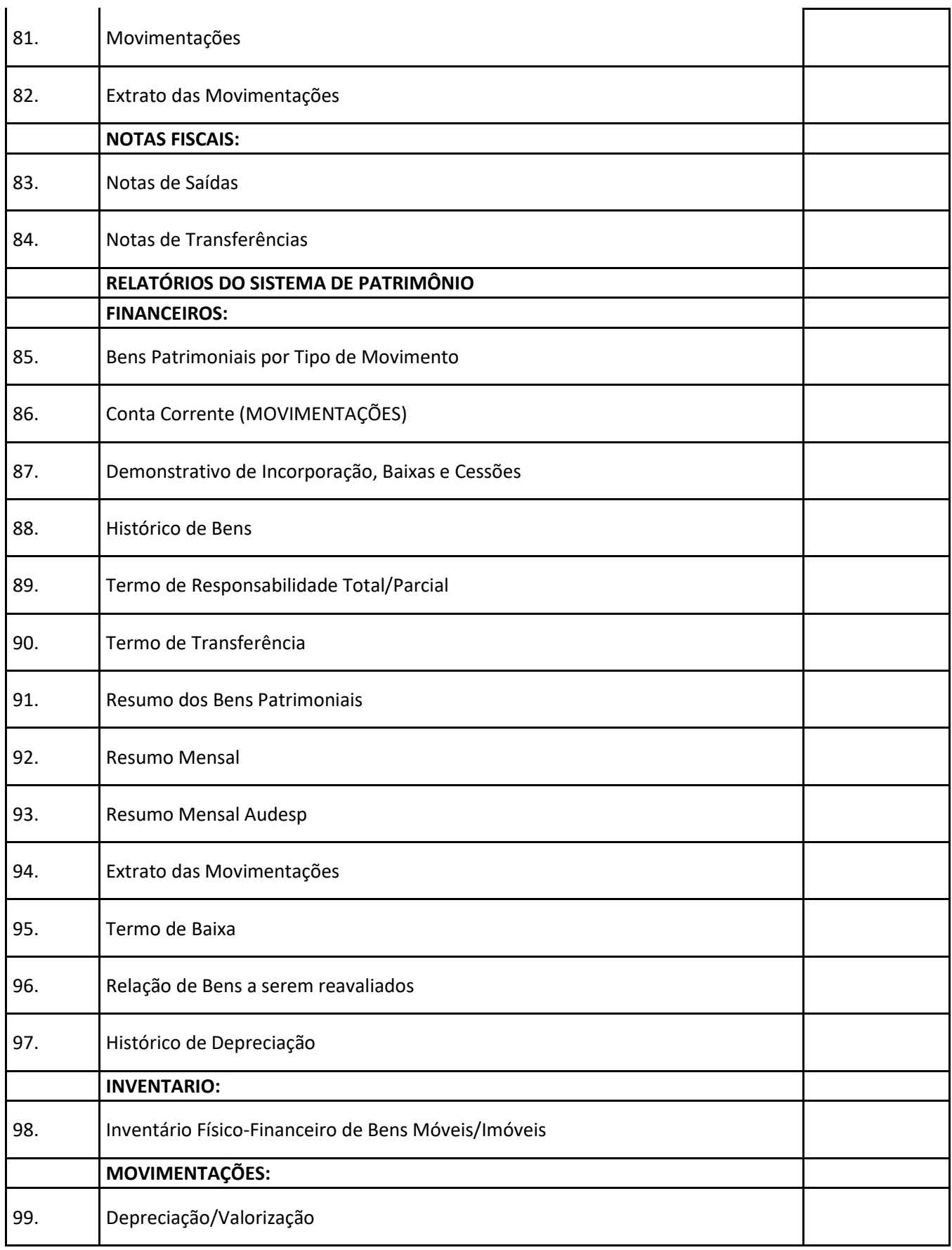

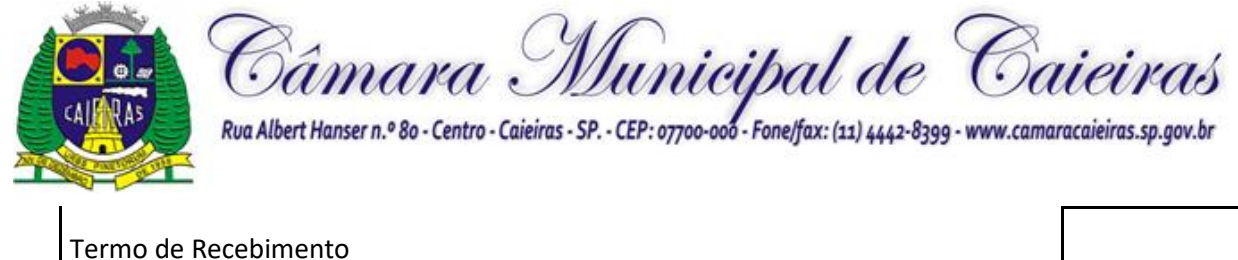

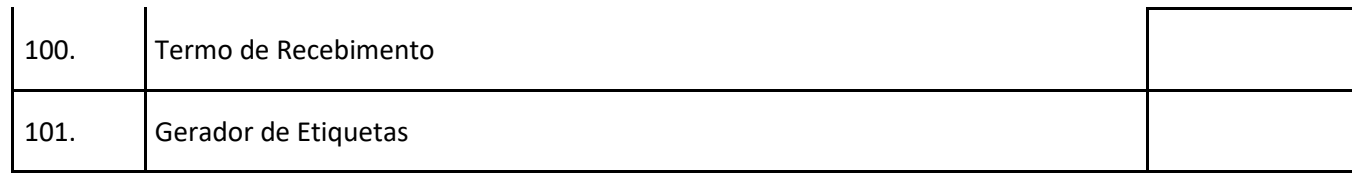

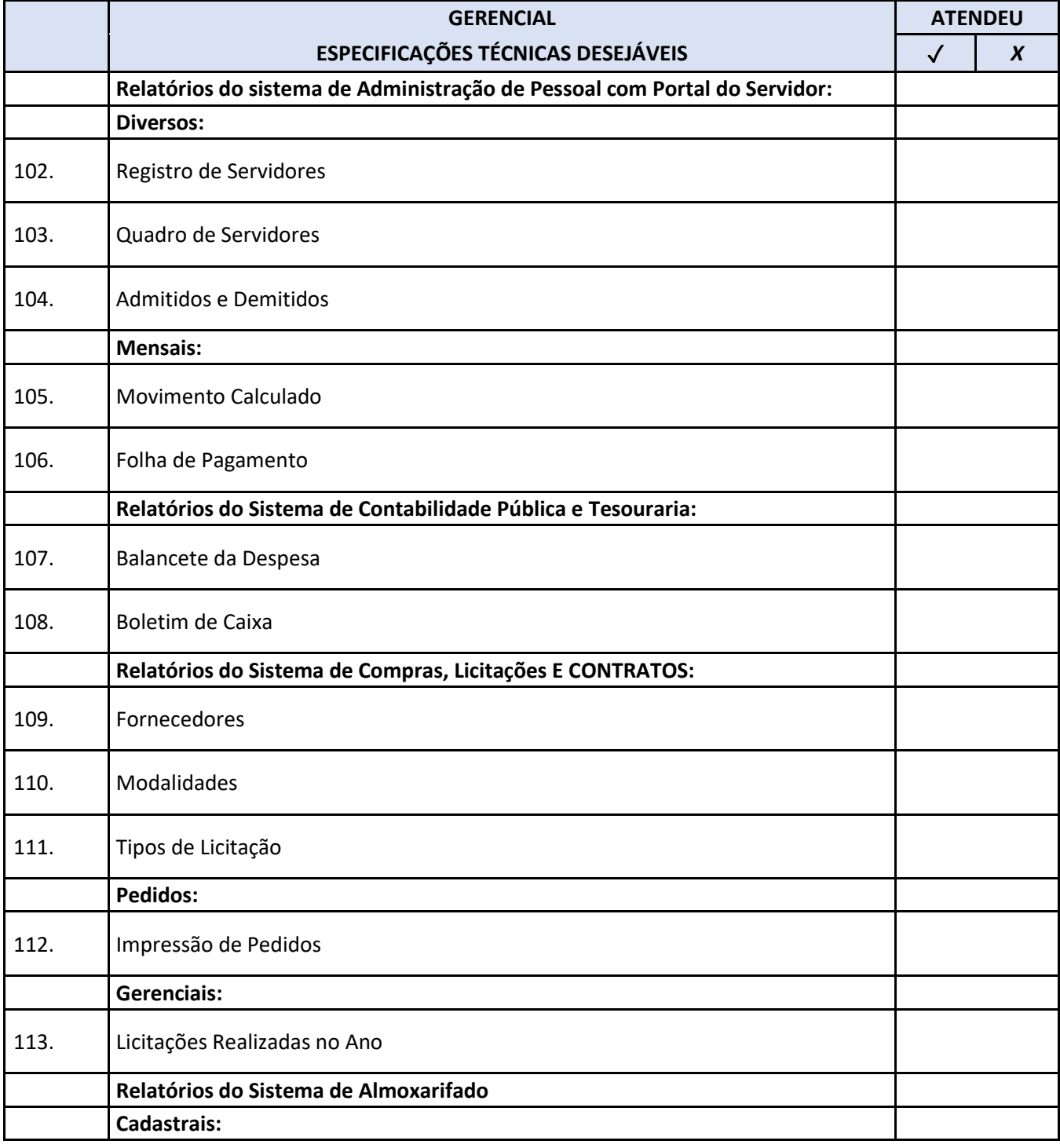

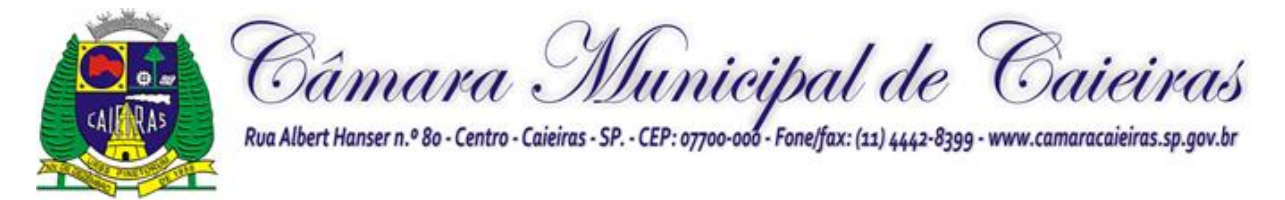

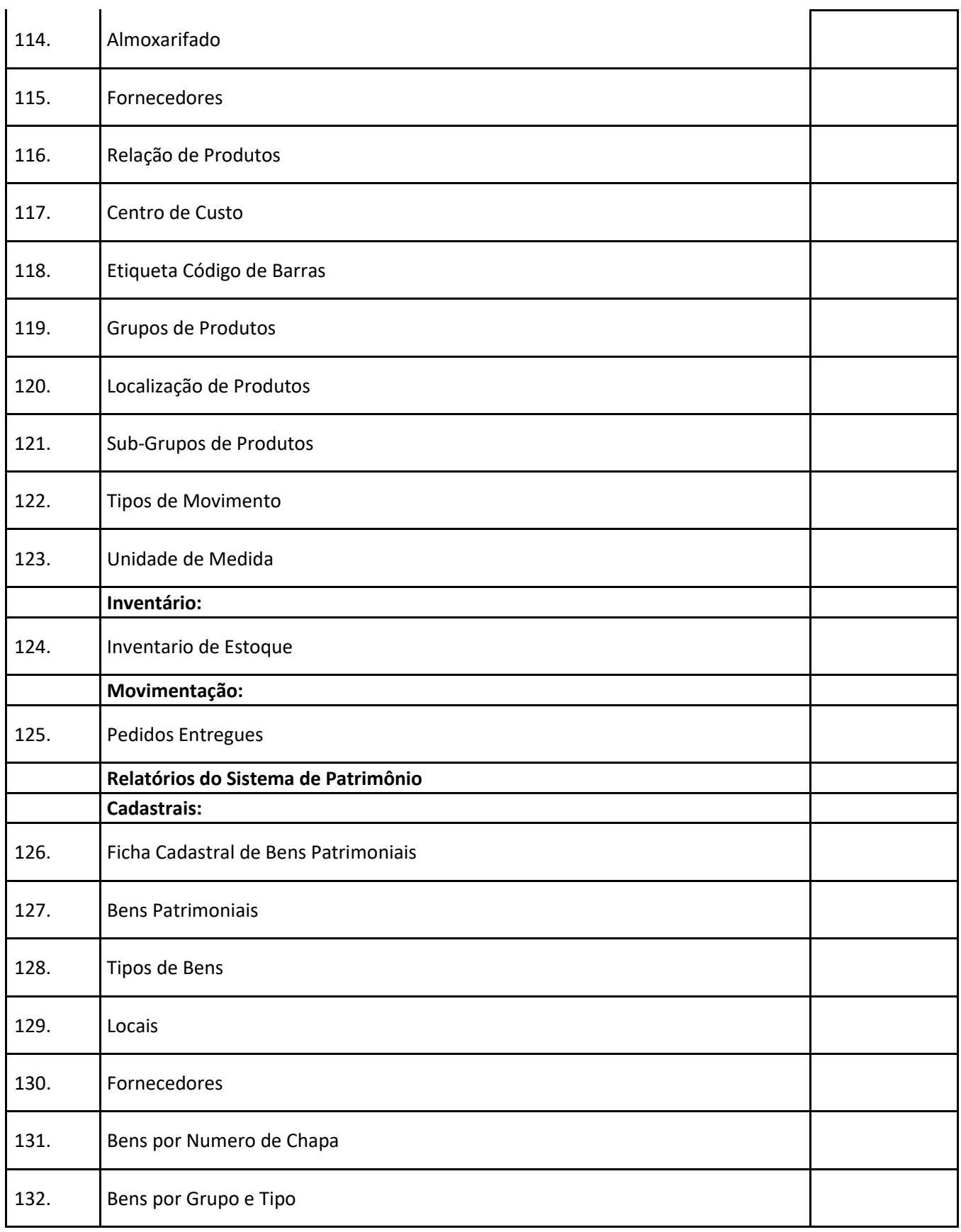

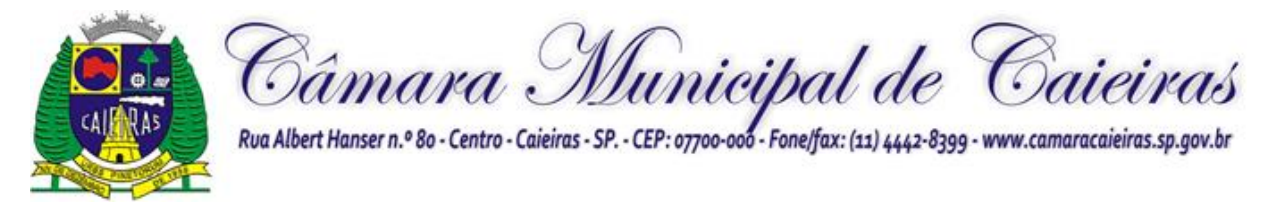

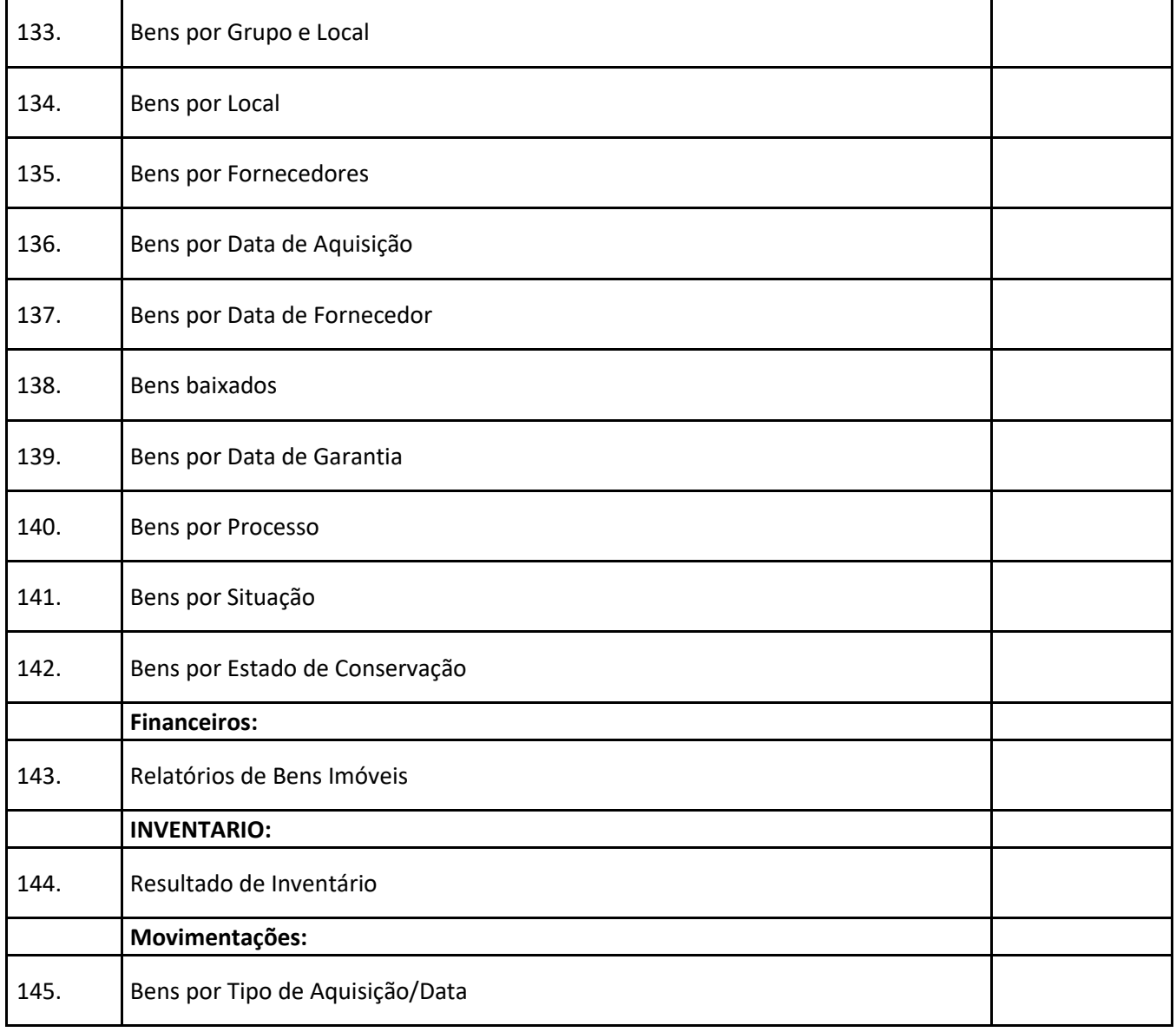

# **"ESPECIFICAÇÕES TÉCNICAS" – LOTE II**

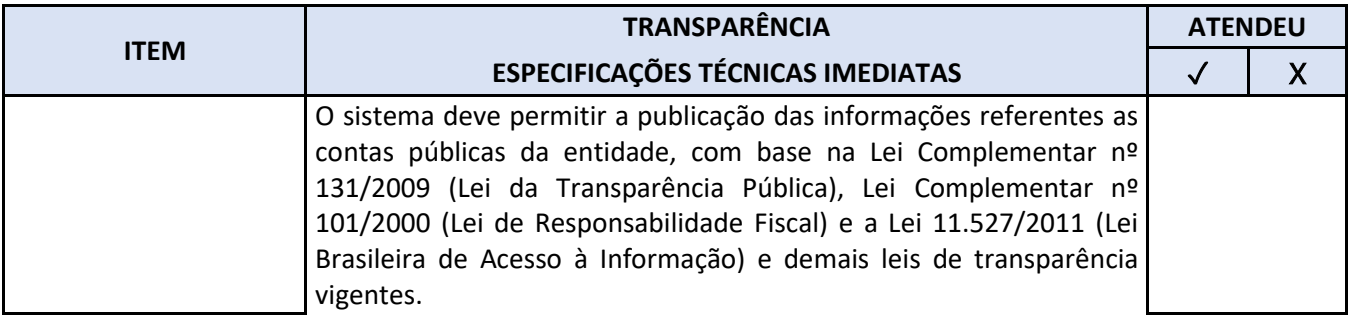

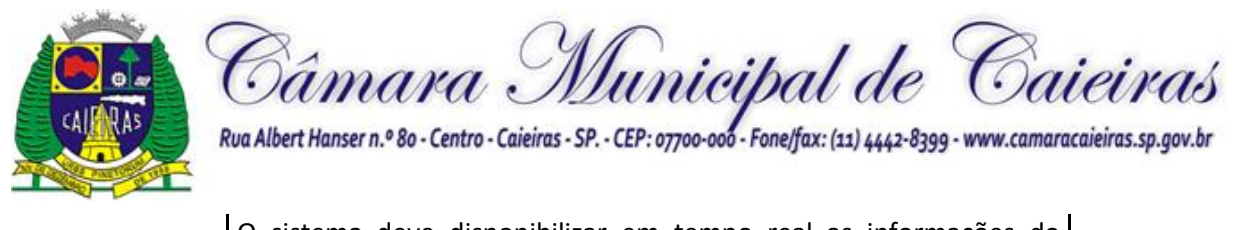

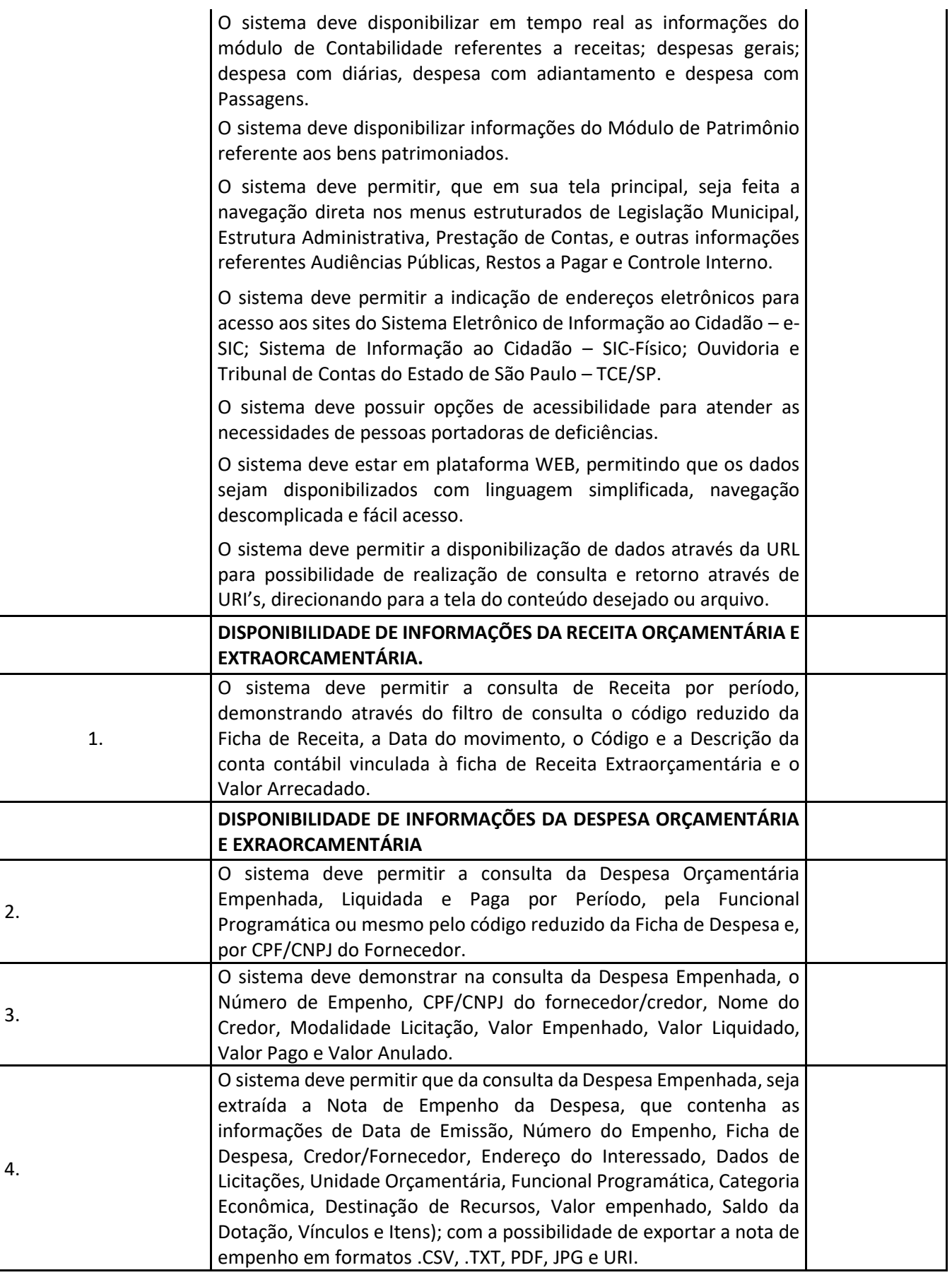

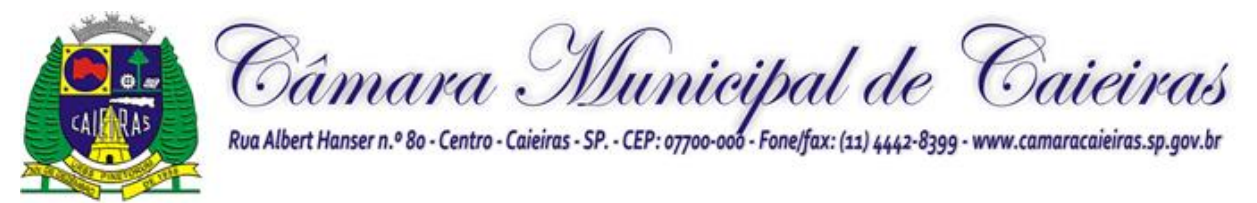

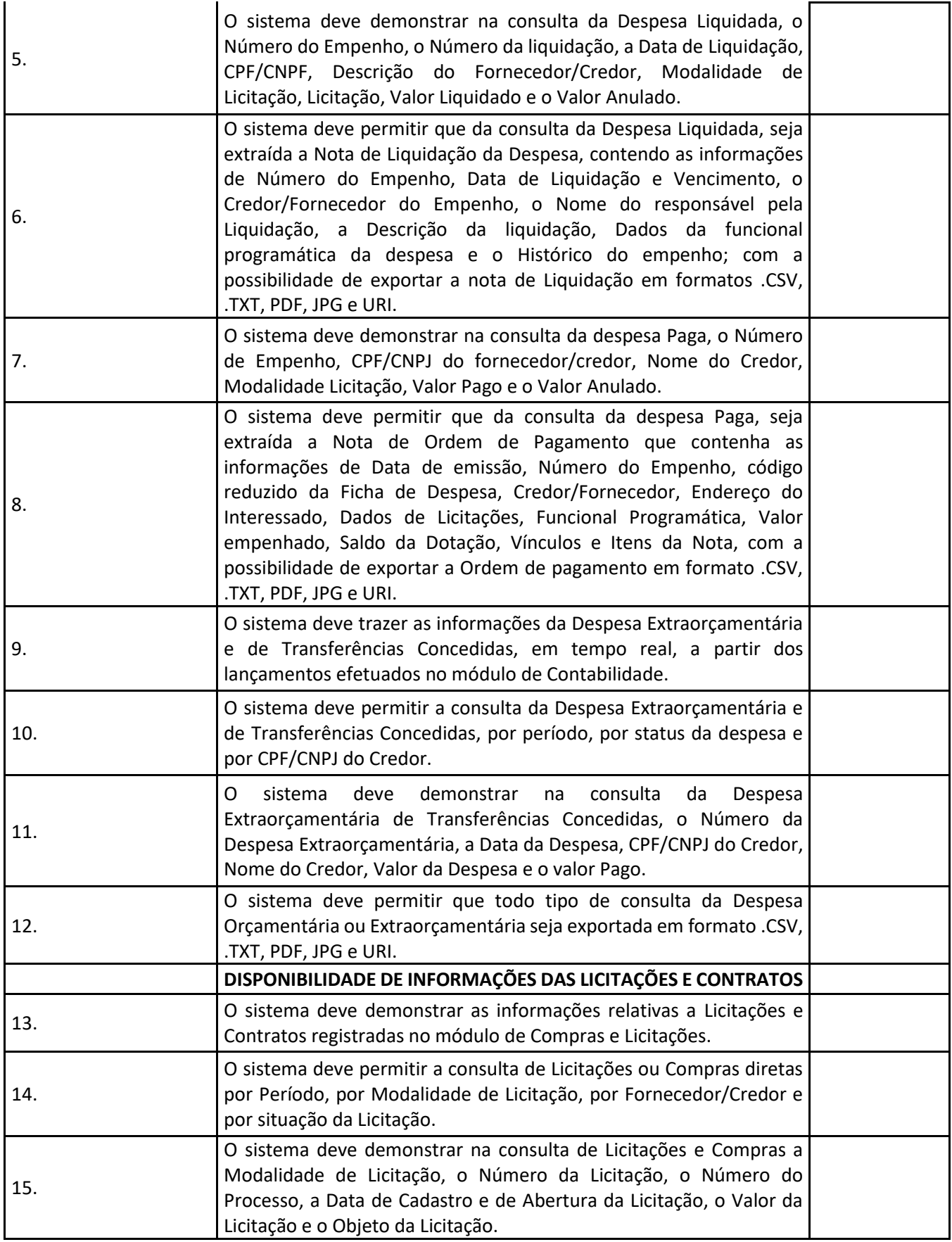

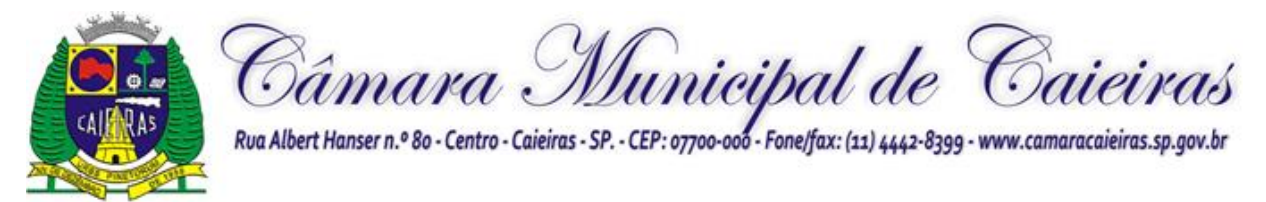

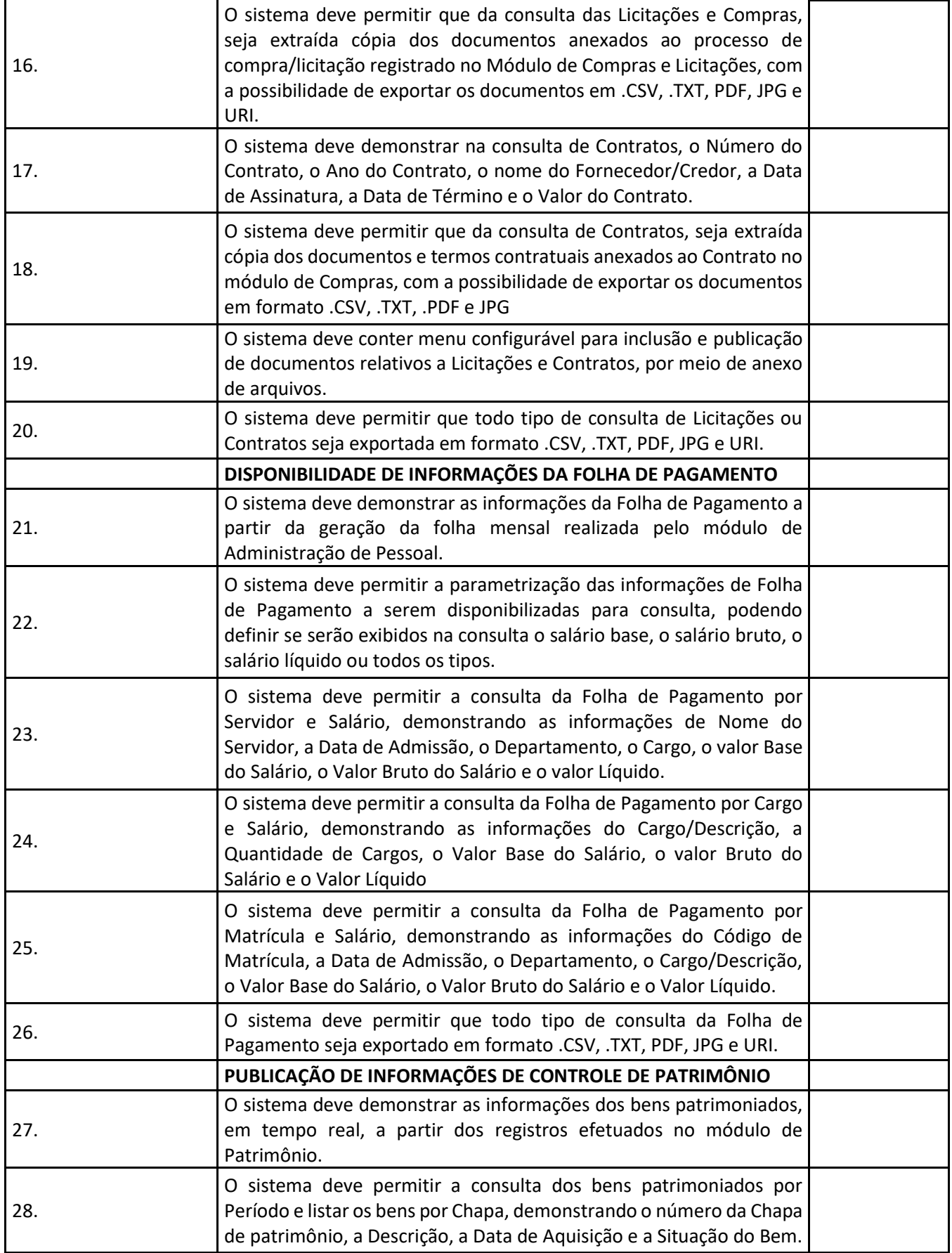

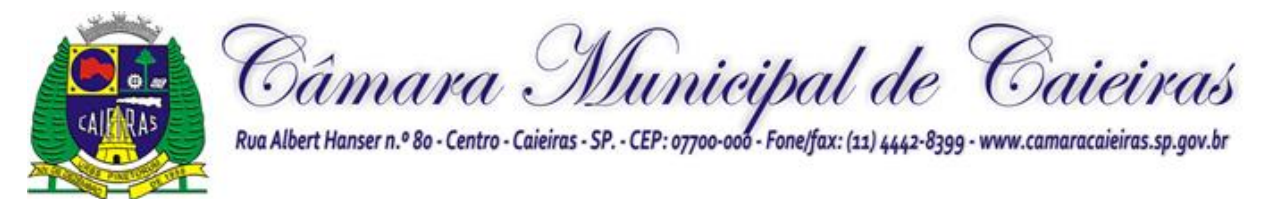

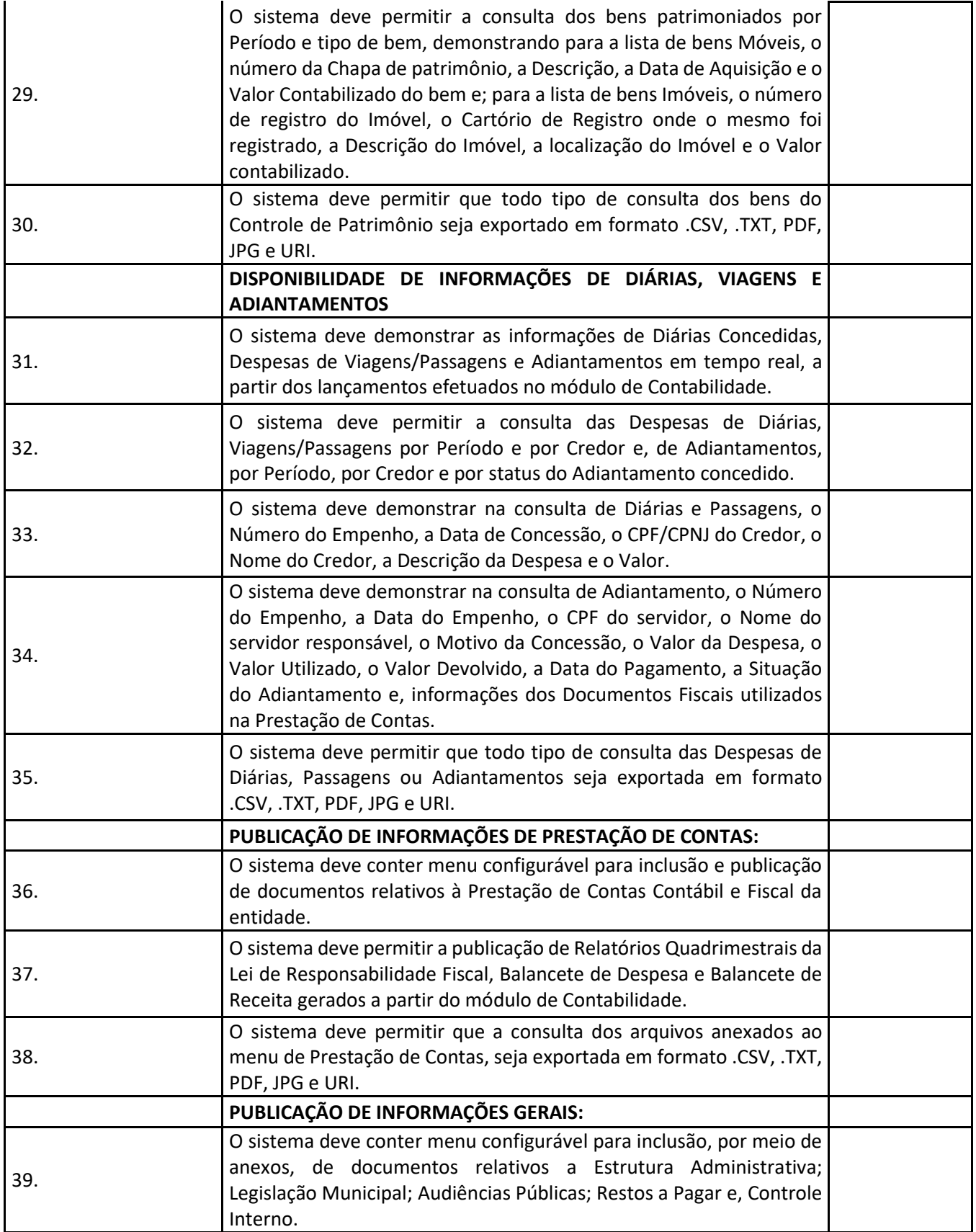

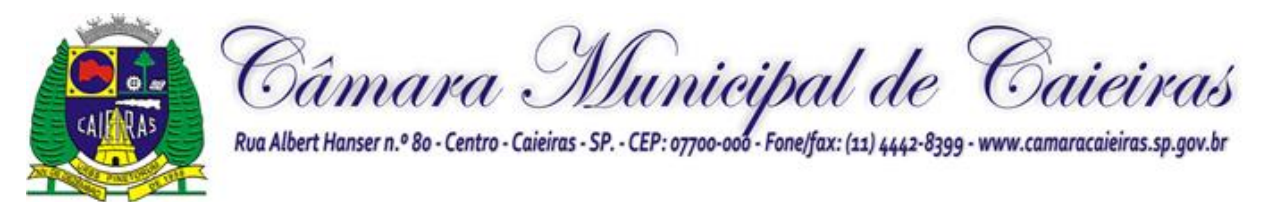

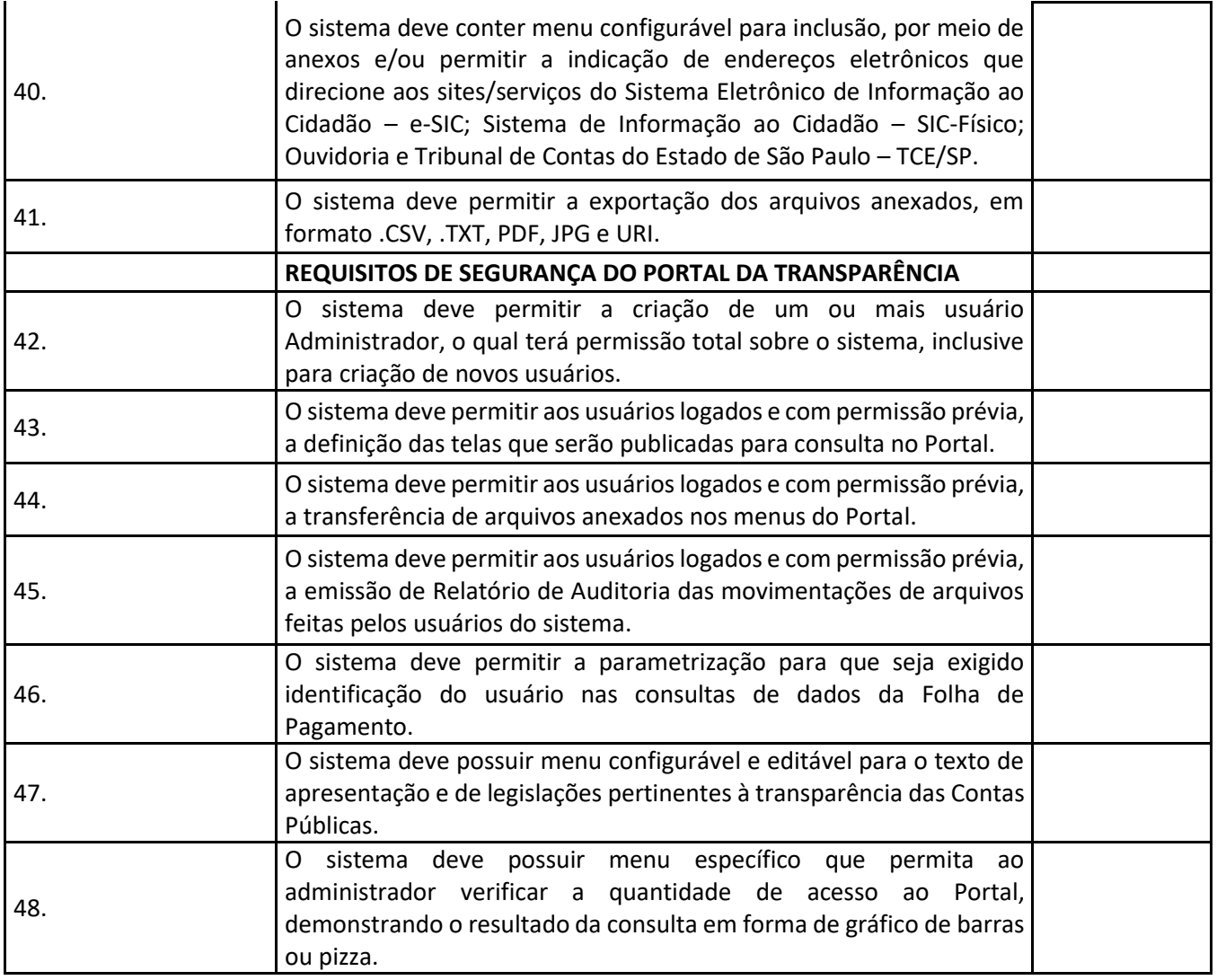

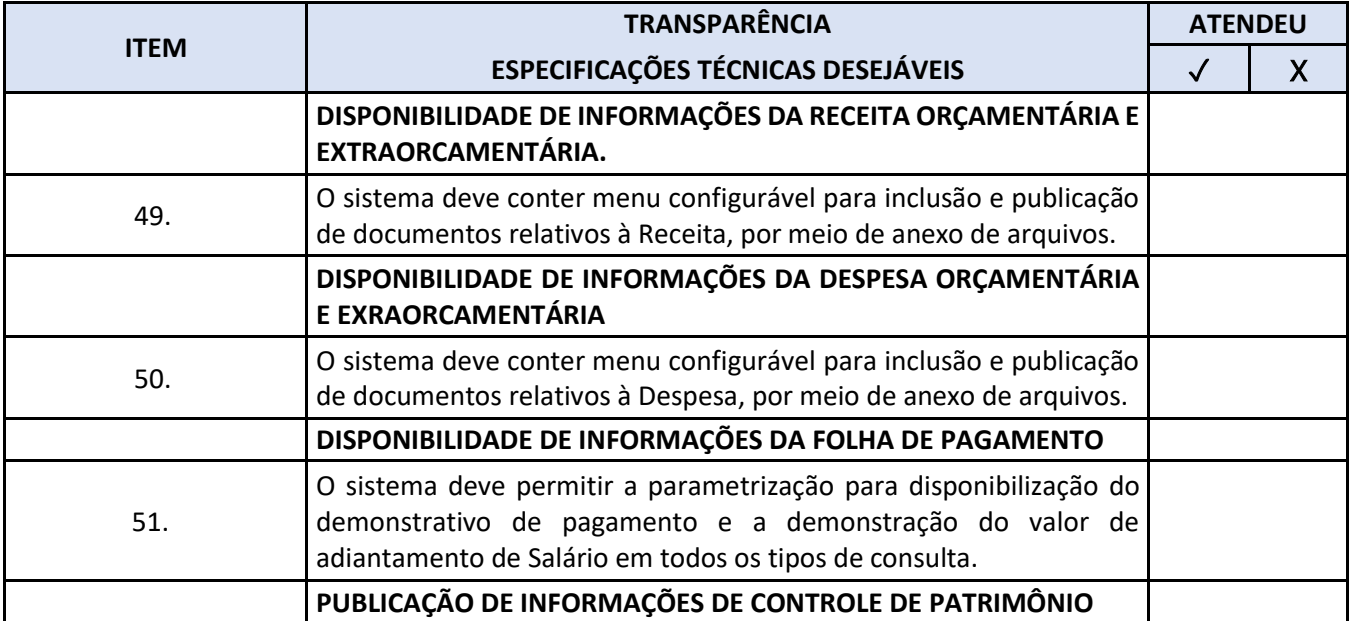

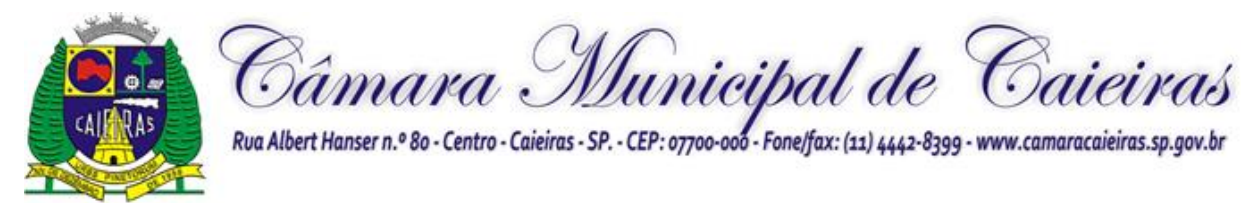

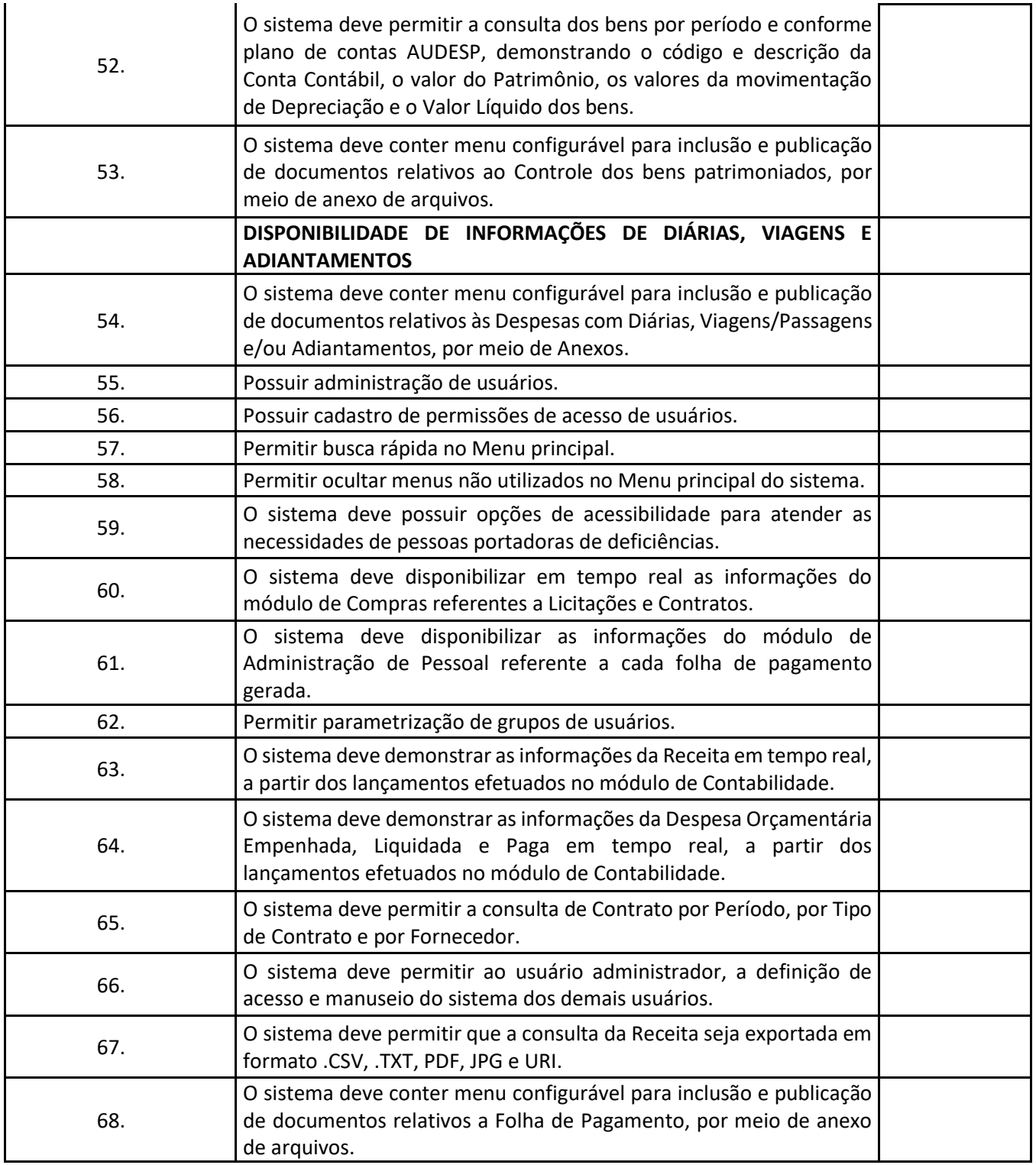

# **"ESPECIFICAÇÕES TÉCNICAS" – LOTE III**

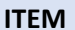

**INCOUVIDORIA ATENDEU** 

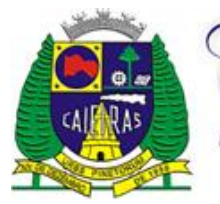

Câmara Municipal de Caieiras.sp.gov.br

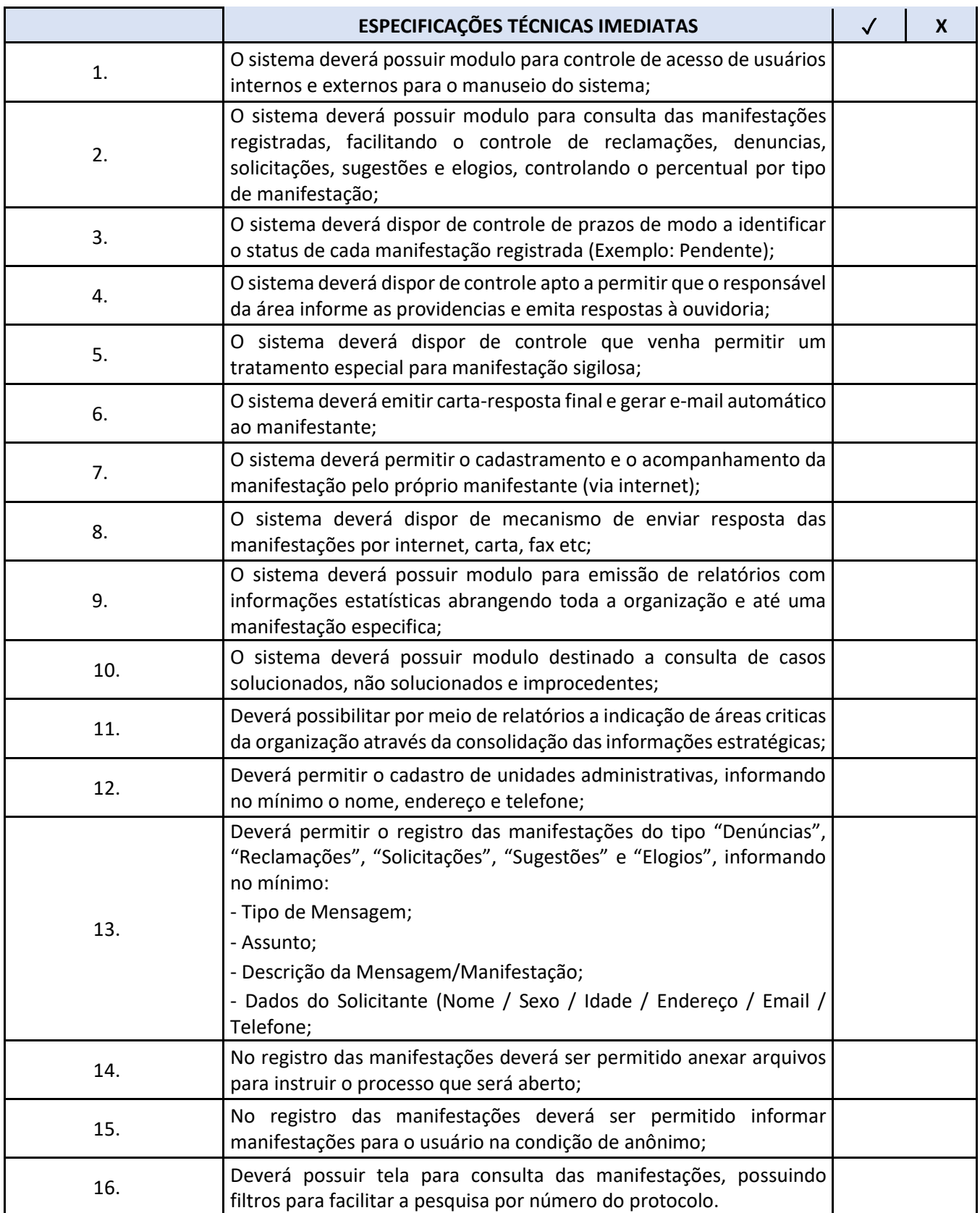

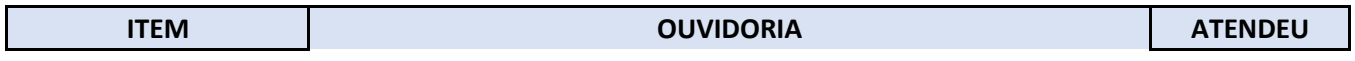

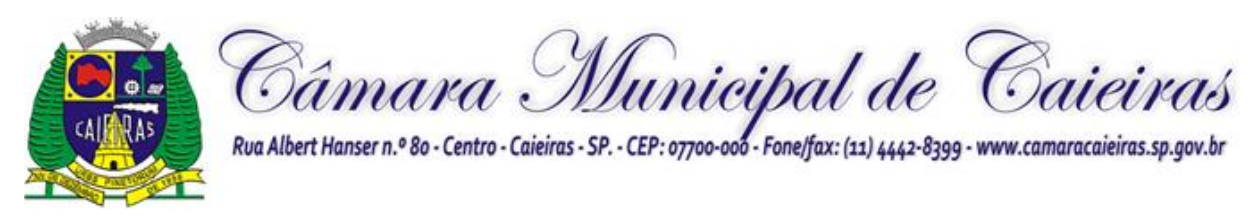

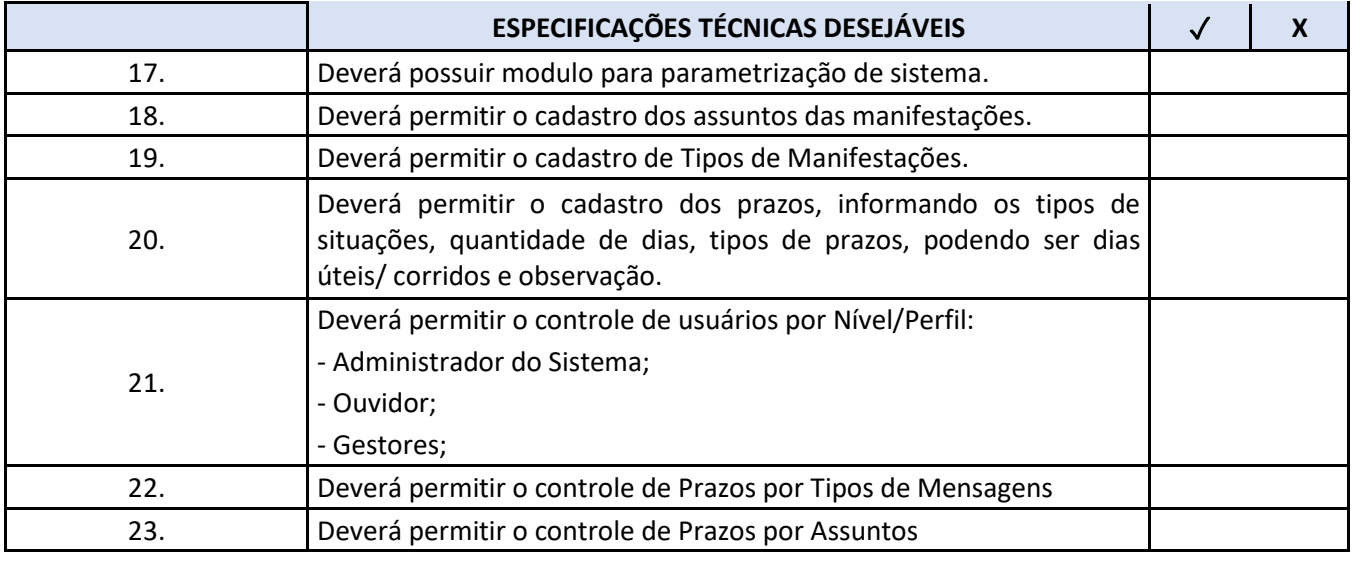

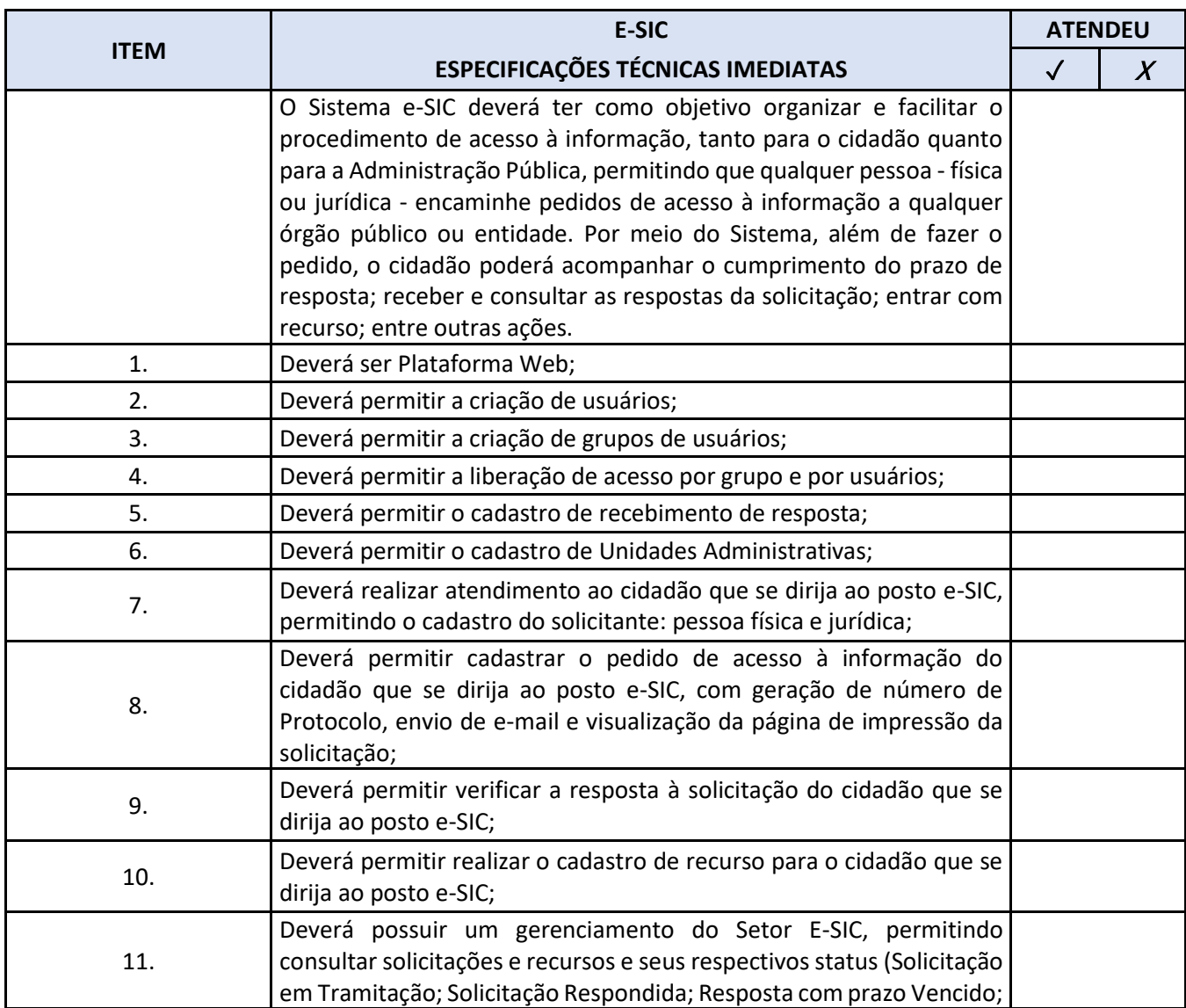

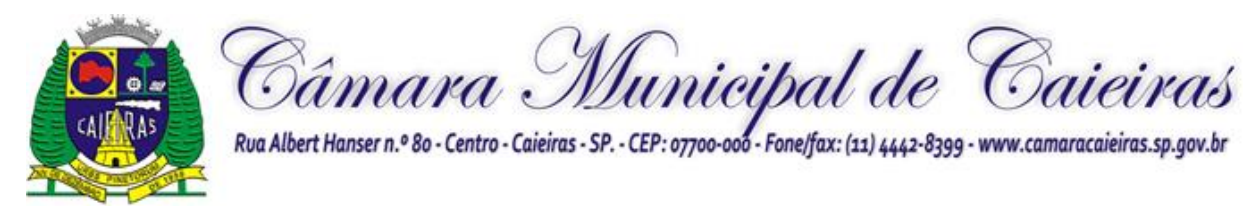

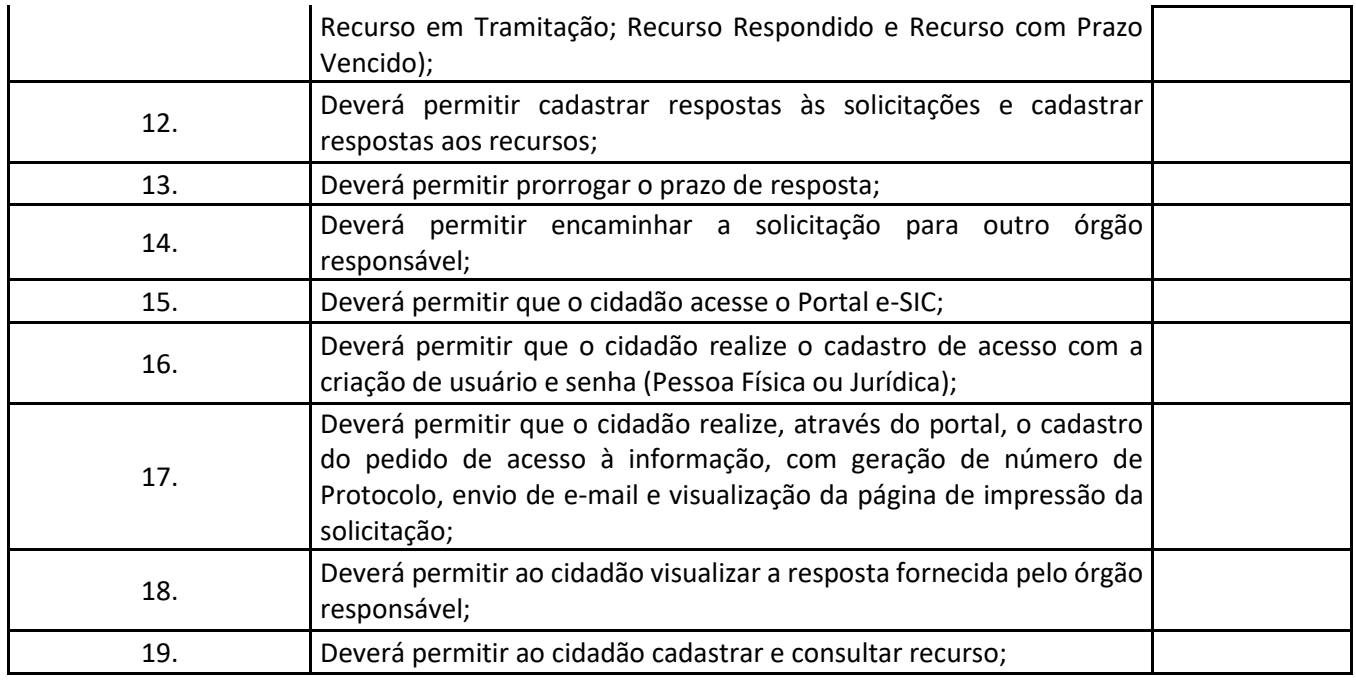

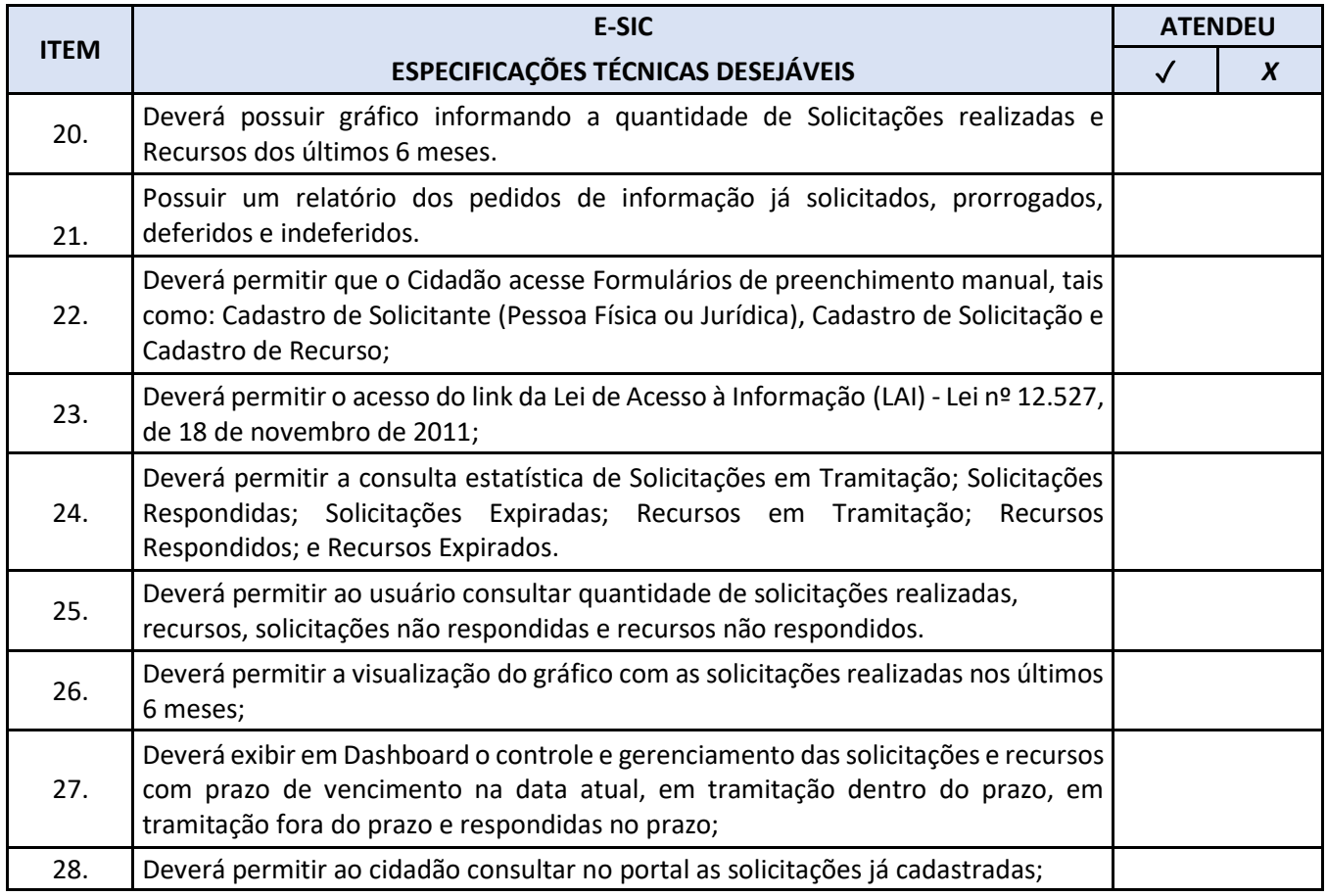

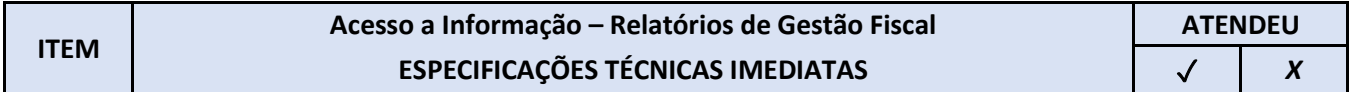

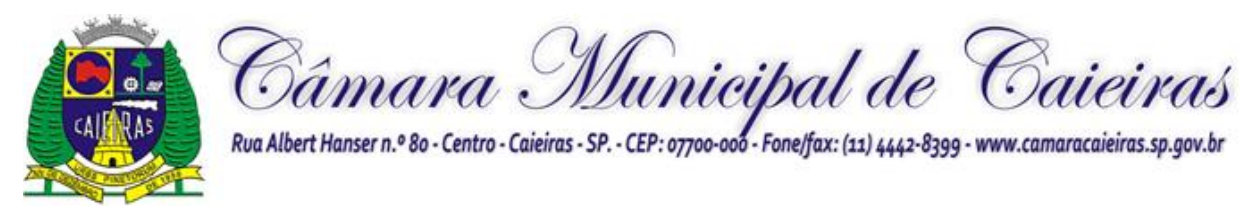

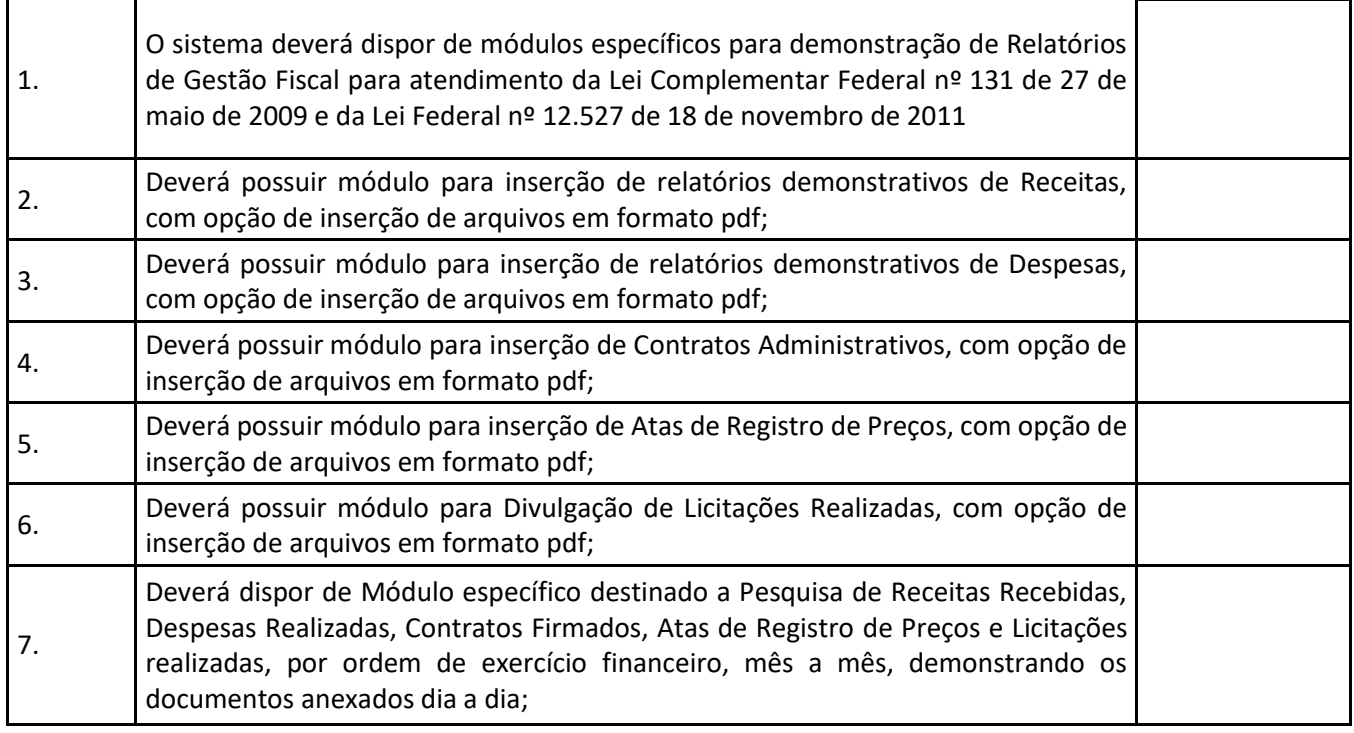

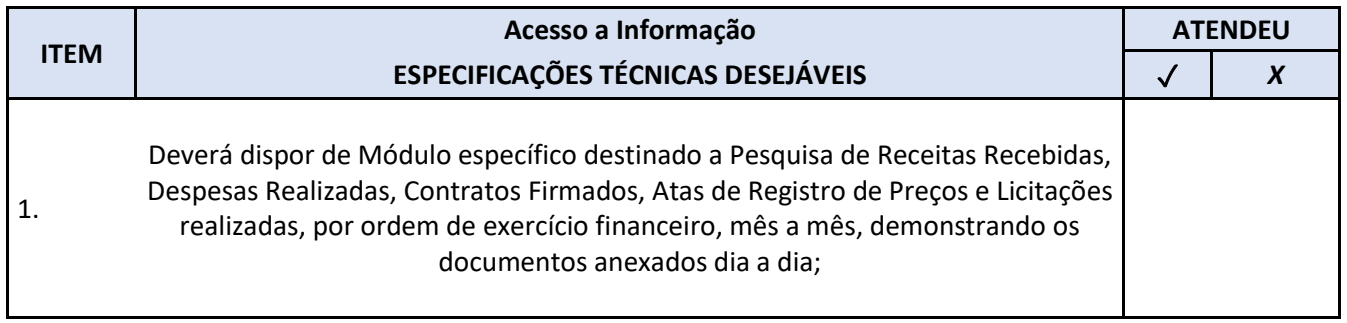

# **"ESPECIFICAÇÕES TÉCNICAS" – LOTE 4**

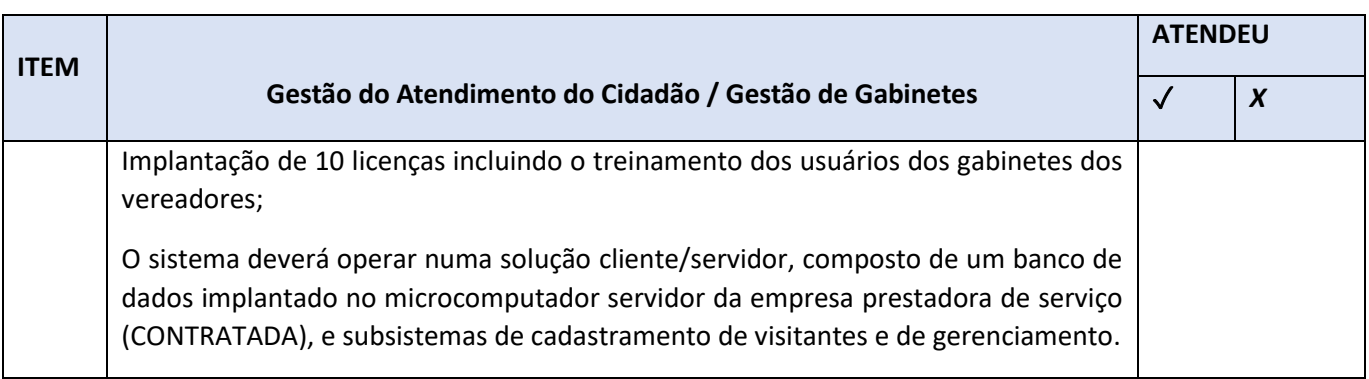

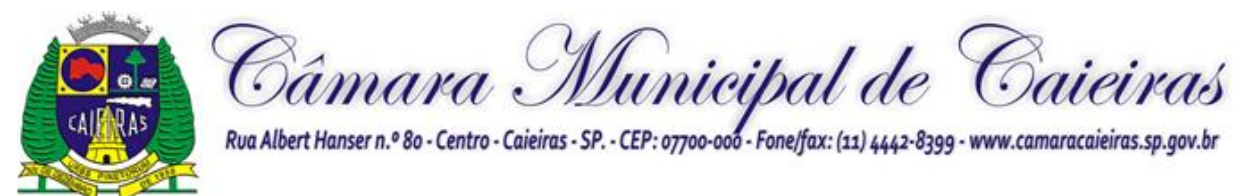

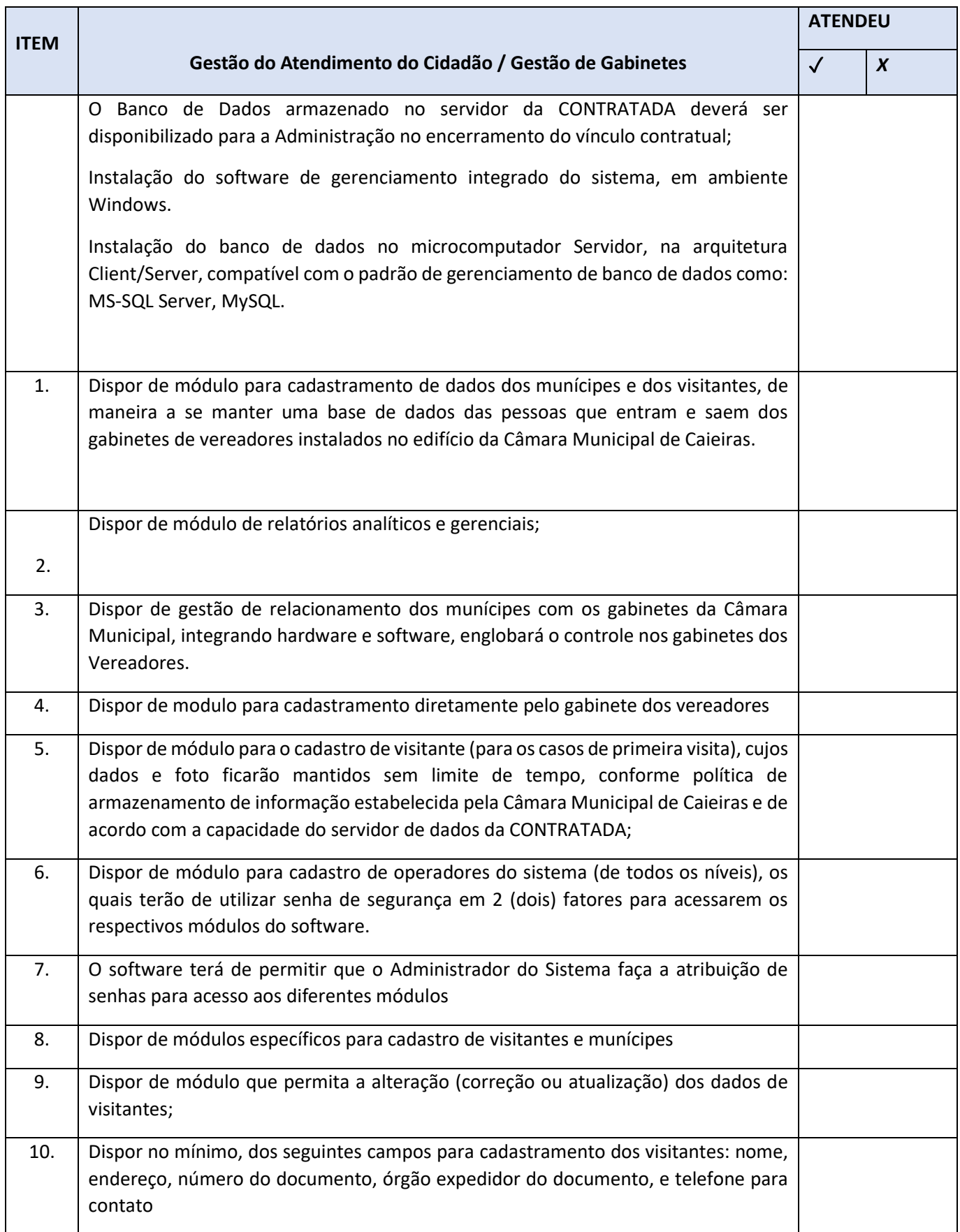

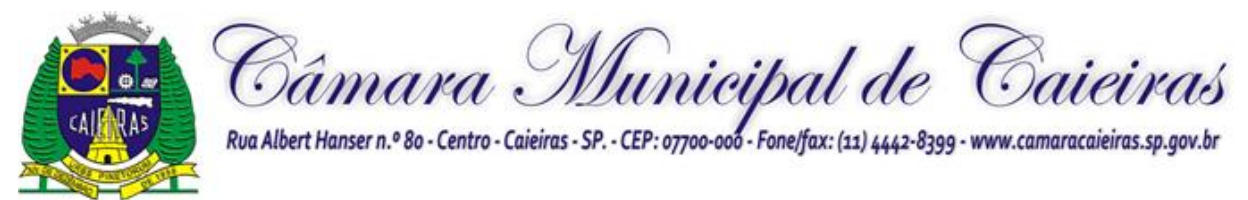

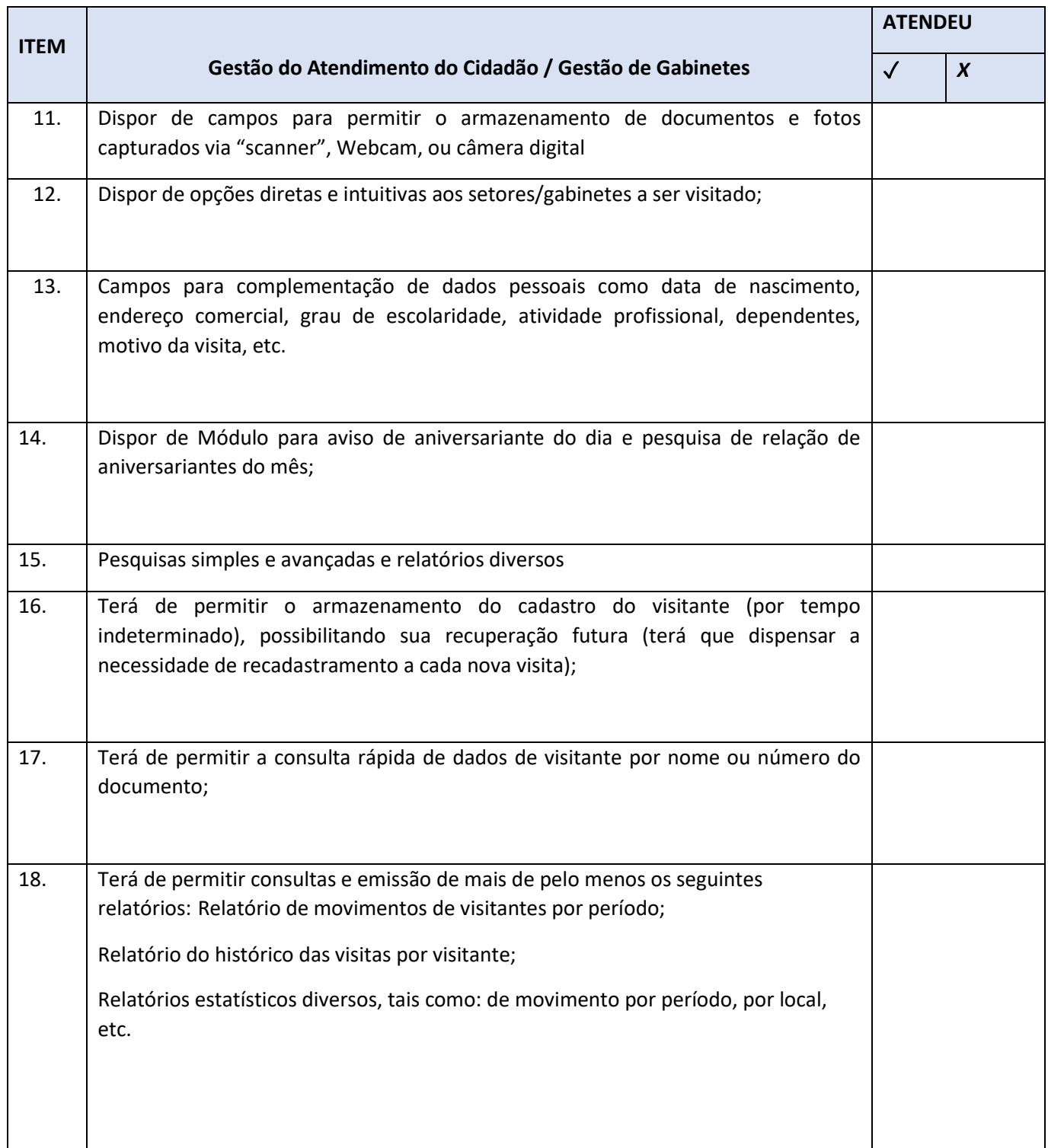

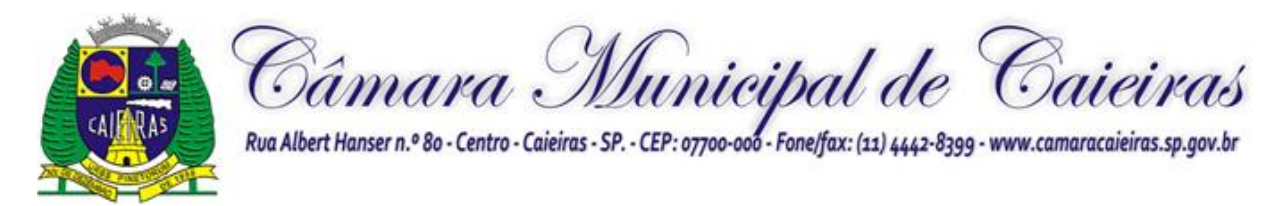

# **"ESPECIFICAÇÕES TÉCNICAS" – LOTE V**

### **LOTE IV**

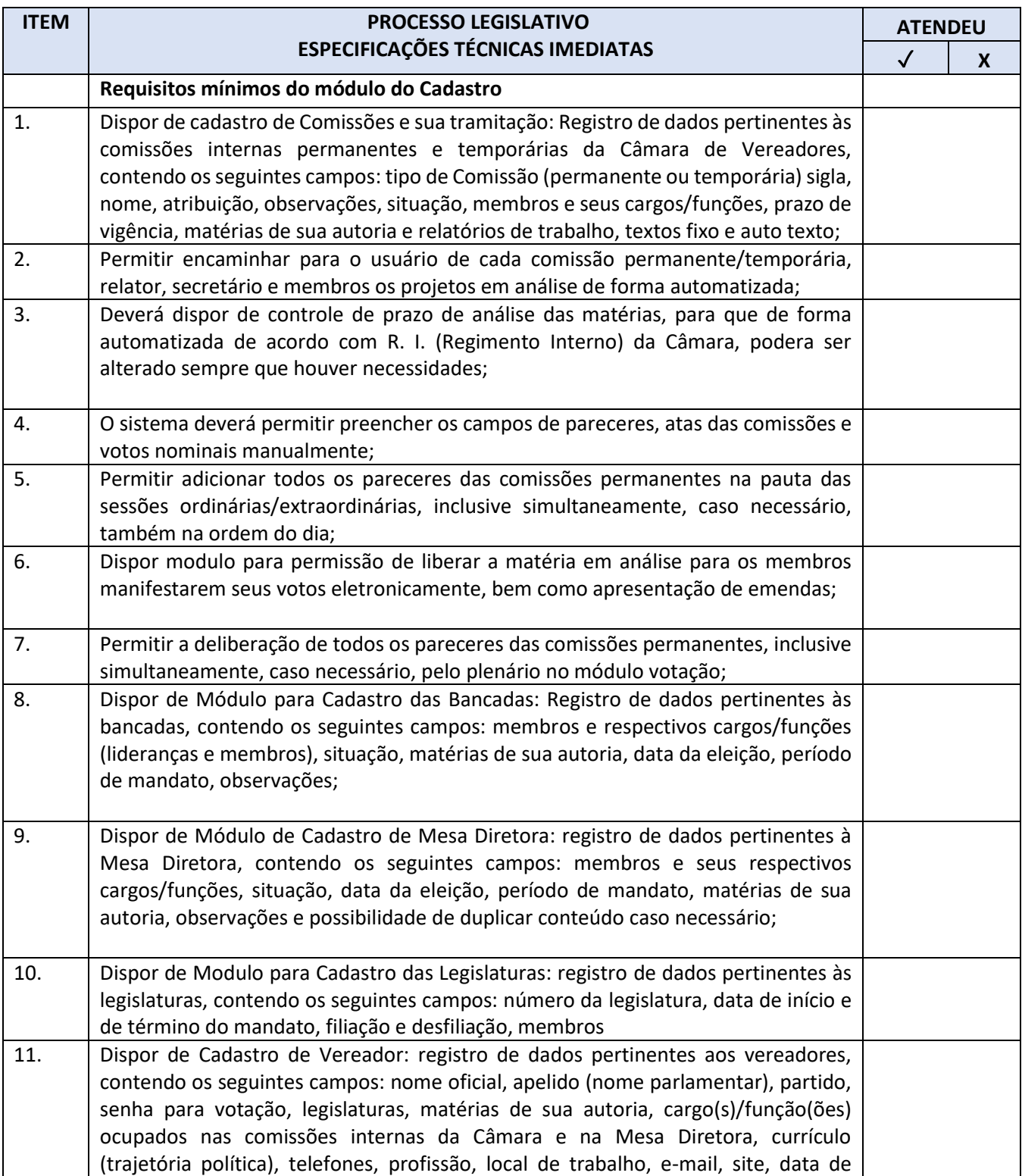

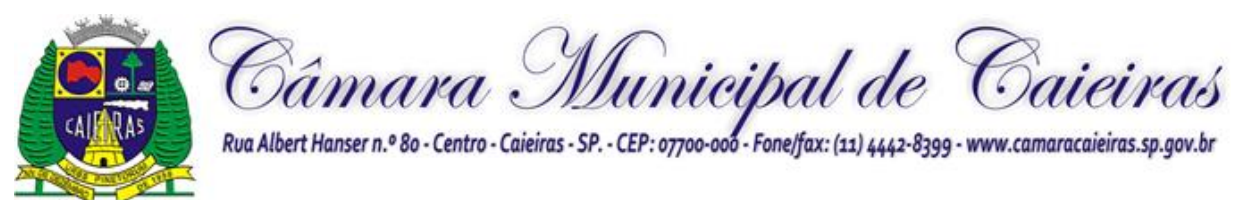

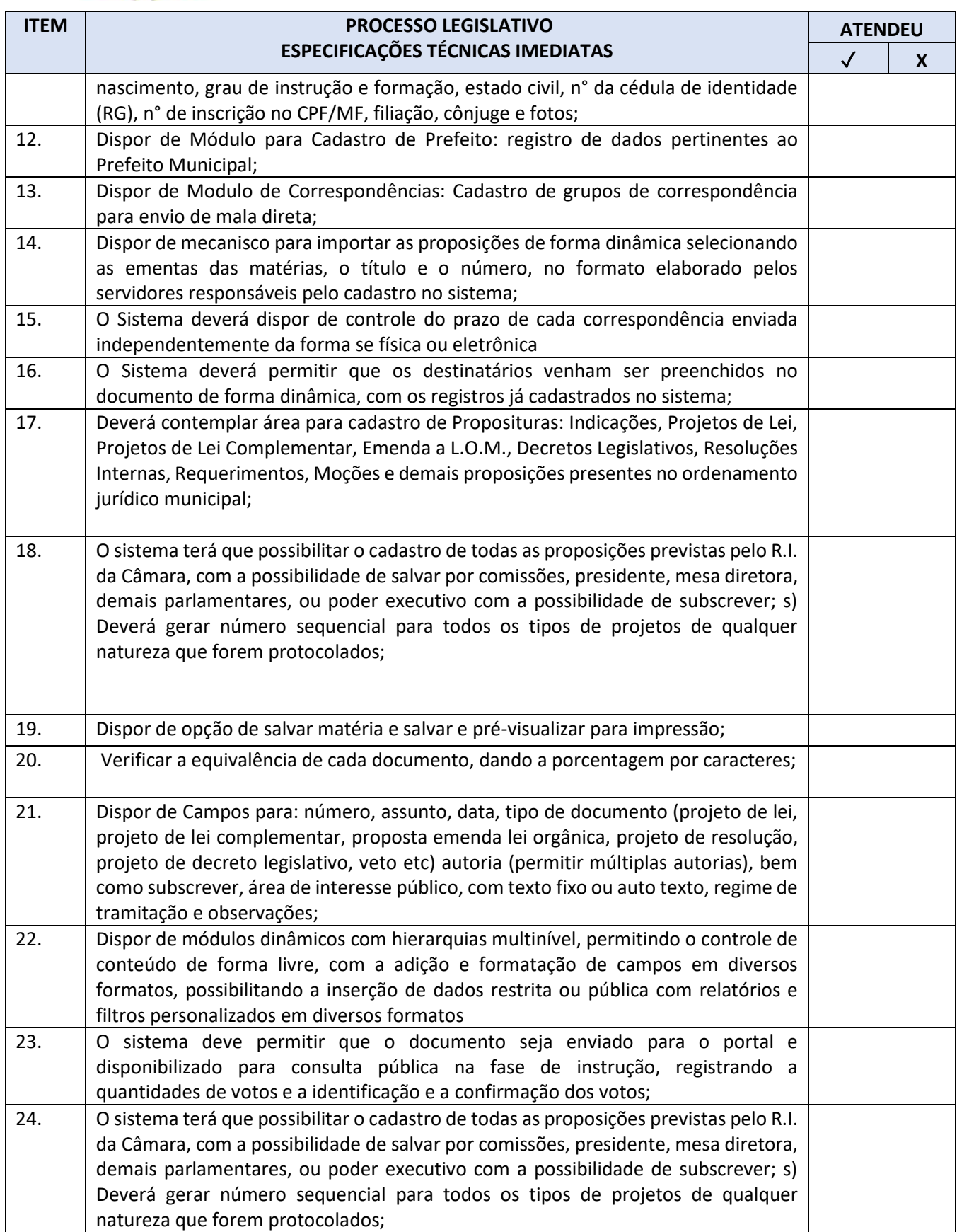

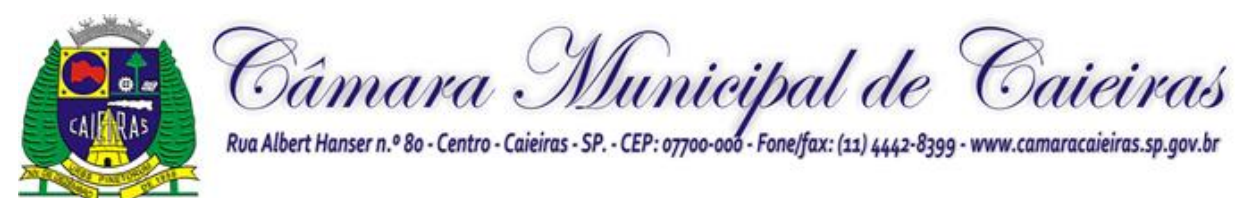

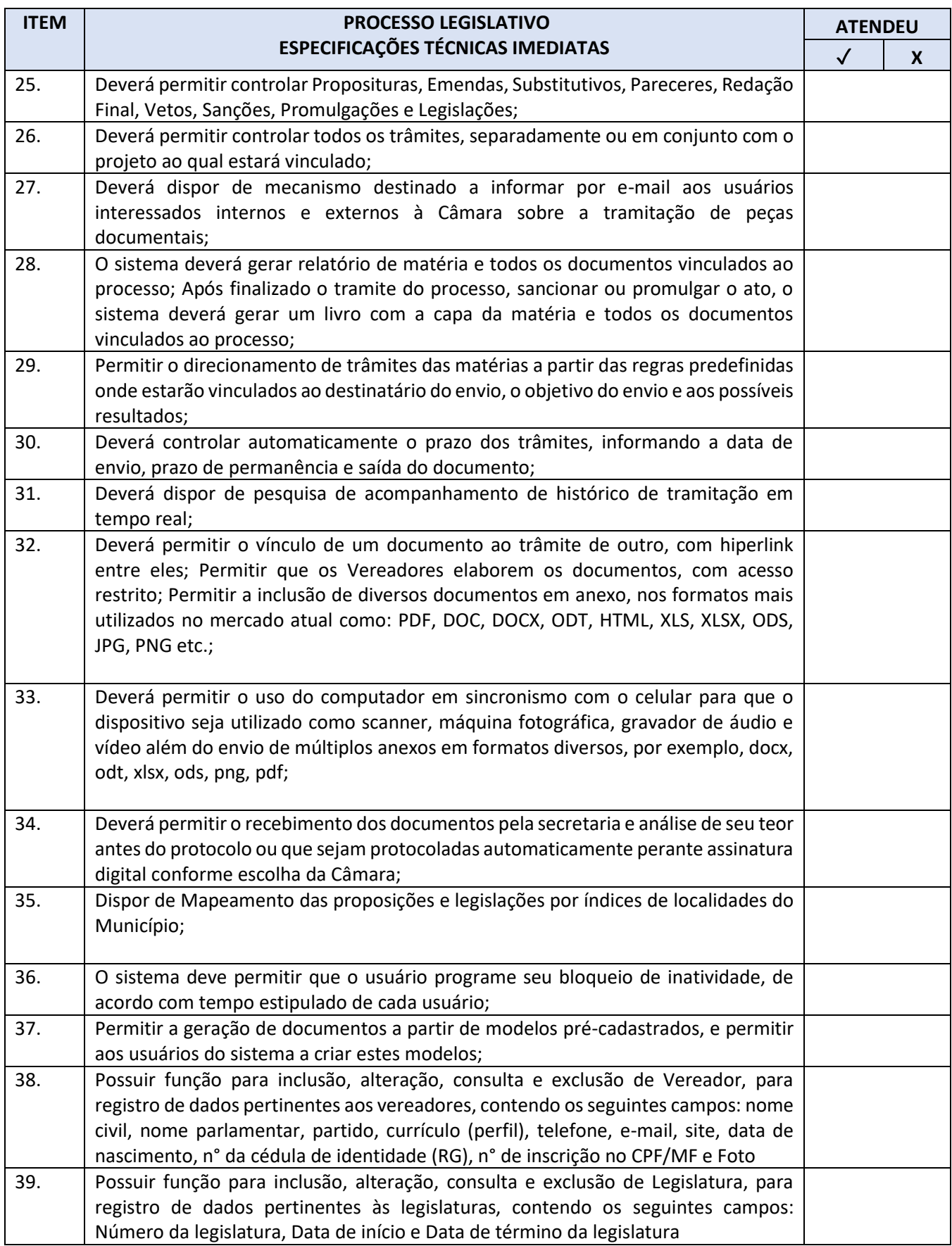

Câmara Municipal de Caieiras.sp.gov.br  $\bullet$ ٨s

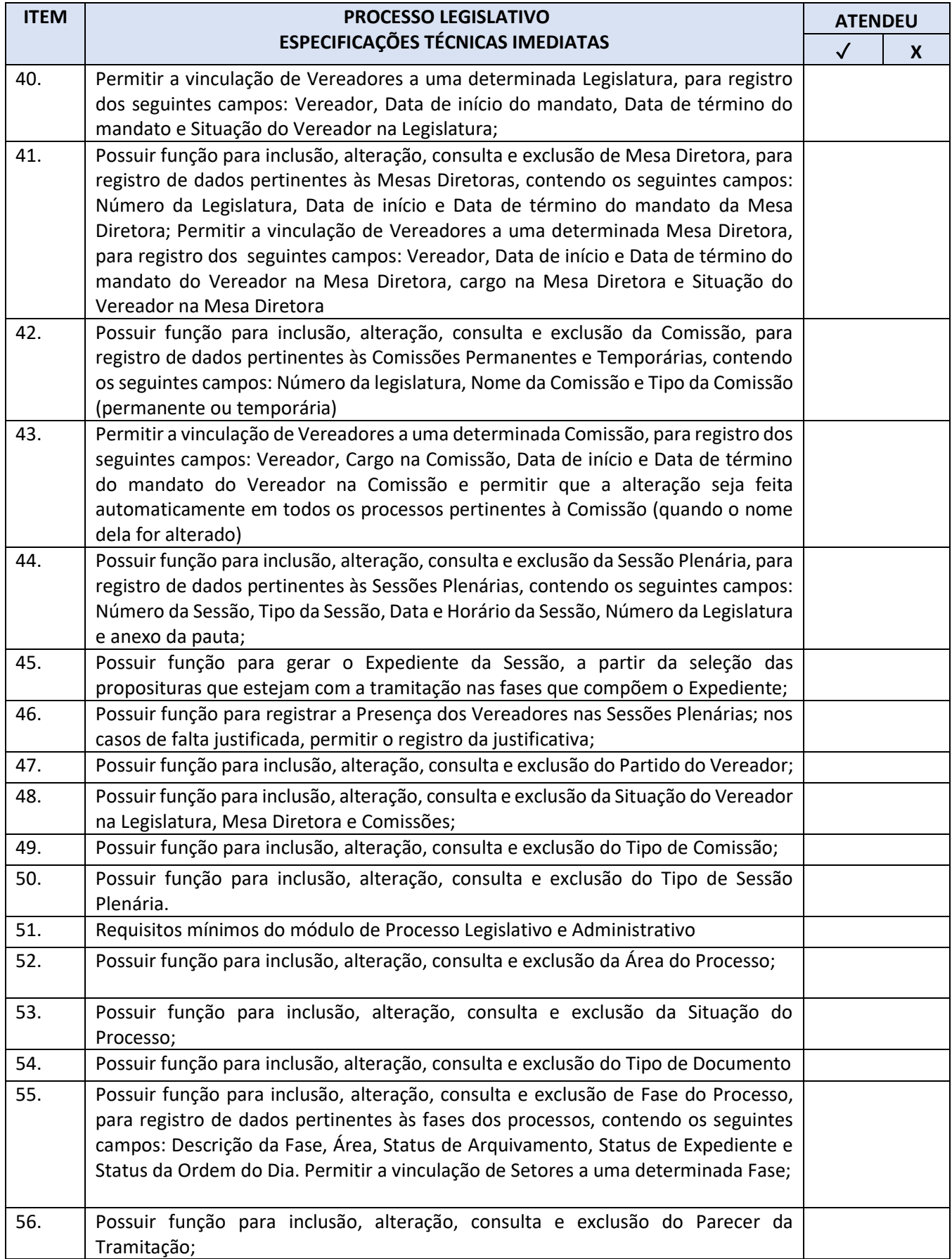

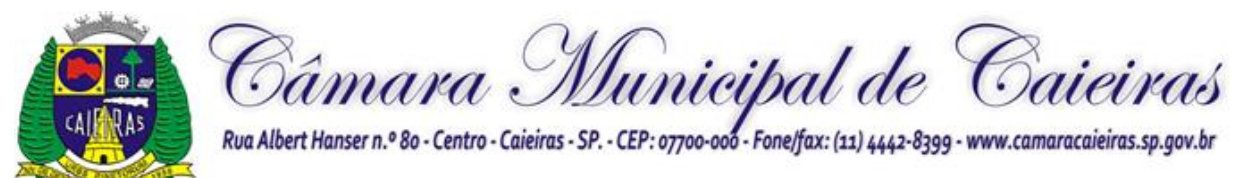

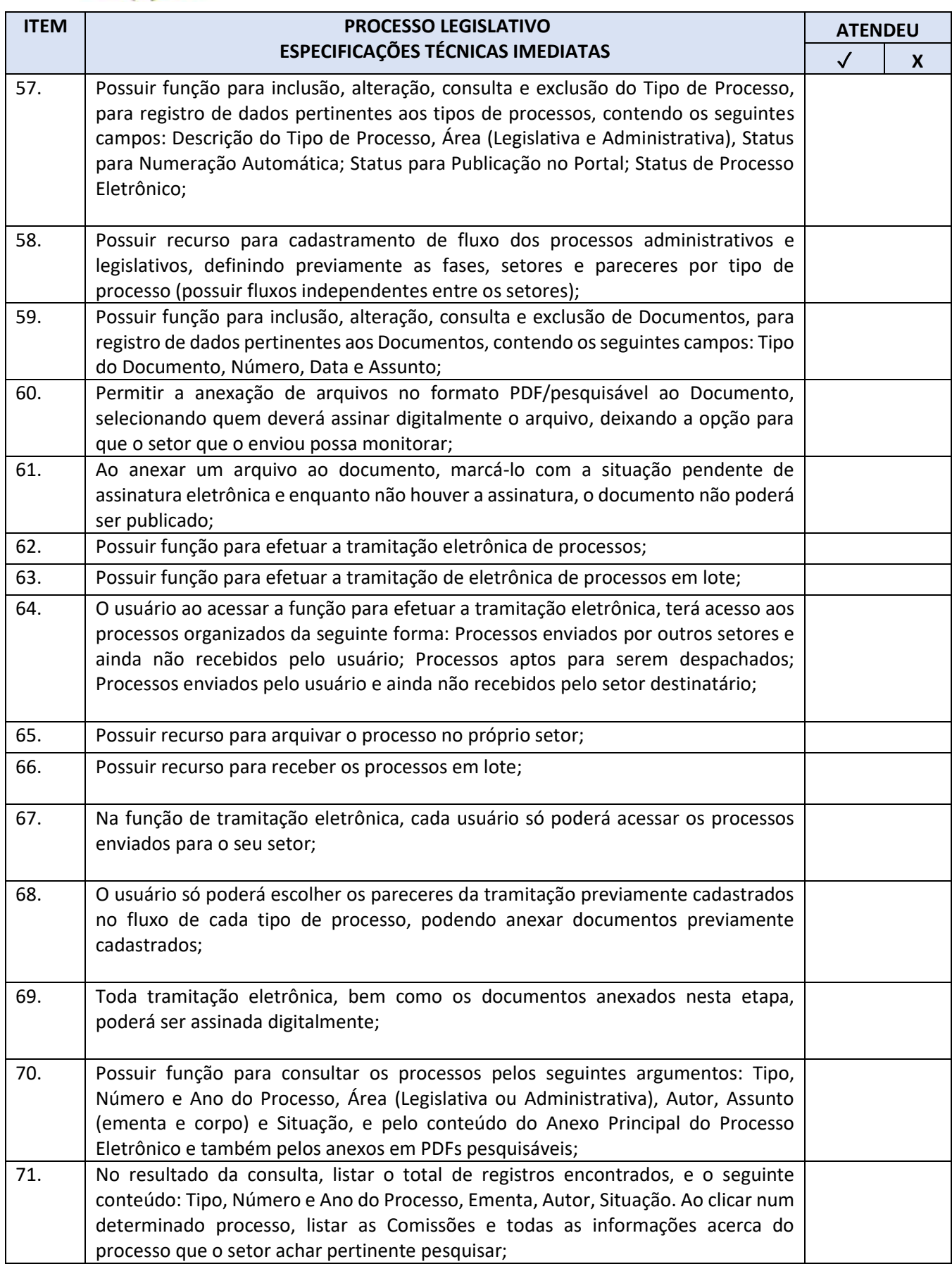

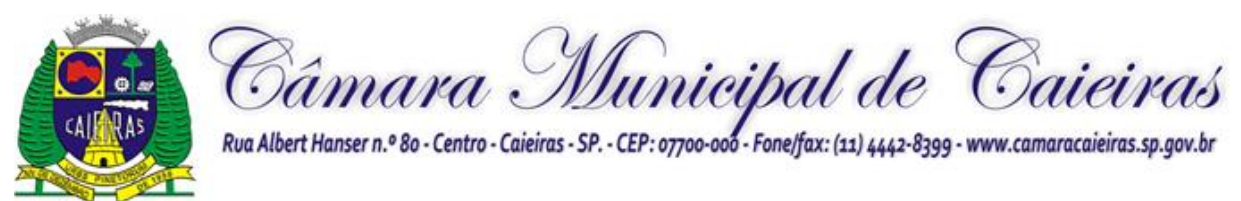

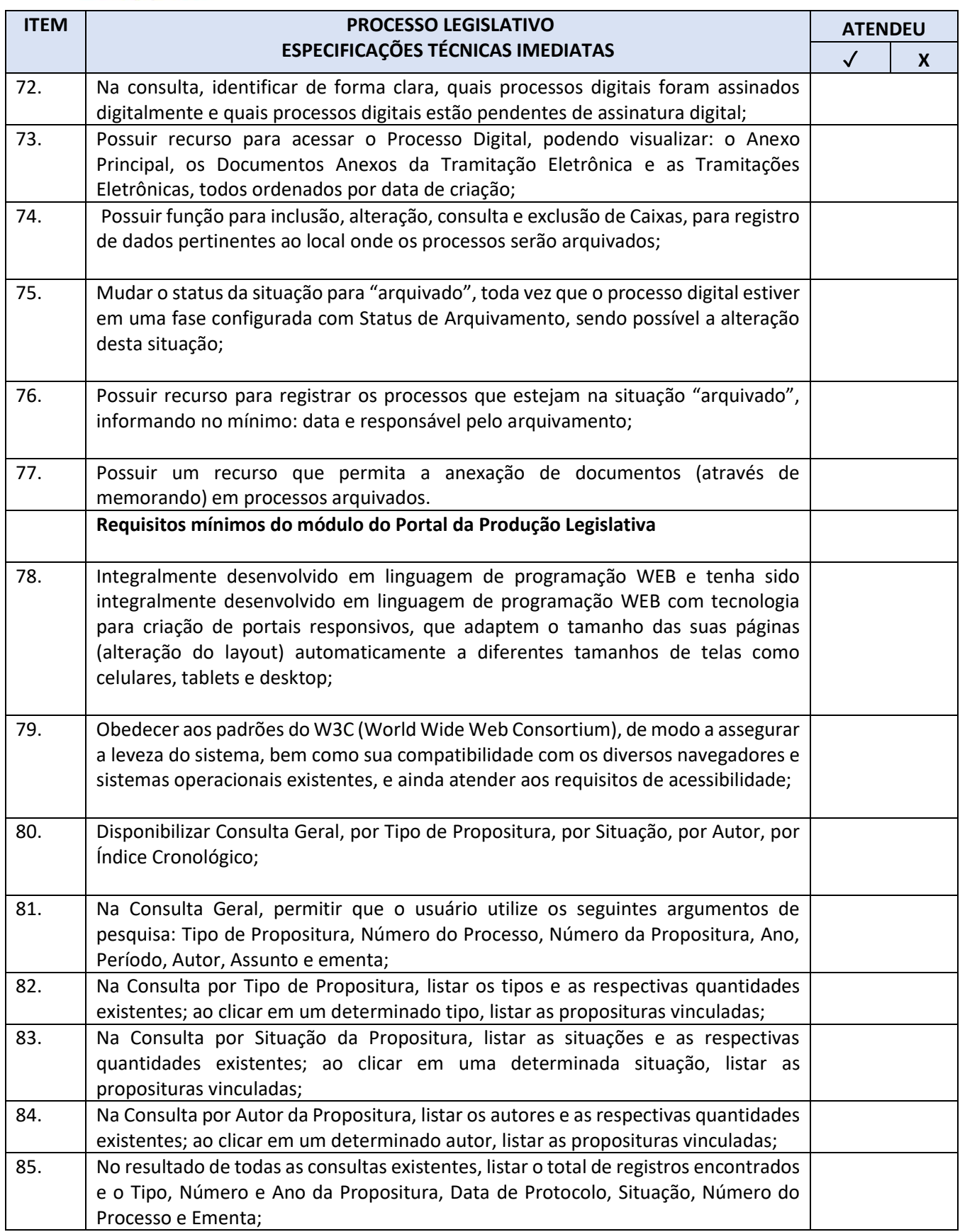

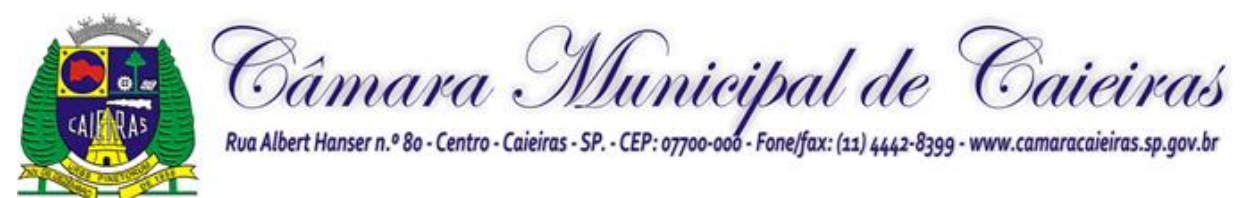

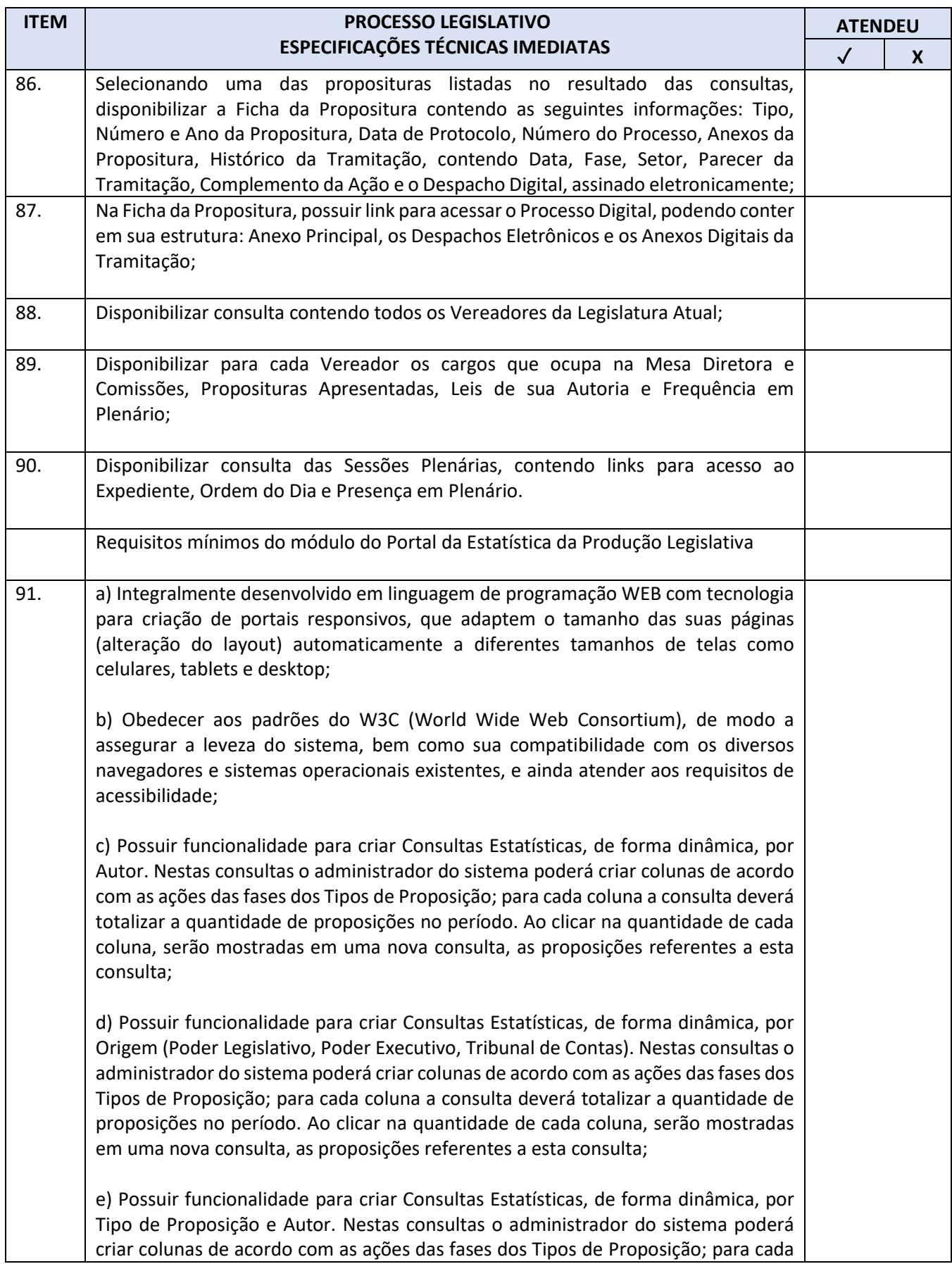

Câmara Municipal de Caieiras sp. 90. ٨s

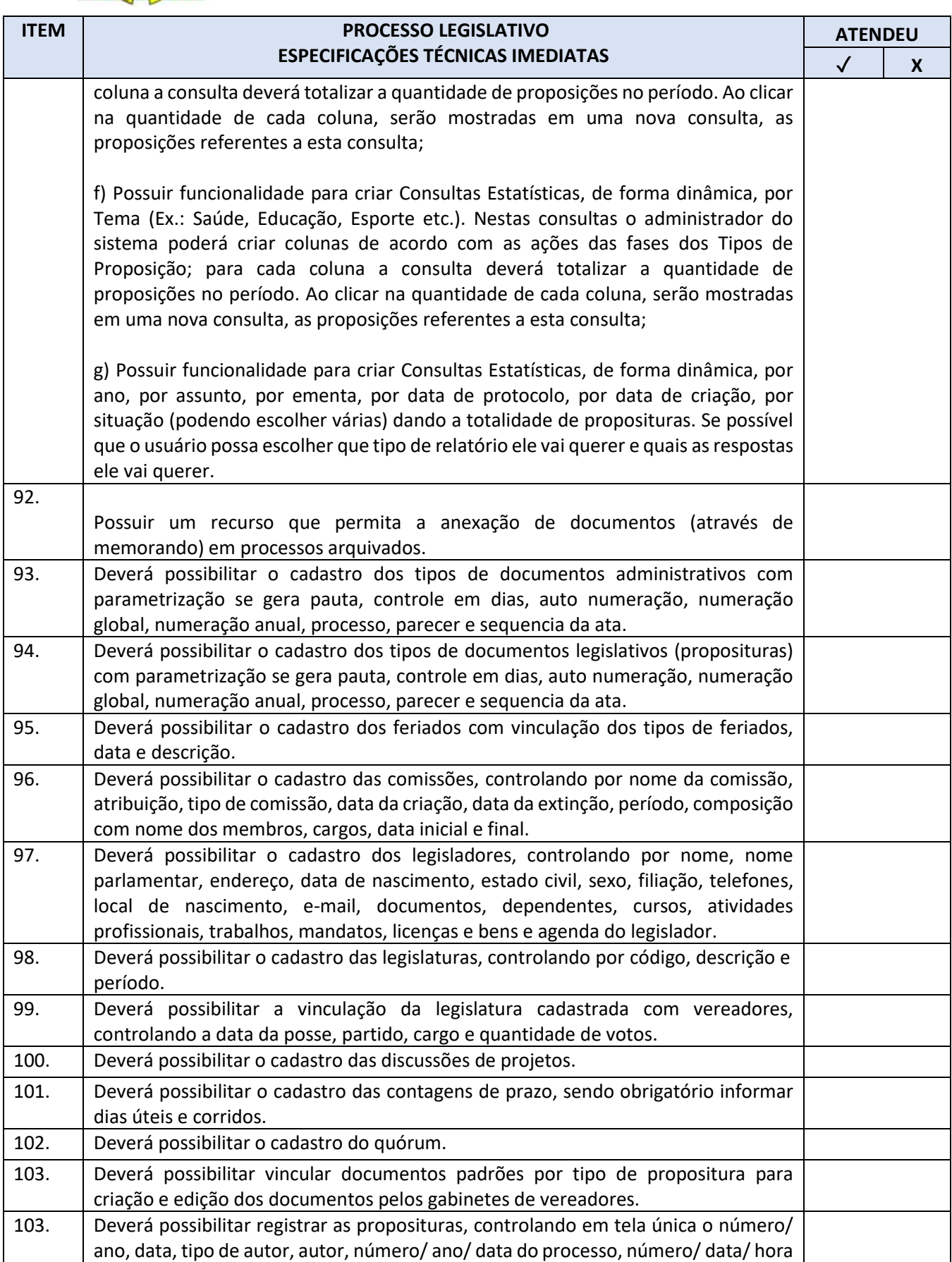

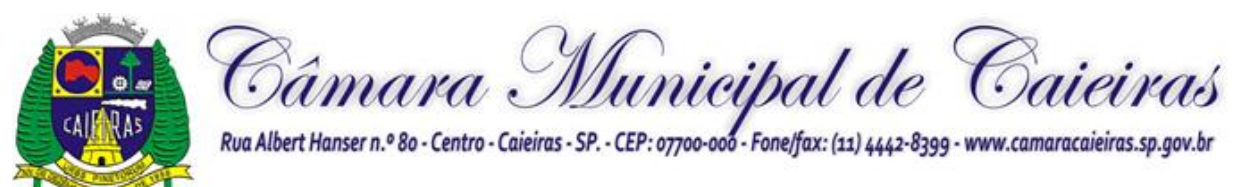

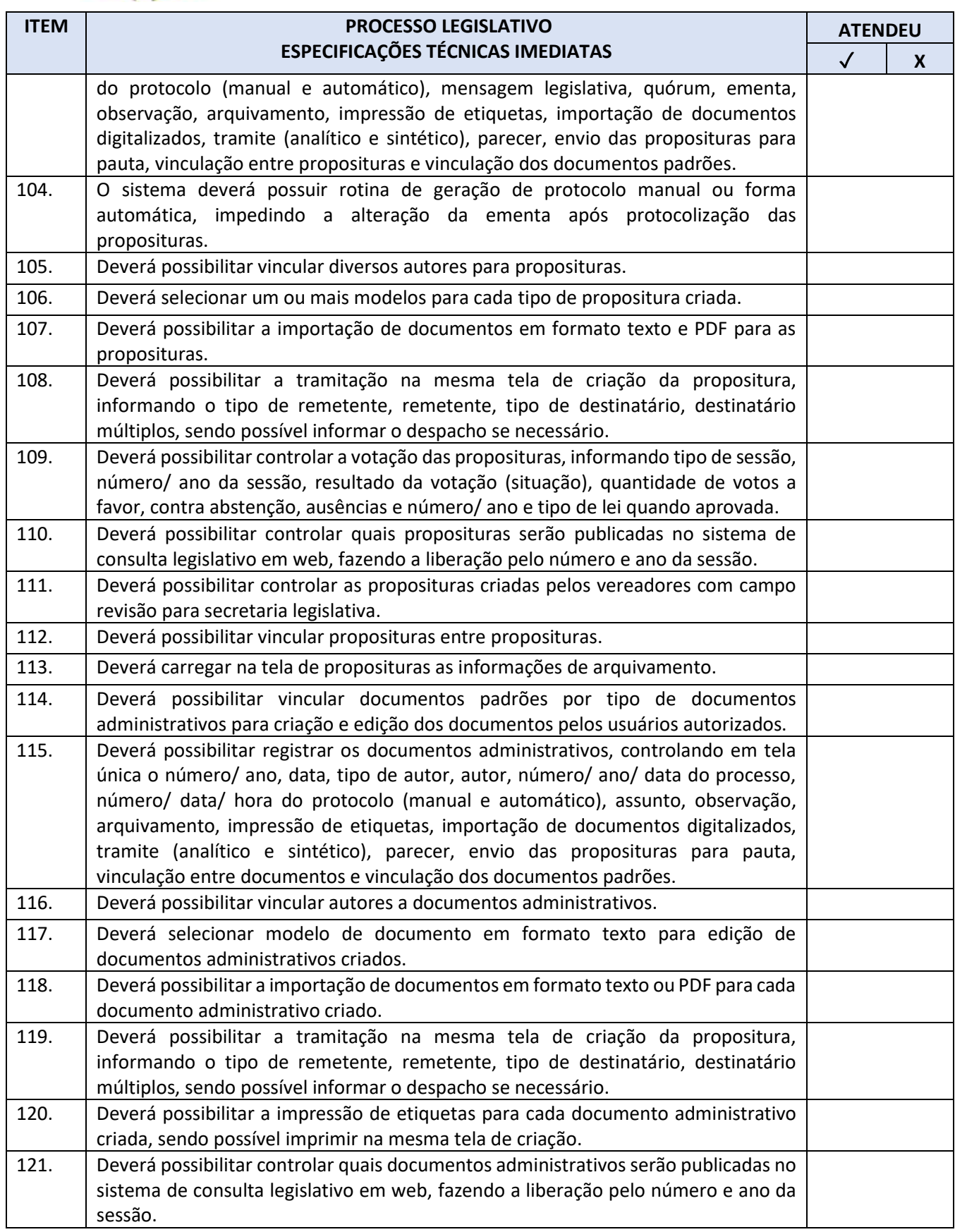

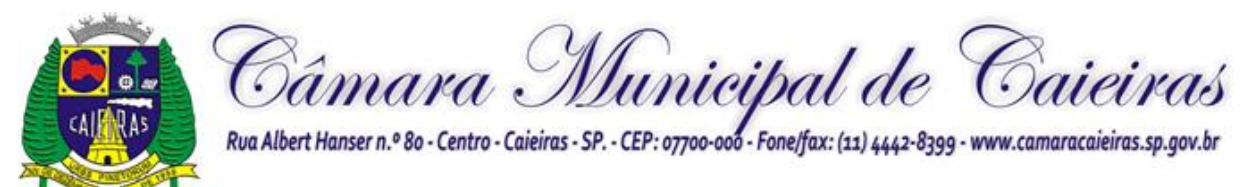

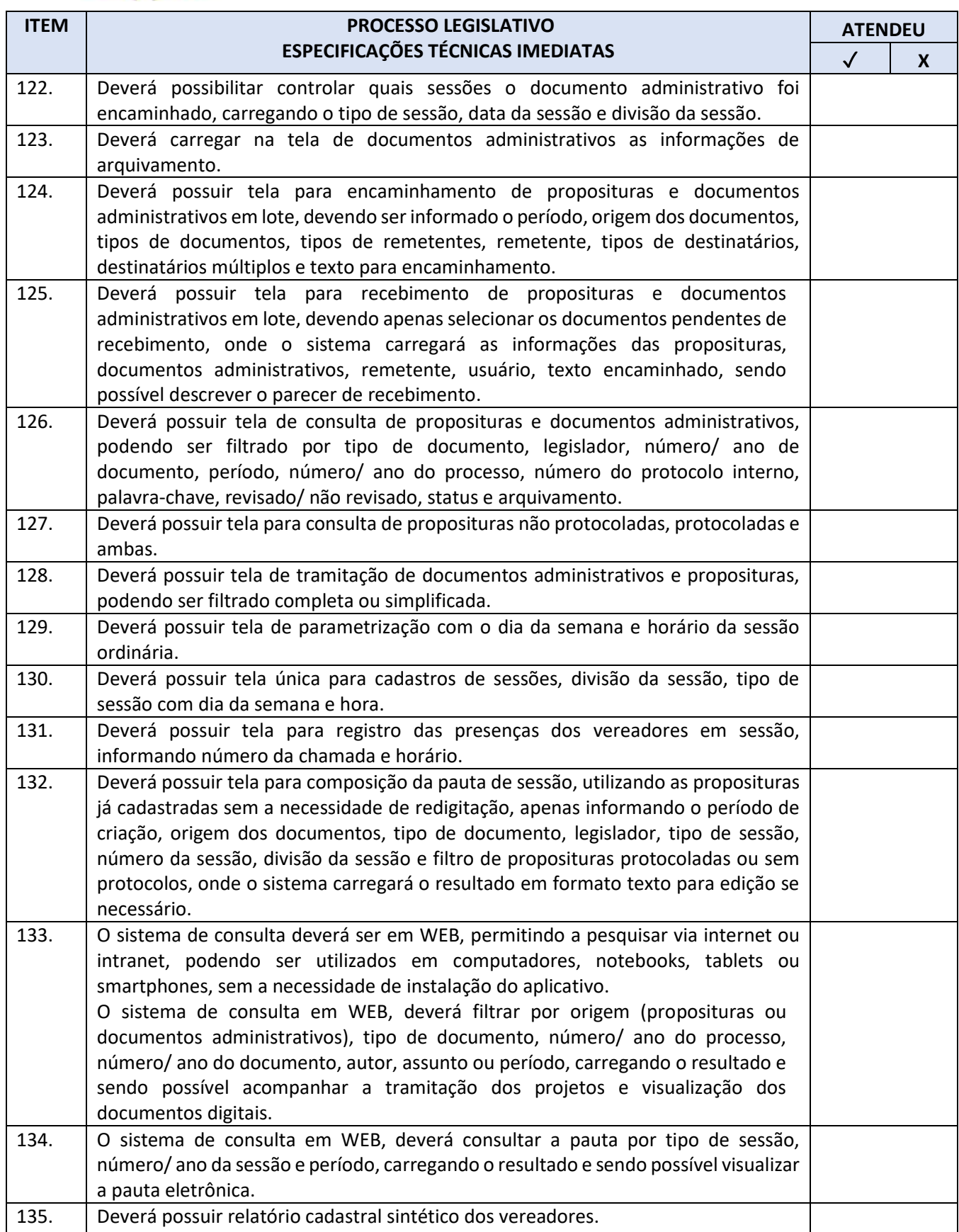

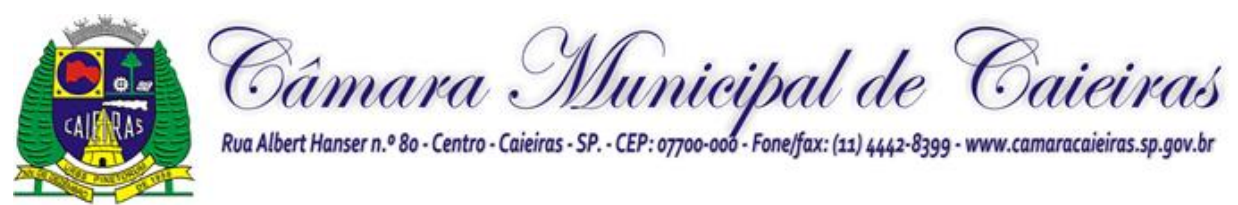

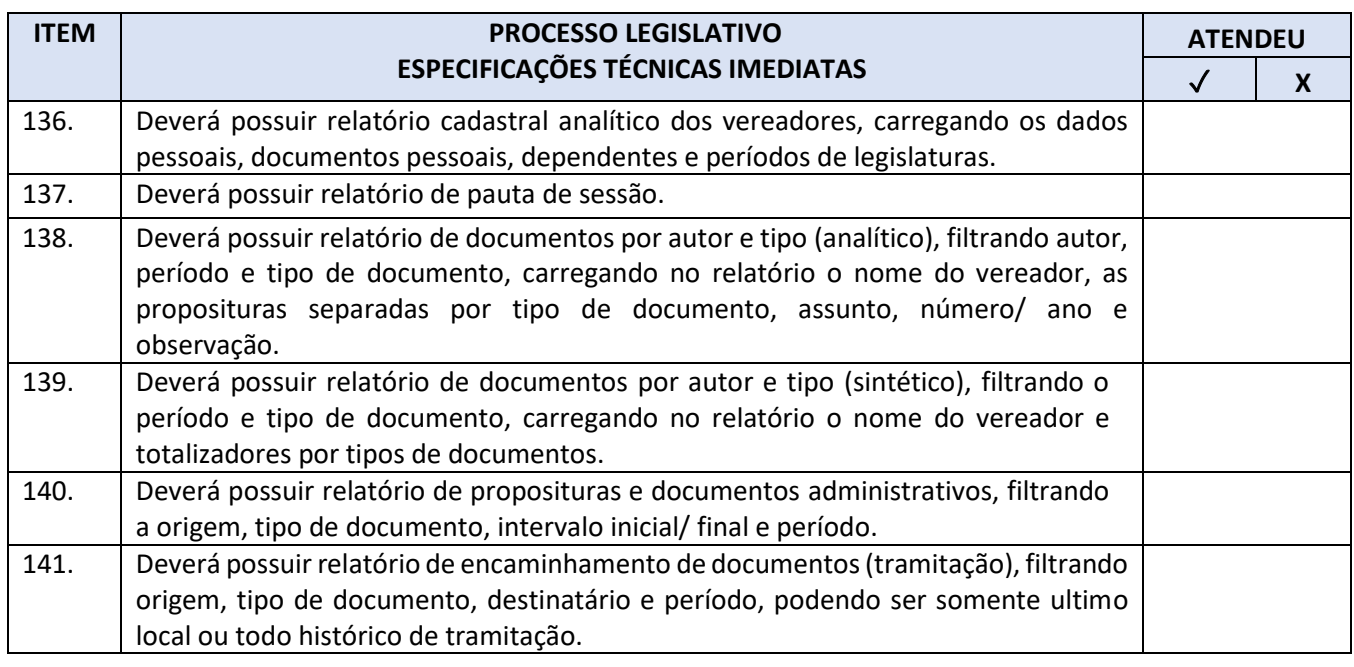

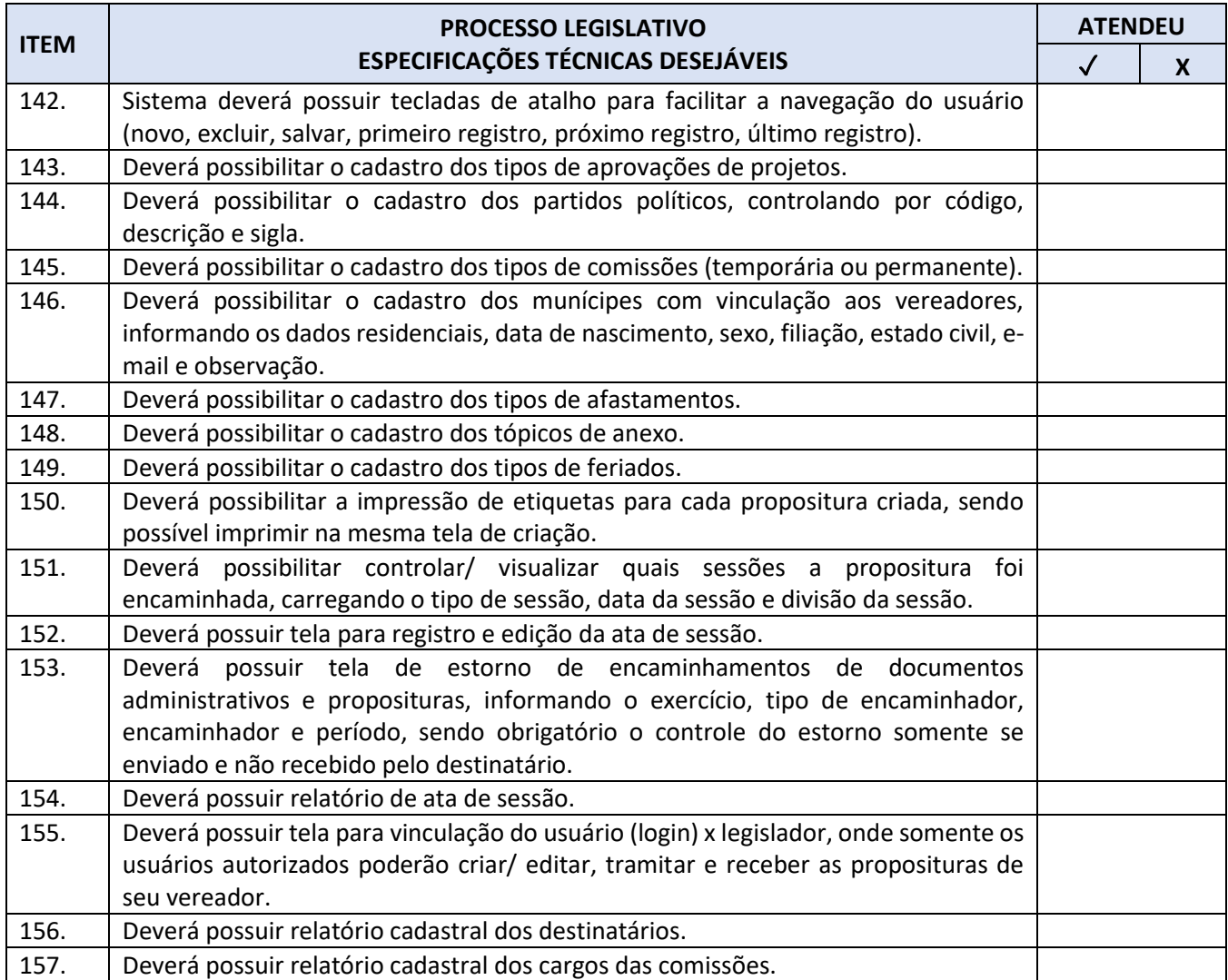
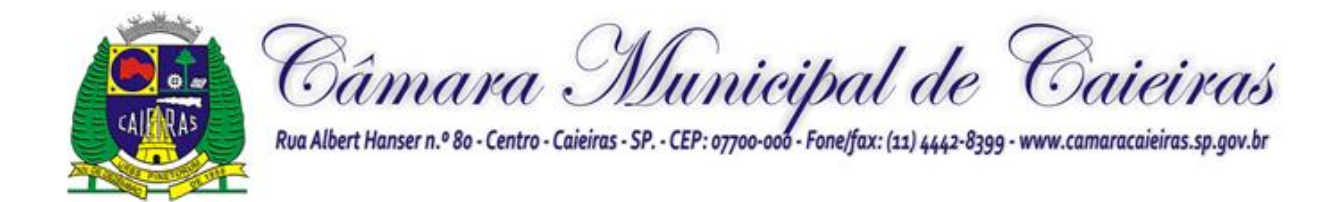

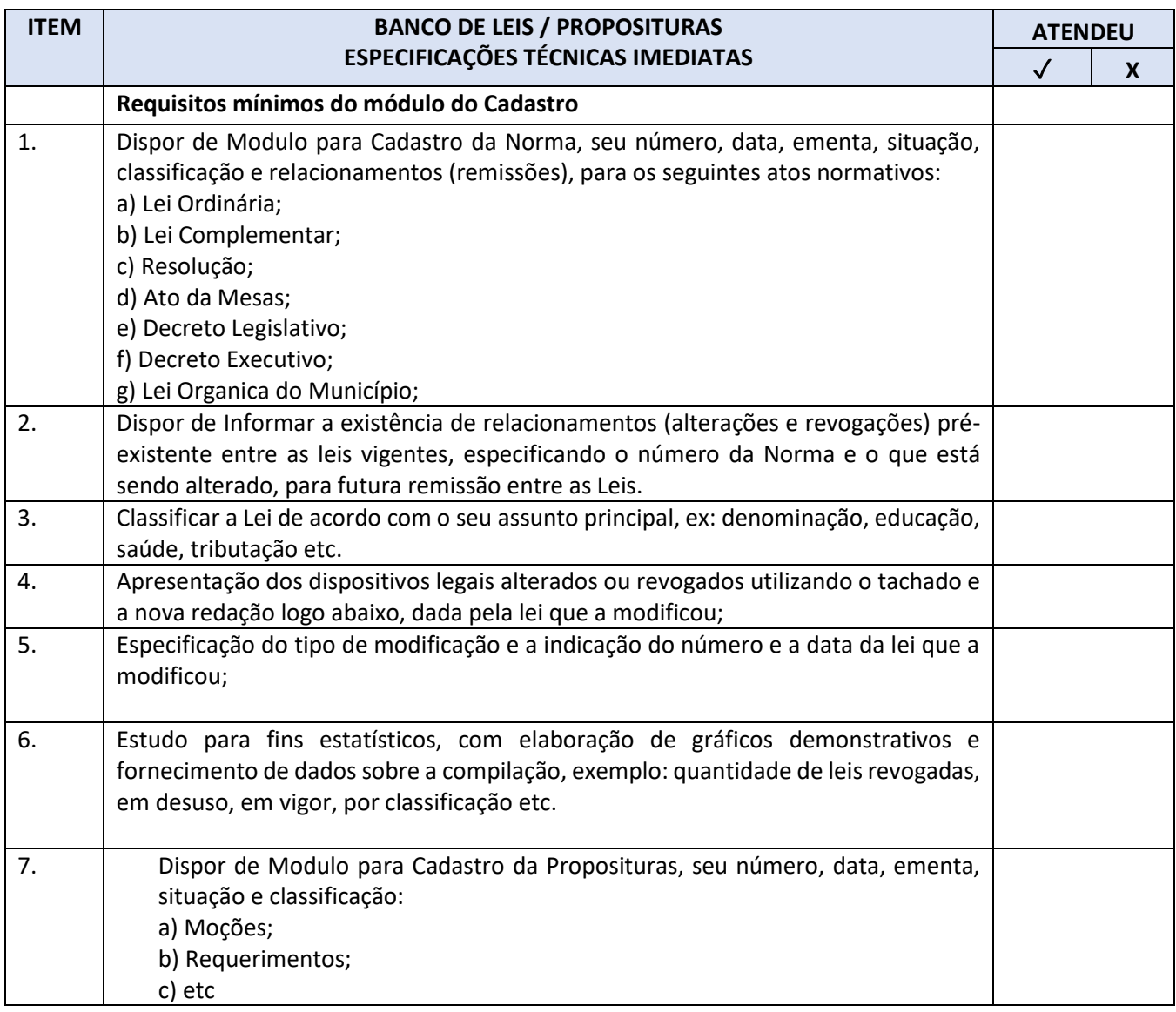

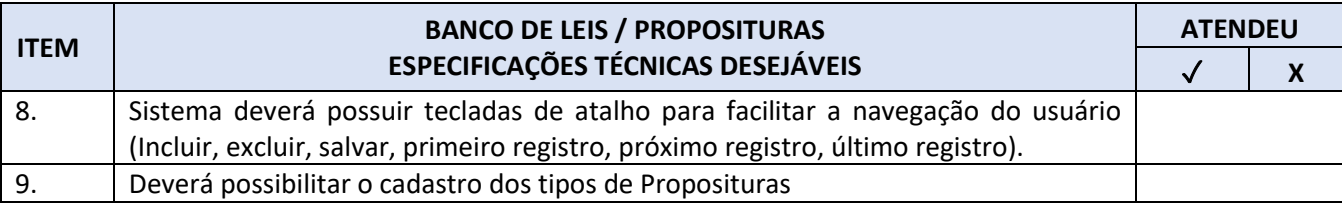

# **8. DAS SANÇÕES ADMINISTRATIVAS**

**8.1.** Quem, convocado dentro do prazo de validade da sua proposta, não celebrar o contrato, deixar de entregar ou

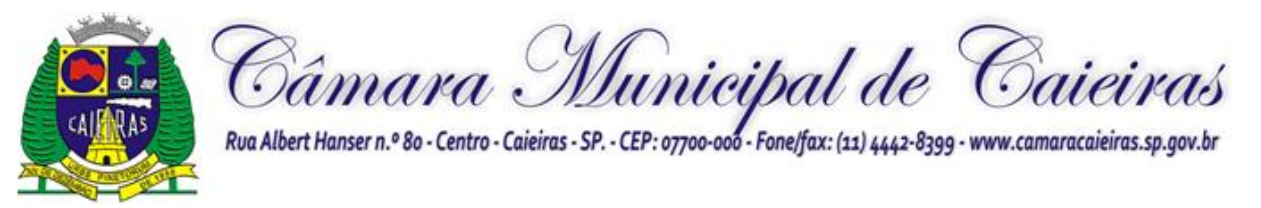

apresentar documentação falsa, ensejar o retardamento da execução de seu objeto, não mantiver a proposta, falhar ou fraudar na execução do contrato, comportar-se de modo inidôneo ou cometer fraude fiscal, ficará sujeito à sanção prevista no artigo 7º da Lei Federal nº 10.520/02.

8.2. A recusa injustificada do adjudicatário em assinar o contrato, aceitar ou retirar o instrumento equivalente dentro do prazo estabelecido pela Administração, caracteriza o descumprimento total da obrigação assumida, sujeitando-o às seguintes penalidades:

**a)**multa de 10% (dez por cento) sobre o valor da obrigação não cumprida;

**b)**aplicação de suspensão temporária para licitar e contratar com a Municipalidade e/ou declaração de inidoneidade, conforme previsto pelo artigo 7º da Lei Federal 10.520/02.

**8.3.** O atraso ou interrupção injustificada na prestação dos serviços, sem prejuízo do disposto no § 1º do artigo 86 Lei 8.666/93, sujeitará à empresa adjudicatária a multa de mora, calculada por dia de atraso sobre a obrigação não cumprida, na seguinte proporção:

**a)**atraso ou interrupção na prestação dos serviços em até 2 (dois) dias, multa de 0,3% (três décimos por cento) ao dia;

**b)**atraso ou interrupção entre 2 (dois) e 5 (cinco) dias, multa de 0,5% (meio por cento) ao dia;

**c)**atraso ou interrupção entre 5 (cinco) e 15 (quinze) dias, multa de 0,6% (seis décimos por cento) ao dia;

**d)**atraso ou interrupção superiores a 15 (quinze) dias, estará caracterizada a inexecução total ou parcial da obrigação assumida, salvo disposição em contrário, em casos particulares, previstos no contrato, sujeitando-se à aplicação das penalidades previstas no próximo item 8.4.

- 8.4.Para cálculo da multa prevista no *caput* deste artigo deverá ser adotado o método de acumulação simples, que significa a mera multiplicação da taxa pelo número de dias de atraso e pelo valor correspondente à obrigação não cumprida, sem prejuízo do disposto no artigo 7.º da Lei 10.520/2002.
- 8.5.Pela inexecução total ou parcial do contrato poderão ser aplicadas ao contratado as seguintes penalidades: a)multa de 10% (dez por cento) sobre o valor total ou parcial da obrigação não cumprida;

**b)**a aplicação de suspensão temporária para licitar e contratar com a Municipalidade e/ou declaração de inidoneidade, conforme previsto pelo artigo 7º da Lei Federal 10.520/02.

8.6.- A aplicação de uma penalidade não exclui a aplicação das outras, quando cabíveis.

8.7. - Pela não-regularização da documentação de comprovação de regularidade fiscal e trabalhista das microempresas e empresas de pequeno porte, no prazo previsto neste edital, implicará decadência do direito à contratação e a Administração poderá, garantida a prévia defesa, aplicar ao licitante multa equivalente a 2% (dois por cento) do valor estimado de contratação do objeto, cominada com a aplicação de suspensão temporária para licitar e contratar com a Municipalidade e/ou declaração de inidoneidade, conforme previsto pelo artigo 7º da Lei Federal 10.520/02; (LC nº 123, art. 43, § 2º)

8.8. **-** O prazo para defesa prévia quanto à aplicação de penalidade é de 05 (cinco) dias úteis contados da data da intimação do interessado.

8.9. **-** O valor das multas será recolhido aos cofres da Prefeitura Municipal de Caieiras, dentro de 03 (três) dias úteis da data de sua cominação, mediante guia de recolhimento oficial.

#### **9. - DAS CONDIÇÕES DE PAGAMENTO**

9.1. O pagamento devido à Contratada será efetuado mensalmente em até 30 (trinta) dias, mediante apresentação e aceitação da Nota Fiscal/Fatura correspondente ao fornecimento de acordo com as especificações e módulos constantes nas Ordens de Serviços a serem emitidas pela Câmara Municipal, e poderá ser feito por meio de boleto bancário, crédito em conta corrente a ser fornecida pela Contratada ou cheque nominal a favor da proponente a ser retirado na sede da Câmara Caieras.

9.2. Os valores referentes à implantação do sistema serão cobrados somente uma vez e após concluídos os respectivos serviços. Assim, caso haja a prorrogação deste instrumento contratual, tal valor não será pago novamente.

**9.3.** Os pagamentos referentes à locação dos sistemas serão iniciados somente após a efetiva implantação destes.

9.4.**-** Correrão por conta exclusiva da contratada:

**a)** todos os encargos, impostos e taxas que forem devidos em decorrência do objeto da contratação;

9.5. Sendo constatado erro na nota fiscal, esta não será aceita e o pagamento ficará retido e seu prazo suspenso, até que

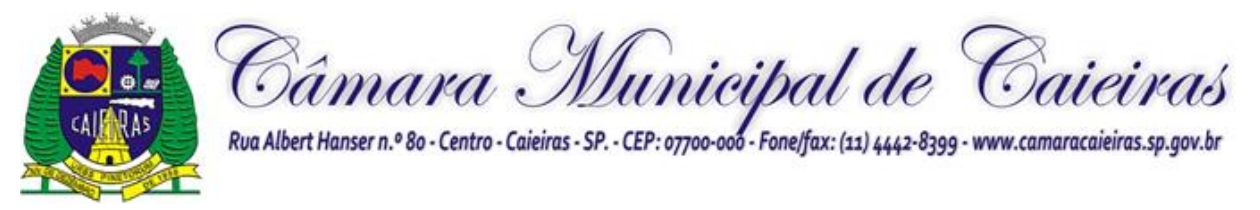

seja providenciada a correção, contando-se o prazo estabelecido no item 16.1, a partir da data de sua reapresentação.- A devolução da fatura não aprovada em hipótese alguma servirá de pretexto para aplicação de multas, juros e correção monetária.

- 9.6. No caso de a CONTRATANTE atrasar os pagamentos, estes serão atualizados financeiramente "pro rata dies", pelo índice legal, IPCA/FGV, conforme legislação pertinente, em vigor na data do efetivo pagamento, ou outro índice que venha substituí-lo.
- 9.7. Nenhum pagamento isentará a CONTRATADA das responsabilidades assumidas na forma deste contrato, quaisquer que sejam, nem implicará na aprovação definitiva do objeto executado.
- 9.8. Em nenhuma hipótese e em tempo algum poderá ser invocada qualquer dúvida quanto aos preços cotados, para modificação ou alteração dos preços propostos.
- 9.9. Eventuais reajustes serão calculados em conformidade com a legislação vigente, e de acordo com a variação do IPC/FIPE - Índice de Preço ao Consumidor, ocorrida entre o mês de referência de preços e o mês de aplicação do reajuste.
- 9.10. A atualização dos preços poderá será processada a cada período completo de 12 (doze) meses, tendo como referência o mês de apresentação da proposta.
- 9.11. O reajuste de que se tratam os itens acima, só serão aceitos mediante análise prévia do Gestor Geral de Contratos e da Administração Municipal, juntamente com parecer favorável da assessoria jurídica.

# **10. PRAZOS E CONDIÇÕES DE FORNECIMENTO**

- 10. O prazo de vigência do contrato será de 30 (trinta) meses, considerando o prazo para implantação, conversão e treinamento, que deve ocorrer em até trinta dias, prorrogáveis por mais quinze, se devidamente justificado. A locação mensal poderá ser prorrogada, dada a sua natureza contínua, por periodo equivalente nos termos do art. 57, IV da Lei n° 8.666/93.
- 10.1. A Contratada será responsável pelos custos de diretos e indiretos da prestação dos serviços.

10.2. A Contratante se reserva o direito de exercer a mais ampla e completa fiscalização dos serviços, sendo que esta, em nenhuma hipótese eximirá a Contratada das responsabilidades contratuais e legais, como por danos causados por seus funcionários, seja por ato da própria empresa ou omissões de seus funcionários e preposto.

10.3. - Os serviços deverão ser executados conforme as especificações e condições estabelecidas no Anexo VIII – Termo de Referências deste edital e serão acompanhados por preposto ou comissão de fiscalização designada pela Câmara Caieirasl, ou através de terceiros, contratados especificamente para este fim, nos termos do art. 67 da Lei nº 8.666/93.

10.4. – O departamento competente providenciará a conferência dos serviços executados analisando a conformidade das suas especificações de acordo com as exigências constantes neste edital. Havendo alteração quanto às especificações, os serviços deverão ser e adequados em um prazo máximo de 72 (setenta e duas) horas do comunicado, sob pena da aplicação das sanções cabíveis.

10.5. - A Contratada ficará obrigada a substituir e/ou atualizar os softwares que não corresponderem às exigências mínimas de maneira que atendam às necessidades desta Administração e atendimento as especificações contidas no ANEXO VIII - TERMO DE REFERÊNCIA, objeto deste Edital, assim como disponibilizar atendimento, conforme o caso via telefone, e-mail ou "acesso remoto" via "internet", em horário normal de expediente para esclarecimentos de dúvidas e realizar visitas "in loco" sempre que os esclarecimentos não puderem ser sanados por outros meios descritos nesse item.

- 10.6. São ainda obrigações da futura CONTRATADA:
	- a) Executar os serviços contratados de acordo com as condições, especificações e características constantes do ANEXO VIII – Termo de Referência do Edital do Pregão Presencial nº 01/2022 que integra este termo.
	- b) Manter, durante toda a execução do contrato, compatibilidade com as obrigações assumidas, assim como todas as condições de habilitação e qualificação, apresentando documentação revalidada se, no curso do contrato, algum documento perder a validade.
	- c) Corrigir ou substituir, a suas expensas, no todo ou em parte, o objeto do contrato, se verificar incorreções relacionadas à quantidade e qualidade dos serviços prestados.
	- d) Aceitar supressões ou acréscimos ao objeto do contrato em até 25% (vinte e cinco por cento) do seu valor

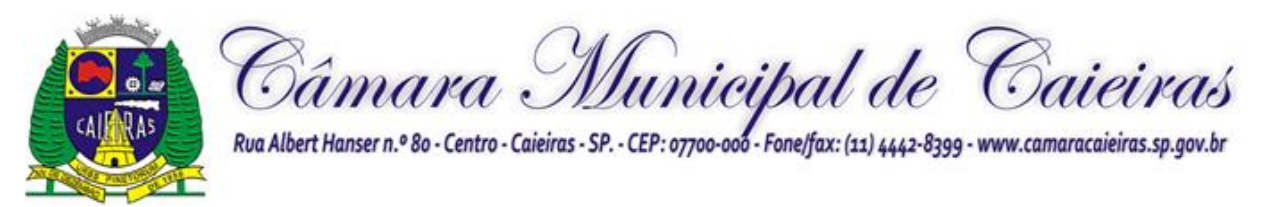

inicial atualizado, a critério exclusivo, de acordo com o disposto no art. 65, I e § 1º, da Lei Federal nº 8.666/93.

- e) Assumir, como exclusivamente seus, os riscos e as despesas decorrentes da mão de obra necessários à boa e perfeita execução deste contrato, responsabilizando-se, também, pela idoneidade e pelo comportamento de seus empregados, prepostos ou subordinados e, ainda, por quaisquer prejuízos que sejam causados ao CONTRATANTE ou terceiros.
- f) Pagar os tributos, tarifas, suporte técnico, emolumentos e despesas decorrentes da formalização deste contrato e da execução de seu objeto.
- g) Atender ao chamado da Câmara Municipal de Caieiras, seja para dirimir dúvidas ou para qualquer outro assunto de ordem funcional, no prazo máximo de 24 horas, sendo o chamado registrado através de fax, *email* ou correspondência.
- h) Tomar todas as providências necessárias para a fiel execução deste Instrumento;
- i) Abster-se de quaisquer iniciativas que impliquem ônus para a Contratante, se não previstas neste Instrumento;
- j) Sujeitar-se a ampla e irrestrita fiscalização por parte da Contratante, no acompanhamento da execução do serviço, prestando todos os esclarecimentos que lhe foram solicitados e atendendo às reclamações formuladas;
- k) Apresentar fatura/nota fiscal consolidada de cobrança de serviços;
- l) Comunicar ao Contratante, por escrito, qualquer anormalidade nos serviços e prestar informações julgadas necessárias, em tempo hábil, principalmente quando solicitados pelo Gestor do Contrato;
- m) Atender prontamente quaisquer exigências do Gestor deste Contrato, o que for relacionado ao objeto ora contratado;
- n) Cumprir outras obrigações previstas no Código de Proteção e Defesa do Consumidor (Lei n° 8.078/90) que sejam compatíveis com o regime de direito público.

10.7. - A execução do contrato será acompanhada, conforme o caso, nos termos do art. 67 e 73 da Lei Federal n° 8.666/93.

10.8. - As despesas para efetivo atendimento ao objeto licitado, tais como tributos, encargos trabalhistas e previdenciários correrão por conta da empresa adjudicatária.

10.9. - A Administração rejeitará o objeto executado em desacordo com o contrato (art. 76 da lei Federal n° 8.666/93).

10.10. Responsabilizar-se pelo comportamento dos seus empregados e por quaisquer danos que estes ou seus prepostos venham porventura ocasionar à CONTRATANTE, ou a terceiros, durante a execução dos serviços, podendo a CONTRATANTE descontar o valor correspondente ao dano dos pagamentos devidos.

#### 11. Das OBRIGAÇÕES DA CONTRATANTE

- 11.1. Efetuar os pagamentos nas condições e preços pactuados.
- 11.2. Acompanhar e fiscalizar a execução deste Contrato por Gestor de Contratos.
- 11.3. Notificar por escrito a ocorrência de irregularidades durante a execução dos serviços.
- 11.4. Expedir o Atestado de Realização dos Serviços, no prazo estipulado.

11.5. Fiscalizar o efetivo cumprimento do objeto e das demais cláusulas do Termo de Referência - Anexo I, como também deste Contrato.

11.6. Caberá à CÂMARA MUNICIPAL CAIEIRAS por intermédio do gestor de contratos a fiscalizar o efetivo cumprimento do objeto.

11.7. O gestor iniciará sua atuação no acompanhamento e fiscalização propriamente ditos:

11.8. a). com o registro de ocorrências da execução contratual que entender apropriado ao tipo de contrato e às atividades que lhe foram atribuídas e nas cláusulas contratuais

a.1). O registro dar-se-á mediante processo, no qual anexará todas as manifestações, relatórios e documentos, em formato de livro ou em formato de relatório, sendo as folhas devidamente numeradas.

b). Os termos de abertura e encerramento do registro de ocorrências dar-se-ão conforme por registro e apostilamento em apenso ao processo de origem da contratação do licenciamento do objeto em questão.

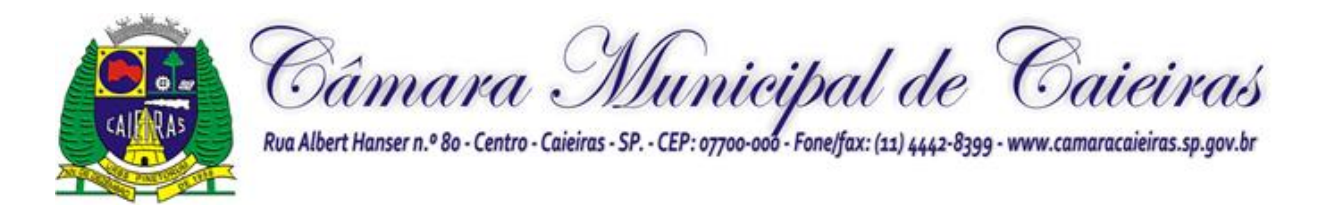

11.9. Anterior a lavratura do Termo de Encerramento o Gestor/Comissão deverá utilizando os meios pertinentes e invocando as diligências necessárias verificar a existência de eventual saldo remanesceste de dotação orçamentária destinada as despesas do contrato não liquidadas.

# **12. DA DOTAÇÃO ORÇAMENTÁRIA**

12.1. As despesas decorrentes da execução deste procedimento licitatório correrão à conta das unidades orçamentárias de 2022 e 2023:

**01.01.00 – Legislativo; 01.031 – Administração Geral; 0001 – Processo Legislativo 2002 – Gestão Administrativa da Câmara Municipal 3.3.90.40.00 – Serviços de Tecnologia da Informação e Comunicação – Pessoa Jurídica 3.3.90.40.16 – Locação de Software** 

### **13. DO VALOR**

**13.1.** O valor total estimado da contratação dos módulos é de R\$ \_\_\_\_\_\_\_\_\_\_\_\_ (\_\_\_\_\_\_\_\_\_\_\_reais).

# **14. CONDIÇÕES PARA FORMALIZAÇÃO DA CONTRATAÇÃO E FORNECIMENTO .**

**14.11.1.** A licitante declarada vencedora, como condição à efetiva formalização da contratação, **sob pena de decair o direito à contratação**, será submetida as consultas abaixo:

**14.11.2.** Será promovida a verificação de sanções que impeçam a contratação, mediante consultas nos seguintes cadastros.

a) Cadastro Nacional de Empresas Inidôneas e Suspensas – CEIS, mantido pela Controladoria Geral da União [\(www.portaltransparencia.gov.br/sancoes/ceis\)](http://www.portaltransparencia.gov.br/sancoes/ceis).

- **14.11.3.** Referente às consultas sobre suspensão, só serão inabilitadas às empresas que estiverem cumprindo penalidade de suspensão temporária para licitar ou contratar com a Administração Direta ou Indireta do Município de Caieiras, na data fixada para apresentação dos envelopes;
- a) Cadastro Nacional de Condenações Cíveis por Atos de Improbidade Administrativa, mantido pelo Conselho Nacional de Justiça [\(www.cnj.jus.br/improbidade\\_adm/consultar\\_requerido.php\)](http://www.cnj.jus.br/improbidade_adm/consultar_requerido.php)

**14.11.4.** A consulta aos cadastros será realizada **em nome da empresa licitante e também de seu sócio majoritário**, por força do artigo 12 da Lei n° 8.429, de 1992, que prevê, dentre as sanções impostas ao responsável pela prática de ato de improbidade administrativa, a proibição de contratar com o Poder Público, inclusive por intermédio de pessoa jurídica da qual seja sócio majoritário.

# **15. DAS DISPOSIÇÕES FINAIS**

**15.1.** A participação na presente licitação importa na irrestrita e irretratável aceitação deste edital e seus anexos.

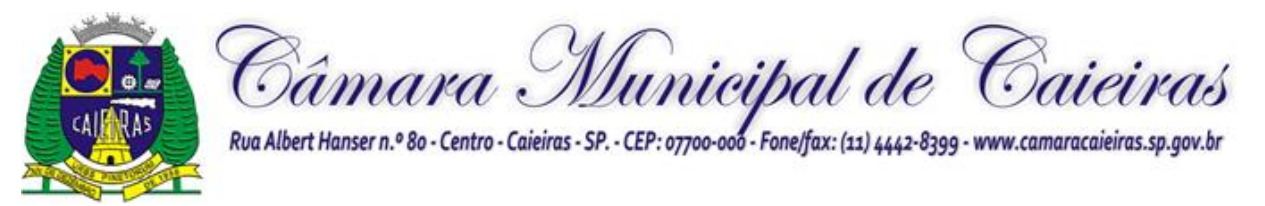

**15.2.** Fica expressamente reservado à Câmara Municipal de Caieiras, o direito de revogar ou anular em decisão fundamentada a presente licitação, ficando assegurado, em caso de desfazimento do presente processo licitatório, o direito ao contraditório e a ampla defesa.

**15.3.** Não é permitida a subcontratação parcial ou total do objeto ora licitado sem a anuência da Câmara Municipal de Caieiras.

**15.4.** Pela elaboração e apresentação da documentação e proposta, as empresas não terão direito a auferir vantagens, remuneração ou indenização de qualquer espécie.

**15.5.** Não será permitido a entrega dos itens sem que a Câmara Municipal de Caieiras emita, previamente, a respectiva Autorização de Fornecimento.

**15.6.** A Câmara Municipal de Caieiras poderá solicitar, de qualquer licitante, informações e esclarecimentos complementares para perfeito juízo e entendimento da documentação ou da proposta financeira apresentada.

**15.7.** A licitante que não puder comprovar a veracidade dos elementos informativos apresentados à Câmara Municipal de Caieiras, quando solicitados eventualmente neste sentido, será excluída da presente licitação.

**15.8.** Os recursos administrativos à presente licitação deverão ser interpostos nos termos da Lei Federal nº 8666/93 e protocolizados durante o horário de atendimento ao público da Câmara Municipal de Caieiras.

**15.9.** Quaisquer outras informações ou esclarecimentos sobre este Edital que se fizerem necessários, poderão ser obtidos pessoalmente ou pelo telefone (11) 4442-8399 ramal 486, de segunda a sexta feira, das 8:00 às 17:00 horas.

Caieiras, 31 de outubro de 2022.

**Adriana de Lyra Santana Moretti Chefe do Departamento de Compras Licitações e Contratos**

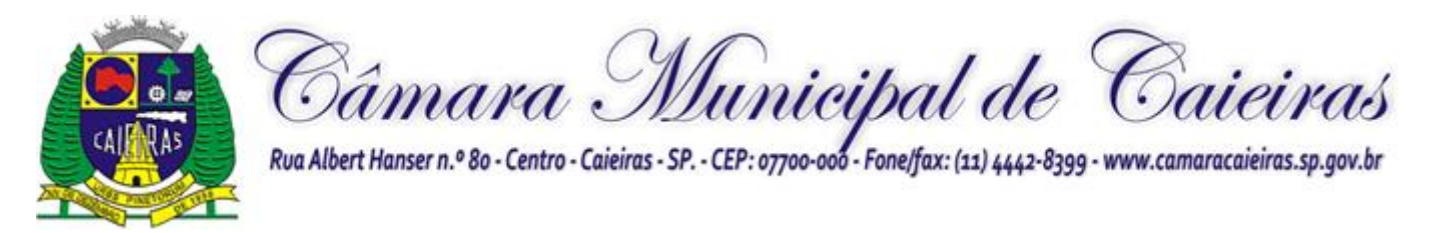

# **PREGÃO PRESENCIAL Nº 1/2022 PROCESSO Nº 45/2022 ANEXO IX DO EDITAL MODELO DE DECLARAÇÃO**

# **DECLARAÇÃO – PROPRIEDADE E/OU AUTORIZAÇÃO DE COMERCIALIZAÇÃO E USO DO SOFTWARE**

A empresa , inscrita no CNPJ/MF sob o nº , por intermédio de seu representante legal, o (a) Sr. (ª) , portador (a) da Carteira de Identidade nº e do CPF nº .

DECLARA que, sendo sagrada vencedora do presente certame, comprovará ser proprietária do software ofertado ou detentor dos direitos de sua comercialização e prestação dos serviços de suporte e manutenção decorrentes, a ser comprovado mediante qualquer instrumento jurídico idôneo.

, de de 2022.

Nome e assinatura de **representante legal** da licitante